**IBM DB2 10.1 for Linux, UNIX, and Windows**

# 組み込み **SQL** アプリケー ションの開発 **2013** 年 **1** 月更新版

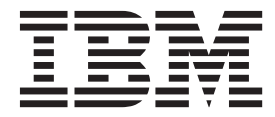

**SA88-4666-01 (**英文原典:**SC27-3874-01)**

**IBM DB2 10.1 for Linux, UNIX, and Windows**

# 組み込み **SQL** アプリケー ションの開発 **2013** 年 **1** 月更新版

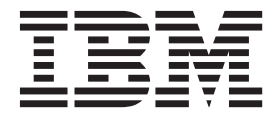

**SA88-4666-01 (**英文原典:**SC27-3874-01)** ご注意

本書および本書で紹介する製品をご使用になる前に、 259 [ページの『付録](#page-264-0) B. 特記事項』に記載されている情報をお読みくだ さい。

本書には、IBM の専有情報が含まれています。その情報は、使用許諾条件に基づき提供され、著作権により保護され ています。本書に記載される情報には、いかなる製品の保証も含まれていません。また、本書で提供されるいかなる 記述も、製品保証として解釈すべきではありません。

IBM 資料は、オンラインでご注文いただくことも、ご自分の国または地域の IBM 担当員を通してお求めいただくこ ともできます。

- v オンラインで資料を注文するには、IBM Publications Center [\(http://www.ibm.com/shop/publications/order\)](http://www.ibm.com/shop/publications/order) をご利用く ださい。
- v ご自分の国または地域の IBM 担当員を見つけるには、IBM Directory of Worldwide Contacts [\(http://www.ibm.com/](http://www.ibm.com/planetwide/) [planetwide/\)](http://www.ibm.com/planetwide/) をお調べください。

IBM は、お客様が提供するいかなる情報も、お客様に対してなんら義務も負うことのない、自ら適切と信ずる方法 で、使用もしくは配布することができるものとします。

お客様の環境によっては、資料中の円記号がバックスラッシュと表示されたり、バックスラッシュが円記号と表示さ れたりする場合があります。

- 原典: SC27-3874-01 IBM DB2 10.1 for Linux, UNIX, and Windows Developing Embedded SQL Applications Updated January, 2013
- 発行: 日本アイ・ビー・エム株式会社
- 担当: トランスレーション・サービス・センター
- 第1刷 2012.12
- **© Copyright IBM Corporation 1993, 2013.**

# 目次

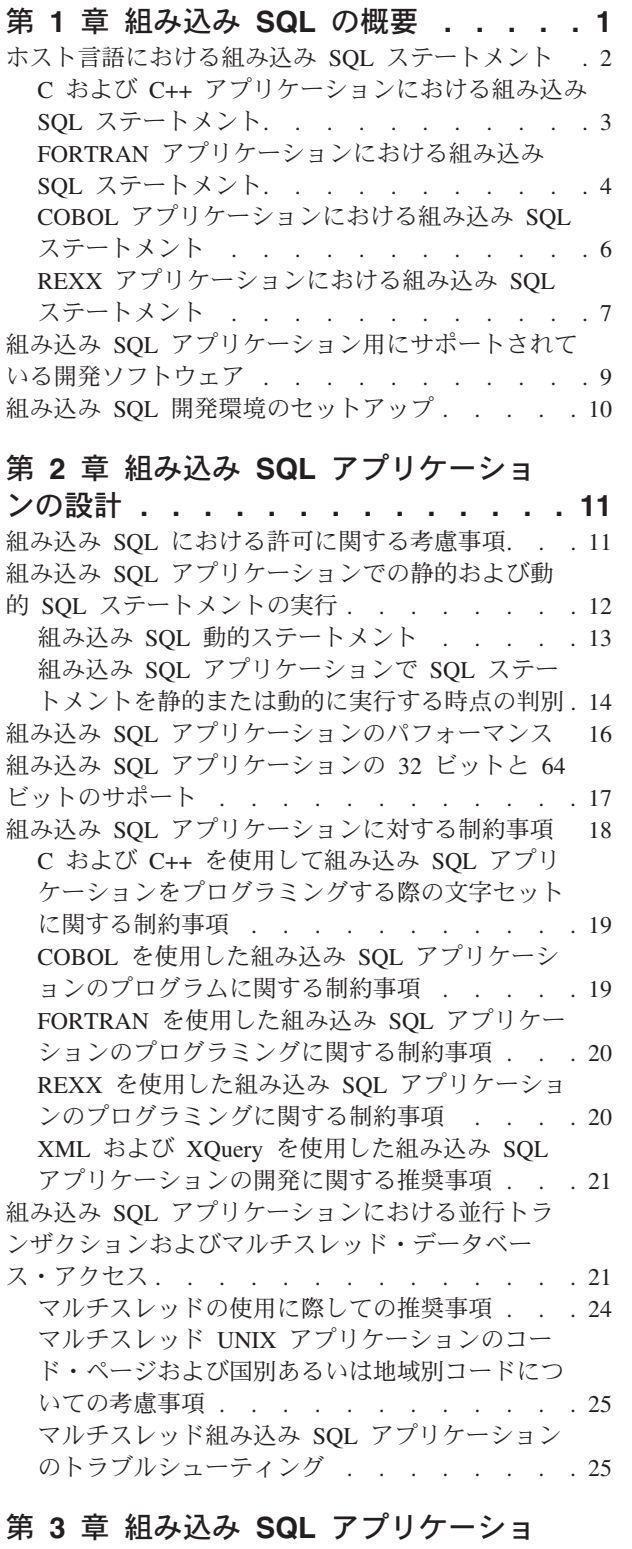

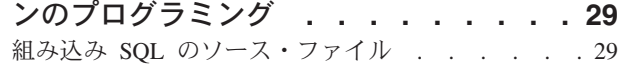

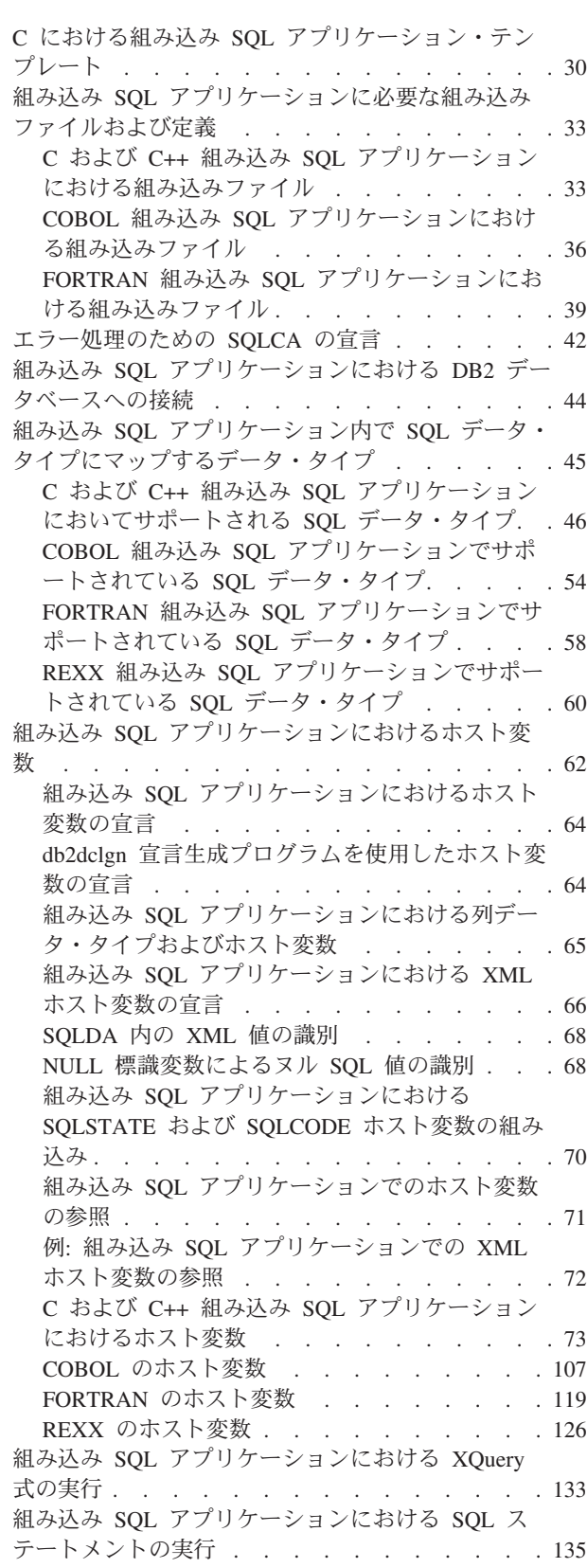

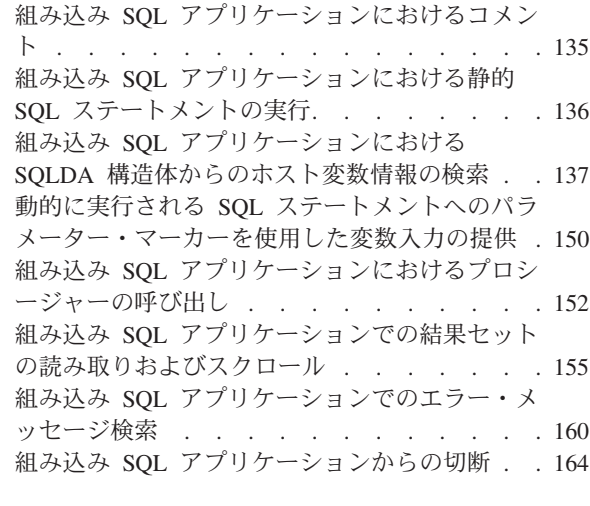

### 第 **4** 章 組み込み **SQL** [アプリケーショ](#page-172-0)

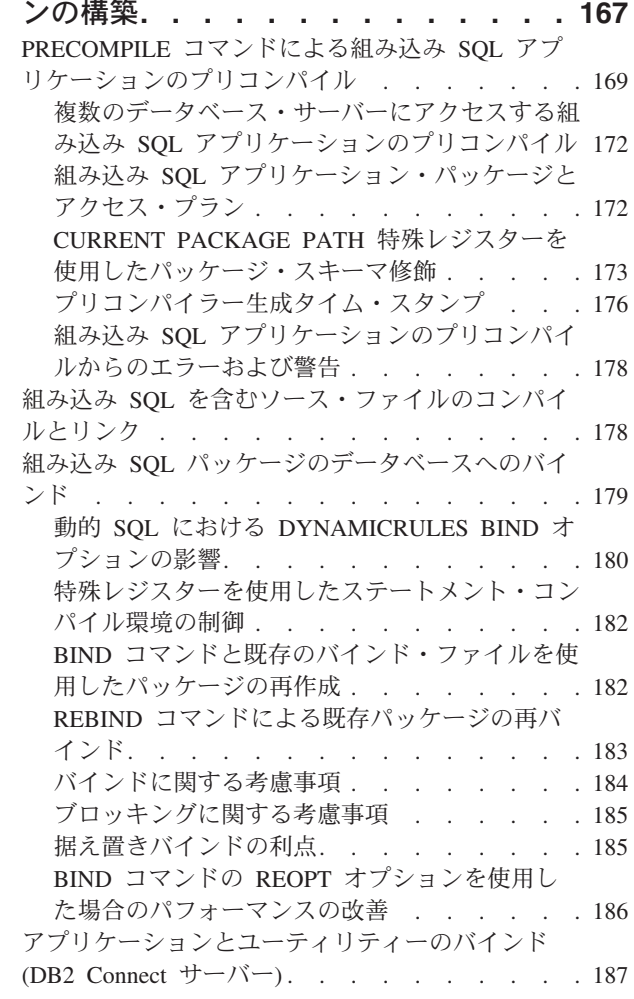

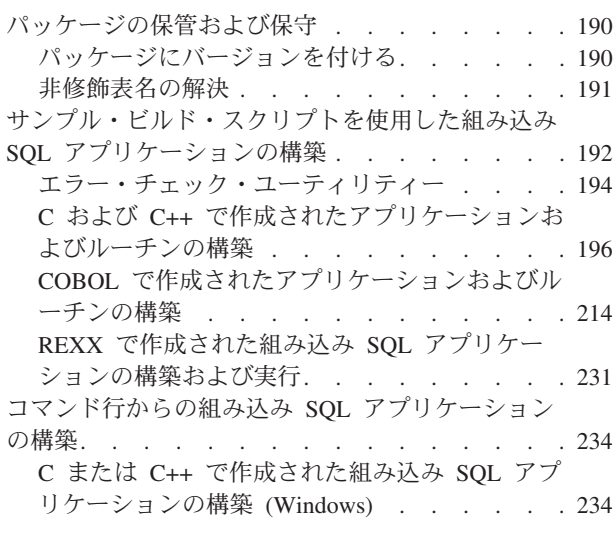

# 第 **5** 章 組み込み **SQL** [アプリケーショ](#page-242-0)

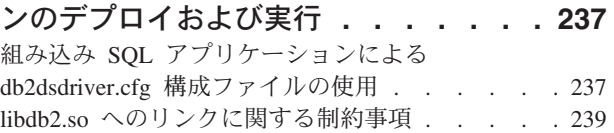

# 第 6 [章 移行の互換フィーチャーの使用](#page-246-0)<br>可能化

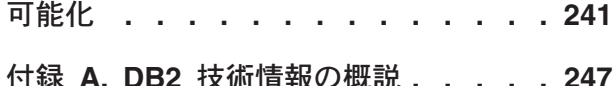

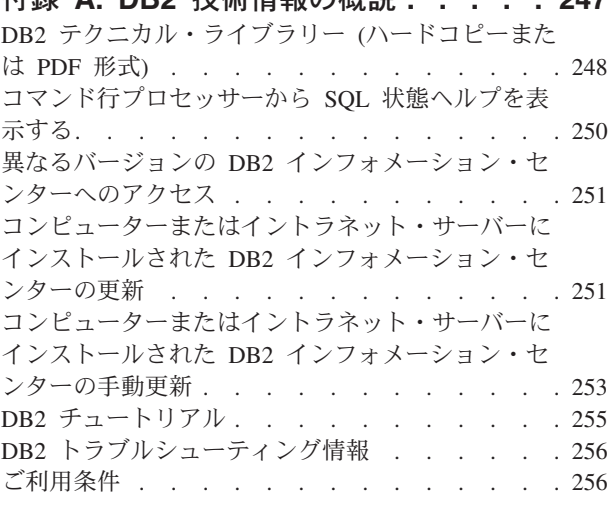

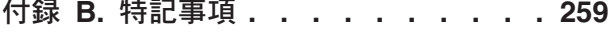

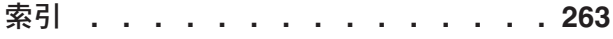

# <span id="page-6-0"></span>第 **1** 章 組み込み **SQL** の概要

組み込み SQL データベース・アプリケーションは、データベースに接続し、組み 込み SQL ステートメントを実行します。

組み込み SQL データベース・アプリケーションは、データベースに接続し、組み 込み SQL ステートメントを実行します。 組み込み SQL ステートメントは、ホス ト言語アプリケーション内に組み込まれます。 組み込み SQL データベース・アプ リケーションは、静的または動的に実行される SQL ステートメントの組み込みを サポートします。

DB2® 用の組み込み SQL アプリケーションは、ホスト・プログラミング言語の C、C++、COBOL、FORTRAN、および REXX で開発することができます。

注**:** FORTRAN および REXX での組み込み SQL サポートは使用すべきでなくなっ ているので、DB2 Universal Database™ バージョン 5.2 レベルのままになっていま す。

組み込み SQL アプリケーションのビルドでは、アプリケーションのコンパイルお よびリンクの前に、前提条件となる 2 つのステップがあります。

v DB2 プリコンパイラーを使用した、組み込み SQL ステートメントを含むソー ス・ファイルの準備。

ソース・コードを読み取り、組み込み SQL ステートメントを解析して DB2 実 行時サービス API 呼び出しに変換し、最後に出力を新たな変更済みソース・ファ イルに書き出す DB2 プリコンパイラーの起動には、PREP (PRECOMPILE) コマン ドが使用されます。 プリコンパイラーは、SQL ステートメントに対するアクセ ス・プランを生成し、それらは共にパッケージとしてデータベース内に保管され ます。

• アプリケーション内のステートメントのターゲット・データベースへのバイン ド。

バインディングはプリコンパイル時 (PREP コマンド) にデフォルトで行われま す。バインディングを延期する (例えば、BIND コマンドを後で実行する) 場合、 バインド・ファイルが生成されるようにするため、BINDFILE オプションを PREP の実行時に指定する必要があります。

組み込み SQL アプリケーションをプリコンパイルしてバインドすると、ホスト言 語固有の開発ツールを使用してコンパイルおよびリンクができるようになります。

組み込み SQL アプリケーションの開発に際しては、 『C での組み込み SQL テン プレート』を参照すると役に立つでしょう。サンプルの組み込み SQL アプリケー ションを扱う例は、%DB2PATH%¥SQLLIB¥samples ディレクトリーにもあります。

注**:** %DB2PATH% は DB2 インストール・ディレクトリーを指します。

### <span id="page-7-0"></span>静的および動的 **SQL**

SQL ステートメントは、2 つの方法、つまり静的または動的な方法のいずれかで実 行できます。

#### 静的に実行される **SQL** ステートメント

静的に実行される SQL ステートメントの場合、構文はプリコンパイル時に 完全に分かっています。 SQL ステートメントの構造は、静的と考えられる ステートメントとして完全に指定されていなければなりません。 例えば、 ステートメントで参照される列または表の名前は、プリコンパイル時に完全 に認識されている必要があります。 実行時に指定できる唯一の情報は、ス テートメントが参照するホスト変数の値だけです。 ただし、データ・タイ プなどのホスト変数情報は、プリコンパイルしなければなりません。 静的 に実行される SQL ステートメントのプリコンパイル、バインド、およびコ ンパイルは、アプリケーションを実行する前に行います。静的 SQL は、統 計が大幅に変更されないデータベースで使用するのに最適です。

#### 動的に実行される **SQL** ステートメント

動的に実行される SQL ステートメントは、アプリケーションによって実行 時にビルドおよび実行されます。 エンド・ユーザーに対してプロンプトを 出し、検索する表および列の名前など、SQL ステートメントの重要な部分 の入力を求める対話式アプリケーションが、動的 SQL に適した状況の良い 例です。

#### 関連情報:

■ [Optim Performance Manager Extended Insight](http://publib.boulder.ibm.com/infocenter/idm/docv3/index.jsp?topic=%2Fcom.ibm.datatools.perfmgmt.ei.installconfig.doc%2Fei_installconfig.html) のインストールおよび構成

### ホスト言語における組み込み **SQL** ステートメント

ホスト言語ごとに差異はありますが、組み込み SQL アプリケーションはすべて、 SQL ステートメントのセットアップおよび実行に必要な 3 つの主なエレメントか ら構成されます。

構造化照会言語 (SQL) は、データベース・オブジェクトおよびその中に含まれるデ ータの操作に使用できる標準化された言語です。ホスト言語ごとに差異はあります が、組み込み SQL アプリケーションはすべて、SQL ステートメントのセットアッ プおよび実行に必要な 3 つの主なエレメントから構成されます。

- 1. ホスト変数を宣言するための DECLARE SECTION。 SQLCA 構造体の宣言は、 DECLARE セクション内に存在する必要はありません。
- 2. アプリケーションのメイン・ボディで、SQL ステートメントをセットアップお よび実行する部分。
- 3. SQL ステートメントによって行われた変更をコミットあるいはロールバックす るロジックの配置。

それぞれのホスト言語について、すべての言語に適用される一般ガイドラインと、 個々の言語に固有のルールの間の違いがあります。

# <span id="page-8-0"></span>**C** および **C++** アプリケーションにおける組み込み **SQL** ステート メント

組み込み SQL C および C++ アプリケーションは、SQL ステートメントをセット アップおよび実行するための 3 つの主要エレメントから構成されます。

組み込み SQL C および C++ アプリケーションは、SQL ステートメントをセット アップおよび実行するための 3 つの主要エレメントから構成されます。

- ホスト変数を宣言するための DECLARE SECTION。 SQLCA 構造体の宣言は、 DECLARE セクション内に存在する必要はありません。
- v アプリケーションのメイン・ボディで、SQL ステートメントをセットアップおよ び実行する部分。
- v SQL ステートメントによって行われた変更をコミットあるいはロールバックする ロジックの配置。

正しい **C** および **C++** エレメント構文

ステートメント初期化指定子 EXEC SQL

ステートメント・ストリング

任意の有効な SQL ステートメント

ステートメント終止符

セミコロン (;)

例えば、C アプリケーション内で SQL ステートメントを静的に実行するために、 アプリケーション・コード内に EXEC SQL ステートメントを含める必要がありま す。

EXEC SQL SELECT col INTO :hostvar FROM table;

以下の例は、ホスト変数 stmt1 を使用して SQL ステートメントを動的に実行する 方法を示したものです。

strcpy(stmt1, "CREATE TABLE table1(col1 INTEGER)"); EXEC SQL EXECUTE IMMEDIATE :stmt1;

以下のガイドラインおよび規則は、C および C++ アプリケーションでの組み込み SQL ステートメントの実行に適用されます。

- v SQL ステートメント・ストリングは、EXEC SQL ステートメント初期化指定子 と同一の行で開始することができる。
- v ただし、対になった EXEC SQL を複数行に分割してはなりません。
- v SQL ステートメント終止符を使用しなければならない。 使用しない場合、プリ コンパイラーはアプリケーション内の次の終止符まで処理を継続します。これに より、不確定のエラーが起こる恐れがあります。
- v C および C++ コメントは、ステートメント初期化指定子の前、またはステート メント終止符の後に入れることができます。
- v 複数の SQL ステートメントと C または C++ ステートメントは同じ行に置くこ とができる。 以下に例を示します。

EXEC SQL OPEN c1; if (SQLCODE >= 0) EXEC SQL FETCH c1 INTO :hv;

- <span id="page-9-0"></span>v 引用符付きストリングには、復帰 (CR)、改行 (LF)、および TAB を含めること ができる。 SQL プリコンパイラーはこれらをそのまま残します。
- v SQL ステートメントを含んだファイルの組み込みに #include ステートメントは 使用できません。 SQL ステートメントはモジュールがコンパイルされる前にプ リコンパイルされます。 プリコンパイラーは、#include ステートメントを無視し ます。代わりに SQL INCLUDE ステートメントを使用して、組み込みファイル をインポートしてください。
- v SQL コメントは、組み込み SQL ステートメント内であれば、どの行にでも置く ことができる。ただし、動的に実行されるステートメントは例外です。
	- SQL コメントの形式は、ダブル・ダッシュ (--) の後に 0 個以上の文字スト リングが続き、行末で終了します。
	- SQL コメントは SQL ステートメント終止符の後に置かないでください。これ らの SQL コメントは、コンパイラーによって C または C++ 構文としてイン タープリットされるために、コンパイル・エラーが生じます。
	- SQL コメントは、ブランクを使用できる静的ステートメント・ストリング内で あればどこでも使用することができます。
	- 静的および動的組み込み SQL ステートメントのいずれにおいても、C および C++ のコメント区切り文字である /\* \*/ の使用が許可されます。
	- // スタイルの C++ コメントの使用は、静的 SQL ステートメント内では許可 されません。
- v C および C++ アプリケーションでは、 SQL ストリング・リテラルや区切り ID は次の行にわたって続けることができる。 このことを行うには、次の行に続けた い行の末尾に円記号 (¥) を使用します。 例えば、社員表 (staff) で NAME 列が 'Sanders' であるという条件で NAME 列からデータを選択する場合、以下のサン プル・コードのように書きます。

EXEC SQL SELECT "NA¥ ME" INTO :n FROM staff WHERE name='Sa¥ nders';

改行文字 (復帰や改行など) はいずれも、 SQL ステートメントとしてデータベー ス・マネージャーに渡されるストリングには含まれません。

- v 行末文字およびタブ文字などの空白文字の置換は、次のように行われる。
	- 引用符の外 (ただし、SQL ステートメント内) では、行末文字または TAB 文 字は単一スペースと置き換えられる。
	- 引用符内では、ストリングが C プログラムに適合した形で継続されていれ ば、行末文字は消去される。 TAB は修正されません。

行末および TAB に使用される実際の文字は、プラットフォームごとに異なりま す。 例えば、UNIX および Linux ベースのシステムでは改行 (LF) が使用され ます。

# **FORTRAN** アプリケーションにおける組み込み **SQL** ステートメ ント

FORTRAN アプリケーションの組み込み SQL ステートメントは次の 3 つのエレメ ントから成ります。

FORTRAN アプリケーションの組み込み SQL ステートメントは次の 3 つのエレメ ントから成ります。

#### 正しい **FORTRAN** エレメント構文

#### ステートメント初期化指定子

EXEC SQL

ステートメント・ストリング

ブランクを区切り文字として使用した有効な SQL ステートメント

#### ステートメント終止符

ソース行の終わり

ソース行の終端は、ステートメント終止符として機能します。行が継続する場合、 ステートメント終止符は連続記入行の最終行の終端に位置します。

以下に例を示します。

EXEC SQL SELECT COL INTO :hostvar FROM TABLE

FORTRAN アプリケーションの組み込み SQL ステートメントには、以下の規則が 適用されます。

- v SQL ステートメントは 7 列から 72 列までの間でのみコーディングする。
- v 全行の FORTRAN コメント、または SQL コメントを使用する。ただし、SQL ステートメント内で FORTRAN 行末コメント '!' 文字は使用できません。 それ 以外の場所であれば、このコメント文字はホスト変数宣言を含めてどこでも使用 できます。
- v 組み込み SQL ステートメントをコーディングする際は、 FORTRAN ステートメ ントにその必要がない場合でも、ブランクを区切り文字として使用する。
- v 各 FORTRAN ソース行に対しては、SQL ステートメントのみを使用する。 複数 の行が必要なステートメントには、通常の FORTRAN の連結規則が適用されま す。 ただし、EXEC SQL ステートメントの初期化指定子は複数行に分割しない でください。
- v SQL コメントは、組み込み SQL ステートメントの一部となっている行であれは どこでも使用することができる。 このコメントは、動的に実行するステートメン トでは使用できません。 SQL コメントの形式は、ダブル・ダッシュ (--) の後 に 0 個以上の文字ストリングが続き、行末で終了します。
- v FORTRAN のコメントは、組み込み SQL ステートメント内のほとんど の場所で 使用することができる。 例外は以下のとおりです。
	- コメントは EXEC と SQL との間では使用できない。
	- コメントは動的に実行されるステートメントでは使用できない。
	- 行末で ! を使用して FORTRAN のコメントをコーディングする拡張は、組み 込み SQL ステートメント内部ではサポートされていない。
- v SQL ステートメント内で実定数を指定する際には、指数表記法を使用する。 デ ータベース・マネージャーは、SQL ステートメント内にある小数点を持った数字 ストリングを、実定数ではなく 10 進定数と解釈します。
- v 最初の実行可能 FORTRAN ステートメントよりも前にある SQL ステートメント では、ステートメント番号は無効になる。 SQL ステートメントにこれと対応す

<span id="page-11-0"></span>るステートメント番号が付けられている場合、プリコンパイラーは、SQL ステー トメントの直前に置かれるラベル付き CONTINUE ステートメントを生成しま す。

- v SQL ステートメント内のホスト変数の参照時に宣言されたとおりのホスト変数を 使用する。
- v 行末文字およびタブ文字などの空白文字の置換は、次のように行われる。
	- 引用符の外 (ただし、SQL ステートメント内) では、行末文字または TAB 文 字は単一スペースと置き換えられる。
	- 引用符内では、FORTRAN プログラムに適合した形でストリングが継続されて いれば、行末文字は消去される。 TAB は修正されません。

行末および TAB に使用される実際の文字は、プラットフォームごとに異なりま す。 例えば Windows ベースのプラットフォームでは、復帰/改行を行末に使用す るのに対し、UNIX および Linux ベースのプラットフォームは改行のみを使用し ます。

# **COBOL** アプリケーションにおける組み込み **SQL** ステートメント

COBOL アプリケーションの組み込み SQL ステートメントは次の 3 つのエレメン トから成ります。

COBOL アプリケーションの組み込み SQL ステートメントは次の 3 つのエレメン トから成ります。

正しい **COBOL** エレメント構文

- ステートメント初期化指定子 EXEC SQL
- ステートメント・ストリング 任意の有効な SQL ステートメント

ステートメント終止符 END-EXEC.

以下に例を示します。

EXEC SQL SELECT col INTO :hostvar FROM table END-EXEC.

COBOL アプリケーションの場合、組み込み SQL ステートメントには、以下の規則 が適用されます。

- v 実行可能な SQL ステートメントは、PROCEDURE DIVISION セクションになければ なりません。 SQL ステートメントの前には、COBOL ステートメントとして段 落名を付けることができます。
- v SQL ステートメントは、領域 A (列 8 から 11 まで) または領域 B (列 12 から 72) のどちらからも開始することができます。
- 各 SOL ステートメントは、ステートメント初期化指定子 EXEC SQL で開始し てステートメント終了指定子 END-EXEC で終了します。 各 SQL ステートメン トは、修正済みソース・ファイル内のコメントとして、 SQL プリコンパイラー に含まれます。
- <span id="page-12-0"></span>v SQL ステートメント終止符を使用しなければならない。 使用しない場合、プリ コンパイラーはアプリケーション内の次の終止符まで処理を継続します。これに より、不確定のエラーが起こる恐れがあります。
- v SQL コメントは、組み込み SQL ステートメントの一部となっている行であれは どこでも使用することができる。 このコメントは、動的に実行するステートメン トでは使用できません。 SQL コメントの形式は、ダブル・ダッシュ (--) の後 に 0 個以上の文字ストリングが続き、行末で終了します。 SQL コメントを SQL ステートメントの後に置かないようにしてください。これを行うと、コメン トが COBOL 言語の一部のように見えるため、コンパイル・エラーの原因となる からです。
- v COBOL コメントはほとんどの場所で許可されます。 例外は以下のとおりです。 – コメントは EXEC と SQL との間では使用できない。 – コメントは動的に実行されるステートメントでは使用できない。
- v SQL ステートメントは、COBOL 言語と同じ行継続規則に従います。 ただし、 EXEC SQL ステートメント初期化指定子を 2 行に分割しないでください。
- v SQL ステートメントを含んだファイルの組み込みに COBOL COPY ステートメ ントは使用できません。 SQL ステートメントはモジュールがコンパイルされる 前にプリコンパイルされます。 プリコンパイラーは、COBOL COPY ステートメ ントを無視します。 代わりに SQL INCLUDE ステートメントを使用して、組み 込みファイルをインポートしてください。
- ストリング定数を次の行に継続するには、継続行の列 7 に ! を、また列 12 ま たはそれ以降にストリング区切り文字を入れなければなりません。
- v SQL 算術演算子はブランクで区切らなければなりません。
- v 行末文字およびタブ文字などの空白文字の置換は、次のように行われる。
	- 引用符の外 (ただし、SQL ステートメント内) では、行末文字または TAB 文 字は単一スペースと置き換えられる。
	- 引用符内では、COBOL プログラムに適合した形でストリングが継続されてい れば、行末文字は消去されます。 TAB は修正されません。

行末および TAB に使用される実際の文字は、プラットフォームごとに異なりま す。 例えば Windows ベースのプラットフォームでは、復帰/改行を行末に使用す るのに対し、UNIX および Linux ベースのシステムは改行のみを使用します。

## **REXX** アプリケーションにおける組み込み **SQL** ステートメント

REXX アプリケーションは API を使用することにより、データベース・マネージ ャー API および SQL により提供される機能の大部分を使用できるようになりま す。

コンパイル言語で作成されたアプリケーションとは異なり、REXX アプリケーショ ンはプリコンパイルされません。 その代わりに、動的 SQL ハンドラーがすべての SQL ステートメントを処理します。 REXX と呼び出し可能な API を組み合わせる ことにより、データベース・マネージャー機能の大部分にアクセスできます。組み 込み SQL を使用する API の中には REXX が直接サポートしていないものもあり ますが、DB2 コマンド行プロセッサーを使用すれば、REXX アプリケーションから これらの API にアクセスできます。

REXX はインタープリター言語なので、コンパイル済みホスト言語に比べてアプリ ケーション・プロトタイプの開発やデバッグが容易です。 REXX でコーディングさ れたデータベース・アプリケーションは、コンパイル言語を使用したデータベー ス・アプリケーションほどの性能は持ちませんが、プリコンパイル、コンパイル、 リンクを行わず、またはさらに別のソフトウェアを使用せずにデータベース・アプ リケーションを作成する機能を提供できます。

SQL ステートメントの処理には、SQLEXEC ルーチンを使用してください。 SQLEXEC ルーチンの文字ストリング引数は以下のエレメントから成ります。

- SQL キーワード
- v 事前定義 ID
- ステートメント・ホスト変数

有効な SQL ステートメントを SQLEXEC ルーチンに渡すことにより、それぞれの 要素を要求します。 次の構文を使用してください。

CALL SQLEXEC 'statement'

SQL ステートメントは複数行に渡って継続が可能です。 ステートメントのそれぞ れの部分は単一引用符で囲み、以下に示すように、追加ステートメントのテキスト との区切りとしてコンマを使用してください。

```
CALL SQLEXEC 'SQL text',
              'additional text',
                    .
                    .
                    .
              'final text'
```
以下のコードは、REXX での組み込み SQL の例です。

```
statement = "UPDATE STAFF SET JOB = 'Clerk' WHERE JOB = 'Mgr'"
CALL SQLEXEC 'EXECUTE IMMEDIATE :statement'
IF ( SQLCA.SQLCODE < 0) THEN
   SAY 'Update Error: SQLCODE = ' SQLCA.SQLCODE
```
この例では、更新が正常に行われたかどうかを判断するために、 SQLCA 構造体の SQLCODE フィールドがチェックされています。

REXX アプリケーションの場合、組み込み SQL ステートメントには、以下の規則 が適用されます。

- v 次の組み込み SQL ステートメントは、SQLEXEC ルーチンに直接渡すことがで きる。
	- CALL
	- CLOSE
	- COMMIT
	- CONNECT
	- CONNECT TO
	- CONNECT RESET
	- DECLARE
	- DESCRIBE
	- DISCONNECT
	- EXECUTE
	- EXECUTE IMMEDIATE
- <span id="page-14-0"></span>– FETCH
- FREE LOCATOR
- OPEN
- PREPARE
- RELEASE
- ROLLBACK
- SET CONNECTION

他の SQL ステートメントは、SQLEXEC ルーチンとともに EXECUTE IMMEDIATE ステートメント、または PREPARE と EXECUTE ステートメント を使用して動的に処理される。

- REXX では、CONNECT および SET CONNECTION ステートメントでホスト変 数を使用することはできない。
- v カーソル名およびステートメント名は、次のように事前定義される。
	- **c1** から **c100** まで

WITH HOLD オプションを使用せずに宣言した、範囲が *c1* から *c50* ま でのカーソルのカーソル名、および WITH HOLD オプションを使用して 宣言した、範囲が *c51* から *c100* までのカーソルのカーソル名です。

カーソル名の ID は、DECLARE、OPEN、FETCH、および CLOSE ステ ートメントに使用されます。 これは、SQL 要求で使用されるカーソルを 識別します。

**s1** から **s100** まで

範囲が *s1* から *s100* までのステートメント名です。

ステートメント名の ID は、DECLARE、DESCRIBE、PREPARE、および EXECUTE ステートメントに使用されます。

カーソル名およびステートメント名には、事前定義 ID を使用しなければならな い。 その他の名前は認められません。

- カーソルを宣言する際には、DECLARE ステートメント内のカーソル名とステー トメント名が対応していなければならない。 例えば、*c1* をカーソル名として使 用する場合、ステートメント名には *s1* を使用しなければなりません。
- v SQL ステートメント内ではコメントを使用しない。

注**:** REXX ではマルチスレッド・データベース・アクセスはサポートされていませ ん。

## 組み込み **SQL** アプリケーション用にサポートされている開発ソフトウェア

DB2 データベース・システムは、以下のオペレーティング・システムでの組み込み SQL アプリケーション用に、コンパイラー、インタープリター、および関連開発ソ フトウェアをサポートします。

DB2 データベース・システムは、以下のオペレーティング・システムでの組み込み SQL アプリケーション用に、コンパイラー、インタープリター、および関連開発ソ フトウェアをサポートします。

- $AIX^{\circledR}$
- $\cdot$  HP-UX
- <span id="page-15-0"></span>• Linux
- Solaris
- Windows

組み込み SQL ソース・コードからは 32 ビットおよび 64 ビットの組み込み SQL アプリケーションをビルドできます。

以下のホスト言語は、組み込み SQL アプリケーションを開発するために特定のコ ンパイラーを必要とします。

- $\cdot$  C
- $\cdot$  C++
- COBOL
- Fortran
- REXX

### 組み込み **SQL** 開発環境のセットアップ

組み込み SQL アプリケーションのビルドを開始するには、その前に、アプリケー ションの開発に使用するホスト言語用のサポートされているコンパイラーをインス トールし、組み込み SQL 環境をセットアップします。

### 始める前に

- v サポートされているプラットフォーム上にインストールされた DB2 データ・サ ーバー
- DB2 クライアントがインストールされていること
- v サポートされる組み込み SQL アプリケーション開発ソフトウェアがインストー ルされていること - 「データベース・アプリケーション開発の基礎」の『サポー トされる組み込み SQL アプリケーション開発ソフトウェアがインストール済 み』を参照してください。

### このタスクについて

**PREP** コマンドおよび **BIND** コマンドを発行するための権限をユーザーに割り当てま す。

組み込み SQL アプリケーション開発環境が正しくセットアップされていることを 確認するには、『C における組み込み SQL アプリケーション・テンプレート』の トピックにある組み込み SQL アプリケーション・テンプレートのビルドおよび実 行を試行します。

# <span id="page-16-0"></span>第 **2** 章 組み込み **SQL** アプリケーションの設計

組み込み SQL アプリケーションを設計する際には、静的あるいは動的に実行され る SQL ステートメントを使用する必要があります。

組み込み SQL アプリケーションを設計する際には、静的あるいは動的に実行され る SQL ステートメントを使用する必要があります。 静的 SQL ステートメントは 2 種類に分けることができます。1 つは、ホスト変数を含まないもの (主に初期設 定や単純な SQL の例に使用される)、もう 1 つは、ホスト変数を使用するもので す。 動的 SQL もやはり 2 種類に分けることができます。1 つはパラメーター・ マーカーを含まないもの (CLP などのインターフェースがその代表)、もう 1 つ は、パラメーター・マーカーを含むもので、後者ではアプリケーションがより柔軟 性に富んだものになります。

静的に実行されるステートメントと動的に実行されるステートメントのどちらを選 ぶかは、組み込み SQL アプリケーションの移植性、パフォーマンスおよび制約事 項など、多数の要因によって決まります。

## 組み込み **SQL** における許可に関する考慮事項

許可 を与えられたユーザーまたはグループは、データベースへの接続、表の作成、 システムの管理などの一般的なタスクを実行できます。

特権 を付与されたユーザーやグループは、指定された方法で特定のデータベース・ オブジェクトにアクセスできます。 DB2® は、保管された情報を保護するために特 権のセットを使用します。

大部分の SQL ステートメントは、ステートメントが使用するデータベース・オブ ジェクトに対する何らかのタイプの特権を必要とします。 ほとんどの API 呼び出 しは、通常データベース・オブジェクトに対するいかなる特権も必要としません が、権限を持っていないと開始できないものが多くあります。 アプリケーション・ プログラムから DB2 の管理機能を実行するには、DB2 API を使用することができ ます。 例えば、データベース内にバインド・ファイルの必要ないパッケージを作成 するには、 sqlarbnd (または REBIND) API を使用できます。

グループは、それぞれのユーザーに個別に特権の付与または取り消しを行うことを 必要とせずに、ユーザーの集合に対して許可を実行するための便利な手段を提供し ます。 グループ・メンバーシップは、動的 SQL ステートメントの実行に関して考 慮されますが、静的 SQL ステートメントに関しては考慮されません。 ただし、 PUBLIC 特権は静的 SQL ステートメントの実行に関して考慮されます。 例えば、 STAFF という名前の表に対して静的にバインドされた SQL 照会を持つ、組み込み SQL ストアード・プロシージャーがあるとします。このプロシージャーを CREATE PROCEDURE ステートメントで作成しようとすると、開発者のアカウントが STAFF 表 に対する選択特権を持つグループに属している場合には、 CREATE ステートメント は失敗して SQL0551N エラーが出されます。 CREATE ステートメントが機能するた めには、開発者のアカウントが STAFF 表に対する選択特権を直接持っている必要が あります。

<span id="page-17-0"></span>アプリケーションを設計する際に、ユーザーがアプリケーションを実行するために 必要な特権を考慮する必要があります。 ユーザーが必要とする特権は、以下によっ て決まります。

- v アプリケーションが動的 SQL (JDBC および CLI を含む) と静的 SQL のどちら を使用するか。 ステートメントを発行するために必要な特権については、それぞ れのステートメントの説明を参照してください。
- v アプリケーションがどの API を使用するか。 API 呼び出しに必要な特権と権限 については、それぞれの API の説明を参照してください。

グループは、それぞれのユーザーに個別に特権の付与または取り消しを行うことを 必要とせずに、ユーザーの集合に対して許可を実行するための便利な手段を提供し ます。 一般的に、グループ・メンバーシップは動的 SQL ステートメントに関して 考慮されますが、静的 SQL ステートメントに関しては考慮されません。 この一般 的なケースに対する例外は、特権が PUBLIC に対して付与されている場合です。こ の場合、これらの特権は静的 SQL ステートメントが実行されるときに考慮されま す。

STAFF 表に対する照会を行う必要のある 2 名のユーザー、PAYROLL と BUDGET があるとします。 PAYROLL は会社の従業員の給与支払いを管理しており、給与支 払い小切手を出す際に、さまざまな SELECT ステートメントを発行する必要があり ます。 PAYROLL は各従業員の給与にアクセスできなければなりません。 BUDGET は、給与の支払いにいくら必要であるかの決定を管理しています。 しか し、BUDGET が個々の従業員の給与を見ることはできないようにしておかなければ なりません。

PAYROLL がさまざまな SELECT ステートメントを発行しているため、 PAYROLL 用に設計されたアプリケーションは、動的 SQL を使用することになる でしょう。動的 SQL では、 PAYROLL には STAFF 表に対する SELECT 特権が 必要になります。 PAYROLL は表に対するフルアクセス特権が必要なので、このこ とは問題になりません。

ただし、BUDGET は、個々の従業員の給与にアクセスさせてはなりません。つま り、STAFF 表に対する SELECT 特権を BUDGET に付与してはならないというこ とです。 BUDGET は STAFF 表全体の給与の合計にアクセスする必要があるの で、SELECT SUM (SALARY) FROM STAFF を実行するための静的 SQL アプリケ ーションを作成してバインドし、このアプリケーションのパッケージに対する EXECUTE 特権を BUDGET に付与することができます。このようにして、見ては ならない情報を BUDGET に公開することなく、必要な情報を取得させることがで きるようになります。

# 組み込み **SQL** アプリケーションでの静的および動的 **SQL** ステートメント の実行

組み込み SQL アプリケーションでは、静的および動的 SQL ステートメント両方の 実行がサポートされています。

組み込み SQL アプリケーションでは、静的および動的 SQL ステートメント両方の 実行がサポートされています。 SQL ステートメントを静的に実行するか動的に実 行するかを判断するには、パッケージ、SQL ステートメントが実行時に実行される

<span id="page-18-0"></span>方法、ホスト変数、パラメーター・マーカーなどについての理解、そしてこれらの ことがどのようにアプリケーションのパフォーマンスに関係するかということにつ いての理解も必要になります。

### 組み込み **SQL** プログラムにおける静的 **SQL**

C で書かれた静的に実行されるステートメントの例を以下に示します。

/\* select values from table into host variables using STATIC SQL and print them\*/ EXEC SQL SELECT id, name, dept, salary INTO :id, :name, :dept, :salary FROM staff WHERE id = 310;

### 組み込み **SQL** プログラムにおける動的 **SQL**

C で書かれた動的に実行されるステートメントの例を以下に示します。

/\* Update column in table using DYNAMIC SQL\*/ strcpy(hostVarStmtDyn, "UPDATE staff SET salary = salary + 1000 WHERE dept = ?"); EXEC SQL PREPARE StmtDyn FROM :hostVarStmtDyn; EXEC SQL EXECUTE StmtDyn USING :dept;

### 組み込み **SQL** 動的ステートメント

動的 SQL ステートメントは、文字ストリング・ホスト変数とステートメント名を 引数として受け入れます。ホスト変数には、テキスト形式で動的に処理される SQL ステートメントが入っています。

動的 SQL ステートメントは、文字ストリング・ホスト変数とステートメント名を 引数として受け入れます。 ホスト変数には、テキスト形式で動的に処理される SQL ステートメントが入っています。 ステートメント・テキストは、アプリケー ションのプリコンパイル時には処理されません。 実際、ステートメント・テキスト は、アプリケーションのプリコンパイル時には必要ありません。 その代わりに、 SQL ステートメントはプリコンパイルの段階でホスト変数と見なされ、その変数は アプリケーションを実行するときに参照されます。

動的 SQL サポート・ステートメントは、SQL テキストが入っているホスト変数を 実行可能形式に変換するために必要です。 また動的 SQL サポート・ステートメン トは、ステートメント名を参照することによってホスト変数に対して機能します。 それらのサポート・ステートメントは以下のとおりです。

#### **EXECUTE IMMEDIATE**

ホスト変数を使用しないステートメントを準備し実行します。 このステー トメントは PREPARE および EXECUTE ステートメントの代用として使い ます。

例として、以下のような C のステートメントについて考えてみましょう。

strcpy (qstring,"INSERT INTO WORK TABLE SELECT \* FROM EMP ACT WHERE ACTNO  $\geq$  100"); EXEC SQL EXECUTE IMMEDIATE :qstring;

#### **PREPARE**

SQL ステートメントの文字ストリング式をステートメントの実行可能書式 に変換し、ステートメント名を割り当て、オプションでそのステートメント に関する情報を SQLDA 構造体に入れます。

#### <span id="page-19-0"></span>**EXECUTE**

前に準備した SQL ステートメントを実行します。 このステートメント は、接続内で繰り返し実行することができます。

#### **DESCRIBE**

準備済みステートメントに関する情報を SQLDA に入れます。

例として、以下のような C のステートメントについて考えてみましょう。

strcpy(hostVarStmt, "DELETE FROM org WHERE deptnumb = 15"); EXEC SQL PREPARE Stmt FROM :hostVarStmt; EXEC SQL DESCRIBE Stmt INTO :sqlda; EXEC SQL EXECUTE Stmt;

注**:** 動的 SQL ステートメントの内容は、静的 SQL ステートメントの場合と同じ構 文に従っていますが、以下の点が異なります。

- v ステートメントの先頭に EXEC SQL を使用してはならない。
- v ステートメントをステートメント終止符で終了してはならない。 これに対する例 外は CREATE TRIGGER ステートメントで、このステートメントの場合はセミ コロン (;) を入れることができます。

# 組み込み **SQL** アプリケーションで **SQL** ステートメントを静的ま たは動的に実行する時点の判別

組み込み SQL アプリケーションで SQL ステートメントを静的に実行するかそれと も動的に実行するかを判別する場合、その前に考慮しなければならない複数の考慮 事項があります。

組み込み SQL アプリケーションで SQL ステートメントを静的に実行するかそれと も動的に実行するかを判別する場合、その前に考慮しなければならない複数の考慮 事項があります。 以下の表に、静的 SQL ステートメントと動的 SQL ステートメ ントの使用に関連する考慮事項をまとめます。

注**:** この情報はあくまでも一般的な提案に過ぎません。 どちらを選ぶにしても、ご 使用のアプリケーションの要件、本来の用途、および作業環境を考慮に入れる必要 があります。 はっきりしない場合は、まずステートメントを静的 SQL としてプロ トタイプ化してから、次に動的 SQL としてプロトタイプ化し、その違いを比較す ることが最善の方法です。

| 考慮事項                             | 推奨 SQL |
|----------------------------------|--------|
| SQL ステートメントによって照会または操作されるデータの均一性 |        |
| • データ分散が均一                       | • 静的   |
| • やや不均一                          | • 両方   |
| • 非常に不均一な分散                      | • 動的   |
| 照会中の範囲述部の数量                      |        |
| • ごく少数                           | • 静的   |
| • 多少                             | • 両方   |
| • 多数                             | • 動的   |

表 *1.* 静的 *SQL* と動的 *SQL* の比較

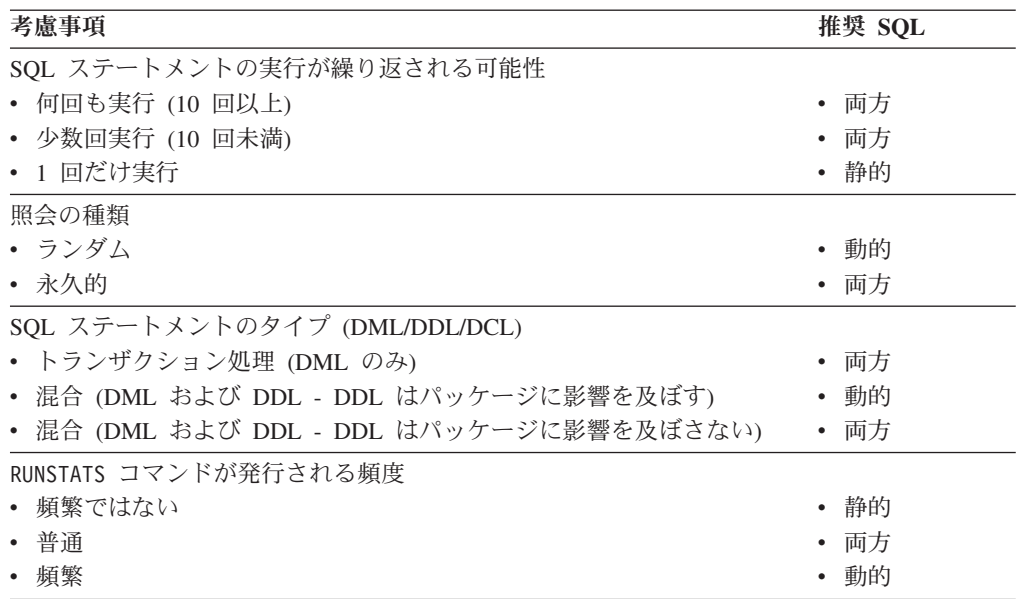

表 *1.* 静的 *SQL* と動的 *SQL* の比較 *(*続き*)*

SQL ステートメントは、常に実行される前にコンパイルされます。 異なる点は、 動的 SQL ステートメントは実行時にコンパイルされるということです。そのた め、静的 SQL の場合の単一の初期コンパイル段階と比較した場合に、アプリケー ション実行時に各動的ステートメントのコンパイルに関連してリソース使用量が増 加するために、アプリケーションが低速になる可能性があります。

混合環境では、静的 SQL と動的 SQL との間の選択はパッケージが無効にされる頻 度にも影響してきます。 DDL によってパッケージが無効にされる場合は、動的 SQL のほうが便利です。実際に実行する照会だけが次回の使用時に再コンパイルさ れ、その他の照会は再コンパイルされないからです。 静的 SQL の場合は、いった ん無効にされるとパッケージ全体が再バインドされます。

静的 SQL と動的 SQL のどちらを使用しても差し支えない場合もあります。 例え ば、アプリケーションに含まれるほとんどの参照が動的に実行される SQL ステー トメントに対するものである場合に、静的 SQL として実行される方が適切なステ ートメントが 1 つあるとします。 そのような場合、コーディングに一貫性を持た せるため、その 1 つのステートメントも動的に実行するのがよいかもしれません。 前の表の考慮事項は、重要性の高い順におおまかに掲載してあることに注意してく ださい。

静的 SQL ステートメントは、必ずしも同等の動的ステートメントより速くなるわ けではありません。 場合によっては、動的ステートメントの準備に必要なリソース 使用量が原因で、静的 SQL の方が速いこともあります。 それ以外の場合は、オプ ティマイザーがバインド時以前に使用可能なデータベース統計ではなく、現行のデ ータベース統計を使用できるので、動的に作成された同じステートメントのほうが 速く実行されます。 トランザクションの完了にかかる時間が 2 秒未満である場合 は、一般に静的 SQL の方が速くなります。使用する方式を選択するために、両方 のバインド方式をプロトタイプ化してください。

注**:** 静的および動的 SQL はそれぞれ、ホスト変数を利用するステートメントと利用 しないステートメントの 2 種類に分けられます。 それらは以下のとおりです。

<span id="page-21-0"></span>1. ホスト変数を含まない静的 SQL ステートメント

これは、以下の場合にしか見られない、まれな状態です。

- 初期化コード
- 単純な SQL ステートメント

ホスト変数のない単純な SQL ステートメントは、実行時パフォーマンスの負荷 が高まることがなく、DB2 オプティマイザーの機能を十分に活用することが可 能であるため、パフォーマンスの観点からは適切に実行します。

2. ホスト変数を含む静的 SQL

ホスト変数を利用する静的 SQL ステートメントは、従来型のスタイルによる DB2 アプリケーションと見なされます。 静的 SQL ステートメントでは、ステ ートメントのコンパイル中に獲得する PREPARE およびカタログ・ロックに関 連する実行時のリソース使用がなくなります。オプティマイザーは SQL ステー トメント全体を認識しないため、残念ながら、オプティマイザーの全性能を使用 することはできません。 高度に均一化されていないデータ分散の場合には、特 殊な問題があります。

3. パラメーター・マーカーを含まない動的 SQL

これは、オンデマンド照会の実行によく使用される、CLP などのインターフェ ースの場合に標準的な SQL です。 CLP からは、SQL ステートメントは動的に のみ実行できます。

4. パラメーター・マーカーを含む動的 SQL

動的 SQL ステートメントの主な利点は、パラメーター・マーカーがあるため に、ステートメント (多くの場合、選択または挿入) を繰り返し実行するうち に、ステートメントを準備するコストを償却できるという点です。この償却は、 すべての反復性のある動的 SQL アプリケーションに当てはまります。残念なこ とに、ホスト変数を含む静的 SQL と同様に、DB2 オプティマイザーの一部は、 情報のすべてを利用することができないために作動しません。

最も効率的な方法としては、ホスト変数を指定して静的 SQL を使用することま たはパラメーター・マーカーなしで動的 SQL を使用することをお勧めします。

### 組み込み **SQL** アプリケーションのパフォーマンス

組み込み SQL アプリケーションのパフォーマンスは高いですが、それは、静的 SQL ステートメントの実行、そして静的および動的 SQL ステートメントの混合実 行をサポートしているからです。

パフォーマンスは、データベース・アプリケーションを開発する際に考慮すべき重 要な要素です。 組み込み SQL アプリケーションのパフォーマンスは高いですが、 それは、静的 SQL ステートメントの実行、そして静的および動的 SQL ステートメ ントの混合実行をサポートしているからです。 静的 SQL ステートメントのコンパ イルの方法によっては、組み込み SQL アプリケーションが確実に、長期的に継続 して高いパフォーマンスを発揮できるよう、開発者またはデータベース管理者が実 行しなければならないいくつかのステップがあります。

<span id="page-22-0"></span>組み込み SQL アプリケーションのパフォーマンスには、以下の要因が影響を与え ます。

- 時間の経過に伴うデータベース・スキーマの変化
- v 時間の経過に伴う表のカーディナリティー (表中の行の数) の変化
- SOL ステートメントにバインドされたホスト変数の値の変化

パッケージはデータベースがある特定の特性を持つある一時点で作成されるので、 これらの要因は組み込み SQL アプリケーションのパフォーマンスに影響を与えま す。 その特性は、データベース・マネージャーが SQL ステートメントをどのよう に実行すれば最も効率的かを定義する、パッケージ実行時のアクセス・プランの作 成にあたって考慮に入れられます。 時間の経過に伴い、データベース・スキーマお よびデータの変化により、実行時のアクセス・プランのレンダリングが最適でない ものになる場合があります。 これが、アプリケーションのパフォーマンスの低下に つながる可能性があるのです。

このことから、使用される情報を定期的にリフレッシュし、パッケージの実行時ア クセス・プランをよく管理された状態に保つことは重要です。

表や索引についての最新の統計を収集するには、RUNSTATS コマンドを使用します。 特に、前回 RUNSTATS コマンドが実行されてから大幅な改訂作業が行われたとき や、新たな索引が作成されたときに、このコマンドを実行します。 これにより、オ プティマイザーに、最適なアクセス・プランの決定に使用できる、最も正確な情報 が提供されます。

組み込み SQL アプリケーションのパフォーマンスはいくつかの方法で改善できま す。

- v RUNSTATS コマンドを実行してデータベース統計を更新する。
- アプリケーション・パッケージをデータベースに再バインドし、データベースが ディスク上のデータを物理的に取り出すのに使用する実行時アクセス・プランを (更新された統計に基づいて) 再生成する。
- v 静的および動的プログラムの中で REOPT バインド・オプションを使用する。

### 組み込み **SQL** アプリケーションの **32** ビットと **64** ビットのサポート

組み込み SQL アプリケーションのビルドは、32 ビット・プラットフォームと 64 ビット・プラットフォームのどちらでも行えます。

組み込み SQL アプリケーションのビルドは、32 ビット・プラットフォームと 64 ビット・プラットフォームのどちらでも行えます。 ただし、ビルドと実行に関する 考慮事項はそれぞれ異なります。 ビルド・スクリプトには、ビット幅を判別するた めのチェックが含まれます。 検出されるビット幅が 64 ビットの場合、必要な変更 に対応するための追加のスイッチのセットが設定されます。

DB2 データベース・システムは、この項の後にリストされる 32 ビットおよび 64 ビット・バージョンのオペレーティング・システムでサポートされます。 多くの場 合、これらのオペレーティング・システム上の 32 ビットおよび 64 ビット環境で の組み込み SQL アプリケーションのビルドはそれぞれ異なります。

 $\bullet$  AIX

- <span id="page-23-0"></span>• HP-UX
- Linux
- Solaris
- Windows

DB2 バージョン 9 でサポートされる 32 ビット・インスタンスは、以下のインス タンスのみです。

- Linux  $(x86 \text{ }\frac{1}{10})$
- Windows  $(x86 \text{ }\mathrm{f\&})$
- v x64 版 Windows (x86 版 DB2 for Windows インストール・イメージを使用する 場合)

DB2 バージョン 9 でサポートされる 64 ビット・インスタンスは、以下のインス タンスのみです。

- $\bullet$  AIX
- $\cdot$  Sun
- v HP IPF
- Linux  $(x64 \text{ }\text{W})$
- Linux (POWER<sup>®</sup> 版)
- v System z® 版 Linux
- x64 版 Windows (Windows for x64 インストール・イメージを使用する場合)
- IPF 版 Windows
- v IPF 版 Linux

DB2 データベース・システムは、Linux IA64 および Linux System z を除き、サポ ートされているすべての 64 ビット・オペレーティング・システム環境での 32 ビ ット・アプリケーションおよびルーチンの実行をサポートします。

ホスト言語の場合はそれぞれ、32 ビット・プラットフォームまたは 64 ビット・プ ラットフォームのいずれかあるいはその両方で、使用されるホスト変数が望ましい 場合があります。 各プログラミング言語ごとにそれぞれ、さまざまなデータ・タイ プを調べてください。

### 組み込み **SQL** アプリケーションに対する制約事項

サポートされている各ホスト言語には、それぞれ独自の一連の制限事項および仕様 があります。

サポートされている各ホスト言語には、それぞれ独自の一連の制限事項および仕様 があります。 C/C++ は、3 文字表記という一連の 3 つの文字を使用して、特定の 特殊文字の表示に対する制限事項に対処しています。 COBOL では、オブジェクト 指向の COBOL アプリケーションの使用時に役に立つ一連のルールが定められてい ます。 FORTRAN には、プリコンパイル・プロセスに影響を与える可能性のある対 象領域があるのに対して、REXX の場合は、言語サポートなどの特定の領域に制限 されます。

# <span id="page-24-0"></span>**C** および **C++** を使用して組み込み **SQL** アプリケーションをプロ グラミングする際の文字セットに関する制約事項

C または C++ 文字セットの文字の中には、すべてのキーボードで使用できないも のもあります。

C または C++ 文字セットの文字の中には、すべてのキーボードで使用できないも のもあります。 これらの文字は、*3* 文字表記 と呼ばれる一続きの 3 つの文字を使 用して C または C++ のソース・プログラムに入力することができます。 3 文字 表記は SQL ステートメントでは認識されません。 プリコンパイラーは、ホスト変 数宣言内で以下の 3 文字表記を認識します。

**3** 文字表記

定義

- **??(** 左大括弧 '['
- **??)** 右大括弧 ']'
- **??<** 左中括弧 '{'
- **??>** 右中括弧 '}'

以下に示すその他の 3 文字表記は、C または C++ ソース・プログラムの別の場所 で使用されることがあります。

#### **3** 文字表記

定義

- **??=** ハッシュ・マーク '#'
- **??/** 円記号 '¥'
- **??'** 脱字記号 '^'
- **??!** 縦棒 '|'
- **??-** 波形記号 '~'

# **COBOL** を使用した組み込み **SQL** アプリケーションのプログラム に関する制約事項

COBOL アプリケーションでの API 呼び出しに関する制約事項。

COBOL アプリケーションでの API 呼び出しには、次のような制約事項がありま す。

v API 呼び出しで値パラメーターとして使用する整数の変数はすべて、 USAGE COMP-5 節で宣言しなければなりません。

オブジェクト指向 COBOL プログラムの場合:

• SOL ステートメントは、1 コンパイル単位内の最初のプログラムまたはクラスだ けに使用できます。 この制約事項は、プリコンパイラーが参照する最初の 作業 用ストレージ・セクションに一時作業データを挿入するためのものです。

<span id="page-25-0"></span>v SQL ステートメントが含まれるすべてのクラスには、クラス・レベルの作業用ス トレージ・セクションがなければなりません。これは、このセクションが空であ る場合にも当てはまります。 このセクションを使用して、プリコンパイラーが生 成したデータ定義を保管します。

# **FORTRAN** を使用した組み込み **SQL** アプリケーションのプログ ラミングに関する制約事項

FORTRAN に対する組み込み SQL のサポートは DB2 バージョン 5 で確立され、 今後拡張される予定はありません。

FORTRAN に対する組み込み SQL のサポートは DB2 バージョン 5 で確立され、 今後拡張される予定はありません。 例えば、FORTRAN プリコンパイラーは、表名 などの SQL オブジェクト ID を処理できません。これは 18 バイトより長いから です。 長さが 19 バイトから 128 バイトまでの表名などの、DB2 バージョン 5 より後の DB2 データベース・システムに追加された機能を使用する場合には、 FORTRAN 以外の言語でアプリケーションを作成する必要があります。

FORTRAN データベース・アプリケーション開発は、Windows または Linux 環境 の DB2 インスタンスではサポートされていません。

FORTRAN はマルチスレッド・データベース・アクセスをサポートしていません。

一部の FORTRAN コンパイラーは、 1 列目が 'D' または 'd' である行を条件行と 見なします。 これらの行は、デバッグのためにコンパイルすることも、コメントと して取り扱うことも可能です。 プリコンパイラーは、1 列目が 'D' または 'd' であ る行を常にコメントと見なします。

API パラメーターの中には、呼び出し変数に値ではなくアドレスを必要とするもの もあります。 データベース・マネージャーは、それらのパラメーターの指定を単純 化する GET ADDRESS、DEREFERENCE ADDRESS、および COPY MEMORY API を提供します。

以下の項目は、プリコンパイル処理に影響を及ぼします。

- プリコンパイラーは、継続行の 1 列目から 5 列目までには数字、ブランク、お よびタブ文字しか認めない。
- v .sqf ソース・ファイルでは、ホレリス定数はサポートされない。

# **REXX** を使用した組み込み **SQL** アプリケーションのプログラミ ングに関する制約事項

REXX アプリケーションの組み込み SQL に関する制約事項は以下のとおりです。

REXX アプリケーションの組み込み SQL に関する制約事項は以下のとおりです。

v REXX に対する組み込み SQL のサポートは DB2 Universal Database バージョン 5 で確立され、今後拡張される予定はありません。 例えば、REXX は、表名な どの SQL オブジェクト ID を処理できません。これは 18 バイトより長いから です。 19 から 128 バイト長の表名など、バージョン 5 より後の DB2 データ ベース・システムに追加された機能を使用する場合には、REXX 以外の言語でア プリケーションを作成する必要があります。

- <span id="page-26-0"></span>v REXX/SQL では、コンパウンド SQL はサポートされません。
- v REXX では静的 SQL はサポートされていません。
- v REXX アプリケーションは、日本語や中国語 (繁体字) の EUC 環境ではサポー トされません。

# **XML** および **XQuery** を使用した組み込み **SQL** アプリケーショ ンの開発に関する推奨事項

組み込み SQL アプリケーションで XML および XQuery を使用するにあたって は、以下の推奨事項および制約事項が適用されます。

組み込み SQL アプリケーションで XML および XQuery を使用するにあたって は、以下の推奨事項および制約事項が適用されます。

- v アプリケーションは、直列化されたストリング・フォーマットですべての XML データにアクセスする必要がある。
	- 数値、日付時間データなどを含め、すべてのデータを、直列化されたストリン グ・フォーマットで表現する必要がある。
- v 外部化される XML データは 2 GB に制限される。
- v XML データを含むカーソルはすべて非ブロッキングになる (取り出し操作のたび にデータベース・サーバー要求が出される)。
- v 文字ホスト変数に直列化された XML データが含まれる場合は常に、アプリケー ション・コード・ページがデータのエンコード方式として使用されるとみなされ るため、それが、データ中に存在する内部エンコード方式と一致しなくてはなら ない。
- v XML ホスト変数の基本タイプとしては、LOB データ・タイプを指定しなくては ならない。
- v 静的 SQL には、以下の推奨事項および制約事項が適用されます。
	- 文字およびバイナリー・ホスト変数は、SELECT INTO 操作による XML 値の取 得には使用できない。
	- XML データ・タイプの入力が予期されているところで CHAR、VARCHAR、CLOB、BLOB ホスト変数を使用すると、それらは、デ フォルトで空白処理を行う特性 ('STRIP WHITESPACE') を持つ XMLPARSE 操作 の対象になります。他の非 XML ホスト変数タイプはすべて拒否されます。
	- 静的 XQuery 式のサポートはない。XQuery 式をプリコンパイルしようとする と、エラーが発生して失敗します。 XQuery 式は、XMLQUERY 関数によって のみ実行できます。
- v XQuery 式は、ストリング「XQUERY」を式の前に付けることで、動的に実行で きる。

# 組み込み **SQL** アプリケーションにおける並行トランザクションおよびマル チスレッド・データベース・アクセス

いくつかのオペレーティング・システムに共通する特徴は、1 つのプロセスで実行 プログラムの複数のスレッドを実行できることです。 複数のスレッドにより、アプ リケーションが非同期のイベントを処理することができ、ポーリング機能がなくて も容易にイベント・ドリブン・アプリケーションを作成できます。

以下の情報では、DB2 データベース・マネージャーが複数のスレッドを処理する方 法を解説し、留意すべき設計の指針をいくつかリストします。

マルチスレッドのアプリケーション開発に関する用語 (クリティカル・セクション およびセマフォーなど) について詳しくない方は、ご使用のオペレーティング・シ ステムのプログラミングに関する資料を調べてください。

DB2 組み込み SQL アプリケーションは、コンテキスト を使用して複数のスレッド から SQL ステートメントを実行することができます。 コンテキストとは、アプリ ケーションがすべての SQL ステートメントおよび API 呼び出しを実行する環境の ことです。 すべての接続、作業単位、および他のデータベース・リソースは、特定 のコンテキストに関連付けられています。 各コンテキストは、アプリケーション内 の 1 つ以上のスレッドに関連付けられています。 スレッド・セーフ・コードでの マルチスレッド組み込み SQL アプリケーションの開発は、C および C++ でのみ サポートされています。 言語によって提供されている機能に加え、並行マルチスレ ッド・データベース・アクセスも可能にするプリコンパイラーを、ユーザーが独自 に作成することもできます。

各実行可能 SQL ステートメントでは、最初のランタイム・サービス呼び出しは常 にラッチを取得しようとします。 成功すると処理を続行しますが、 (他のスレッド の SQL ステートメントがすでにラッチを取得しているために) 失敗すると、呼び出 しは信号セマフォーでこれがポストされるまでブロックされ、それからラッチを取 得し処理を続行します。 ラッチは SQL ステートメントが処理を終了するまで保持 され、その SQL ステートメントに対して生成された最後のランタイム・サービス 呼び出しにより解放されます。

最終的な結果として、他のスレッドが SQL ステートメントを同時に実行しようと しても各 SQL ステートメントはアトミック単位で実行されます。 これにより内部 データ構造は、異なるスレッドによって同時に変更されることがなくなります。 API もランタイム・サービスを使用したラッチを使用します。したがって、API に は、各コンテキスト内のランタイム・サービス・ルーチンと同じ制限が課されま す。

コンテキストはプロセス内のスレッド間で交換できますが、プロセス間では交換で きません。 複数のコンテキストの使用方法の 1 つは、並行トランザクションのサ ポートです。

DB2 データベースに対するスレッド化アプリケーションのデフォルト・インプリメ ンテーションでは、データベースへのアクセスのシリアライゼーションは、データ ベース API によって実施されます。 1 つのスレッドがデータベース呼び出しを実 行する場合、他のスレッドによる呼び出しは、後続の呼び出しが、最初の呼び出し とは関係のないデータベース・オブジェクトへのアクセスを行うものでも、最初の 呼び出しが完了するまでブロックされます。 また、1 つのプロセス内のスレッドは すべて同じコミット有効範囲を共有します。 データベースへの真の並行アクセス は、個別のプロセスを使用するか、このトピックで解説する API を使用した場合に のみ実現されます。

DB2 データベース・システムは、データベース API および組み込み SQL を使用 するための分離環境 (コンテキスト) の割り振りと操作に使用できる API を提供し ます。 個々のコンテキストは別個のエンティティーで、1 つのコンテキストを使用

するあらゆる接続あるいはアタッチメントは、他のすべてのコンテキストから (つ まり、1 つのプロセス内の他のすべての接続あるいはアタッチメントからも) 独立 しています。処理があるコンテキストで実行されるようにするには、まずスレッド に関連付ける必要があります。 スレッドは、データベース API 呼び出しを行う 際、あるいは組み込み SQL を使用する際に、必ずコンテキストを持っていなけれ ばなりません。

DB2 データベース・システム・アプリケーションはすべて、デフォルトでマルチス レッドであり、複数のコンテキストを使用できます。 以下の DB2 API を使用し て、複数のコンテキストを使用することができます。 具体的に言えば、アプリケー ションはスレッド用のコンテキストを作成でき、各スレッド用の別個のコンテキス トにアタッチ、またはデタッチができ、スレッド間でコンテキストを渡すことがで きます。 アプリケーションがこれらの API のいずれも 呼び出さない場合は、 DB2 が自動的にアプリケーション用に複数コンテキストを管理します。

- v sqleAttachToCtx コンテキストへのアタッチ
- v sqleBeginCtx アプリケーション・コンテキストの作成およびアプリケーショ ン・コンテキストへのアタッチ
- v sqleDetachFromCtx コンテキストからのデタッチ
- v sqleEndCtx アプリケーション・コンテキストからのデタッチおよびアプリケー ション・コンテキストの破棄
- v sqleGetCurrentCtx 現在のコンテキストの取得
- v sqleInterruptCtx コンテキストの中断

これらの API はアプリケーションのスレッド化をサポートしていないプラットフォ ームでは何の効力も持ちません (つまり、何の操作も行いません)。

コンテキストは、接続またはアタッチメントが継続している間、ずっと特定のスレ ッドに関連付けられている必要はありません。 1 つのスレッドが 1 つのコンテキ ストにアタッチし、1 つのデータベースに接続した後、そのコンテキストからデタ ッチすれば、2 番目のスレッドは同じコンテキストにアタッチできるようになり、 すでに存在するデータベース接続を利用して処理を続行できます。 コンテキスト は、同一プロセス内の複数のスレッド間で受け渡しができますが、複数プロセス間 での受け渡しはできません。

たとえ新たな API が使用されても、以下の API は引き続きシリアライズされま す。

- v sqlabndx バインド
- v sqlaprep プログラムのプリコンパイル
- v sqluexpr エクスポート
- v db2Import および sqluimpr インポート

注**:**

1. CLI は、マルチスレッド化をサポートしたプラットフォームでは自動的に複数の コンテキストを使用して、スレッド・セーフな並行データベース・アクセスを行 います。推奨されてはいませんが、ユーザーは、必要に応じて明示的にこの機能 を使用不可にできます。

<span id="page-29-0"></span>2. デフォルトでは、AIX は、32 ビットのアプリケーションがプロセスごとに 11 を超える共有メモリー・セグメントへのアタッチを許可しません。DB2 データ ベース接続に使用できるのは、そのうち最大で 10 までです。

この制限に到達すると、DB2 データベース・システムは、SQL CONNECT につ いて SQLCODE -1224 を戻します。 DB2 Connect™ にも、ローカル・ユーザー が TP モニター (TCP/IP) によって 2 フェーズ・コミットを実行する場合に、 同じく 10 接続の制限があります。

プロセスがアタッチできる共有メモリー・セグメントの数の最大値を増やすに は、AIX 環境変数 **EXTSHM** を使用できます。

**EXTSHM** を DB2 データベース・システムで使用するには、次に示すステップを 実行します。

クライアント・セッションで:

export EXTSHM=ON

DB2 サーバーを開始する際:

export EXTSHM=ON db2set DB2ENVLIST=EXTSHM db2start

パーティション・データベース環境 上では、userprofile または usercshrc フ ァイルに以下の行を追加することも必要です。

EXTSHM=ON export EXTSHM

他には、ローカル・データベースまたは DB2 Connect を別のマシンに移動して それにリモートでアクセスする方法や、ローカル・データベースまたは DB2 Connect データベースをローカル・マシンの TCP/IP アドレスを持つリモート・ ノードとしてカタログすることにより、TCP/IP ループバックによってそれにア クセスするという方法もあります。

### マルチスレッドの使用に際しての推奨事項

マルチスレッドのアプリケーションからデータベースをアクセスする際には、これ らの指針に従ってください。

マルチスレッドのアプリケーションからデータベースをアクセスする際には、これ らの指針に従ってください。

#### 連続したデータ構造体の変更。

アプリケーションは、SQL ステートメントまたはデータベース・マネージ ャー・ルーチンが、あるスレッドで処理されている間に、SQL ステートメ ントおよびデータベース・マネージャー・ルーチンが使用するユーザー定義 のデータ構造体が、別のスレッドによって変更されていないことを確認する 必要があります。 例えば、他のスレッドの SQL ステートメントが SQLDA を使用している場合は、スレッドが SQLDA を再び割り振ることが できないようにしてください。

#### 個別のデータ構造体の使用を考える。

繰り返しを避けるため、各スレッドにそれぞれのユーザー定義のデータ構造

<span id="page-30-0"></span>体を渡す方が容易かもしれません。 このガイドラインは特に、SQLCA の 場合にそういえます。SQLCA は個々の実行可能 SQL ステートメントばか りでなく、すべてのデータベース・マネージャー・ルーチンによって使用さ れるからです。 SQLCA に関連したこの問題を避けるための代替手段が 3 つあります。

- v 最初のスレッド以外のスレッドが使用するルーチンにはすべて、その先頭 に struct sqlca sqlca を追加して、 EXEC SQL INCLUDE SQLCA を使用す る。
- v EXEC SQL INCLUDE SQLCA を、グローバル有効範囲内に置くのではなく、 SQL を含む各ルーチンの内部に置く。
- v EXEC SQL INCLUDE SQLCA を #include "sqlca.h" に置き換え、 SQL を 使用するルーチンの先頭に "struct sqlca sqlca" を追加する。

# マルチスレッド **UNIX** アプリケーションのコード・ページおよび 国別あるいは地域別コードについての考慮事項

このセクションは、C および C++ 組み込み SQL アプリケーションにのみ関係が あります。

このセクションは、C および C++ 組み込み SQL アプリケーションにのみ関係が あります。

AIX、Solaris、および HP-UX では、データベース接続で使用されるコード・ページ および国別あるいは地域別コードを実行時に照会するために使用される関数が現 在、スレッド・セーフになっています。 しかし、これらの関数は多数の並行データ ベース接続を使用するマルチスレッド・アプリケーションでは、何らかのロック競 合 (およびその結果、パフォーマンスの低下) を起こす可能性があります。

*DB2\_FORCE\_NLS\_CACHE* 環境変数を使用して、マルチスレッド・アプリケーショ ンでのロック競合の可能性を除去できます。 *DB2\_FORCE\_NLS\_CACHE* が TRUE に 設定されると、コード・ページおよび国別または地域別コード情報は、スレッドが 最初にアクセスする際に保管されます。 その時点から、キャッシュされた情報は、 この情報を要求する他のすべてのスレッドで使用されます。 この情報を保管すると ロック競合は削減され、状況によってはパフォーマンスが向上します。

接続間のロケール設定をアプリケーションが変更する場合には、 DB2 FORCE NLS CACHE を TRUE に設定するべきではありません。 この状態に なると、ロケール設定が変更されても、元のロケール情報が戻されます。 一般的に は、マルチスレッド・アプリケーションはロケール設定を変更しないので、変更し ないままにしておけばアプリケーションはスレッド・セーフになります。

# マルチスレッド組み込み **SQL** アプリケーションのトラブルシュー ティング

複数のスレッドを使用するアプリケーションは、単一スレッドを使用するアプリケ ーションよりも複雑です。

この余分の複雑さにより、予期しない問題がいくつか生じる可能性が潜んでいま す。

マルチスレッドのアプリケーションを作成する際には、コンテキストに関する次の 点に注意してください。

#### **2** つ以上のコンテキスト間でのデータベースの従属関係

アプリケーション内の各コンテキストには、データベース・オブジェクトに 対するロックなど、それぞれ固有のデータベース・リソースがあります。 この特性のため、2 つのコンテキストが同じデータベース・オブジェクトに アクセスしている場合、デッドロックを引き起こす可能性があります。 デ ータベース・マネージャーがデッドロックを検出すると、アプリケーション に SQLCODE -911 が戻り、その作業単位がロールバックされます。

#### **2** つ以上のコンテキスト間におけるアプリケーションの従属関係

コンテキスト間の従属関係を確立するプログラミング技法に注意してくださ い。 ラッチ、セマフォー、およびクリティカル・セクションは、そのよう な従属関係を確立するプログラミング技法の例です。 アプリケーションに 2 つのコンテキストがあり、そのコンテキスト間にはアプリケーションの従 属関係とデータベースの従属関係のどちらもが存在する場合、アプリケーシ ョンがデッドロックとなる可能性があります。 従属関係のあるものがデー タベース・マネージャーの管理範囲外にある場合、デッドロックが検出され ないので、アプリケーションは中断またはハングします。

#### 複数コンテキストでのデッドロック防止

データベース・マネージャーはスレッド間のデッドロックを検出できないた め、デッドロックを回避できるようにアプリケーションをコーディングしな ければなりません。

データベース・マネージャーが検出できないデッドロックの例として、2 つ のコンテキストがあり、そのどちらも共通のデータ構造体にアクセスするア プリケーションを考えてみましょう。 両方のコンテキストがそのデータ構 造体を同時に変更するという問題を避けるため、データ構造体はセマフォー によって保護されます。 以下の疑似コードにサンプルのコンテキストを示 します。

*context 1* SELECT \* FROM TAB1 FOR UPDATE.... UPDATE TAB1 SET.... get semaphore access data structure release semaphore COMMIT *context 2*

get semaphore access data structure SELECT \* FROM TAB1... release semaphore COMMIT

最初のコンテキストが SELECT および UPDATE ステートメントを正常に 実行しているときに、 2 番目のコンテキストがセマフォーを獲得してデー タ構造体にアクセスするとします。 最初のコンテキストがセマフォーを獲 得しようとしますが、2 番目のコンテキストがセマフォーを保持しているた め、獲得できません。 ここで 2 番目のコンテキストは表 TAB1 から行を 読み取ろうとしますが、最初のコンテキストが保持するデータベース・ロッ クによってその操作が停止してしまいます。アプリケーションは、コンテキ スト 1 がコンテキスト 2 の前に完了できず、コンテキスト 2 がコンテキ

スト 1 の完了を待っている状態になります。アプリケーションはデッドロ ックしますが、データベース・マネージャーはセマフォーの従属関係を知ら ないため、コンテキストはロールバックされません。 未解決の従属関係の ため、アプリケーションは延期状態になってしまいます。

上記の例で起こるデッドロックを回避する方法はいくつかあります。

v セマフォーを獲得する前に保持していたロックをすべて解除する。

コンテキスト 1 のコードを変更して、セマフォーを獲得する前にコミッ トを実行するようにします。

v セマフォーによって保護されたセクションの内部に、SQL ステートメン トをコーディングしない。

コンテキスト 2 のコードを変更して、SELECT を実行する前にセマフォ ーを解除するようにします。

v すべての SQL ステートメントをセマフォー内部にコーディングする。

コンテキスト 1 のコードを変更して、SELECT ステートメントを実行す る前にセマフォーを獲得するようにします。この技法は、動作はします が、あまりお勧めできません。というのは、セマフォーはデータベース・ マネージャーへのアクセスをシリアライズするため、複数のスレッドを使 用する効果が発揮されないからです。

v *locktimeout* データベース構成パラメーターを -1 以外の値に設定する。

-1 以外の値ではデッドロックを防ぐことはできませんが、実行を再開す ることはできます。 コンテキスト 2 は、要求されたロックを獲得できな いため、結局はロールバックされます。 ロールバックのエラーを処理す るときには、コンテキスト 2 はセマフォーを解除しなければなりませ ん。セマフォーを解除すると、コンテキスト 1 が継続でき、コンテキス ト 2 が解放されて作動を再試行します。

デッドロックを回避する技法を例を参考にして説明しましたが、この方法は すべてのマルチスレッド・アプリケーションに適用できます。 一般に、保 護リソースを扱うようにデータベース・マネージャーを扱うならば、マルチ スレッド・アプリケーションで問題が生じることはありません。

# <span id="page-34-0"></span>第 **3** 章 組み込み **SQL** アプリケーションのプログラミング

組み込み SQL アプリケーションのプログラミングには、選択された組み込み SQL プログラミング言語でのアプリケーションのアセンブルに必要なあらゆるステップ が含まれます。

組み込み SQL アプリケーションのプログラミングには、選択された組み込み SQL プログラミング言語でのアプリケーションのアセンブルに必要なあらゆるステップ が含まれます。 組み込み SQL が自分のプログラミングのニーズに適した API で あると判断してから、目的の組み込み SQL アプリケーションの設計を行った後 は、組み込み SQL アプリケーションのプログラミングを行うことができます。

前提条件:

- v 静的あるいは動的 SQL ステートメントのどちらを使用するかを選択する
- 組み込み SOL アプリケーションの設計

組み込み SQL アプリケーションのプログラミングは以下のサブタスクから構成さ れます。

- 必要なヘッダー・ファイルの組み込み
- サポートされる組み込み SOL プログラミング言語の選択
- SOL ステートメントに組み込む代表値のためのホスト変数の宣言
- データ・ソースへの接続
- SOL ステートメントの実行
- v SQL ステートメントの実行に関連する SQL エラーおよび警告の処理
- v データ・ソースからの切断

組み込み SQL アプリケーションが完成したなら、アプリケーションをコンパイル して実行する準備ができたことになります。組み込み SQL アプリケーションの構 築。

### 組み込み **SQL** のソース・ファイル

組み込み SQL を含むソース・コードを作成する際には、サポートされる各ホスト 言語の、特定のファイル命名規則に従う必要があります。

組み込み SQL を含むソース・コードを作成する際には、サポートされる各ホスト 言語の、特定のファイル命名規則に従う必要があります。

### **C** および **C++** の入力および出力ファイル

デフォルトでは、ソース・アプリケーションに以下のような拡張子を付けることが できます。

- **.sqc** サポートされているすべてのオペレーティング・システム上の C ファイル
- **.sqC** UNIX および Linux オペレーティング・システム上の C++ ファイル

**.sqx** Windows オペレーティング・システム上の C++ ファイル

<span id="page-35-0"></span>デフォルトでは、対応するプリコンパイラーの出力ファイルは、以下の拡張子が付 けられます。

- **.c** サポートされているすべてのオペレーティング・システム上の C ファイル
- **.C** UNIX および Linux オペレーティング・システム上の C++ ファイル

**.cxx** Windows オペレーティング・システム上の C++ ファイル

OUTPUT プリコンパイル・オプションを使用することにより、修正後の出力ソース・ ファイルの名前とパスをオーバーライドにできます。 TARGET C または TARGET CPLUSPLUS プリコンパイル・オプションを使用する場合、入力ファイルに拡張子は 必要ありません。

### **COBOL** の入力および出力ファイル

デフォルトでは、ソース・アプリケーションに以下の拡張子が付けられます。

**.sqb** あらゆるオペレーティング・システム上の COBOL ファイル

ただし、TARGET プリコンパイル・オプション (TARGET ANSI\_COBOL、TARGET IBMCOB あるいは TARGET MFCOB) を使用した場合、 入力ファイルには任意の拡張子を付けることができます。

デフォルトでは、対応するプリコンパイラーの出力ファイルは、以下の拡張子が付 けられます。

**.cbl** あらゆるオペレーティング・システム上の COBOL ファイル

ただし、OUTPUT プリコンパイル・オプションを使用することで、出力の修正済み ソース・ファイルに新たな名前とパスを設定することもできます。

#### **FORTRAN** の入力および出力ファイル

デフォルトでは、ソース・アプリケーションに以下の拡張子が付けられます。

**.sqf** あらゆるオペレーティング・システム上の FORTRAN ファイル

ただし、TARGET プリコンパイル・オプションを FORTRAN オプションとともに 使用した場合、入力ファイルには任意の拡張子を付けることができます。

デフォルトでは、対応するプリコンパイラーの出力ファイルは、以下の拡張子が付 けられます。

- **.f** UNIX および Linux オペレーティング・システム上の FORTRAN ファイル
- **.for** Windows オペレーティング・システム上の FORTRAN ファイル

ただし、OUTPUT プリコンパイル・オプションを使用することで、出力の修正済み ソース・ファイルに新たな名前とパスを設定することもできます。

## **C** における組み込み **SQL** アプリケーション・テンプレート

これは、組み込み SQL 開発環境のテストに使用するため、および組み込み SQL ア プリケーションの基本構造を学習するために提供されている、簡単な組み込み SQL アプリケーションです。
これは、組み込み SQL 開発環境のテストに使用するため、および組み込み SQL ア プリケーションの基本構造を学習するために提供されている、簡単な組み込み SQL アプリケーションです。

組み込み SQL アプリケーションは、以下によって構成されます。

- 必要なヘッダー・ファイルの組み込み
- SQL ステートメントに組み込む値のホスト変数の宣言
- データベース接続
- SOL ステートメントの実行
- v SQL ステートメントの実行に関連する SQL エラーおよび警告の処理
- v データベース接続のドロップ

次のソース・コードは、C で記述された組み込み SQL アプリケーションに必要な 基本構造を示しています。

## サンプル・プログラム**: template.sqc**

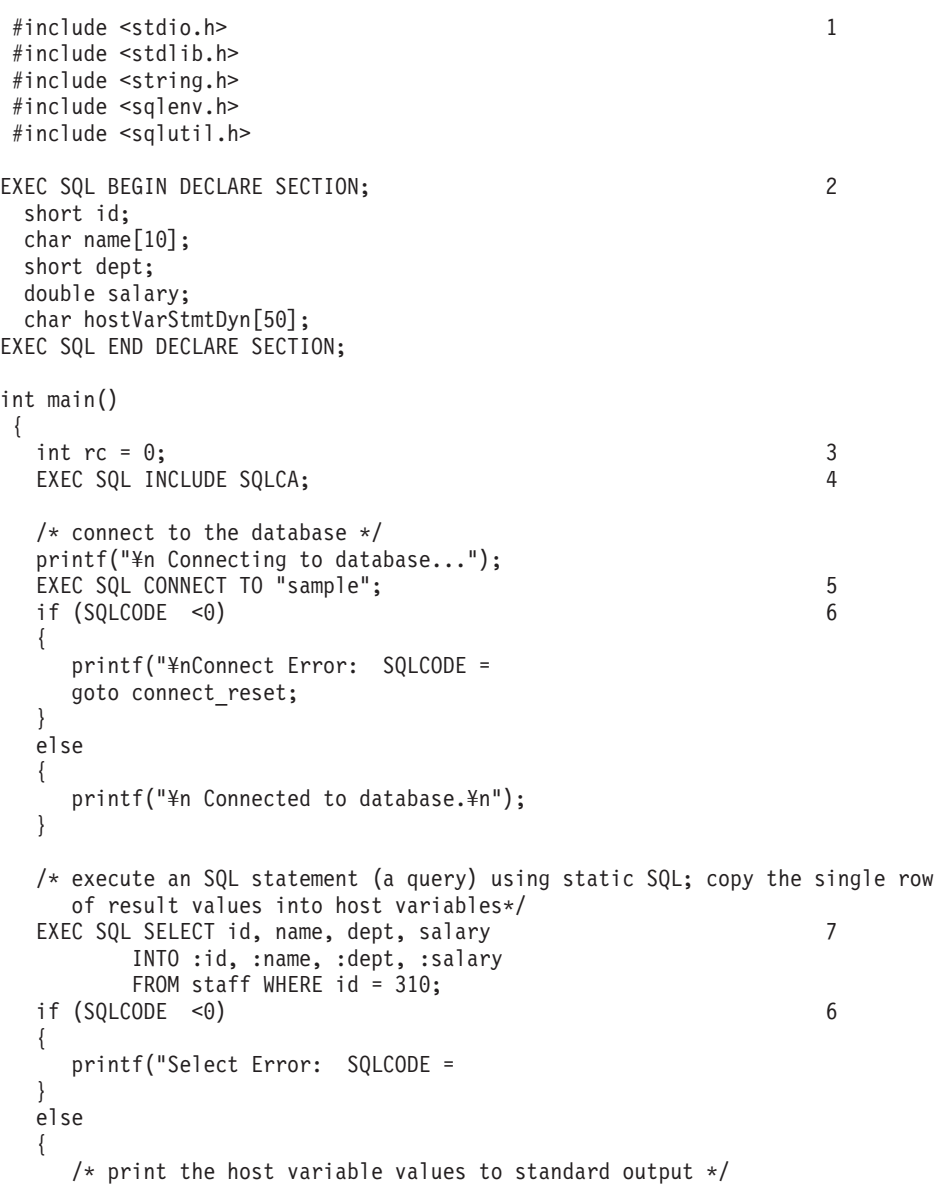

```
printf("¥n Executing a static SQL query statement, searching for
     ¥n the id value equal to 310¥n");
   printf("\#n ID Name DEPT Salary\#n");
  printf("
}
strcpy(hostVarStmtDyn, "UPDATE staff
                   SET salary = salary + 1000
                   WHERE dept = ?");
/* execute an SQL statement (an operation) using a host variable
  and DYNAMIC SQL*/
EXEC SQL PREPARE StmtDyn FROM :hostVarStmtDyn;
if (SQLCODE <0) 6
{
   printf("Prepare Error: SQLCODE =
}
else
{
  EXEC SQL EXECUTE StmtDyn USING :dept; 8
 }
if (SQLCODE <0) 6
{
   printf("Execute Error: SQLCODE =
}
/* Read the updated row using STATIC SQL and CURSOR */
EXEC SQL DECLARE posCur1 CURSOR FOR
   SELECT id, name, dept, salary
   FROM staff WHERE id = 310;
if (SQLCODE \le 0) 6
{
  printf("Declare Error: SQLCODE =
 }
EXEC SQL OPEN posCur1;
EXEC SQL FETCH posCur1 INTO :id, :name, :dept, :salary ; 9<br>if (SO(1^{\text{CDF}} \leq 0)if (SQLCDDE < 0){
   printf("Fetch Error: SQLCODE =
}
else
{
  printf(" Executing an dynamic SQL statement, updating the
          ¥n salary value for the id equal to 310¥n");
   printf("\#n ID Name DEPT Salary\#n");
   printf("
}
EXEC SQL CLOSE posCur1;
/* Commit the transaction */
printf("¥n Commit the transaction.¥n");
EXEC SQL COMMIT; 10
if (SQLCODE <0) 6
{
   printf("Error: SQLCODE =
}
/* Disconnect from the database */
connect_reset :
  EXEC<sup>-</sup>SQL CONNECT RESET; 11
   if (SQLCODE <0) 6
   {
     printf("Connection Error: SQLCODE =
   }
return 0;
} / * end main */
```
サンプル・プログラム**: template.sqc** の注:

| 注              | 説明                                                   |
|----------------|------------------------------------------------------|
| $\mathbf{1}$   | ファイルの組み込み: このディレクティブは、ファイルをソース・アプリケーシ                |
|                | ョンに組み込みます。                                           |
| 2              | 宣言セクション: C アプリケーションの SQL ステートメントで参照される値を             |
|                | 保持するために使用される、ホスト変数の宣言。                               |
| 3              | ローカル変数宣言: このブロックは、アプリケーションで使用されるローカル変                |
|                | 数を宣言します。 これらはホスト変数ではありません。                           |
| $\overline{4}$ | SQLCA 構造体の組み込み: SQLCA 構造体は、各 SQL ステートメントの実行後         |
|                | に更新されます。 このテンプレート・アプリケーションは、特定の SQLCA フ              |
|                | ィールドを使用してエラー処理を行います。                                 |
| $\overline{5}$ | データベースへの接続: データベースを処理するための最初のステップは、その                |
|                | データベースへの接続を確立することです。 ここで、接続は CONNECT SQL ス           |
|                | テートメントを実行して確立されます。                                   |
| 6              | エラー処理: エラーが生じたかどうかを調べます。                             |
| $\tau$         | 照会の実行: この SQL ステートメントを実行すると、表から戻されるデータを              |
|                | ホスト変数に割り当てます。 SQL ステートメント実行の後で使用される C コ              |
|                | ードは、ホスト変数内の値を標準出力に印刷します。                             |
| 8              | 操作の実行: この SQL ステートメントを実行すると、部門番号によって識別さ              |
|                | れる表内の行のセットが更新されます。 準備 (EXEC SQL PREPARE StmtDyn FROM |
|                | :hostVarStmtDyn;)は、このステートメント内で参照されるものなどのホスト変         |
|                | 数値が、実行される SQL ステートメントにバインドされるステップです。                 |
| 9              | 操作の実行: この行および直前の行では、アプリケーションが静的 SQL 内の力              |
|                | ーソルを使用して、表内の情報を選択してデータを印刷します。カーソルが宣                  |
|                | 言されてオープンされた後、データがフェッチされて、最後にカーソルがクロー                 |
|                | ズされます。                                               |
| 10             | トランザクションのコミット: COMMIT ステートメントは、作業単位内で行わ              |
|                | れたデータベース変更を終了します。                                    |

11 そして最後に、データベース接続をドロップする必要があります。

## 組み込み **SQL** アプリケーションに必要な組み込みファイルおよび定義

組み込みファイルは、ライブラリー内で使用される関数およびタイプを提供するた めに必要です。

組み込みファイルは、ライブラリー内で使用される関数およびタイプを提供するた めに必要です。 これらのファイルが組み込まれてからでなければ、プログラムはラ イブラリー関数を使用できません。 デフォルトで、これらのファイルは \$HOME/sqllib/include フォルダーにインストールされます。 ホスト言語ごとに、フ ァイルを組み込む独自の方法、およびファイル拡張子を使用する独自の方法があり ます。 指定された言語に応じて、ファイル・パスを指定するなどの、特定の予防措 置を講じる必要があります。

# **C** および **C++** 組み込み **SQL** アプリケーションにおける組み込み ファイル

C および C++ のためのホスト言語固有の組み込みファイル (ヘッダー・ファイル) のファイル拡張子は .h です。

C および C++ でのホスト言語固有の組み込みファイル (ヘッダー・ファイル) に は、ファイル拡張子の .h が付いています。ファイルの組み込みには、EXEC SQL INCLUDE ステートメントを使用する方法と、#include マクロを使用する方法の 2 つ があります。 プリコンパイラーは #include を無視し、 EXEC SQL INCLUDE ステー トメントを使用して組み込まれたファイルのみを処理します。 EXEC SQL INCLUDE を使用して組み込んだファイルを探索する際に、DB2 C プリコンパイラーはまず最 初に現行ディレクトリーを検索し、次いで DB2INCLUDE 環境変数に指定されたディ レクトリーを検索します。 次の例を考えてみてください。

• EXEC SQL INCLUDE payroll;

上記のように INCLUDE ステートメントに指定されたファイルが単引用符 (') で囲 まれていない場合、C プリコンパイラーは各ディレクトリーで最初に payroll.sqc を検索し、次に payroll.h を検索します。 UNIX および Linux オ ペレーティング・システムの場合、C++ プリコンパイラーは、検索対象の各ディ レクトリー内で payroll.sqC、payroll.sqx、 payroll.hpp、payroll.h の順に検 索を行います。 Windows 32 ビット・オペレーティング・システムの場合、C++ プリコンパイラーは、検索対象の各ディレクトリー内で payroll.sqx、 payroll.hpp、payroll.h の順に検索を行います。

• EXEC SQL INCLUDE 'pay/payroll.h';

上記のようにファイル名が単引用符 (') で囲まれている場合、名前に拡張子は追 加されません。

単引用符 (') 内のファイル名に完全パスが含まれていない場合、INCLUDE ファイ ル名に指定されているパスの前に、DB2INCLUDE の内容を付加したものを順次使用 してファイルが検索されます。 例えば、UNIX および Linux オペレーティン グ・システムでは、DB2INCLUDE が '/disk2:myfiles/c' に設定された場合、C/C++ プリコンパイラーは './pay/payroll.h'、'/disk2/pay/payroll.h'、'./myfiles/c/ pay/payroll.h' の順に検索します。 プリコンパイラー・メッセージには、実際に ファイルが見つかったパスが表示されます。 Windows オペレーティング・シス テムでは、前の例のスラッシュを円記号 (¥) に置き換えてください。

プリコンパイラーの COMPATIBILITY MODE オプションが ORA に設定されて いる場合、例えば、EXEC SQL INCLUDE "abc.h"; のように、二重引用符を使用し て組み込みファイル名を指定することができます。 DB2 データベース・マネー ジャーは、他のデータベース・システムからの組み込み SQL C アプリケーショ ンのマイグレーションを容易にするために、このフィーチャーを提供します。

注**:** DB2INCLUDE の設定は、コマンド行プロセッサーによってキャッシュされます。 何らかの CLP コマンドを発行した後に DB2INCLUDE の設定を変更する場合は、 TERMINATE コマンドを入力してから、データベースに接続し直し、あとはプリコン パイルしてください。

プリコンパイラーは、コンパイラー・エラーを元のソースに戻して関連付けるため に、出力ファイルに #line マクロを生成します。 これにより、コンパイラーはプリ コンパイルされた出力ソース・ファイルでの行番号ではなく、ソースまたは組み込 まれたソース・ファイルのファイル名と行番号を使用してエラーを報告することが できます。

PREPROCESSOR オプションを指定する場合は、プリコンパイラーにより生成されるす べての #line マクロは、外部 C プリプロセッサーからプリプロセスされたファイル を参照します。 ソース・コードをオブジェクト・コードに関連付けるデバッガーや その他のツールの中には、#line マクロを使用して常に正常に作動するわけではない ものもあります。 使用したいツールが期待どおりに動作しない場合は、プリコンパ イル時に (DB2 PREP と共に使用される) NOLINEMACRO オプションを使用してくだ さい。 このオプションにより、#line マクロは生成されなくなります。

アプリケーションで使用するためのこれらの組み込みファイルについて、以下のセ クションで説明します。

#### **SQLADEF (sqladef.h)**

このファイルには、プリコンパイル済みの C および C++ アプリケーショ ンが使用する関数プロトタイプが含まれています。

#### **SQLCA (sqlca.h)**

このファイルは SQL 連絡域 (SQLCA) 構造体を定義します。 SQLCA に は、データベース・マネージャーが SQL ステートメントおよび API 呼び 出しの実行に関するエラー情報をアプリケーションに提供するために使用す る変数が含まれています。

#### **SQLCODES (sqlcodes.h)**

このファイルは、SQLCA 構造体の SQLCODE フィールドで使用する定数 を定義します。

#### **SQLDA (sqlda.h)**

このファイルは SQL 記述子域 (SQLDA) 構造体を定義します。 SQLDA はアプリケーションとデータベース・マネージャーとの間でデータをやりと りするために使用されます。

#### **SQLEXT (sqlext.h)**

このファイルには、X/Open コール・レベル・インターフェースの仕様の一 部ではないこれらの ODBC レベル 1 およびレベル 2 API の関数プロトタ イプと定数が含まれており、Microsoft 社の許可を得て使用します。

#### **SQLE819A (sqle819a.h)**

データベースのコード・ページが 819 (ISO ラテン 1) の場合、このシーケ ンスは、ホスト CCSID 500 (EBCDIC 各国対応) バイナリー照合に従っ て、 FOR BIT DATA ではない文字ストリングをソートします。 このファ イルは CREATE DATABASE API が使用します。

#### **SQLE819B (sqle819b.h)**

データベースのコード・ページが 819 (ISO ラテン 1) の場合、このシーケ ンスは、ホスト CCSID 037 (EBCDIC 米国英語) バイナリー照合に従っ て、 FOR BIT DATA ではない文字ストリングをソートします。 このファイ ルは CREATE DATABASE API が使用します。

#### **SQLE850A (sqle850a.h)**

データベースのコード・ページが 850 (ASCII ラテン 1) の場合、このシー ケンスは、ホスト CCSID 500 (EBCDIC 各国対応) バイナリー照合に従っ て、 FOR BIT DATA ではない文字ストリングをソートします。 このファイ ルは CREATE DATABASE API が使用します。

#### **SQLE850B (sqle850b.h)**

データベースのコード・ページが 850 (ASCII ラテン 1) の場合、このシー ケンスは、ホスト CCSID 037 (EBCDIC 米国英語) バイナリー照合に従っ て、 FOR BIT DATA ではない文字ストリングをソートします。 このファイ ルは CREATE DATABASE API が使用します。

#### **SQLE932A (sqle932a.h)**

データベースのコード・ページが 932 (ASCII 日本語) の場合、このシーケ ンスは、ホスト CCSID 5035 (EBCDIC 日本語) バイナリー照合に従って、 FOR BIT DATA ではない文字ストリングをソートします。 このファイルは CREATE DATABASE API が使用します。

#### **SQLE932B (sqle932b.h)**

データベースのコード・ページが 932 (ASCII 日本語) の場合、このシーケ ンスは、ホスト CCSID 5026 (EBCDIC 日本語) バイナリー照合に従って、 FOR BIT DATA ではない文字ストリングをソートします。 このファイルは CREATE DATABASE API が使用します。

#### **SQLJACB (sqljacb.h)**

このファイルは、DB2 Connect インターフェースの定数、構造、および制 御ブロックを定義します。

#### **SQLSTATE (sqlstate.h)**

このファイルは、SQLCA 構造体の SQLSTATE フィールドで使用する定数 を定義します。

#### **SQLSYSTM (sqlsystm.h)**

このファイルには、データベース・マネージャー API およびデータ構造が 用いるプラットフォーム固有の定義が含まれています。

#### **SQLUDF (sqludf.h)**

このファイルは、ユーザー定義関数 (UDF) を作成するための定数およびイ ンターフェース構造を定義します。

#### **SQLUV (sqluv.h)**

このファイルは、非同期ログ読み取り API および表のロード/アンロードを 行うベンダーが使用する API の構造、定数、プロトタイプなどを定義しま す。

# **COBOL** 組み込み **SQL** アプリケーションにおける組み込みファイ ル

COBOL のホスト言語固有の組み込みファイルには、ファイル拡張子 .cbl が付い ています。

COBOL のホスト言語固有の組み込みファイルには、ファイル拡張子 .cbl が付い ています。 IBM® COBOL コンパイラーの「System/390® ホスト・データ・タイ プ・サポート」機能を使用する場合、アプリケーション用の DB2 組み込みファイ ルは以下のディレクトリーにあります。

\$HOME/sqllib/include/cobol\_i

DB2 サンプル・プログラムを、提供されたスクリプト・ファイルを使用して構築す る場合、スクリプト・ファイルで指定されている組み込みファイルのパスを、 cobol\_i ディレクトリー (cobol\_a ディレクトリーではない) に変更する必要があり ます。

IBM COBOL コンパイラーの「システム/390 ホスト・データ・タイプ・サポート」 機能を使用しない場合、またはこのコンパイラーの以前のバージョンを使用する場 合、アプリケーション用の DB2 組み込みファイルは以下のディレクトリーにあり ます。

\$HOME/sqllib/include/cobol\_a

INCLUDE ファイルを探索する際、DB2 COBOL プリコンパイラーはまず最初に現 行ディレクトリーを検索し、次いで DB2INCLUDE 環境変数に指定されたディレク トリーを検索します。 次の例を考えてみてください。

• EXEC SQL INCLUDE payroll END-EXEC.

上記のように、INCLUDE ステートメントに指定されたファイルが単引用符 (') で囲まれていない場合、プリコンパイラーは検索対象の各ディレクトリーで payroll.sqb をまず検索し、次に payroll.cpy、次に payroll.cbl を検索しま す。

v EXEC SQL INCLUDE 'pay/payroll.cbl' END-EXEC.

上記のようにファイル名が単引用符 (') で囲まれている場合、名前に拡張子は追 加されません。

単引用符 (') 内のファイル名に完全パスが含まれていない場合、INCLUDE ファ イル名に指定されているパスの前に、DB2INCLUDE の内容を付加したものを順 次使用してファイルが検索されます。 例えば、 DB2 データベース・システム (AIX 版) において、DB2INCLUDE が '/disk2:myfiles/cobol' に設定されている 場合、プリコンパイラーはまず './pay/payroll.cbl' を、次いで '/disk2/pay/payroll.cbl' を、そして最後に './myfiles/cobol/pay/payroll.cbl' を検索します。プリコンパイラー・メッセージには、実際にファイルが見つかっ たパスが表示されます。 Windows プラットフォームでは、上記の例のスラッシ ュを円記号 (¥) に置き換えます。

注**:** DB2INCLUDE の設定は、DB2 コマンド行プロセッサーによってキャッシュさ れます。何らかの CLP コマンドを発行した後に DB2INCLUDE の設定を変更する 場合は、TERMINATE コマンドを入力してから、データベースに接続し直し、あと はプリコンパイルしてください。

アプリケーションで使用するためのこれらの組み込みファイルについて以下で説明 します。

#### **SQLCA (sqlca.cbl)**

このファイルは SQL 連絡域 (SQLCA) 構造体を定義します。 SQLCA に は、データベース・マネージャーが SQL ステートメントおよび API 呼び 出しの実行に関するエラー情報をアプリケーションに提供するために使用す る変数が含まれています。

#### **SQLCA\_92 (sqlca\_92.cbl)**

このファイルには、SQL 連絡域 (SQLCA) 構造体の FIPS SQL92 Entry

Level 準拠版が入っています。 このファイルは、FIPS SQL92 Entry Level standard に準拠する DB2 アプリケーションを作成するときには、ファイル sqlca.cbl の代わりに組み込む必要があります。 LANGLEVEL プリコンパ イラー・オプションに SQL92E が設定されていれば、 sqlca\_92.cbl ファ イルは DB2 プリコンパイラーによって自動的に組み込まれます。

#### **SQLCODES (sqlcodes.cbl)**

このファイルは、SQLCA 構造体の SQLCODE フィールドで使用する定数 を定義します。

#### **SQLDA (sqlda.cbl)**

このファイルは SQL 記述子域 (SQLDA) 構造体を定義します。 SQLDA はアプリケーションとデータベース・マネージャーとの間でデータをやりと りするために使用されます。

#### **SQLEAU (sqleau.cbl)**

このファイルには、DB2 セキュリティー監査 API に必要な定数および構造 の定義が含まれています。 これらの API を使用する場合は、プログラムに このファイルを組み込む必要があります。このファイルにはまた、監査証跡 レコード内のフィールドの定数およびキーワード値の定義も含まれていま す。 これらの定義は、外部または取引先の監査証跡抽出プログラムで使用 できます。

#### **SQLETSD (sqletsd.cbl)**

このファイルは、表スペース記述子構造 SQLETSDESC を定義します。こ れはデータベース作成 API である sqlgcrea に渡されます。

#### **SQLE819A (sqle819a.cbl)**

データベースのコード・ページが 819 (ISO ラテン 1) の場合、このシーケ ンスは、ホスト CCSID 500 (EBCDIC 各国対応) バイナリー照合に従っ て、 FOR BIT DATA ではない文字ストリングをソートします。 このファ イルは CREATE DATABASE API が使用します。

#### **SQLE819B (sqle819b.cbl)**

データベースのコード・ページが 819 (ISO ラテン 1) の場合、このシーケ ンスは、ホスト CCSID 037 (EBCDIC 米国英語) バイナリー照合に従っ て、 FOR BIT DATA ではない文字ストリングをソートします。 このファ イルは CREATE DATABASE API が使用します。

#### **SQLE850A (sqle850a.cbl)**

データベースのコード・ページが 850 (ASCII ラテン 1) の場合、このシー ケンスは、ホスト CCSID 500 (EBCDIC 各国対応) バイナリー照合に従っ て、 FOR BIT DATA ではない文字ストリングをソートします。 このファ イルは CREATE DATABASE API が使用します。

#### **SQLE850B (sqle850b.cbl)**

データベースのコード・ページが 850 (ASCII ラテン 1) の場合、このシー ケンスは、ホスト CCSID 037 (EBCDIC 米国英語) バイナリー照合に従っ て、 FOR BIT DATA ではない文字ストリングをソートします。 このファ イルは CREATE DATABASE API が使用します。

#### **SQLE932A (sqle932a.cbl)**

データベースのコード・ページが 932 (ASCII 日本語) の場合、このシーケ ンスは、ホスト CCSID 5035 (EBCDIC 日本語) バイナリー照合に従って、

FOR BIT DATA ではない文字ストリングをソートします。 このファイル は CREATE DATABASE API が使用します。

#### **SQLE932B (sqle932b.cbl)**

データベースのコード・ページが 932 (ASCII 日本語) の場合、このシーケ ンスは、ホスト CCSID 5026 (EBCDIC 日本語) バイナリー照合に従って、 FOR BIT DATA ではない文字ストリングをソートします。 このファイル は CREATE DATABASE API が使用します。

#### **SQL1252A (sql1252a.cbl)**

データベースのコード・ページが 1252 (Windows ラテン 1) の場合、この シーケンスは、ホスト CCSID 500 (EBCDIC 各国対応) バイナリー照合に 従って、FOR BIT DATA ではない文字ストリングをソートします。 この ファイルは CREATE DATABASE API が使用します。

#### **SQL1252B (sql1252b.cbl)**

データベースのコード・ページが 1252 (Windows ラテン 1) の場合、この シーケンスは、ホスト CCSID 037 (EBCDIC 米国英語) バイナリー照合に 従って、FOR BIT DATA ではない文字ストリングをソートします。 この ファイルは CREATE DATABASE API が使用します。

#### **SQLSTATE (sqlstate.cbl)**

このファイルは、SQLCA 構造体の SQLSTATE フィールドで使用する定数 を定義します。

#### **SQLUDF (sqludf.cbl)**

このファイルは、ユーザー定義関数 (UDF) を作成するための定数およびイ ンターフェース構造を定義します。

#### **SQLUTBCQ (sqlutbcq.cbl)**

このファイルは、表スペース・コンテナー照会データ構造 SQLB-TBSCONTQRY-DATA を定義します。これは、表スペース・コンテナ ー照会 API である sqlgstsc、sqlgftcq、および sqlgtcq で使用されます。

#### **SQLUTBSQ (sqlutbsq.cbl)**

このファイルは、表スペース照会データ構造 SQLB-TBSQRY-DATA を定義 します。これは、表スペース照会 API である sqlgstsq、 sqlgftsq、および sqlgtsq で使用されます。

# **FORTRAN** 組み込み **SQL** アプリケーションにおける組み込みフ ァイル

FORTRAN 用のホスト言語固有の組み込みファイルには、UNIX および Linux オペ レーティング・システムの場合にファイル拡張子 .f が、Windows オペレーティン グ・システムの場合に拡張子 .for が付きます。

FORTRAN 用のホスト言語固有の組み込みファイルには、UNIX および Linux オペ レーティング・システムの場合にファイル拡張子 .f が、Windows オペレーティン グ・システムの場合に拡張子 .for が付きます。 ファイルの組み込みには、EXEC SQL INCLUDE ステートメントを使用する方法と、 FORTRAN INCLUDE ステー トメントを使用する方法の 2 つがあります。 プリコンパイラーは FORTRAN INCLUDE ステートメントを無視し、 EXEC SQL ステートメントを使用して組み 込まれたファイルのみを処理します。 INCLUDE ファイルを探索する際、DB2

FORTRAN プリコンパイラーはまず最初に現行ディレクトリーを検索し、次いで DB2INCLUDE 環境変数に指定されたディレクトリーを検索します。

次の例を考えてみてください。

• EXEC SOL INCLUDE payroll

上記の例のように、INCLUDE ステートメントに指定されたファイルが単引用符 (') で囲まれていない場合、プリコンパイラーは検索対象の各ディレクトリーで payroll.sqf を検索し、次に payroll.f (Windows オペレーティング・システム では payroll.for) を検索します。

v EXEC SQL INCLUDE 'pay/payroll.f'

上記のようにファイル名が単引用符 (') で囲まれている場合、名前に拡張子は追 加されません。 (Windows オペレーティング・システムの場合、ファイルは 'pay¥payroll.for' と指定されます。)

単引用符 (') 内のファイル名に完全パスが含まれていない場合、INCLUDE ファ イル名に指定されているパスの前に、DB2INCLUDE の内容を付加したものを順 次使用してファイルが検索されます。例えば、DB2 (UNIX および Linux オペレ ーティング・システム版) において、DB2INCLUDE が '/disk2:myfiles/fortran' に設定されている場合、プリコンパイラーは './pay/payroll.f' を、次に '/disk2/pay/payroll.f' を、そして最後に './myfiles/cobol/pay/payroll.f' を 検索します。プリコンパイラー・メッセージには、実際にファイルが見つかった パスが表示されます。 Windows オペレーティング・システムでは、上記の例で スラッシュ (/) の代わりに円記号 (¥) を使用し、拡張子 'f' の代わりに 'for' を使用します。

注**:** DB2INCLUDE の設定は、DB2 コマンド行プロセッサーによってキャッシュさ れます。何らかの CLP コマンドを発行した後に DB2INCLUDE の設定を変更する 場合は、TERMINATE コマンドを入力してから、データベースに接続し直し、あと はプリコンパイルしてください。

DB2 データベース・アプリケーションの開発に必要な 32 ビット FORTRAN ヘッ ダー・ファイルは、これまでは \$INSTHOME/sqllib/include に置かれていました が、現在は \$INSTHOME/sqllib/include32 内にあります。

バージョン 8.1 ではこれらのファイルは、\$INSTDIR/sqllib/include ディレクトリ ー内にありました。これは、32 ビット・インスタンスまたは 64 ビット・インスタ ンスのどちらであるかに応じて、\$DB2DIR/include または \$DB2DIR/include64 のど ちらかのディレクトリーへのシンボリック・リンクでした。

バージョン 9.1 では \$DB2DIR/include にはすべての組み込みファイル (32 ビット および 64 ビット) が入れられ、\$DB2DIR/include32 には 32 ビットの FORTRAN ファイルのみが入れられると共に、FORTRAN を除いて 32 ビットの組み込みファ イルは 64 ビットの組み込みファイルと同じであることを示すための README フ ァイルが入れられます。

\$DB2DIR/include32 ディレクトリーが存在するのは、AIX、Solaris、HP-PA、および HP-IPF のみです。

以下の FORTRAN 組み込みファイルをアプリケーションで使用することができま す。

#### **SQLCA (sqlca\_cn.f, sqlca\_cs.f)**

このファイルは SQL 連絡域 (SQLCA) 構造体を定義します。 SQLCA に は、データベース・マネージャーが SQL ステートメントおよび API 呼び 出しの実行に関するエラー情報をアプリケーションに提供するために使用す る変数が含まれています。

FORTRAN アプリケーションには 2 つの SQLCA ファイルが提供されま す。 sqlca cs.f はデフォルトで、IBM SQL 互換フォーマットで SQLCA 構造体を定義します。 SQLCA NONE オプションを指定して sqlca\_cn.f ファ イルをプリコンパイルすると、定義される SQLCA 構造体のパフォーマン スが向上します。

#### **SQLCA\_92 (sqlca\_92.f)**

このファイルには、SQL 連絡域 (SQLCA) 構造体の FIPS SQL92 Entry Level 準拠版が入っています。 このファイルは、FIPS SQL92 Entry Level standard に適合する DB2 アプリケーションを作成する際に、 sqlca\_cn.f または sqlca cs.f のどちらかのファイルの代わりに組み込まれる必要があ ります。 LANGLEVEL プリコンパイラー・オプションに SQL92E が設定 されていれば、 sqlca\_92.f ファイルは DB2 プリコンパイラーによって自 動的に組み込まれます。

#### **SQLCODES (sqlcodes.f)**

このファイルは、SQLCA 構造体の SQLCODE フィールドで使用する定数 を定義します。

#### **SQLDA (sqldact.f)**

このファイルは SQL 記述子域 (SQLDA) 構造体を定義します。 SQLDA はアプリケーションとデータベース・マネージャーとの間でデータをやりと りするために使用されます。

#### **SQLEAU (sqleau.f)**

このファイルには、DB2 セキュリティー監査 API に必要な定数および構造 の定義が含まれています。 これらの API を使用する場合は、プログラムに このファイルを組み込む必要があります。このファイルにはまた、監査証跡 レコード内のフィールドの定数およびキーワード値の定義も含まれていま す。 これらの定義は、外部または取引先の監査証跡抽出プログラムで使用 できます。

#### **SQLE819A (sqle819a.f)**

データベースのコード・ページが 819 (ISO ラテン 1) の場合、このシーケ ンスは、ホスト CCSID 500 (EBCDIC 各国対応) バイナリー照合に従っ て、 FOR BIT DATA ではない文字ストリングをソートします。 このファ イルは CREATE DATABASE API が使用します。

#### **SQLE819B (sqle819b.f)**

データベースのコード・ページが 819 (ISO ラテン 1) の場合、このシーケ ンスは、ホスト CCSID 037 (EBCDIC 米国英語) バイナリー照合に従っ て、 FOR BIT DATA ではない文字ストリングをソートします。 このファ イルは CREATE DATABASE API が使用します。

#### **SQLE850A (sqle850a.f)**

データベースのコード・ページが 850 (ASCII ラテン 1) の場合、このシー ケンスは、ホスト CCSID 500 (EBCDIC 各国対応) バイナリー照合に従っ て、 FOR BIT DATA ではない文字ストリングをソートします。 このファ イルは CREATE DATABASE API が使用します。

#### **SQLE850B (sqle850b.f)**

データベースのコード・ページが 850 (ASCII ラテン 1) の場合、このシー ケンスは、ホスト CCSID 037 (EBCDIC 米国英語) バイナリー照合に従っ て、 FOR BIT DATA ではない文字ストリングをソートします。 このファ イルは CREATE DATABASE API が使用します。

#### **SQLE932A (sqle932a.f)**

データベースのコード・ページが 932 (ASCII 日本語) の場合、このシーケ ンスは、ホスト CCSID 5035 (EBCDIC 日本語) バイナリー照合に従って、 FOR BIT DATA ではない文字ストリングをソートします。 このファイル は CREATE DATABASE API が使用します。

#### **SQLE932B (sqle932b.f)**

データベースのコード・ページが 932 (ASCII 日本語) の場合、このシーケ ンスは、ホスト CCSID 5026 (EBCDIC 日本語) バイナリー照合に従って、 FOR BIT DATA ではない文字ストリングをソートします。 このファイル は CREATE DATABASE API が使用します。

#### **SQL1252A (sql1252a.f)**

データベースのコード・ページが 1252 (Windows ラテン 1) の場合、この シーケンスは、ホスト CCSID 500 (EBCDIC 各国対応) バイナリー照合に 従って、FOR BIT DATA ではない文字ストリングをソートします。 この ファイルは CREATE DATABASE API が使用します。

#### **SQL1252B (sql1252b.f)**

データベースのコード・ページが 1252 (Windows ラテン 1) の場合、この シーケンスは、ホスト CCSID 037 (EBCDIC 米国英語) バイナリー照合に 従って、FOR BIT DATA ではない文字ストリングをソートします。 この ファイルは CREATE DATABASE API が使用します。

#### **SQLSTATE (sqlstate.f)**

このファイルは、SQLCA 構造体の SQLSTATE フィールドで使用する定数 を定義します。

#### **SQLUDF (sqludf.f)**

このファイルは、ユーザー定義関数 (UDF) を作成するための定数およびイ ンターフェース構造を定義します。

## エラー処理のための **SQLCA** の宣言

アプリケーション・プログラムで SQLCA を宣言して、データベース・マネージャ ーからアプリケーションに情報を戻すようにすることができます。

## このタスクについて

プログラムをプリプロセスする際に、データベース・マネージャーは INCLUDE SQLCA ステートメントの代わりにホスト言語変数宣言を挿入します。 システム は、警告標識、エラー・コード、および診断情報の変数を使用してプログラムと連 絡します。

各 SQL ステートメントを実行すると、システムは SQLCODE および SQLSTATE の両方の戻りコードを戻します。 SQLCODE はステートメントの実行を要約した整 数値で、 SQLSTATE は IBM のリレーショナル・データベース製品に共通のエラ ー・コードを示す文字フィールドです。 SQLSTATE は ISO/ANS SQL92 標準、お よび FIPS 127-2 標準にも準拠しています。

注**:** FIPS 127-2 とは、*Federal Information Processing Standards Publication 127-2 for Database Language SQL* のことです。 ISO/ANS SQL92 とは、 *American National Standard Database Language SQL X3.135-1992* および *International Standard ISO/IEC 9075:1992, Database Language SQL* を指します。

0 未満の SQLCODE は、エラーが発生してステートメントが処理されなかったこと を示していることに注意してください。 1 以上の SQLCODE は、警告が出された ものの、ステートメントの処理は継続していることを示します。

C または C++ 言語で作成された DB2 アプリケーションの場合、アプリケーショ ンが複数のソース・ファイルで構成されているなら、SQLCA の多重定義を回避する ため、EXEC SQL INCLUDE SQLCA ステートメントを組み込むのはその中の 1 つ のファイルだけにします。 それ以外のソース・ファイルには、次の行を組み込みま す。

#include "sqlca.h" extern struct sqlca sqlca;

### 手順

SQLCA を宣言するには、プログラムに INCLUDE SQLCA ステートメントを次のよう にコーディングします。

v 各言語でのステートメントを以下に示します。 C または C++ アプリケーション の場合、

EXEC SQL INCLUDE SQLCA;

- Java™ アプリケーションの場合、明示的に SQLCA を使用することはしません。 その代わりに、SQLException インスタンス・メソッドを使用して、 SQLSTATE および SQLCODE 値を入手します。
- v COBOL アプリケーションの場合、

EXEC SQL INCLUDE SQLCA END-EXEC.

• FORTRAN アプリケーションの場合、

EXEC SQL INCLUDE SQLCA

### 次のタスク

ご使用のアプリケーションが、ISO/ANS SQL92 または FIPS 127-2 標準に準拠する 必要がある場合は、上記のステートメントや INCLUDE SQLCA ステートメントを使用 しないでください。

# 組み込み **SQL** アプリケーションにおける **DB2** データベースへの接続

組み込み SQL は、データベース接続を確立するためのコードを組み込む方法を複 数提供しています。

データベースを使った作業の前には、そのデータベースへの接続を確立する必要が あります。 組み込み SQL は、データベース接続を確立するためのコードを組み込 む方法を複数提供しています。 組み込み SQL ホスト・プログラミング言語によっ ては、1 つ以上の方法でこれを行える場合があります。

データベース接続は暗黙的にも明示的にも確立できます。暗黙接続とは、ユーザー ID を現在のユーザー ID と想定した接続です。 このタイプの接続は、データベー ス・アプリケーションには推奨されていません。 明示的なデータベース接続は、ユ ーザー ID とパスワードの指定が必要になるため、強く推奨されます。

## **C** および **C++** 組み込み **SQL** アプリケーションにおける **DB2** デー タベースへの接続

C および C++ アプリケーションの場合、データベース接続は、以下のステートメ ントの実行によって確立できます。

EXEC SQL CONNECT TO sample;

特定のユーザー ID (herrick) およびパスワード (mypassword) を使用する場合は、 以下のステートメントを使用します。

EXEC SQL CONNECT TO sample USER herrick USING mypassword;

プリコンパイラーの COMPATIBILITY\_MODE オプションが ORA に設定されてい る場合、以下の CONNECT ステートメントの追加構文がサポートされていることに 注意してください。 DB2 データベース・マネージャーは、他のデータベース・シ ステムからの組み込み SQL C アプリケーションのマイグレーションを容易にする ために、このフィーチャーを提供します。

EXEC SQL CONNECT [ *username* IDENTIFIED BY *password* ][ USING *dbname* ] ;

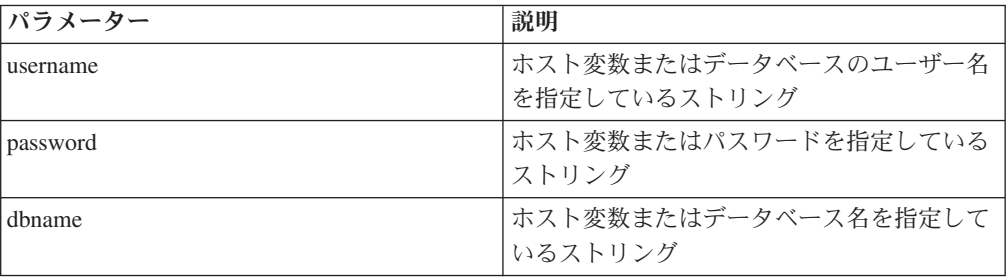

次の表は、パラメーターの説明です。

## **COBOL** 組み込み **SQL** アプリケーションにおける **DB2** データベー スへの接続

COBOL アプリケーションの場合、データベース接続は、以下のステートメントの 実行によって確立できます。 このステートメントは、デフォルトのユーザー名を使 用して、サンプル・データベースへの接続を作成します。

EXEC SQL CONNECT TO sample END-EXEC.

特定のユーザー ID (herrick) およびパスワード (mypassword) を使用する場合は、 以下のステートメントを使用します。

EXEC SQL CONNECT TO sample USER herrick USING mypassword END-EXEC.

## **FORTRAN** 組み込み **SQL** アプリケーションにおける **DB2** データベ ースへの接続

FORTRAN アプリケーションの場合、データベース接続は、以下のステートメント の実行によって確立できます。 このステートメントは、デフォルトのユーザー名を 使用して、サンプル・データベースへの接続を作成します。

EXEC SQL CONNECT TO sample

特定のユーザー ID (herrick) およびパスワード (mypassword) を使用する場合は、 以下のステートメントを使用します。

EXEC SQL CONNECT TO sample USER herrick USING mypassword

## **REXX** 組み込み **SQL** アプリケーションにおける **DB2** データベース への接続

REXX アプリケーションの場合、データベース接続は、以下のステートメントの実 行によって確立できます。 このステートメントは、デフォルトのユーザー名を使用 して、サンプル・データベースへの接続を作成します。

CALL SQLEXEC 'CONNECT TO sample'

特定のユーザー ID (herrick) およびパスワード (mypassword) を使用する場合は、 以下のステートメントを使用します。

CALL SQLEXEC 'CONNECT TO sample USER herrick USING mypassword'

# 組み込み **SQL** アプリケーション内で **SQL** データ・タイプにマップするデ ータ・タイプ

アプリケーションとデータベースとの間でデータを交換するには、使用される変数 に応じた正しいデータ・タイプ・マッピングを使用してください。

アプリケーションとデータベースとの間でデータを交換するには、使用される変数 に応じた正しいデータ・タイプ・マッピングを使用してください。 プリコンパイラ ーはホスト変数宣言を検出すると、該当する SQL タイプの値を判別します。 ホス ト言語ごとに、その特定の言語にだけ固有の特殊なマッピング規則があるので、そ れに従う必要があります。

# **C** および **C++** 組み込み **SQL** アプリケーションにおいてサポート される **SQL** データ・タイプ

特定の事前定義済み C および C++ データ・タイプは、 DB2 データベースの列タ イプに対応しています。 ホスト変数として宣言できるのは、その種の C および C++ データ・タイプだけです。

特定の事前定義済み C および C++ データ・タイプは、 DB2 データベースの列タ イプに対応しています。 ホスト変数として宣言できるのは、その種の C および C++ データ・タイプだけです。

それぞれの列タイプに対応する C および C++ の列タイプを次の表に示します。 プリコンパイラーはホスト変数宣言を検出すると、該当する SQL タイプの値を判 別します。 データベース・マネージャーはこの値を使用して、アプリケーションと の間でやりとりするデータを変換します。

表 *2. C* および *C++* 宣言にマップされた *SQL* データ・タイプ

| SQL 列タイプ1           | C および C++ データ・タイプ                 | SQL 列タイプ記述                 |
|---------------------|-----------------------------------|----------------------------|
|                     |                                   | 16 ビットの符号付き整数              |
| <b>SMALLINT</b>     | short                             |                            |
| (500 または 501)       | short int                         |                            |
|                     | sqlint16                          |                            |
|                     |                                   | 32 ビットの符号付き整数              |
| <b>INTEGER</b>      | int                               |                            |
| (496 または 497)       | long                              |                            |
|                     | long int                          |                            |
|                     | sqlint $32^2$                     |                            |
|                     |                                   | 64 ビットの符号付き整数              |
| <b>BIGINT</b>       | long long                         |                            |
| (492 または 493)       | long                              |                            |
|                     | int64                             |                            |
|                     | sqlint $64^3$                     |                            |
|                     | float                             | 単精度浮動小数点                   |
| REAL <sup>5</sup>   |                                   |                            |
| (480 または 481)       |                                   |                            |
|                     | double                            | 倍精度浮動小数点                   |
| DOUBLE <sup>6</sup> |                                   |                            |
| (480 または 481)       |                                   |                            |
|                     | 厳密な対応なし; double を使用               | パック 10 進数                  |
| DECIMAL(p,s)        |                                   |                            |
| (484 または 485)       |                                   | (パック 10 進フィールドを文字データとして    |
|                     |                                   | 操作するために CHAR および DECIMAL 関 |
|                     |                                   | 数を使用することを推奨。)              |
|                     | char                              | 単一文字                       |
| CHAR(1)             |                                   |                            |
| (452 または 453)       |                                   |                            |
|                     | 厳密な対応なし; char[n+1] を使用 固定長文字ストリング |                            |
| CHAR(n)             | (n はデータを収容するのに十分な                 |                            |
| (452 または 453)       | 大きさ)                              |                            |
|                     |                                   |                            |
|                     | $1 < = n < 254$                   |                            |
|                     |                                   |                            |

| SQL 列タイプ1                                  | C および C++ データ・タイプ                                      | SQL 列タイプ記述                                                                                                    |  |
|--------------------------------------------|--------------------------------------------------------|----------------------------------------------------------------------------------------------------|--|
| VARCHAR(n)<br>(448 または 449)                | struct tag {<br>short int;<br>char[n]<br>$\mathcal{F}$ | NULL 終了ではない可変長文字ストリング (2<br>バイトのストリング長指定子を含む)<br>注: 以下の形式のホスト変数構造体は、常に<br>VARCHAR ホスト変数として扱われ、宣言す<br>ることはできません。 |  |
|                                            | $1 < = n < 32$ 672                                     | struct tag {<br>short int;<br>char[n]                                                                           |  |
|                                            | 代替使用; char[n+1] を使用 (n は<br>データを収容するのに十分な大き<br>さ)      | NULL 終了可変長文字ストリング<br>注: 460/461 の SQL タイプを割り当てられ<br>る。                                                          |  |
|                                            | $1 < = n < 32$ 672                                     |                                                                                                    |  |
| LONG VARCHAR <sup>8</sup><br>(456 または 457) | struct tag $\{$<br>short int;<br>char[ $n$ ]<br>$\}$   | NULL 終了ではない可変長文字ストリング (2<br>バイトのストリング長指定子を含む)                                                                   |  |
|                                            | 32 $673 \le n \le 32$ 700                              |                                                                                                    |  |
| CLOB(n)<br>(408 または 409)                   | sql type is<br>$\text{clob}(n)$                        | NULL 終了ではない可変長文字ストリング (4<br>バイトのストリング長指定子を含む)                                                                   |  |
|                                            | $1 \le n \le 2$ 147 483 647                            |                                                                                                    |  |
| CLOB ロケーター変数 <sup>7</sup><br>(964 または 965) | sql type is<br>clob_locator                            | サーバー上の CLOB エンティティーを識別す<br>る                                                                                    |  |
| CLOB ファイル参照変数7<br>(920 または 921)            | sql type is<br>clob_file                               | CLOB データを含むファイルの記述子                                                                                             |  |
| BLOB(n)<br>(404 または 405)                   | sql type is<br>$\text{blob}(n)$                        | NULL 終了ではない可変長バイナリー・スト<br>リング (4 バイトのストリング長標識を含む)                                                               |  |
|                                            | $1 < = n < 2$ 147 483 647                              |                                                                                                    |  |
| BLOB ロケーター変数7<br>(960 または 961)             | sql type is<br>blob_locator                            | サーバー上の BLOB エンティティーを識別す<br>る                                                                                    |  |
| BLOB ファイル参照変数7<br>(916 または 917)            | sql type is<br>blob_file                               | BLOB データを含むファイルの記述子                                                                                             |  |
| <b>DATE</b>                                | NULL 終了文字形式                                            | NULL 終止符を収容するために最低 11 文字<br>を使用できる。                                                                             |  |
| (384 または 385)                              | VARCHAR 構造書式                                           | 最低 10 文字を使用できる。                                                                                                 |  |

表 *2. C* および *C++* 宣言にマップされた *SQL* データ・タイプ *(*続き*)*

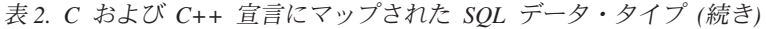

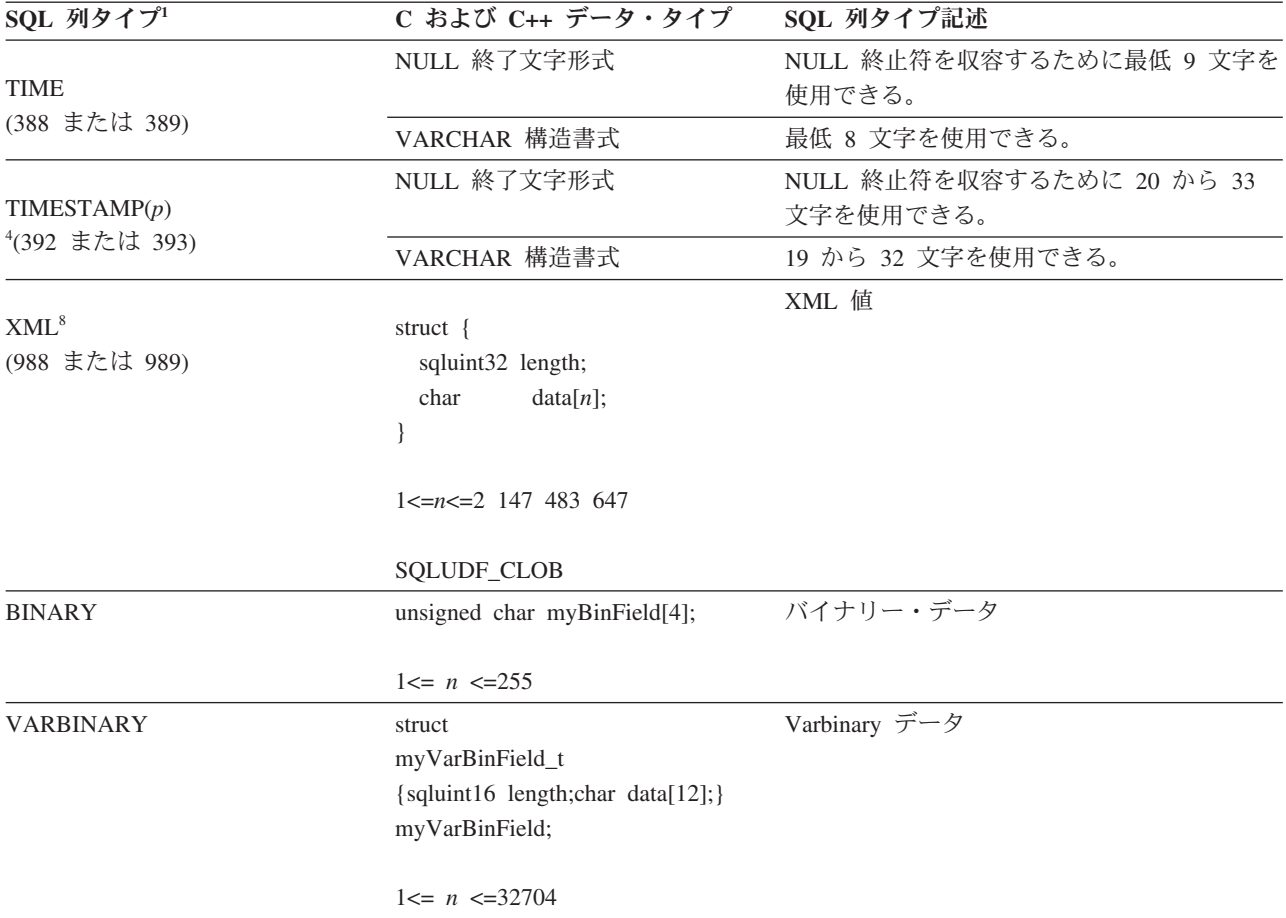

以下のデータ・タイプは、WCHARTYPE NOCONVERT オプションを指定してプリ コンパイルした場合に DBCS または EUC 環境でのみ使用できます。

表 *3. C* および *C++* 宣言にマップされた *SQL* データ・タイプ

| SQL 列タイプ1                   | C および C++ データ・タイプ            | SQL 列タイプ記述                                 |
|-----------------------------|------------------------------|--------------------------------------------|
| GRAPHIC(1)<br>(468 または 469) | sqldbchar                    | 単一の 2 バイト文字                                |
| GRAPHIC(n)<br>(468 または 469) | 使用 (n はデータを収容するのに<br>十分な大きさ) | 厳密な対応なし; sqldbchar[n+1] を 固定長 2 バイト文字ストリング |
|                             | $1 \le n \le 127$            |                                            |

| SQL 列タイプ1                                     | C および C++ データ・タイプ                                     | SQL 列タイプ記述                                                   |  |
|-----------------------------------------------|-------------------------------------------------------|--------------------------------------------------------------|--|
| VARGRAPHIC(n)<br>(464 または 465)                | struct tag $\{$<br>short int;<br>sqldbchar $[n]$      | NULL 終了ではない可変長 2 バイト文字スト<br>リング (2 バイトのストリング長指定子を含<br>む)     |  |
|                                               | $1 \le n \le 16$ 336                                  |                                                              |  |
|                                               | 代替使用; sqldbchar[n+1] を使用<br>(n はデータを収容するのに十分な<br>大きさ) | NULL 終了可変長 2 バイト文字ストリング<br>注: 400/401 の SQL タイプを割り当てられ<br>る。 |  |
|                                               | $1 \le n \le 16$ 336                                  |                                                              |  |
| LONG VARGRAPHIC <sup>8</sup><br>(472 または 473) | struct tag $\{$<br>short int;<br>sqldbchar $[n]$      | NULL 終了ではない可変長 2 バイト文字スト<br>リング (2 バイトのストリング長指定子を含<br>む)     |  |
|                                               | 16 $337 \le n \le 16$ 350                             |                                                              |  |

表 *3. C* および *C++* 宣言にマップされた *SQL* データ・タイプ *(*続き*)*

以下のデータ・タイプは、WCHARTYPE CONVERT オプションを使用してプリコ ンパイルする場合の DBCS または EUC 環境でのみ使用できる。

表 *4. C* および *C++* 宣言にマップされた *SQL* データ・タイプ

| SQL 列タイプ1                      | C および C++ データ・タイプ                                        | SQL 列タイプ記述                                                                                       |
|--------------------------------|----------------------------------------------------------|--------------------------------------------------------------------------------------------------|
| GRAPHIC(1)<br>(468 または 469)    | wchar t                                                  | • 単一のワイド・キャラクター (C タイプの<br>場合)                                                                   |
|                                |                                                          | • 単一の 2 バイト文字 (列タイプの場合)                                                                          |
| GRAPHIC(n)<br>(468 または 469)    | 厳密な対応なし; wchar_t [n+1] を<br>使用 (n はデータを収容するのに<br>十分な大きさ) | 固定長 2 バイト文字ストリング                                                                                 |
|                                | $1 \le n \le 127$                                        |                                                                                                  |
| VARGRAPHIC(n)<br>(464 または 465) | struct tag $\{$<br>short int;<br>wchar $t$ [n]           | NULL 終了ではない可変長 2 バイト文字スト<br>リング (2 バイトのストリング長指定子を含<br>む                                          |
|                                | $1 \le n \le 16$ 336                                     |                                                                                                  |
|                                | データを収容するのに十分な大き<br>さ)                                    | 代替使用; char[ <i>n+1</i> ] を使用 (n は - NULL 終了可変長 2 バイト文字ストリング<br>注: 400/401 の SQL タイプを割り当てられ<br>る。 |
|                                | $1 \le n \le 16$ 336                                     |                                                                                                  |

| SQL 列タイプ!                                     | C および C++ データ・タイプ                                       | SQL 列タイプ記述                                              |
|-----------------------------------------------|---------------------------------------------------------|---------------------------------------------------------|
| LONG VARGRAPHIC <sup>8</sup><br>(472 または 473) | struct tag $\{$<br>short int;<br>wchar $t$ [ <i>n</i> ] | NULL 終了ではない可変長 2 バイト文字スト<br>リング (2 バイトのストリング長指定子を含<br>む |
|                                               | 16 $337 \le n \le 16$ 350                               |                                                         |

表 *4. C* および *C++* 宣言にマップされた *SQL* データ・タイプ *(*続き*)*

以下のデータ・タイプは DBCS または EUC 環境でのみ使用できる。

表 *5. C* および *C++* 宣言にマップされた *SQL* データ・タイプ

| SQL 列タイプ1                                    | C および C++ データ・タイプ             | SQL 列タイプ記述                                               |  |
|----------------------------------------------|-------------------------------|----------------------------------------------------------|--|
| DBCLOB(n)<br>(412 または 413)                   | sql type is<br>dbclob(n)      | NULL 終了ではない可変長 2 バイト文字スト<br>リング (4 バイトのストリング長指定子を含<br>む) |  |
|                                              | $1 \le n \le 1$ 073 741 823   |                                                          |  |
| DBCLOB ロケーター変数 <sup>7</sup><br>(968 または 969) | sql type is<br>dbclob locator | サーバー上の DBCLOB エンティティーを識<br>別する                           |  |
| DBCLOB ファイル参照<br>変数?<br>(924 または 925)        | sql type is<br>dbclob file    | DBCLOB データを含むファイルの記述子                                    |  |

<span id="page-56-0"></span>表 *5. C* および *C++* 宣言にマップされた *SQL* データ・タイプ *(*続き*)*

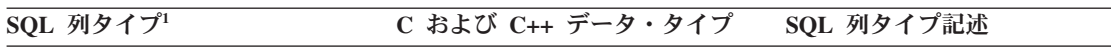

```
注:
```
- 1. **SQL** 列タイプの欄にある最初の番号は、標識変数が提供されていないこと、2 番目の番号は標識変数が提供されて いることを示します。 標識変数は、NULL 値を示したり、切り捨てられたストリングの長さを保持するのに必要で す。 これらの値は、それぞれのデータ・タイプの SQLDA の SQLTYPE フィールドに表示されます。
- 2. プラットフォームと互換性を持たせるには、sqlint32 を使用してください。 64 ビットの UNIX および Linux オペ レーティング・システムでは、long は 64 ビット整数です。 64 ビットの Windows オペレーティング・システム および 32 ビットの UNIX および Linux オペレーティング・システムでは、long は 32 ビットの整数です。
- 3. プラットフォームで互換性を持たせるには、sqlint64 を使用してください。 DB2 データベース・システムの sqlsystm.h ヘッダー・ファイルには、Microsoft コンパイラーを使用する場合に、sqlint64 をサポートされる Windows オペレーティング・システムの \_\_int64 とするタイプ定義があります。また、32 ビットの UNIX および Linux オペレーティング・システムでは long long、64 ビットの UNIX および Linux オペレーティング・システム では long とするタイプ定義があります。
- 4.

文字ストリングは、秒の小数部分の指定された桁数に応じて、NULL 終止符は含まずに 19 から 32 バイトの長さ にすることができます。 TIMESTAMP データ・タイプの秒の小数部分には、オプションで、0 から 12 桁のタイ ム・スタンプ精度を指定できます。

タイム・スタンプ値が、秒の小数部分の桁数が異なるタイム・スタンプ変数に割り当てられると、その値はタイ ム・スタンプ変数のフォーマットに合うように切り捨てられるか、0 を埋め込むことによって調整されます。

- 5. FLOAT(*n*)。ここで 0 < *n* < 25 の場合、REAL と同義。 SQLDA での REAL と DOUBLE の違いは長さの値です (4 または 8)。
- 6. 以下の SQL タイプは、DOUBLE と同義です。
	- $\cdot$  FLOAT
	- v FLOAT(*n*) (24 < *n* < 54) は DOUBLE と同義。
	- DOUBLE PRECISION
- 7. これは列タイプではなく、ホスト変数タイプである。
- 8. SQL\_TYP\_XML/SQL\_TYP\_NXML 値は、DESCRIBE 要求によってのみ戻されます。 アプリケーション・リソース を XML 値にバインドするために、アプリケーションが直接この値を使用することはできません。
- 9. LONG VARCHAR および LONG VARGRAPHIC データ・タイプは推奨されておらず、将来のリリースで除去され る可能性があります。 代わりに CLOB または DBCLOB データ・タイプを選択します。

以下に、サポートされている C および C++ データ・タイプに関するその他の規則 を示します。

- v データ・タイプ char は char または unsigned char と宣言することができる。
- v データベース・マネージャーは、 NULL で終了する可変長文字ストリング・デー タ・タイプ char[*n*] (データ・タイプ 460) を、VARCHAR(*m*) として処理する。
	- LANGLEVEL が SAA1 の場合、ホスト変数の長さ *m* は、char[*n*] 内の文字ス トリングの長さ *n* または最初の NULL 終止符 (¥0) の前のバイト数のいずれ か小さい方と等しくなる。
	- LANGLEVEL が MIA の場合には、ホスト変数の長さ *m* は最初の NULL 終 止符 (¥0) の前のバイト数と等しくなる。
- v データベース・マネージャーは、NULL で終了する可変長 GRAPHIC ストリン グ・データ・タイプ wchar\_t[*n*] または sqldbchar[*n*] (データ・タイプ 400) を、VARGRAPHIC(*m*) として処理する。
- LANGLEVEL が SAA1 の場合、ホスト変数の長さ *m* は、wchar\_t[*n*] または sqldbchar[*n*] 内の文字ストリングの長さ *n*、または最初のグラフィック NULL 終止符の前の文字数のいずれか小さい方と等しくなる。
- LANGLEVEL が MIA の場合には、ホスト変数の長さ *m* は最初のグラフィッ ク NULL 終止符の前の文字数と等しくなる。
- 符号なし数値データ・タイプはサポートされていない。
- v C および C++ データ・タイプの int は、その内部表現がマシン依存型であるた め使用できない。

## **C** および **C++** 組み込み **SQL** アプリケーションにおけるプロシージ ャー、関数、およびメソッドのデータ・タイプ

次の表は、プロシージャー、UDF、およびメソッドの SQL データ・タイプと C お よび C++ データ・タイプ間のサポートされるマッピングをリストしています。

次の表は、プロシージャー、UDF、およびメソッドの SQL データ・タイプと C お よび C++ データ・タイプ間のサポートされるマッピングをリストしています。

表 *6. C* および *C++* 宣言にマップされた *SQL* データ・タイプ

| C および C++ データ・タイプ                   | SQL 列タイプ記述                                                                                                   |
|-------------------------------------|----------------------------------------------------------------------------------------------------|
| short                               | 16 ビットの符号付き整数                                                                                                |
| sqlint32                            | 32 ビットの符号付き整数                                                                                                |
| sqlint <sub>64</sub>                | 64 ビットの符号付き整数                                                                                                |
| float                               | 単精度浮動小数点                                                                                                    |
| double                              | 倍精度浮動小数点                                                                                                    |
| 非サポート                               | 10 進数値を渡すには、パラメーターを<br>DECIMAL からキャスト可能なデータ・タイ<br>プ (例えば CHAR または DOUBLE) に定義<br>し、明示的に引数をこのタイプにキャストし<br>ます。 |
| char[n+1] (n はデータを収容する<br>のに十分な大きさ) | 固定長、NULL 終了文字ストリング                                                                                           |
| char[n+1] (n はデータを収容する<br>のに十分な大きさ) | 固定長文字ストリング                                                                                                   |
|                                     | $1 < = n < 254$<br>$1 < = n < 254$                                                                           |

| SQL 列タイプ1                    | C および C++ データ・タイプ                   | SQL 列タイプ記述                 |
|------------------------------|-------------------------------------|----------------------------|
|                              | char[n+1] (n はデータを収容する              | NULL 終了可変長ストリング            |
| VARCHAR(n)                   | のに十分な大きさ)                           |                            |
| (448 または 449)                |                                     |                            |
| (460 または 461)                | $1 < = n < 32$ 672                  |                            |
|                              |                                     | 非 NULL 終了の可変長文字ストリング       |
| VARCHAR $(n)$ FOR BIT DATA   | struct $\{$                         |                            |
| (448 または 449)                | sqluint16 length;                   |                            |
|                              | char[n]                             |                            |
|                              |                                     |                            |
|                              | $1 \le n \le 32$ 672                |                            |
|                              |                                     | 非 NULL 終了の可変長文字ストリング       |
| LONG VARCHAR <sup>2</sup>    | struct $\{$                         |                            |
| (456 または 457)                | sqluint16 length;                   |                            |
|                              | char[n]                             |                            |
|                              |                                     |                            |
|                              |                                     |                            |
|                              | 32 $673 \le n \le 32$ 700           |                            |
| CLOB(n)                      | struct $\{$                         | 4 バイト・ストリング長標識をもった、非       |
| (408 または 409)                | sqluint32 length;                   | NULL 終了の可変長文字ストリング         |
|                              | data[n];<br>char                    |                            |
|                              |                                     |                            |
|                              |                                     |                            |
|                              | $1 \le n \le 2$ 147 483 647         |                            |
|                              |                                     | 4 バイト・ストリング長標識をもった、非       |
| BLOB(n)                      | struct {                            | NULL 終了の可変バイナリー・ストリング      |
| (404 または 405)                | sqluint32 length;                   |                            |
|                              | char<br>data[n];                    |                            |
|                              |                                     |                            |
|                              | $1 \le n \le 2$ 147 483 647         |                            |
|                              | char[11]                            | NULL 終了文字形式                |
| <b>DATE</b>                  |                                     |                            |
| (384 または 385)                |                                     |                            |
|                              | char[9]                             | NULL 終了文字形式                |
| <b>TIME</b><br>(388 または 389) |                                     |                            |
|                              |                                     |                            |
| TIMESTAMP(p)                 | char[p+21] (p はデータを収容する NULL 終了文字形式 |                            |
| (392 または 393)                | のに十分な大きさ)                           |                            |
|                              | 0 < p < 12                          |                            |
|                              |                                     | この記述子タイプ値 (988/989) が定義される |
| <b>XML</b>                   | 非サポート                               | のは、SQLDA で記述に使用するため、また     |
| (988/989)                    |                                     | XML Data を (シリアライズされた形式で)示 |
|                              |                                     | すためです。 データの取り出しおよび挿入に      |
|                              |                                     |                            |
|                              |                                     | は、既存の文字タイプおよびバイナリー形式       |
|                              |                                     | (LOB および LOB ファイル参照タイプも含   |
|                              |                                     | む) も使用できます (動的 SQL のみ)。    |

表 *6. C* および *C++* 宣言にマップされた *SQL* データ・タイプ *(*続き*)*

注**:** 以下のデータ・タイプは、WCHARTYPE NOCONVERT オプションを指定して プリコンパイルした場合に DBCS または EUC 環境でのみ使用できます。

<span id="page-59-0"></span>表 *7. C* および *C++* 宣言にマップされた *SQL* データ・タイプ

| SQL 列タイプ                                      | C および C++ データ・タイプ                                      | SQL 列タイプ記述                                 |
|-----------------------------------------------|--------------------------------------------------------|--------------------------------------------|
| GRAPHIC(n)<br>(468 または 469)                   | sqldbchar[n+1] (n はデータを収容<br>するのに十分な大きさ)               | 固定長、NULL 終了 2 バイト文字ストリング                   |
|                                               | $1 \le n \le 127$                                      |                                            |
| VARGRAPHIC(n)<br>(400 または 401)                | sqldbchar[n+1] (n はデータを収容<br>するのに十分な大きさ)               | 非 NULL 終了の可変長 2 バイト文字ストリ<br>ング             |
|                                               | $1 \le n \le 16$ 336                                   |                                            |
| LONG VARGRAPHIC <sup>2</sup><br>(472 または 473) | struct $\{$<br>sqluint16 length;<br>sqldbchar[n]       | 非 NULL 終了の可変長 2 バイト文字ストリ<br>ング             |
|                                               | $16 \frac{337}{5} = n \leq 16 \frac{350}{5}$           |                                            |
| DBCLOB(n)<br>(412 または 413)                    | struct $\{$<br>sqluint32 length;<br>sqldbchar data[n]; | 4 バイト・ストリング長標識をもった、非<br>NULL 終了の可変長文字ストリング |
|                                               | $1 \le n \le 1$ 073 741 823                            |                                            |

注**:**

- 1. **SQL** 列タイプの欄にある最初の番号は、標識変数が提供されていないこと、2 番目の番号は標識変数が提供されて いることを示します。 標識変数は、NULL 値を示したり、切り捨てられたストリングの長さを保持するのに必要で す。 これらの値は、それぞれのデータ・タイプの SQLDA の SQLTYPE フィールドに表示されます。
- 2. LONG VARCHAR および LONG VARGRAPHIC データ・タイプは推奨されておらず、将来のリリースで除去され る可能性があります。 代わりに CLOB または DBCLOB データ・タイプを選択します。

# **COBOL** 組み込み **SQL** アプリケーションでサポートされている **SQL** データ・タイプ

特定の事前定義 COBOL データ・タイプは、DB2 データベースの列タイプに対応し ています。 ホスト変数として宣言できるのは、その種の COBOL データ・タイプ だけです。

特定の事前定義 COBOL データ・タイプは、DB2 データベースの列タイプに対応し ています。 ホスト変数として宣言できるのは、その種の COBOL データ・タイプ だけです。

以下の表に、各列タイプに対応する COBOL データ・タイプを示します。 プリコ ンパイラーはホスト変数宣言を検出すると、該当する SQL タイプの値を判別しま す。 データベース・マネージャーはこの値を使用して、アプリケーションとの間で やり取りするデータを変換します。

ホスト変数のすべての有効なデータ記述が認識されるわけではありません。 COBOL データ項目は、以下の表に示す項目と一致していなければなりません。 別 のデータ項目を使用すると、エラーになる場合があります。

表 *8. COBOL* 宣言にマップされる *SQL* データ・タイプ

| SQL 列タイプ1                                  | COBOL データ・タイプ                                                                       | SQL 列タイプ記述                   |
|--------------------------------------------|-------------------------------------------------------------------------------------|------------------------------|
| <b>SMALLINT</b><br>(500 または 501)           | 01 name PIC S9(4) COMP-5                                                            | 16 ビットの符号付き整数                |
| <b>INTEGER</b><br>(496 または 497)            | 01 name PIC S9(9) COMP-5                                                            | 32 ビットの符号付き整数                |
| <b>BIGINT</b><br>(492 または 493)             | 01 name PIC S9(18) COMP-5                                                           | 64 ビットの符号付き整数                |
| DECIMAL(p,s)<br>(484 または 485)              | 01 name PIC $S9(m)V9(n)$ COMP-3                                                     | パック 10 進数                    |
| REAL <sup>2</sup><br>(480 または 481)         | 01 name USAGE IS COMP-1                                                             | 単精度浮動小数点                     |
| DOUBLE <sup>3</sup><br>(480 または 481)       | 01 name USAGE IS COMP-2                                                             | 倍精度浮動小数点                     |
| CHAR(n)<br>(452 または 453)                   | 01 name PIC $X(n)$                                                                  | 固定長文字ストリング                   |
| VARCHAR(n)<br>(448 または 449)                | 01 name<br>49 length PIC S9(4) COMP-5<br>49 name PIC $X(n)$<br>$1 < = n < = 32$ 672 | 可変長文字ストリング                   |
| LONG VARCHAR <sup>6</sup><br>(456 または 457) | 01 name<br>49 length PIC S9(4) COMP-5<br>49 data PIC $X(n)$                         | long 可変長文字ストリン<br>ゲ          |
|                                            | 32 $673 \le n \le 32$ 700                                                           | ラージ・オブジェクト可変                 |
| CLOB(n)<br>(408 または 409)                   | 01 MY-CLOB USAGE IS SQL TYPE IS CLOB(n)                                             | 長文字ストリング                     |
|                                            | $1 < = n < 2$ 147 483 647                                                           |                              |
| CLOB ロケーター変数 <sup>4</sup><br>(964 または 965) | 01 MY-CLOB-LOCATOR USAGE IS SQL TYPE IS<br><b>CLOB-LOCATOR</b>                      | サーバー上の CLOB エン<br>ティティーを識別する |

表 *8. COBOL* 宣言にマップされる *SQL* データ・タイプ *(*続き*)*

| SQL 列タイプ1                                   | COBOL データ・タイプ                                                          | SQL 列タイプ記述                                                           |
|---------------------------------------------|------------------------------------------------------------------------|----------------------------------------------------------------------|
| CLOB ファイル参照変数 <sup>4</sup><br>(920 または 921) | 01 MY-CLOB-FILE USAGE IS SQL TYPE IS<br><b>CLOB-FILE</b>               | CLOB データを含むファイ<br>ルの記述子                                              |
| BLOB(n)<br>(404 または 405)                    | 01 MY-BLOB USAGE IS SQL TYPE IS BLOB(n)<br>$1 \le n \le 2$ 147 483 647 | ラージ・オブジェクト可変<br>長バイナリー・ストリング                                         |
| BLOB ロケーター変数 <sup>4</sup><br>(960 または 961)  | 01 MY-BLOB-LOCATOR USAGE IS SOL TYPE IS<br><b>BLOB-LOCATOR</b>         | サーバー上の BLOB エン<br>ティティーを識別する                                         |
| BLOB ファイル参照変数 <sup>4</sup><br>(916 または 917) | 01 MY-BLOB-FILE USAGE IS SQL TYPE IS<br>BLOB-FILE.                     | BLOB データを含むファイ<br>ルの記述子                                              |
| <b>DATE</b><br>(384 または 385)                | 01 identifier PIC $X(10)$                                              | 10 バイトの文字ストリン<br>ゲ                                                   |
| <b>TIME</b><br>(388 または 389)                | 01 identifier PIC $X(8)$                                               | 8 バイトの文字ストリング                                                        |
| TIMESTAMP(p)<br>(392 または 393)               | 01 identifier PIC $X(p+20)$<br>0 < p < 12                              | 19 から 32 バイトの文字<br>ストリング<br>p が 0 の場合、19 バイト<br>の文字ストリングを使用で<br>きます。 |
| $XML^5$<br>(988 または 989)                    | 01 name USAGE IS SQL TYPE IS XML<br>AS CLOB (size).                    | XML 值                                                                |

以下のデータ・タイプは、DBCS 環境でのみ使用可能です。

表 *9. COBOL* 宣言にマップされる *SQL* データ・タイプ

| SQL 列タイプ                                      | COBOL データ・タイプ                                                         | SQL 列タイプ記述                                 |
|-----------------------------------------------|-----------------------------------------------------------------------|--------------------------------------------|
| GRAPHIC(n)<br>(468 または 469)                   | 01 name PIC $G(n)$ DISPLAY-1                                          | 固定長 2 バイト文字スト<br>リング                       |
| VARGRAPHIC(n)<br>(464 または 465)                | 01 name<br>49 length PIC S9(4) COMP-5<br>49 name PIC $G(n)$ DISPLAY-1 | 2 バイトのストリング長標<br>識を持つ、可変長 2 バイ<br>ト文字ストリング |
|                                               | $1 \le n \le 16$ 336                                                  |                                            |
| LONG VARGRAPHIC <sup>6</sup><br>(472 または 473) | 01 name<br>49 length PIC S9(4) COMP-5<br>49 name PIC $G(n)$ DISPLAY-1 | 2 バイトのストリング長標<br>識を持つ、可変長 2 バイ<br>ト文字ストリング |
|                                               | 16 $337 \le n \le 16$ 350                                             |                                            |

<span id="page-62-0"></span>表 *9. COBOL* 宣言にマップされる *SQL* データ・タイプ *(*続き*)*

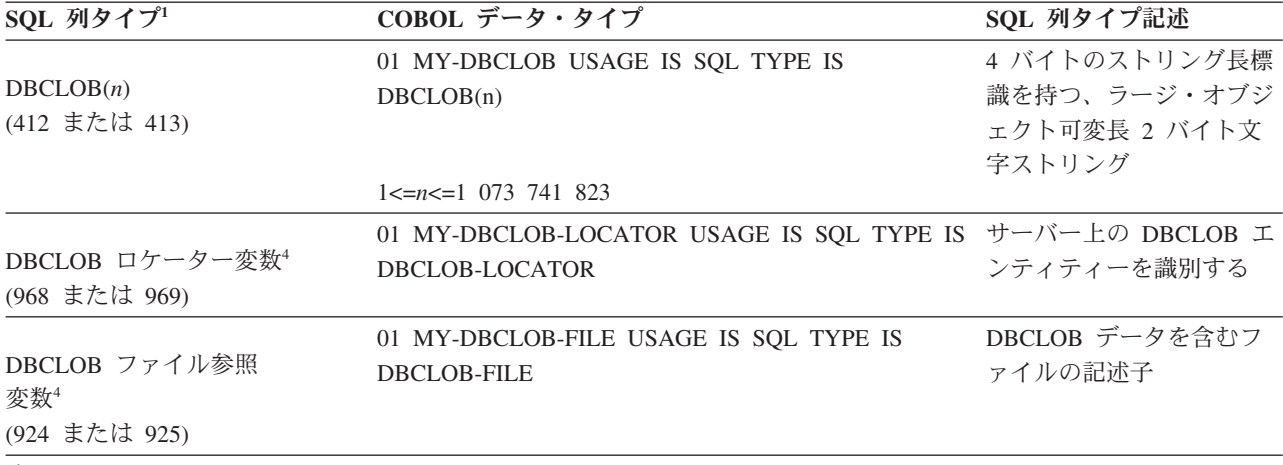

注**:**

- 1. **SQL** 列タイプの欄にある最初の番号は、標識変数が提供されていないこと、2 番目の番号は標識変数が提供されて いることを示します。 標識変数は、NULL 値を示したり、切り捨てられたストリングの長さを保持するのに必要で す。 これらの値は、それぞれのデータ・タイプの SQLDA の SQLTYPE フィールドに表示されます。
- 2. FLOAT(*n*)。ここで 0 < *n* < 25 の場合、REAL と同義。 SQLDA での REAL と DOUBLE の違いは長さの値です (4 または 8)。
- 3. 以下の SQL タイプは、DOUBLE と同義です。
	- FLOAT
	- v FLOAT(*n*) (24 < *n* < 54) は DOUBLE と同義。
	- DOUBLE PRECISION
- 4. これは列タイプではなく、ホスト変数タイプである。
- 5. SOL TYP XML/SOL TYP NXML 値は、DESCRIBE 要求によってのみ戻されます。 アプリケーション・リソース を XML 値にバインドするために、アプリケーションが直接この値を使用することはできません。
- 6. LONG VARCHAR および LONG VARGRAPHIC データ・タイプは推奨されておらず、将来のリリースで除去され る可能性があります。 代わりに CLOB または DBCLOB データ・タイプを選択します。

サポートされる COBOL データ・タイプについては、次の規則があります。

- v PIC S9 と COMP-3/COMP-5 が明示されている場合、これらは必須です。
- v VARCHAR、LONG VARCHAR、VARGRAPHIC、LONG VARGRAPHIC、すべて の LOB 変数タイプ以外の列タイプについては、レベル番号として 01 の代わり に 77 を使用できます。
- v DECIMAL(p,s) 列タイプのホスト変数を宣言する際には、以下の規則を使用しま す。 以下のサンプルを参照してください。

01 identifier PIC S9(*m*)V9(*n*) COMP-3

- 小数点の表記に V を使用します。
- *n* と *m* の値は 1 以上でなければなりません。
- *n* + *m* の値は 31 以下でなければなりません。
- *s* の値は *n* の値と等しくなります。
- *p* の値は *n* + *m* の値と等しくなります。
- 反復因数 *(n)* と *(m)* はオプションです。以下の例はすべて有効です。

01 identifier PIC S9(3)V COMP-3 01 identifier PIC SV9(3) COMP-3 01 identifier PIC S9V COMP-3 01 identifier PIC SV9 COMP-3

– COMP-3 の代わりに PACKED-DECIMAL を使用できます。

v 配列は、COBOL プリコンパイラーではサポートされていません。

# **FORTRAN** 組み込み **SQL** アプリケーションでサポートされてい る **SQL** データ・タイプ

特定の事前定義 FORTRAN データ・タイプは、DB2 データベースの列タイプに対 応しています。 ホスト変数として宣言できるのは、その種の FORTRAN データ・ タイプだけです。

特定の事前定義 FORTRAN データ・タイプは、DB2 データベースの列タイプに対 応しています。 ホスト変数として宣言できるのは、その種の FORTRAN データ・ タイプだけです。

それぞれの列タイプに対応する FORTRAN データ・タイプを次の表に示します。 プリコンパイラーはホスト変数宣言を検出すると、該当する SQL タイプの値を判 別します。 データベース・マネージャーはこの値を使用して、アプリケーションと の間でやり取りするデータを変換します。

表 *10. FORTRAN* 宣言にマップされる *SQL* データ・タイプ

| SQL 列タイプ1                        | FORTRAN データ・タイプ                                         | SQL 列タイプ記述                  |
|----------------------------------|---------------------------------------------------------|-----------------------------|
|                                  | INTEGER*2                                               | 16 ビットの符号付き整数               |
| <b>SMALLINT</b><br>(500 または 501) |                                                         |                             |
|                                  |                                                         |                             |
| <b>INTEGER</b>                   | INTEGER*4                                               | 32 ビットの符号付き整数               |
| (496 または 497)                    |                                                         |                             |
|                                  | REAL*4                                                  | 単精度浮動小数点                    |
| REAL <sup>2</sup>                |                                                         |                             |
| (480 または 481)                    |                                                         |                             |
|                                  | $REAL*8$                                                | 倍精度浮動小数点                    |
| DOUBLE <sup>3</sup>              |                                                         |                             |
| (480 または 481)                    |                                                         |                             |
|                                  | 厳密に対応するものがない ;                                          | パック 10 進数                   |
| DECIMAL(p,s)                     | REAL*8 を使用                                              |                             |
| (484 または 485)                    |                                                         |                             |
| CHAR(n)                          | $CHARACTER*n$                                           | 長さが n の固定長文字ストリング (n の範囲    |
| (452 または 453)                    |                                                         | は 1 から 254 まで)              |
|                                  |                                                         | 可変長文字ストリング                  |
| VARCHAR(n)                       | SQL TYPE IS VARCHAR $(n)$ $(n)$<br>の範囲は 1 から 32 672 まで) |                             |
| (448 または 449)                    |                                                         |                             |
|                                  | SQL TYPE IS VARCHAR $(n)$ $(n)$                         | long 可変長文字ストリング             |
| LONG VARCHAR <sup>5</sup>        | の範囲は 32 673 から 32 700 ま                                 |                             |
| (456 または 457)                    | $\mathcal{L}$                                           |                             |
|                                  | SQL TYPE IS CLOB (n) ( $n \n\odot \hat{m}$              | ラージ・オブジェクト可変長文字ストリング        |
| CLOB(n)                          | 囲は 1 から 2 147 483 647 まで)                               |                             |
| (408 または 409)                    |                                                         |                             |
|                                  | SQL TYPE IS CLOB_LOCATOR                                | サーバー上の CLOB エンティティーを識別す     |
| CLOB ロケーター変数 <sup>4</sup>        |                                                         | $\mathcal{Z}_{\mathcal{D}}$ |
| (964 または 965)                    |                                                         |                             |

<span id="page-64-0"></span>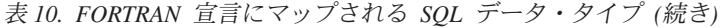

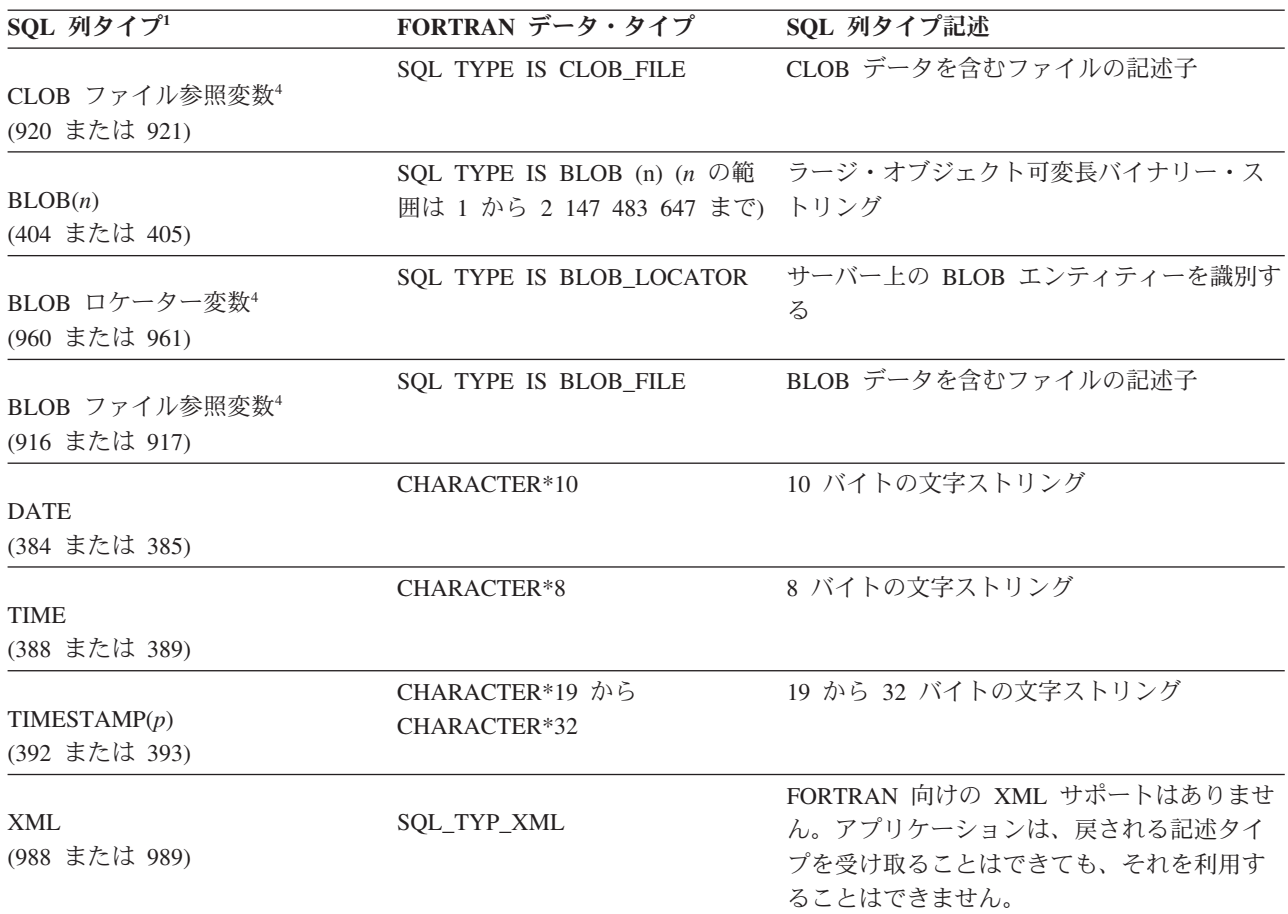

注**:**

- 1. **SQL** 列タイプの欄にある最初の番号は、標識変数が提供されていないこと、2 番目の番号は標識変数が提供され ていることを示します。 標識変数は、NULL 値を示したり、切り捨てられたストリングの長さを保持するのに必要 です。 これらの値は、それぞれのデータ・タイプの SQLDA の SQLTYPE フィールドに表示されます。
- 2. FLOAT(*n*)。ここで 0 < *n* < 25 の場合、REAL と同義。 SQLDA での REAL と DOUBLE の違いは長さの値です (4 または 8)。
- 3. 以下の SQL タイプは、DOUBLE と同義です。
	- FLOAT
	- v FLOAT(*n*) (24 < *n* < 54) は DOUBLE と同義。
	- DOUBLE PRECISION
- 4. これは列タイプではなく、ホスト変数タイプである。
- 5. LONG VARCHAR データ・タイプは推奨されておらず、使用すべきではありません。将来のリリースで除去される 可能性があります。 代わりに CLOB データ・タイプを選択します。

サポートされる FORTRAN データ・タイプの規則は次のとおりです。

v VARCHAR または CLOB ホスト変数を使用して、254 文字よりも長い動的 SQL ステートメントを定義できます。

# **REXX** 組み込み **SQL** アプリケーションでサポートされている **SQL** データ・タイプ

特定の事前定義 REXX データ・タイプは、DB2 データベースの列タイプに対応し ています。

特定の事前定義 REXX データ・タイプは、DB2 データベースの列タイプに対応し ています。 ホスト変数として宣言できるのは、その種の REXX データ・タイプだ けです。 以下の表は、SQLEXEC および SQLDBS が REXX 変数をどのように解 釈して、その内容を DB2 のデータ・タイプに変換するかを示しています。

表 *11. REXX* 宣言にマップされる *SQL* 列タイプ

| SQL 列タイプ1                                  | REXX データ・タイプ                                                                         | SQL 列タイプ記述                                                         |
|--------------------------------------------|--------------------------------------------------------------------------------------|--------------------------------------------------------------------|
| <b>SMALLINT</b><br>(500 または 501)           | 小数点を持たない -32 768 から 32 767 ま 16 ビットの符号付き整数<br>での数                                    |                                                                    |
| <b>INTEGER</b><br>(496 または 497)            | 小数点を持たない -2 147 483 648 から 2 32 ビットの符号付き整数<br>147 483 647 までの数                       |                                                                    |
| REAL <sup>2</sup><br>(480 または 481)         | -3.40282346 × 10 <sup>38</sup> から 3.40282346 × 10 <sup>38</sup> 単精度浮動小数点<br>までの浮動小数値 |                                                                    |
| DOUBLE <sup>3</sup><br>(480 または 481)       | -1.79769313 × $10^{308}$ から 1.79769313 ×<br>10308 までの浮動小数値                           | 倍精度浮動小数点                                                           |
| DECIMAL(p,s)<br>(484 または 485)              | 小数点を持つ数                                                                              | パック 10 進数                                                          |
| CHAR(n)<br>(452 または 453)                   | の引用符を除くと、長さが n になる。<br>先行および後続ブランク、または浮動小数<br>の E 以外の非数値文字を持つ、長さ n の<br>ストリング        | 前後に引用符 (') を持つストリング。2 つ 長さが n の固定長文字ストリング (n の範<br>囲は 1 から 254 まで) |
| VARCHAR(n)<br>(448 または 449)                | CHAR(n) と等しい                                                                         | 長さが n の可変長文字ストリング。 n の<br>範囲は 1 から 4000 まで                         |
| LONG VARCHAR <sup>5</sup><br>(456 または 457) | CHAR(n) と等しい                                                                         | 長さが n の可変長文字ストリング。 n の<br>範囲は 1 から 32 700 まで                       |
| CLOB(n)<br>(408 または 409)                   | CHAR(n) と等しい                                                                         | 長さが n のラージ・オブジェクト可変長文<br>字ストリング。 n の範囲は 1 から 2 147<br>483 647 まで   |
| CLOB ロケーター変数 <sup>4</sup><br>(964 または 965) | DECLARE :var_name LANGUAGE TYPE<br><b>CLOB LOCATOR</b>                               | サーバー上の CLOB エンティティーを識<br>別する                                       |
| CLOB ファイル参照<br>変数4<br>(920 または 921)        | DECLARE :var_name LANGUAGE TYPE<br><b>CLOB FILE</b>                                  | CLOB データを含むファイルの記述子                                                |

表 *11. REXX* 宣言にマップされる *SQL* 列タイプ *(*続き*)*

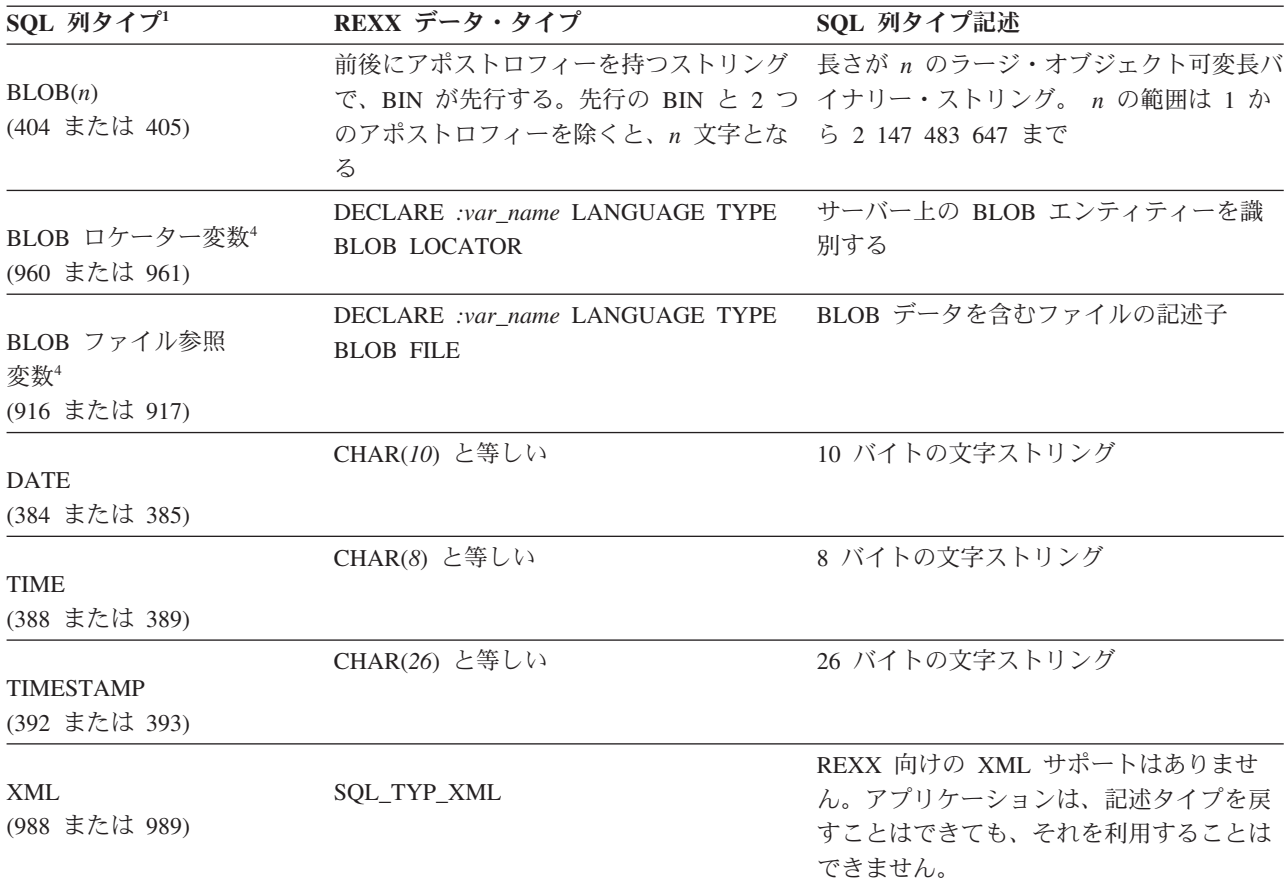

以下のデータ・タイプは、DBCS 環境でのみ使用可能です。

表 *12. REXX* 宣言にマップされる *SQL* 列タイプ

| SQL 列タイプ1                                     | REXX データ・タイプ                                                                                                    | SQL 列タイプ記述                                                               |
|-----------------------------------------------|----------------------------------------------------------------------------------------------------|--------------------------------------------------------------------------|
| GRAPHIC(n)<br>(468 または 469)                   | 前後にアポストロフィーを持つストリー長さが n の固定長 GRAPHIC ストリ<br>ングで、G または N が先行する。先 ング。 η の範囲は 1 から 127 まで<br>行の文字と 2 つのアポストロフィー<br>を除くと、 n 個の DBCS 文字となる |                                                                          |
| VARGRAPHIC(n)<br>(464 または 465)                | GRAPHIC(n) と等しい                                                                                                    | 長さが n の可変長 GRAPHIC ストリ<br>ング。 <i>n</i> の範囲は 1 から 2000 まで                 |
| LONG VARGRAPHIC <sup>5</sup><br>(472 または 473) | GRAPHIC(n) と等しい                                                                                                    | 長さが <i>n</i> の長可変長 GRAPHIC スト<br>リング。 <i>n</i> の範囲は 1 から 16 350<br>まで    |
| DBCLOB(n)<br>(412 または 413)                    | GRAPHIC(n) と等しい                                                                                                    | 長さが η のラージ・オブジェクト可<br>変長 GRAPHIC ストリング。 n の範<br>囲は 1 から 1 073 741 823 まで |
| DBCLOB ロケーター変数 <sup>4</sup><br>(968 または 969)  | DECLARE :var_name LANGUAGE<br><b>TYPE DBCLOB LOCATOR</b>                                                                              | サーバー上の DBCLOB エンティティ<br>ーを識別する                                           |

<span id="page-67-0"></span>表 *12. REXX* 宣言にマップされる *SQL* 列タイプ *(*続き*)*

| SQL 列タイプ1            | REXX データ・タイプ                                   | SQL 列タイプ記述                |
|----------------------|------------------------------------------------|---------------------------|
| DBCLOB ファイル参照<br>変数4 | DECLARE :var name LANGUAGE<br>TYPE DBCLOB FILE | DBCLOB データを含むファイルの記<br>述子 |
| (924 または 925)        |                                                |                           |

注**:**

- 1. 列タイプの最初の番号は、標識変数が提供されないことを示し、2 番目の番号は標識変数が提供されることを示 す。 標識変数は、NULL 値を示したり、切り捨てられたストリングの長さを保持するのに必要です。
- 2. FLOAT(*n*)。ここで 0 < *n* < 25 の場合、REAL と同義。 SQLDA での REAL と DOUBLE の違いは長さの値です (4 または 8)。
- 3. 以下の SQL タイプは、DOUBLE と同義です。
	- FLOAT
	- v FLOAT(*n*) (24 < *n* < 54) は DOUBLE と同義。
	- DOUBLE PRECISION
- 4. これは列タイプではなく、ホスト変数タイプである。
- 5. LONG VARCHAR および LONG VARGRAPHIC データ・タイプは使用すべきではありません。推奨されておら ず、将来のリリースで除去される可能性があります。 代わりに CLOB または DBCLOB データ・タイプを使用し ます。

# 組み込み **SQL** アプリケーションにおけるホスト変数

ホスト変数 とは、組み込み SQL ステートメントが参照する変数です。 それら は、データベース・サーバーと組み込み SQL アプリケーションの間でデータ値を 交換するために使用されます。

ホスト変数 とは、組み込み SQL ステートメントが参照する変数です。 それら は、データベース・サーバーと組み込み SQL アプリケーションの間でデータ値を 交換するために使用されます。 組み込み SQL アプリケーションには、リレーショ ナル SQL 照会のためのホスト変数宣言を含めることもできます。 さらに、ホスト 変数は、実行される XQuery 式を収容するために使用できます。 ただし、XQuery 式の中のパラメーターに値を渡すためのメカニズムは存在しません。

ホスト変数の宣言には、ホスト言語に固有の変数宣言構文を宣言セクション内で使 用します。

宣言セクションとは、組み込み SQL アプリケーションの一部分です。これは、組 み込み SQL ソース・コード・ファイルの最上部近くにあり、以下の 2 つの非実行 可能 SQL ステートメントに囲まれています。

- BEGIN DECLARE SECTION
- END DECLARE SECTION

これらのステートメントによって、プリコンパイラーは変数の宣言を検出すること ができます。 個々のホスト変数宣言は、使用する 2 つのステートメントの間にな ければなりません。そうでない場合、変数は単なる通常の変数とみなされます。

以下の規則は、ホスト変数宣言セクションに当てはまります。

- v ホスト変数はすべて、ソース・ファイルの、正しい形式の宣言セクションで宣言 してから参照しなければならない。ただし、SQLDA 構造を参照するホスト変数 は例外です。
- v 複数の宣言セクションを 1 つのソース・ファイルで使用することもできる。
- v したがって、ホスト変数の名前はソース・ファイル内で固有でなければなりませ ん。 これは、DB2 プリコンパイラーが、ホスト言語に固有の変数範囲規則の根 拠とはならないためです。そのため、ホスト変数の有効範囲は 1 つだけになりま す。

注**:** これは、DB2 プリコンパイラーが、定義されている有効範囲外でもアクセス できるようにするためにホスト変数の有効範囲をグローバルに変更するというこ とではありません。

次の例を考えてください。

```
foo1().
  .
  .
 BEGIN SQL DECLARE SECTION;
 int x;
 END SQL DECLARE SECTION;
x=10;.
  .
  .
}
foo2().
  .
  .
 y=x;.
  .
  .
```
言語によっては、変数 x が foo2() 関数内で宣言されていなかったり、x の値が foo2() 内で 10 に設定されていなかったりするため、どちらの場合も上記の例では コンパイルが失敗します。こうした問題を避けるには、グローバル変数として x を 宣言するか、 x をパラメーターとして foo2() 関数に渡すかのいずれかにする必要 があります。以下のようにします。

```
foo1()
```
.

}

```
.
.
 BEGIN SQL DECLARE SECTION;
 int x;
 END SQL DECLARE SECTION;
 x=10;
 foo2(x);
.
.
.
}
```
 $foo2(int x)$ {

```
.
.
 y=x;
.
.
.
}
```
.

## 組み込み **SQL** アプリケーションにおけるホスト変数の宣言

データベース・サーバーとアプリケーションの間でデータを転送するには、アプリ ケーションのソース・コードの中で、リレーショナル SQL 照会や、XQuery 式のホ スト変数宣言などに関し、ホスト変数を宣言します。

### このタスクについて

以下の表に、組み込み SQL ホスト言語のホスト変数宣言の例を示します。

表 *13.* ホスト言語によるホスト変数宣言

| 言語             | ソース・コード例                                                                                                    |
|----------------|----------------------------------------------------------------------------------------------------|
| C および C++      | EXEC SQL BEGIN DECLARE SECTION;<br>short<br>dept= $38$ , age= $26$ ;<br>double<br>salary;<br>char<br>CH;<br>$name1[9]$ , $NAME2[9]$ ;<br>char<br>nul ind;<br>short<br>EXEC SQL END DECLARE SECTION;                                                                                                    |
| COBOL.         | EXEC SQL BEGIN DECLARE SECTION END-EXEC.<br>01 age PIC $S9(4)$ COMP-5 VALUE 26.<br>PIC S9(9) COMP-5 VALUE 38.<br>01 DEPT<br>PIC S9(6)V9(3) COMP-3.<br>01 salary<br>01 CH<br>PIC $X(1)$ .<br>01 name1<br>PIC $X(8)$ .<br>PIC $X(8)$ .<br>01 NAME2<br>PIC S9(4) COMP-5.<br>01 nul-ind<br>EXEC SQL END DECLARE SECTION END-EXEC. |
| <b>FORTRAN</b> | EXEC SQL BEGIN DECLARE SECTION<br>integer*2<br>age /26/<br>integer*4 $\frac{d}{dx}$ dept /38/<br>real*8<br>salary<br>character<br>ch<br>character*8<br>name1,NAME2<br>integer*2<br>nul ind<br>EXEC SQL END DECLARE SECTION                                                                                                    |

# **db2dclgn** 宣言生成プログラムを使用したホスト変数の宣言

宣言生成プログラムを使用して、データベース内の指定された表の宣言を生成する ことができます。 これによって、アプリケーションに簡単に挿入できる組み込み SQL 宣言のソース・ファイルを作成します。 db2dclgn は、 C/C++、Java、COBOL、FORTRAN の各言語をサポートします。

### このタスクについて

宣言ファイルを生成するには、db2dclgn コマンドを次の形式で入力してください。 db2dclgn -d *database-name* -t *table-name* [*options*]

例えば、SAMPLE データベース内の STAFF 表の宣言を C 言語で出力ファイル staff.h に生成するには、次のコマンドを入力します。

db2dclgn -d sample -t staff -l C

生成される staff.h ファイルには以下のものが含まれています。

struct { short id; struct { short length; char data[9]; } name; short dept; char job[6]; short years; double salary; double comm; } staff;

# 組み込み **SQL** アプリケーションにおける列データ・タイプおよび ホスト変数

DB2 表の各列には、列の作成時に *SQL* データ・タイプ が付与されます。

DB2 表の各列には、列の作成時に *SQL* データ・タイプ が付与されます。 列にデ ータ・タイプを割り当てる方法については、CREATE TABLE ステートメントを参 照してください。

注**:**

- 1. サポートされているすべてのデータ・タイプに、NOT NULL 属性を指定できま す。 これは別のタイプとして扱われます。
- 2. データ・タイプは、ユーザー定義特殊タイプ (UDT) を定義することにより拡張 することができます。 UDT は、組み込み SQL タイプの 1 つの表現を使用す る、別個のデータ・タイプです。

サポートされる組み込み SQL ホスト言語には、データベース・マネージャーのデ ータ・タイプの大多数に対応するデータ・タイプがあります。 ホスト変数宣言に は、これらのホスト言語のデータ・タイプだけが使用できます。 プリコンパイラー は、ホスト変数宣言を検出すると、適切な SQL データ・タイプの値を判別しま す。 データベース・マネージャーはこの値を使用して、アプリケーションとの間で やり取りするデータを変換します。

データベース・マネージャーが異なるデータ・タイプ間の比較と割り当てをどのよ うに処理するかを理解することは、アプリケーション・プログラマーにとって重要 です。 つまり、データベース・マネージャーが 2 つの SQL 列データ・タイプと 2 つのホスト言語データ・タイプ (あるいはそのいずれか) で処理を行っているとし ても、データ・タイプは代入および比較の操作中は互いに互換性がなければなりま せん。

データ・タイプの互換性に関する一般的な 規則とは、サポートされるホスト言語の 数値データ・タイプはすべてデータベース・マネージャーの数値データ・タイプと 比較して割り当てることができ、ホスト言語の文字タイプはすべてデータベース・

マネージャーの文字タイプと互換性があるということです。数値タイプには文字タ イプとの互換性がありません。 ただし、この一般的な規則には、ホスト言語におい てラージ・オブジェクトでの処理時に課される特徴および制限に基づいた例外もあ ります。

SQL ステートメント内であれば、DB2 では互換性のあるデータ・タイプ同士での変 換が可能です。 例えば、以下の SELECT ステートメントでは、SALARY と BONUS は DECIMAL 列ですが、各従業員の合計支給額は DOUBLE データとして 戻されます。

SELECT EMPNO, DOUBLE(SALARY+BONUS) FROM EMPLOYEE

このステートメントの実行では、DECIMAL データ・タイプと DOUBLE のデー タ・タイプ間での変換が行われることに注目してください。

画面に表示される照会結果をもっと読みやすくするには、次の SELECT ステートメ ントを使用することができます。

SELECT EMPNO, CHAR(SALARY+BONUS) FROM EMPLOYEE

前述の例で使用されている CAST 関数は、数値の文字ストリング表現を戻します。

アプリケーション内でデータを変換するには、この変換をサポートするその他のル ーチン、クラス、組み込みタイプ、または API があるかどうかコンパイラーのベン ダーにお問い合わせください。

アプリケーションのコード・ページがデータベースのコード・ページと異なる場合 は、文字データ・タイプは文字変換にも従います。

## 組み込み **SQL** アプリケーションにおける **XML** ホスト変数の宣言

データベース・サーバーと組み込み SQL アプリケーションの間で XML データを 交換するには、アプリケーションのソース・コードの中でホスト変数を宣言する必 要があります。

## このタスクについて

DB2 V9.1 では、XML データをツリー形式でノードの構造化セットに保管する XML データ・タイプが導入されています。 この XML データ・タイプを持つ列は SQL\_TYP\_XML 列 SQLTYPE として記述され、アプリケーションは、これらの列 またはパラメーターとの間の入力あるいは出力のために、さまざまな言語固有のデ ータ・タイプをバインドできます。 XML 列には、SQL、SQL/XML 拡張、または XQuery を使用して直接アクセスすることができます。 XML データ・タイプは、 単に列に適用されるだけではありません。 関数が XML 値の引数を取ったり、 XML 値を生成したりすることもできます。 同様に、ストアード・プロシージャー は、入力パラメーターおよび出力パラメーターの両方として XML 値を取ることが できます。 さらに、XQuery 式は、XML 列にアクセスするかどうかに関係なく、 XML 値を生成します。

XML データは本来、文字であり、使用される文字セットを定義するエンコード方式 を持っています。 XML データのエンコード方式は、 XML 文書をシリアライズさ れたストリングで表示したものを含む基本アプリケーション・タイプから導出し て、外部的に決めることができます。 さらに、内部的に決めることもでき、その場
合にはデータの解釈が必要になります。 Unicode でエンコードされた文書には、デ ータ・ストリームの先頭の Unicode 文字コードで構成されるバイト・オーダー・マ ーク (BOM) が推奨されます。 BOM は、バイト・オーダーおよび Unicode エンコ ード・フォームを定義するシグニチャーとして使用されます。

データの取り出しおよび挿入には、XML ホスト変数に加え、

CHAR、VARCHAR、CLOB、BLOB といった、既存の文字およびバイナリー・タイ プも使用できます。 しかし、こうしたタイプは、XML ホスト変数とは違い、暗黙 的な XML 構文解析の対象になることはありません。 その代わり、デフォルトで空 白文字の除去を行う明示的な XMLPARSE 関数が挿入され、適用されます。

組み込み SQL アプリケーションの開発における XML および XQuery に関する制 約事項

組み込み SQL アプリケーションで XML ホスト変数を宣言するには以下のように します。

アプリケーションの宣言セクションで、以下のように、XML ホスト変数を LOB デ ータ・タイプとして宣言します。

SQL TYPE IS XML AS CLOB(n) <hostvar name>

ここで、<hostvar\_name> は、アプリケーションの混合コード・ページでエンコー ドされる XML データを含む CLOB ホスト変数です。

SQL TYPE IS XML AS DBCLOB(n) <hostvar name>

ここで、<hostvar\_name> は、アプリケーションのグラフィック・コード・ページ でエンコードされる XML データを含む DBCLOB ホスト変数です。

SQL TYPE IS XML AS BLOB(n) <hostvar name>

ここで、<hostvar\_name> は、内部でエンコードされる XML データを含む BLOB ホスト変数です。[1](#page-73-0)

SQL TYPE IS XML AS CLOB FILE <hostvar name>

ここで、<hostvar\_name> は、アプリケーションの混合コード・ページでエンコー ドされる XML データを含む CLOB ファイルです。

v

v

v

v

v

 $\bullet$ 

SQL TYPE IS XML AS DBCLOB FILE <hostvar name>

ここで、<hostvar\_name> は、アプリケーションのグラフィック・コード・ページ でエンコードされる XML データを含む DBCLOB ファイルです。

SQL TYPE IS XML AS BLOB FILE <hostvar name>

ここで、<hostvar\_name> は、内部でエンコードされる XML データを含む BLOB ファイルです。[1](#page-73-0)

<span id="page-73-0"></span>注**:**

1. XML 1.0 仕様によってエンコード方式を決めるためのアルゴリズム (http://www.w3.org/TR/REC-xml/#sec-guessing-no-ext-info) を参照してくださ い。

### **SQLDA** 内の **XML** 値の識別

基本タイプが XML データを保持していることを示すには、SQLVAR の sqlname フィールドは以下のように更新する必要があります。

基本タイプが XML データを保持していることを示すには、SQLVAR の sqlname フィールドは以下のように更新する必要があります。

- v sqlname.length は 8 でなければならない。
- v sqlname.data の最初の 2 バイトは X'0000' でなければならない。
- v sqlname.data の 3 番目、4 番目のバイトは X'0000' にするべきである。
- v sqlname.data の 5 番目のバイトは X'01' でなければならない (最初の 2 つの 条件が満たされた場合にのみ、XML サブタイプ標識として参照される)。
- v 残りのバイトは X'000000' にするべきである。

XML サブタイプ標識が、SQLTYPE が非 LOB である SQLVAR で設定された場 合、実行時に SQL0804 エラー (rc=115) が戻されます。

注**:** SQL\_TYP\_XML は DESCRIBE ステートメントからのみ戻せます。このタイプ は、他のどの要求に対しても使用することはできません。 アプリケーションは、有 効な文字タイプまたはバイナリー・タイプを収容するように SQLDA を変更し、 sqlname フィールドを、データが XML であることを示すよう適切に設定する必要 があります。

### **NULL** 標識変数によるヌル **SQL** 値の識別

組み込み SQL アプリケーションは、*NULL* 標識変数 を、NULL 値を受け取ること ができるホスト変数と関連付けることによって、NULL 値を受け取れる状態に準備 しておく必要があります。

### このタスクについて

組み込み SQL アプリケーションは、*NULL* 標識変数 を、NULL 値を受け取ること ができるホスト変数と関連付けることによって、NULL 値を受け取れる状態に準備 しておく必要があります。 NULL 標識変数は、データベース・マネージャー とホ スト・アプリケーションにより共用されます。 したがって、この変数は、アプリケ ーションの中で、SQL データ・タイプ SMALLINT に対応するホスト変数として宣 言する必要があります。

NULL 標識変数は SQL ステートメントでホスト変数の直後に置かれ、接頭部とし てコロンが付けられます。 スペースを用いると NULL 標識変数とホスト変数を分 けることができますが、このスペースは必須ではありません。 ただし、ホスト変数 と NULL 標識変数の間にコンマを使用しないでください。 また、オプションの INDICATOR キーワードをホスト変数とその NULL 標識の間に置いて NULL 標識 変数を指定することもできます。

NULL 標識変数が負の値かどうかを検査します。 変数が負の値ではない場合、アプ リケーションはホスト変数の戻り値を使用することができます。 変数が負の値の場 合、取り出される値は NULL なので、ホスト変数は使用すべきではありません。 この場合、データベース・マネージャーはホスト変数の値を変更しません。

注**:** データベースの構成パラメーター *dft\_sqlmathwarn* を 'YES' に設定した場合、 NULL 標識変数の値は -2 になることがあります。 この値は、算術計算エラーのあ る式を評価したため、または結果数値をホスト変数に変換しようとした時にオーバ ーフローが起きたために、 NULL になったことを示しています。

データ・タイプが NULL を処理できる場合、アプリケーションは NULL 標識を指 定しなければなりません。そうでない場合は、エラーになります。 NULL 標識を使 用しない場合、SQLCODE -305 (SQLSTATE 22002) が戻されます。

SQLCA 構造体が切り捨て警告を示す場合、NULL 標識変数を検査して切り捨てが 行われているかどうか調べます。 NULL 標識変数が正の値の場合は、切り捨てが行 われています。

- v TIME データ・タイプの秒の部分が切り捨てられると、 NULL 標識値には切り捨 てられたデータの秒の部分が含まれます。
- v 他のすべてのストリングのデータ・タイプ (ラージ・オブジェクト (LOB) を除 く) の場合、 NULL 標識値は戻されたデータの実際の長さを表します。ユーザー 定義特殊タイプ (UDT) は、それらの基本タイプと同じように扱われます。

INSERT または UPDATE ステートメントを処理中に、データベース・マネージャ ーは NULL 標識変数をチェックします (標識変数がある場合)。 標識変数が負の値 の場合、データベース・マネージャーはターゲットの列値を NULL に設定します (NULL が使用できる場合)。

NULL 標識変数がゼロ以上の場合、データベース・マネージャーは関連付けられた ホスト変数の値を使用します。

DB2 V10.1 フィックスパック 2 以降、新しい **PRECOMPILE** UNSAFENULL オプション が YES に設定されているなら、NULL 値があっても標識変数未指定のエラーは出 ません。このオプションは、**COMPATIBILITY\_MODE** が **ORA** に設定されている場合に のみ適用可能です。

DB2 V10.1 フィックスパック 2 以降、アプリケーションで sqlca.sqlerrd[2] をチェ ックすることにより、同じカーソルを使用する FETCH のうちの最後のものが実行 される前までの間に正常にデータが設定された行数の累積和を取得できます。

ホスト変数に割り当てられる際にストリング列の値が切り捨てられた場合、 SQLCA 構造体の SQLWARN1 フィールドに X または W が入れられる場合があります。 NULL 終止符が切り捨てられた場合、そのフィールドには 'N' が入ります。

下記の条件のすべてに適合した場合にのみ、データベース・マネージャーから X の 値が戻されます。

- v データベースのコード・ページからアプリケーションのコード・ページに文字ス トリング・データを変換するとデータの長さが変わる場合に、混合コード・ペー ジ接続が行われる。
- カーソルがブロック化されている。

v NULL 標識変数がアプリケーションにより指定されている。

NULL 標識変数に戻される値は、アプリケーションのコード・ページでの文字スト リングの長さになります。

それ以外の場合でデータ切り捨てが行われると、 (NULL 終止符の切り捨てとは対 照的に) データベース・マネージャーは必ず W を戻します。 この場合、データベ ース・マネージャーは、選択リスト項目のコード・ページ (アプリケーションのコ ード・ページであれ、データベースのコード・ページであれ、あるいは何もない場 合であれ) にある結果文字ストリングの長さを指す NULL 標識変数の値をアプリケ ーションに戻します。

ホスト言語の中でヌル標識変数を使用する前には、そのヌル標識変数を宣言しま す。 例えば、C、C++プログラム向けには、ヌル標識変数 cmind は以下のように宣 言できます。

EXEC SQL BEGIN DECLARE SECTION; char cm[3]; short cmind; EXEC SQL END DECLARE SECTION;

次の表にサポートされるホスト言語を例示します。

表 *14.* ホスト言語による *NULL* 標識変数

| 言語             | ソース・コード例                                                                                                    |
|----------------|----------------------------------------------------------------------------------------------------|
| $C$ および $C++$  | EXEC SQL FETCH C1 INTO : cm INDICATOR : cmind;<br>if (cmind $\leq 0$ )<br>printf( "Commission is NULL\n" );           |
| COBOL.         | EXEC SQL FETCH C1 INTO: cm INDICATOR: cmind END-EXEC<br>IF cmind LESS THAN 0<br>DISPLAY 'Commission is NULL'          |
| <b>FORTRAN</b> | EXEC SQL FETCH C1 INTO : cm INDICATOR : cmind<br>IF (cmind .LT. 0) THEN<br>$WRITE(*,*)$ 'Commission is NULL'<br>ENDIF |
| <b>REXX</b>    | CALL SQLEXEC 'FETCH C1 INTO : cm INDICATOR : cmind'<br>IF ( $cmind < 0$ )<br>SAY 'Commission is NULL'                 |

# 組み込み **SQL** アプリケーションにおける **SQLSTATE** および **SQLCODE** ホスト変数の組み込み

エラー情報は、SQLCA 構造体の SQLCODE と SQLSTATE のフィールドに戻され ます。SQLCA 構造体は、すべての実行可能 SQL ステートメントとほとんどのデー タベース・マネージャー API 呼び出しの後に更新されます。

### 始める前に

エラー情報は、SQLCA 構造体の SQLCODE と SQLSTATE のフィールドに戻され ます。SQLCA 構造体は、すべての実行可能 SQL ステートメントとほとんどのデー タベース・マネージャー API 呼び出しの後に更新されます。 ご使用のアプリケー ションが FIPS 127-2 標準に準拠している場合、組み込み SQL アプリケーションで 明示的に SQLCA 構造体を宣言する代わりに、SQLSTATE および SQLCODE とい うホスト変数を宣言することができます。

v PREP オプション LANGLEVEL SQL92E の指定が必要。

### このタスクについて

次の例では、更新が正常に行われたかどうかを判断するために、 SQLCA 構造の SQLCODE フィールドをアプリケーションがチェックします。

表 *15.* ホスト言語における組み込み *SQL* ステートメントの使用

| 言語             | サンプル・ソース・コード                                                                                                    |
|----------------|----------------------------------------------------------------------------------------------------|
| C および C++      | EXEC SQL UPDATE staff SET job = $'$ Clerk' WHERE job = $'$ Mgr';<br>if ( $S0$ LCODE < 0 )<br>printf( "Update Error: SQLCODE =                  |
| <b>COBOL</b>   | EXEC SQL UPDATE staff SET job = 'Clerk' WHERE job = 'Mgr' END EXEC.<br>IF SOLCODE LESS THAN 0<br>DISPLAY 'UPDATE ERROR: SQLCODE = ', SQLCODE.  |
| <b>FORTRAN</b> | EXEC SQL UPDATE staff SET job = 'Clerk' WHERE job = 'Mgr'<br>if $(sq)$ code $(l, 0)$ THEN<br>write $(*,*)$ 'Update error: sqlcode = ', sqlcode |

# 組み込み **SQL** アプリケーションでのホスト変数の参照

組み込み SQL アプリケーション・コード内でホスト変数を宣言したなら、その変 数をアプリケーション内で後に参照することができます。

### このタスクについて

組み込み SQL アプリケーション・コード内でホスト変数を宣言したなら、その変 数をアプリケーション内で後に参照することができます。 SQL ステートメントで ホスト変数を使用するときは、名前の接頭部にコロン (:) を付けてください。 ホス ト言語プログラミング構文でホスト変数を使用するときは、コロンは省略してくだ さい。

使用するホスト言語の構文を使用してホスト変数を参照する。 次の表に例示しま す。

表 *16.* ホスト言語によるホスト変数参照

| 言語             | ソース・コード例                                                                            |
|----------------|-------------------------------------------------------------------------------------|
| C または C++      | EXEC SOL FETCH C1 INTO : cm;<br>printf( "Commission = $\frac{2}{3}$ f\\imag`, cm ); |
| COBOL.         | EXEC SOL FETCH C1 INTO : cm END-EXEC<br>DISPLAY 'Commission = ' cm                  |
| <b>FORTRAN</b> | EXEC SQL FETCH C1 INTO: cm<br>$WRITE(*,*)$ 'Commission = ', cm                      |
| <b>REXX</b>    | CALL SQLEXEC 'FETCH C1 INTO: cm'<br>$SAY$ 'Commission = ' cm                        |

### 例**:** 組み込み **SQL** アプリケーションでの **XML** ホスト変数の参照

以下のサンプル・アプリケーションは、C およぴ COBOL で XML ホスト変数を参 照する方法を示しています。

以下のサンプル・アプリケーションは、C およぴ COBOL で XML ホスト変数を参 照する方法を示しています。

### 例**:** 組み込み **SQL C** アプリケーション

```
The following code example has been formatted for clarity:
EXEC SQL BEGIN DECLARE;
  SQL TYPE IS XML AS CLOB( 10K ) xmlBuf;
  SQL TYPE IS XML AS BLOB( 10K ) xmlblob;
  SQL TYPE IS CLOB( 10K ) clobBuf;
EXEC SQL END DECLARE SECTION;
// as XML AS CLOB
// The XML value written to xmlBuf will be prefixed by an XML declaration
// similar to: <?xml version = "1.0" encoding = "ISO-8859-1" ?>
// Note: The encoding name will depend upon the application codepage
EXEC SQL SELECT xmlCol INTO :xmlBuf
   FROM myTable
   WHERE id = '001<sup>'</sup>;
EXEC SQL UPDATE myTable
   SET \times m1Co1 = xm1BufWHERE id = '001';// as XML AS BLOB
// The XML value written to xmlblob will be prefixed by an XML declaration
// similar to: <?xml version = "1.0" encoding = "UTF-8"?>
EXEC SQL SELECT xmlCol INTO :xmlblob
   FROM myTable
   WHERE id = '001';
EXEC SQL UPDATE myTable
   SET xmlCol = :xmlblob
   WHERE id = '001';
// as CLOB
// The output will be encoded in the application character codepage,
// but will not contain an XML declaration
EXEC SQL SELECT XMLSERIALIZE (xmlCol AS CLOB(10K)) INTO :clobBuf
   FROM myTable
   WHERE id = '001';
EXEC SQL UPDATE myTable
   SET xmlCol = XMLPARSE (:clobBuf PRESERVE WHITESPACE)
   WHERE id = '001;
例: 組み込み SQL COBOL アプリケーション
The following code example has been formatted for clarity:
EXEC SQL BEGIN DECLARE SECTION END-EXEC.
  01 xmlBuf USAGE IS SQL TYPE IS XML as CLOB(5K).
  01 clobBuf USAGE IS SQL TYPE IS CLOB(5K).
  01 xmlblob USAGE IS SQL TYPE IS BLOB(5K).
EXEC SQL END DECLARE SECTION END-EXEC.
* as XML
EXEC SQL SELECT xmlCol INTO :xmlBuf
   FROM myTable
   WHERE id = '001' END-EXEC.
EXEC SQL UPDATE myTable
   SET xmlCol = :xmlBuf
   WHERE id = '001' END-EXEC.
```
\* as BLOB

```
EXEC SQL SELECT xmlCol INTO :xmlblob
   FROM myTable
  WHERE id = '001' END-EXEC.
EXEC SQL UPDATE myTable
  SET xmlCol = :xmlblob
   WHERE id = '001' END-EXEC.
* as CLOB
EXEC SQL SELECT XMLSERIALIZE(xmlCol AS CLOB(10K)) INTO :clobBuf
  FROM myTable
   WHERE id= '001' END-EXEC.
EXEC SQL UPDATE myTable
  SET xmlCol = XMLPARSE(:clobBuf) PRESERVE WHITESPACE
   WHERE id = '001' END-EXEC.
```
## **C** および **C++** 組み込み **SQL** アプリケーションにおけるホスト変 数

ホスト変数は、SQL ステートメント内で参照される C または C++ の言語変数で す。 これにより、アプリケーションがデータベース・マネージャーとデータを交換 することができます。

ホスト変数は、SQL ステートメント内で参照される C または C++ の言語変数で す。 これにより、アプリケーションがデータベース・マネージャーとデータを交換 することができます。 アプリケーションのプリコンパイルが行われると、コンパイ ラーはホスト変数をその他の C または C++ 変数と同様に使用します。ホスト変数 の命名、宣言、および使用は、以下の節で述べる規則に従って行ってください。

#### **long** 変数に関する考慮事項

手作業で SQLDA を構成するアプリケーションでは、 sqlvar::sqltype==SQL\_TYP\_INTEGER のときは long 変数を使用できません。 その代 わり、sqlint32 タイプを使用しなければなりません。 この問題は、ホスト変数宣 言で long 変数を使用する場合と同様で、手動で SQLDA を構成しなければ、プリ コンパイラーはこのエラーをカバーできず実行時にエラーが発生します。

sqlvar::sqldata 情報にアクセスするために使用されるどんな long および unsigned long によるキャストも、 sqlint32 および sqluint32 に変更しなければなりませ ん。 sqloptions および sqla\_option 構造体の val メンバーは sqluintptr とし て宣言されます。 それゆえ、ポインター・メンバーを sqla\_option::val または sqloptions::val メンバーに割り当てる場合には、unsigned long でキャストするの ではなく sqluintptr でキャストしなければなりません。 この変更は、64 ビット UNIX および Linux オペレーティング・システムでは実行時の問題を引き起こしま せんが、long タイプが 32 ビットでしかない 64 ビット Windows アプリケーショ ンのための準備では変更が必要になります。

### マルチバイト・エンコード方式に関する考慮事項

文字のコード化スキームの中には、特に東アジア地域の文字には 1 つの文字を表す のに複数バイトを必要とするものがあります。 このデータの外部表現は文字のマル チバイト文字コード 表現と呼ばれ、2 バイト文字 (2 バイトで表される文字) を含 みます。 ホスト変数は、DB2 のグラフィック・データが 2 バイト文字から構成さ れるため、適宜選択されることになります。

2 バイト文字で文字ストリングを扱うためには、アプリケーションでデータの内部 表現を使用するのが便利です。 この内部表現は、2 バイト文字のワイド・キャラク ター・コード 表現と呼ばれており、通常 wchar\_t C または C++ データ・タイプ で使用される形式です。 ワイド・キャラクター・データの処理やワイド・キャラク ター形式データのマルチバイト形式との変換を行うためには、 ANSI C および X/OPEN Portability Guide 4 (XPG4) に準拠するサブルーチンを使用することができ ます。

アプリケーションでは、文字データをマルチバイト形式またはワイド・キャラクタ ー形式のどちらかで処理できますが、データベース・マネージャーとの対話は、 DBCS (マルチバイト) 文字コードでしか行うことができないことに注意してくださ い。 つまり、データの GRAPHIC 列への保管や GRAPHIC 列からの検索は、 DBCS 形式で行われます。 WCHARTYPE プリコンパイラー・オプションは、ワイ ド・キャラクター形式のアプリケーション・データがデータベース・エンジンで交 換される際に、これをマルチバイト形式に変換したり元に戻したりするために使用 されます。

## **C** および **C++** 組み込み **SQL** アプリケーションにおけるホスト変数 名

SQL プリコンパイラーは、宣言された名前によってホスト変数を識別します。

SQL プリコンパイラーは、宣言された名前によってホスト変数を識別します。 以 下の規則が適用されます。

- v ホスト変数名の長さは 255 文字まででなくてはならない。
- v ホスト変数名では、システムで使用する予約語となっている SQL、sql、DB2、db2 という接頭部を使用してはならない。 以下に例を示します。

```
EXEC SQL BEGIN DECLARE SECTION;
 char varsql; /* allowed */
  char sqlvar; /* not allowed */
  char SQL VAR; /* not allowed */EXEC SQL END DECLARE SECTION;
```
v プリコンパイラーは、C および C++ プログラミング言語と同じスコープ規則を サポートします。 したがって、各スコープ内に存在する 2 つの異なる変数に対 して同じ名前を使用することができます。 次の例では、empno と呼ばれる変数 の両方の宣言が許可されます。2 番目の宣言ではエラーが生じません。

```
file: main.sqc
...
void scope1()
{
 EXEC SQL BEGIN DECLARE SECTION ;
 short empno;
 EXEC SQL END DECLARE SECTION ;
 ...
}
void scope2()
{
EXEC SQL BEGIN DECLARE SECTION ;
 char<sup>[15 +</sup> 1] empno; /* this declaration is allowed */
```

```
EXEC SQL END DECLARE SECTION ;
 ...
}
```
## **C** および **C++** 組み込み **SQL** アプリケーションにおけるホスト変数 の宣言セクション

ホスト変数宣言の識別には、SQL の宣言セクションを使用しなければなりません。 このようにして、それ以降の SQL ステートメントで参照が可能なホスト変数をプ リコンパイラーに知らせます。

ホスト変数宣言の識別には、SQL の宣言セクションを使用しなければなりません。 このようにして、それ以降の SQL ステートメントで参照が可能なホスト変数をプ リコンパイラーに知らせます。 以下に例を示します。

EXEC SQL BEGIN DECLARE SECTION; char varsql; /\* allowed \*/ EXEC SQL END DECLARE SECTION;

C または C++ プリコンパイラーは、有効な C または C++ 宣言のサブセットのみ を有効なホスト変数宣言として認識します。これらの宣言は、数値変数または文字 変数のいずれかを宣言します。 ホスト変数は、グループ化して単一のホスト構造体 にすることができます。 C++ クラスのデータ・メンバーは、ホスト変数として宣言 できます。

数値ホスト変数は、数値の SQL 入出力値に対する入出力変数として使用すること ができます。 文字ホスト変数は任意の文字、日付、時間またはタイム・スタンプの SQL 入出力値に対する入出力変数として使用できます。 アプリケーションでは、 出力変数が受け取る値を入れることのできる長さを持つようにしなければなりませ ん。

名前を定義して、SQL 宣言セクション内でホスト変数を使用することができます。 以下の例では、staff record と呼ばれる struct タイプが最初に定義されます。 次に staff detail という名前の変数が staff record タイプであることが宣言されます。

EXEC SQL BEGIN DECLARE SECTION ;

```
typedef struct {
 short id;
VARCHAR name[10+1];
short years;
 double salary;
} staff_record;
staff record staff_detail;
EXEC SQL END DECLARE SECTION ;
...
SELECT id, name, years, salary
FROM staff
 INTO :staff_detail
WHERE id = 10;
...
```
## 例**: C** および **C++** 組み込み **SQL** アプリケーション用の **SQL** 宣言 セクション・テンプレート

以下の例は、サポートされている SQL データ・タイプのために宣言されたホスト 変数を使用したサンプルの SQL 宣言セクションです。

以下の例は、サポートされている SQL データ・タイプのために宣言されたホスト 変数を使用したサンプルの SQL 宣言セクションです。

EXEC SQL BEGIN DECLARE SECTION;

. . .

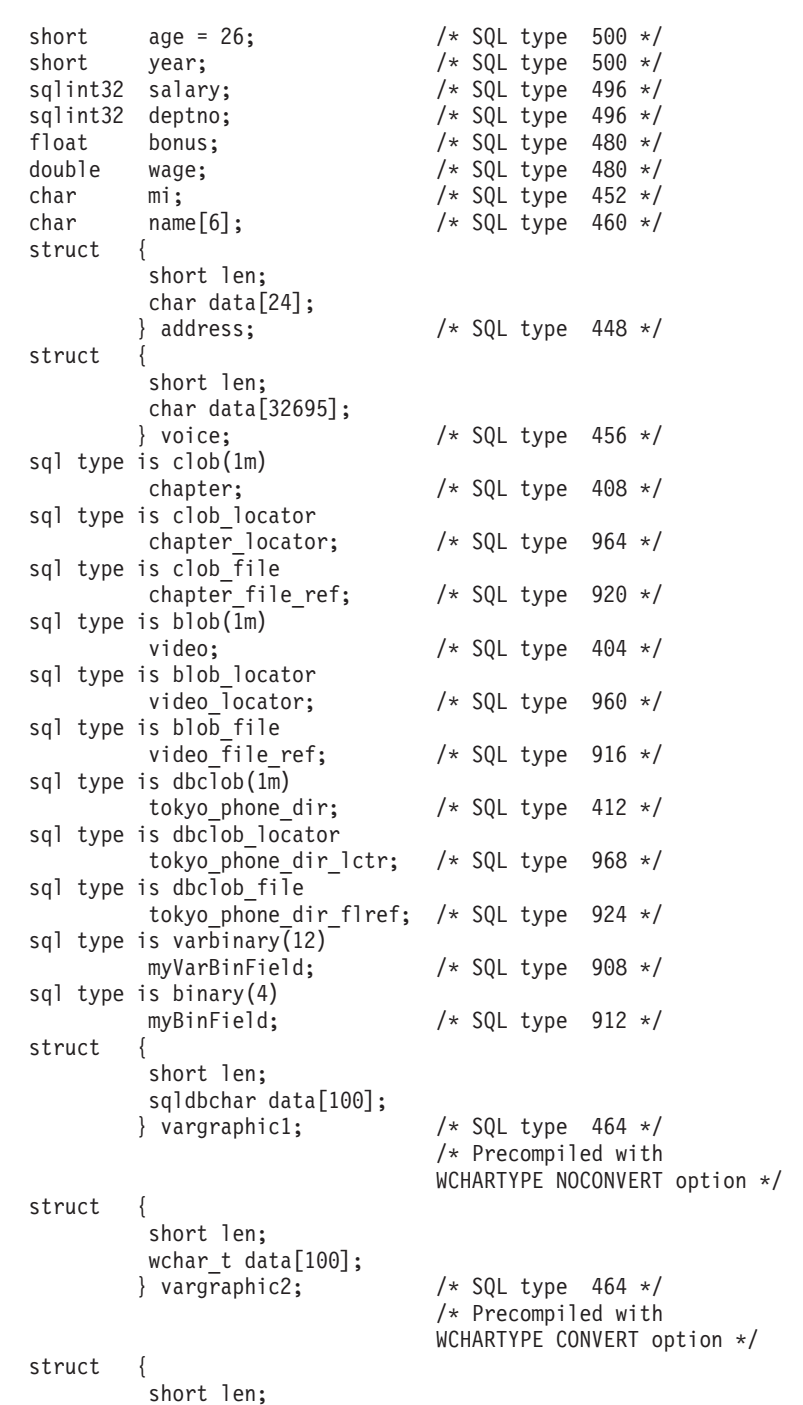

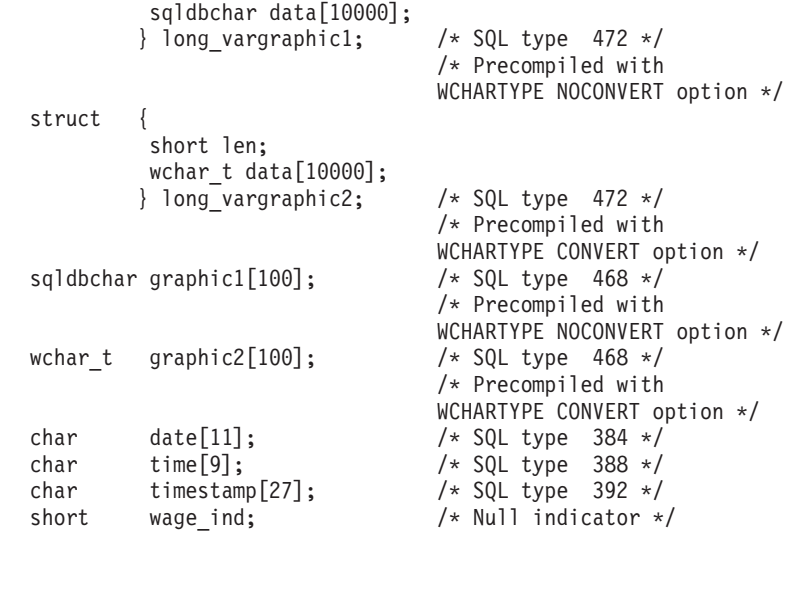

EXEC SQL END DECLARE SECTION;

. . .

## **C** および **C++** 組み込み **SQL** アプリケーションにおける **SQLSTATE** および **SQLCODE** 変数

LANGLEVEL プリコンパイル・オプションを SQL92E の値とともに使用すると、 次の 2 つの宣言をホスト変数として組み込めます。

LANGLEVEL プリコンパイル・オプションを SQL92E の値とともに使用すると、 次の 2 つの宣言をホスト変数として組み込めます。

EXEC SQL BEGIN DECLARE SECTION; char SQLSTATE[6] sqlint32 SQLCODE;

EXEC SQL END DECLARE SECTION;

プリコンパイル・ステップの間、SQLCODE 宣言が仮定されます。このオプション を使用するときには、INCLUDE SQLCA ステートメントを指定してはならないこと に注意してください。

複数のソース・ファイルから成るアプリケーションでは、前述の例のように、最初 のソース・ファイルで SQLCODE および SQLSTATE 変数を定義することができま す。 その後のソース・ファイルは、次のようにその定義を修正する必要がありま す。

extern sqlint32 SQLCODE; extern char SQLSTATE[6];

### **C** 配列ホスト変数および標識変数

プリコンパイラーの COMPATIBILITY\_MODE オプションを ORA に設定した場 合、FETCH INTO ステートメントで C 配列ホスト変数および標識変数配列を使用 することができます。

#### **C** 配列ホスト変数

C 配列ホスト変数を使用することにより、カーソルを宣言し、行の終わりに達する まで、配列変数へのバルク・フェッチを行うことができます。

同じフェッチで使用される配列変数のエレメントの数は、同じでなければなりませ ん。同じでない場合、配列変数に宣言されたエレメントの最小数が使用され、警告 が表示されます。 配列変数のサイズは、2 から 32K までです。

1 回の FETCH で取り出せるレコードの最大数は、配列変数に宣言されたエレメン トの最大数です。 最初の取り出しの後にさらに行が使用可能な場合、行の次のセッ トを取得するために FETCH ステートメントを繰り返すことができます。 取り出し た行数の累積の合計は、sqlca.sqlerrd[2] に格納されます。

以下の例では、2 つの配列ホスト変数である *empno* および *lastname* が宣言されて います。それぞれ最大 100 エレメントを保持できます。 この例では FETCH ステ ートメントが 1 つしかないため、取り出す行は 100 以下になります。

EXEC SQL BEGIN DECLARE SECTION; char empno[100][8]; char lastname[100][15]; EXEC SQL END DECLARE SECTION; EXEC SQL DECLARE empcr CURSOR FOR SELECT empno, lastname FROM employee; EXEC SQL OPEN empcr; EXEC SQL WHENEVER NOT FOUND GOTO end fetch; while  $(1)$ EXEC SQL FETCH empcr INTO :empno :lastname; /\* bulk fetch ...  $\sqrt{\star}$  100 or less rows  $\star$ / ... } end\_fetch: EXEC SQL CLOSE empcr;

DB2 V10.1 フィックスパック 2 以降、DB2 for Linux, UNIX, and Windows 組み込 み SQL C/C++ では、フェッチ操作で構造体配列としてホスト変数がサポートされ ます。配列のサイズは、DECLARE SECTION で定義されている構造体配列によって決 まります。 DB2 for Linux, UNIX, and Windows 組み込み SQL C/C++ において、 メインの構造体配列の中に別の構造体配列を含めること (ネスト構造体配列) はサポ ートされていません。そのような使用法が検出されると、ユーザーに対してコンパ イラー・エラーが発行されます。

この後のシナリオでは、以下の表を使用することが想定されています。

CREATE TABLE tn1 (c1 NUMBER, c2 VARCHAR2(10)); INSERT INTO TN1 VALUES (1, 'TEMP DATA1'); INSERT INTO TN1 VALUES (2, NULL); INSERT INTO TN1 VALUES (NULL, NULL);

ホスト変数に構造体を使用し、標識にも構造体を使用する FETCH ステートメン ト。 EXEC SQL BEGIN DECLARE SECTION; struct MyStruct

{

```
int c1;
 char c2[11];
}MyStructVar;
struct MyStructInd
{
 short c1 ind;
 short c2_ind;
}MyStructVarInd;
EXEC SQL END DECLARE SECTION;
...
EXEC SQL DECLARE cur3 CURSOR FOR SELECT C1, C2 FROM TN1;
EXEC SQL OPEN cur;
EXEC SQL WHENEVER NOT FOUND DO CONTINUE;
do
{
 EXEC SQL FETCH cur3 INTO :MyStructVar :MyStructInd;
 // print output after calling FETCH Statement
 printf("%d(%d) %s(%d)\n",
 MyStructVar.c1, MyStructVarInd.c1_ind,
 MyStructVar.c2, MyStructVarInd.c2<sup>-</sup>ind);
\} while (sqlca.sqlcode != 100);
printf ( "# of rows fetched : %d\n", sqlca.sqlerrd[2];
ホスト変数に構造体配列を使用し、標識にも構造体配列を使用する FETCH ステー
トメント。
EXEC SQL BEGIN DECLARE SECTION;
int rows_before, rows_fetched_this_time;
int nrows;
struct MyStruct
{
int c1;
 char c2[11];
}MyStructVar[3];
struct MyStructInd
{
 short c1 ind;
 short c2_ind;
}MyStruct\bar{V}arInd[3];
EXEC SQL END DECLARE SECTION;
...
EXEC SOL DECLARE cur3 CURSOR FOR SELECT C1 FROM TN1:
EXEC SQL OPEN cur3;
EXEC SQL FETCH cur3 INTO :MyStructVar :MyStructInd;
rows_before=0;
EXEC SQL WHENEVER NOT FOUND DO BREAK;
while (1)
{
 EXEC SQL FETCH cur3 INTO :MyStructVar :MyStructInd;
 rows fetched this time = sqlca.sqlerrd[2] - rows before;
 rows_before = sqlca.sqlerrd[2];
 // print output after calling FETCH Statement
 for (i = 0; i < rows_fetched_this_time; i++){
 printf("%d(%d) %s(%d)\n",
 MyStructVar[i].c1, MyStructVarInd[i].c1_ind,
 MyStructVar[i].c2, MyStructVarInd[i].c2_ind,
 }
```

```
printf("Total rows_before = %d\n", rows_before);
}
EXEC SQL WHENEVER NOT FOUND CONTINUE;
if (sqlca.sqlcode != SQL_ERROR)
{
 rows fetched this time = sqlca.sqlerrd[2] - rows before;
 for (i= 0; i < rows_fetched_this_time; i++){
  printf("%d %d %s\n", c1[i], MyStructVar[i].c2);
 }
}
else{
...
}
printf ( " Total # of rows fetched : %d\n", sqlca.sqlerrd[2];
```
注**: COMPATIBILITY\_MODE** が **ORA** に設定されている PRECOMPILE オプションでの み、サポートが有効です。単一の FETCH 操作において、複数の構造体または構造体 とホスト変数配列の組み合わせはサポートされていません。

#### **INDICATOR** 変数配列

FETCH ステートメントでは、標識変数配列を使用して、配列変数のエレメントが NULL であるかどうかを判別することができます。 標識変数が 0 より小さい値を 含む場合、対応する配列の値を NULL と特定します。

次の例に示されているように、キーワード INDICATOR を使用して、標識変数を特 定することができます。

次の例では、bonus ind と呼ばれる標識変数配列が宣言されています。 この場合、 配列変数 *bonus* に宣言されたのと同じ量である、最大 100 エレメントを持つこと ができます。 データが取り出される際に、*bonus* の値が NULL の場合、*bonus\_ind* の値は負になります。

```
EXEC SQL BEGIN DECLARE SECTION;
   char empno[100][8];
    char lastname[100][15];
    short edlevel[100];
    double bonus[100];
    short bonus ind[100];
EXEC SQL END DECLARE SECTION;
EXEC SQL DECLARE empcr CURSOR FOR
 SELECT empno, lastname, edlevel, bonus
  FROM employee
  WHERE workdept = 'D21';
EXEC SQL OPEN empcr;
EXEC SQL WHENEVER NOT FOUND GOTO end fetch;
while (1) {
EXEC SQL FETCH empcr INTO :empno :lastname :edlevel,
        :bonus INDICATOR :bonus_ind
 ...
 ...
}
end_fetch:
EXEC SQL CLOSE empcr;
```
INDICATOR キーワードによって識別する代わりに、標識変数をそれに対応するホ スト変数の直後に続けることができます。 以下の例では、:bonus:bonus\_ind が :bonus INDICATOR :bonus\_ind の代わりに使用されます。

EXEC SQL FETCH empcr INTO :empno :lastname :edlevel, :bonus:bonus ind

標識配列変数のエレメントの数が対応するホスト配列変数のエレメントの数と一致 しない場合、エラーが戻されます。

DB2 V10.1 フィックスパック 2 以降、構造体および構造体配列を標識プレースホ ルダーとして使用することができます。現在の標識表では、構造体配列のための標 識としてホスト変数はサポートされていません。標識用の構造体配列がサポートさ れるのは、**COMPATIBILITY\_MODE** が ORA に設定されている場合のみです。

```
// declaring structure array of size 3 for indicator
EXEC SQL BEGIN DECLARE SECTION;
```
struct MyStructInd { short c1 ind; short c2\_ind; } MyStructVarInd[3]; EXEC SQL END DECLARE SECTION;

...

...

// using structure array host variables & indicators structure type // array while executing FETCH statement // 'MyStructVar' is structure array for host variables // 'MyStructVarInd' is structure array for indicators EXEC SQL FETCH cur INTO :MyStructVar :MyStructVarInd;

注**:** 標識として使用される構造体の配列サイズは、ホスト変数のために使用される 構造体の配列サイズ以上でなければなりません。標識用に使用される構造体配列の 中のすべてのメンバーは、データ・タイプが short でなければなりません。また、 ホスト変数とそれに対応する標識とで、使用される構造体のメンバー数は同じでな ければなりません。上記の条件のいずれかでも満たされていない場合、**PRECOMPILE** からエラーがスローされます。

### **C** および **C++** 組み込み **SQL** アプリケーションにおける数値ホスト 変数の宣言

C または C++ における数値ホスト変数の宣言構文を次に示します。

C または C++ における数値ホスト変数の宣言構文を次に示します。

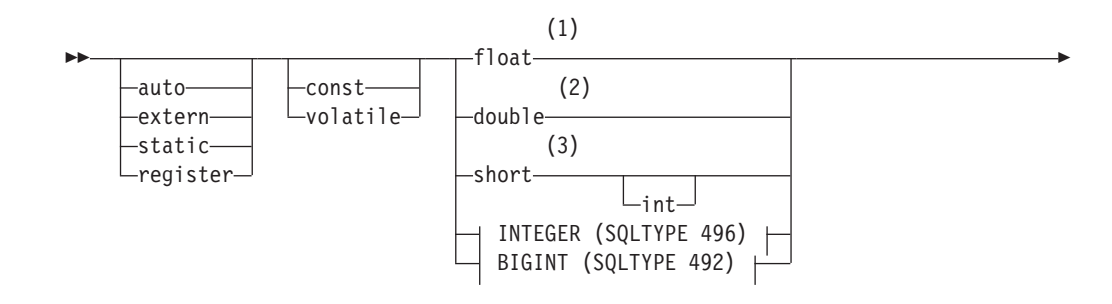

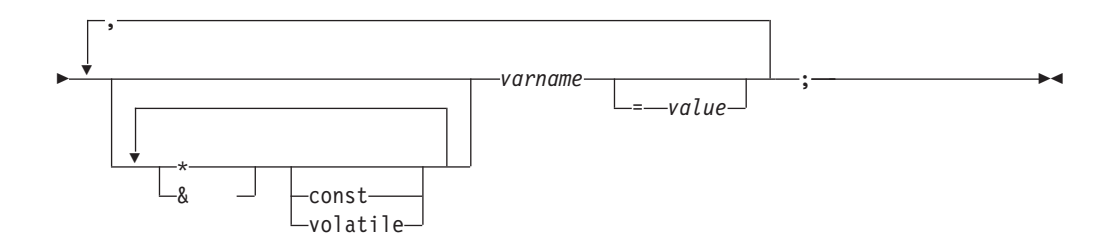

#### **INTEGER (SQLTYPE 496)**

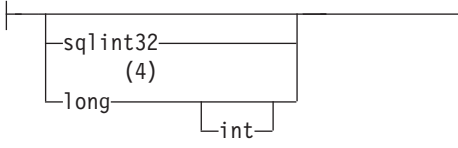

**BIGINT (SQLTYPE 492)**

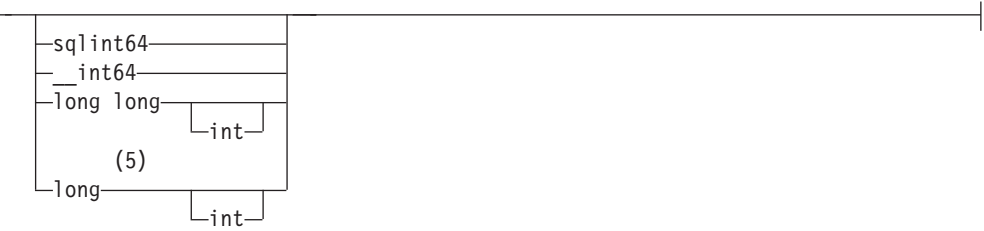

#### 注**:**

- **1** REAL (SQLTYPE 480)、長さ 4
- **2** DOUBLE (SQLTYPE 480)、長さ 8
- **3** SMALLINT (SQLTYPE 500)
- **4** アプリケーションの移植性を最大限にするには、INTEGER ホスト変数では sqlint32 および BIGINT ホスト変数では sqlint64 を使用してください。 デ フォルトでは、long のホスト変数を使用すると、long が 64 ビットである 64 BIT UNIX などのプラットフォームでプリコンパイラー・エラー SQL0402 が 発生します。 PREP オプション LONGERROR NO を使用して、 DB2 が long 変数を受け入れ可能なホスト変数型として認めるようにしてください。そ して、それらを BIGINT 変数として扱ってください。
- **5** アプリケーションの移植性を最大限にするには、 INTEGER および BIGINT ホスト変数で sqlint32 および sqlint64 を使用してください。 BIGINT デー タ・タイプを使用するには、プラットフォームで 64 ビットの整数値がサポー トされていなければなりません。 デフォルトでは、long のホスト変数を使用 すると、long が 64 ビットである 64 BIT UNIX などのプラットフォームでプ リコンパイラー・エラー SQL0402 が発生します。 PREP オプション LONGERROR NO を使用して、 DB2 が long 変数を受け入れ可能なホスト変 数型として認めるようにしてください。そして、それらを BIGINT 変数として 扱ってください。

## **C** および **C++** 組み込み **SQL** アプリケーションにおける固定長、ヌ ル終了、および可変長文字ホスト変数の宣言

C または C++ における固定、ヌル終了 (書式 1)、および可変長 (書式 2) 文字ホス ト変数の宣言構文を次に示します。

C または C++ における固定、ヌル終了 (書式 1)、および可変長 (書式 2) 文字ホス ト変数の宣言構文を次に示します。

書式 **1: C** または **C++** 組み込み **SQL** アプリケーションにおける固定およびヌル 終了文字ホスト変数の構文

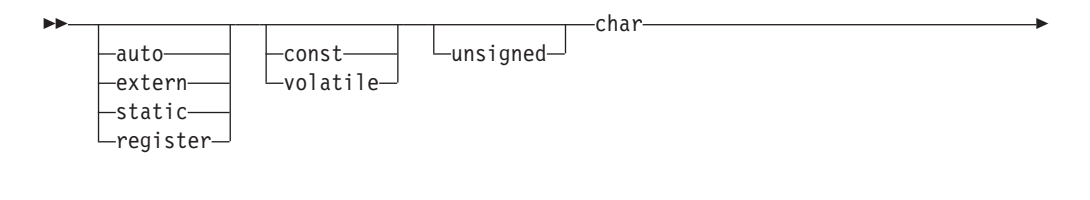

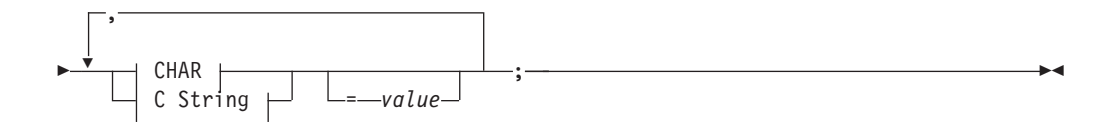

**CHAR**

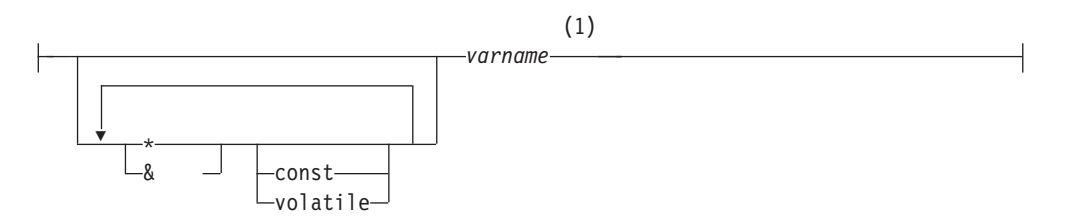

**C String**

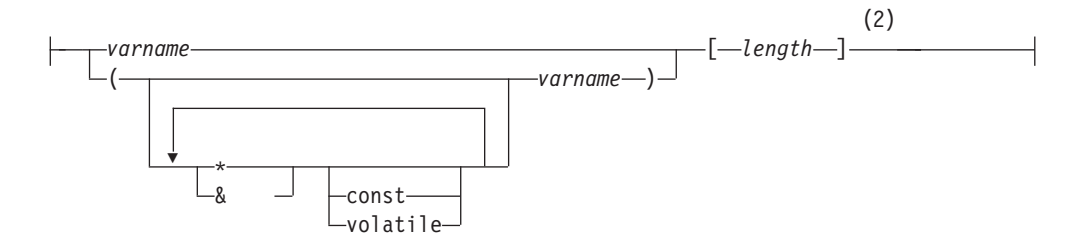

注**:**

- **1** CHAR (SQLTYPE 452)、長さ 1
- **2** NULL 終了 C ストリング (SQLTYPE 460); 長さは任意の有効な定数式

### 書式 **2: C** または **C++** 組み込み **SQL** アプリケーションにおける可変長文字ホス ト変数の構文

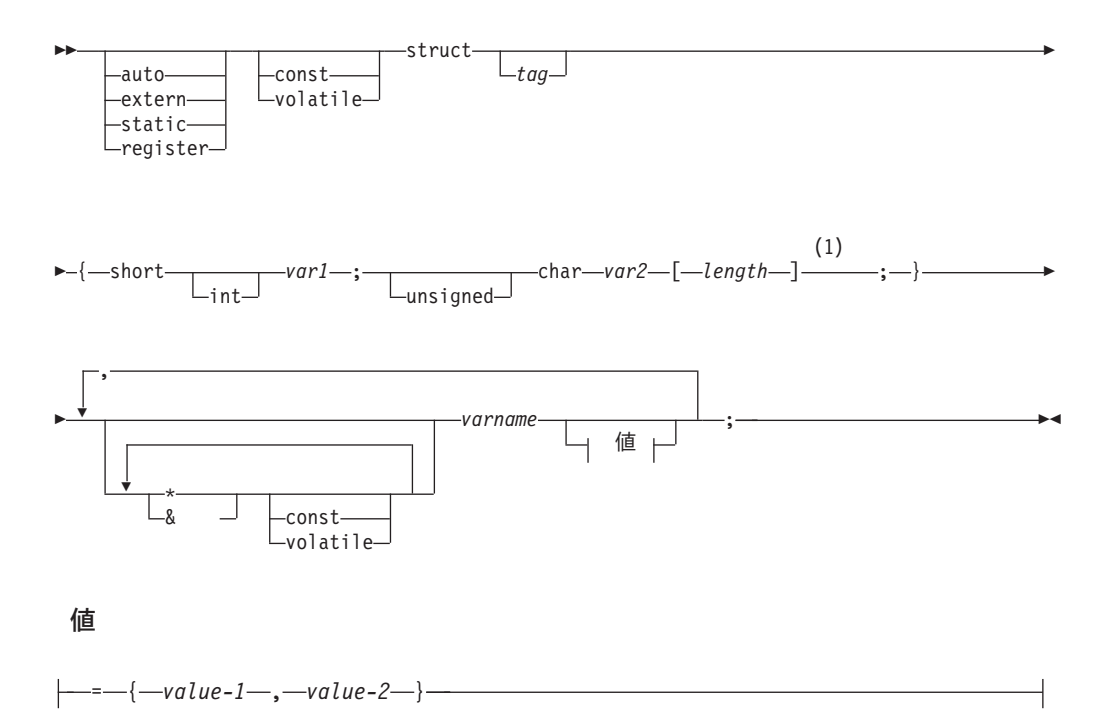

#### 注**:**

**1** 書式 2 では、length は任意の有効な定数式。 評価後の値で、ホスト変数が VARCHAR (SQLTYPE 448) または LONG VARCHAR (SQLTYPE 456) のど ちらであるかが判別されます。

#### 可変長文字ホスト変数に関する考慮事項**:**

- 1. データベース・マネージャーは、可能な場合には必ず文字データを書式 **1** また は書式 **2** に変換するが、書式 **1** が列タイプ CHAR または VARCHAR に対応 するのに対し、書式 **2** は列タイプ VARCHAR および LONG VARCHAR に対 応する。
- 2. 書式 **1** を長さ指定子の *[n]* と共に使用した場合、評価後の長さ指定子の値は 32 672 より大きくてはならず、変数に含めるストリングは NULL で終わらなけれ ばならない。
- 3. 書式 **2** を使用する場合は、評価後の長さ指定子の値は 32 700 以下でなければ ならない。
- 4. 書式 **2** では、 *var1* および *var2* は単純変数参照 (演算子ではない) でなければ ならず、ホスト変数として使用することはできない (*varname* がホスト変数)。
- 5. *varname* には、単純変数名、または *\*varname* などのように演算子を含むものを 指定できる。 詳しくは、C および C++ におけるポインター・データ・タイプ の説明を参照してください。
- 6. プリコンパイラーはすべてのホスト変数の SQLTYPE および SQLLEN を判別す る。 ホスト変数が SQL ステートメント内に標識変数とともにある場合、その ステートメントの持続期間中は、 SQLTYPE は基本の SQLTYPE プラス 1 とな るように割り当てられます。

7. プリコンパイラーは、C または C++ において構文的に無効であるものも宣言で きる場合がある。 特定の宣言構文に疑問がある場合には、ご使用のコンパイラ ーに関する資料をご覧ください。

## **C** および **C++** 組み込み **SQL** アプリケーションにおけるグラフィッ ク・ホスト変数の宣言

C または C++ で作成されたアプリケーションでグラフィック・データを処理する には、wchar\_t C または C++ データ・タイプまたは DB2 提供の sqldbchar デー タ・タイプに基づくホスト変数を使用してください。

C または C++ で作成されたアプリケーションでグラフィック・データを処理する には、wchar\_t C または C++ データ・タイプまたは DB2 提供の sqldbchar デー タ・タイプに基づくホスト変数を使用してください。 これら 2 つのホスト変数 は、 GRAPHIC、 VARGRAPHIC、または DBCLOB などの表の列に割り当てるこ とができます。 例えば、表の GRAPHIC または VARGRAPHIC 列から、DBCS デ ータを更新したり選択したりすることができます。

グラフィック・ホスト変数には、以下のような 3 つの有効な書式があります。

• 単純グラフィック書式

単純グラフィック・ホスト変数は、GRAPHIC(1) SQL データ・タイプに相当する 468/469 の SQLTYPE を持っています。

v NULL 終了グラフィック書式

NULL 終了とは、GRAPHIC ストリングの最後の文字のバイトがすべてバイナリ ー・ゼロ ('¥0') である状態を言います。 これらは SQLTYPE が 400/401 となり ます。

v VARGRAPHIC 構造書式

VARGRAPHIC 構造ホスト変数は、長さが 1 から 16 336 バイトの間の場合は SQLTYPE が 464/465 となります。 この変数の長さが 2 000 から 16 350 バイ トの間の場合は、SQLTYPE が 472/473 となります。

## **C** および **C++** 組み込み **SQL** アプリケーションにおけるグラフィッ ク・データ用の **wchar\_t** および **sqldbchar** データ・タイプ

DB2 グラフィック・データのサイズおよびエンコードは、特定のコード・ページで はどのプラットフォームでも同じですが、 ANSI C または C++ wchar\_t データ・ タイプのサイズおよび内部書式は、使用するコンパイラーによって異なります。

DB2 グラフィック・データのサイズおよびエンコードは、特定のコード・ページで はどのプラットフォームでも同じですが、 ANSI C または C++ wchar\_t データ・ タイプのサイズおよび内部書式は、使用するコンパイラーとプラットフォームによ って異なります。 しかしながら、sqldbchar データ・タイプは、DB2 によってサ イズが 2 バイトと定義されており、データベース内で保管されるのと同じ形式で DBCS および UCS-2 データを操作する、移植可能な方法が使用されています。

DB2 C グラフィック・ホスト変数タイプはすべて、wchar\_t か sqldbchar によっ て定義できます。 WCHARTYPE CONVERT プリコンパイル・オプションを使用し てアプリケーションを構築する場合には、必ず wchar\_t の方を使用してください。

注**:** Windows オペレーティング・システムで WCHARTYPE CONVERT オプション を指定する場合、Windows オペレーティング・システムの wchar\_t が Unicode で あるという点にご注意ください。 したがって、ご使用の C または C++ コンパイ ラーの wchar t が Unicode でない場合には、 wcstombs() 関数呼び出しは SQLCODE -1421 (SQLSTATE=22504) を出して失敗することがあります。 この場 合、WCHARTYPE NOCONVERT オプションを指定したり、ご使用のプログラムか ら wcstombs() および mbstowcs() 関数を明示的に呼び出したりすることができま す。

WCHARTYPE NOCONVERT プリコンパイル・オプションを使用してアプリケーシ ョンを構築する場合には、異なる DB2 クライアントとサーバー・プラットフォー ム間でも最大限の移植性を利用できるよう、 sqldbchar の方を使用してください。 WCHARTYPE NOCONVERT を使用する場合でも wchar t は使えますが、 wchar\_t の長さが 2 バイトで定義されているプラットフォームだけに限ります。

ホスト変数宣言で wchar t か sqldbchar を誤って使用すると、プリコンパイル時 に SQLCODE 15 (SQLSTATE ではない) が返されます。

## **C** および **C++** 組み込み **SQL** アプリケーションでのグラフィック・ データ用の **WCHARTYPE** プリコンパイラー・オプション

WCHARTYPE プリコンパイラー・オプションを使用すると、 C または C++ アプ リケーションでどのグラフィック文字形式を使用するかを指定できます。

WCHARTYPE プリコンパイラー・オプションを使用すると、 C または C++ アプ リケーションでどのグラフィック文字形式を使用するかを指定できます。 このオプ ションにより、グラフィック・データをマルチバイト形式またはワイド・キャラク ター形式のどちらにするかを柔軟に選択することができます。 WCHARTYPE オプ ションには、次の 2 つの値があります。

#### **CONVERT**

WCHARTYPE CONVERT オプションを選択した場合、文字コードはグラフ ィック・ホスト変数とデータベース・マネージャーとの間で変換されます。 グラフィック入力ホスト変数の場合、ワイド・キャラクター形式からマルチ バイト DBCS 文字形式への文字コード変換は、データがデータベース・マ ネージャーに送信される前に ANSI C 関数の wcstombs() を使用して行わ れます。 グラフィック出力ホスト変数の場合には、マルチバイト DBCS 文 字形式からワイド・キャラクター形式への文字コード変換は、データベー ス・マネージャーから受け取られたデータがホスト変数に保管される前に、 ANSI C 関数の mbstowcs() を使用して実行されます。

WCHARTYPE CONVERT を使用する利点は、それによってアプリケーショ ンが、データベース・マネージャーと通信する前に、データをマルチバイト 形式に明示的に変換しなくても、ワイド・キャラクター・ストリング (L-リ テラル、'wc' ストリング関数など) を処理するための ANSI C 機構を十分 に利用できることです。欠点としては、暗黙のうちに変換を実行することに よって実行時にアプリケーションのパフォーマンスに影響を及ぼすことがあ り、さらにメモリー要件が大きくなる恐れがあることが挙げられます。

WCHARTYPE CONVERT を選択した場合は、すべてのグラフィック・ホス ト変数を、sqldbchar ではなく、wchar\_t を使用して宣言してください。

WCHARTYPE CONVERT 振る舞いは希望するものの、アプリケーションは プリコンパイルする必要がない場合 (例えば、CLI アプリケーション)、コ ンパイル時に C プリプロセッサー・マクロ SQL WCHART CONVERT を定義し てください。 これによって、DB2 ヘッダー・ファイルの特定の定義で、デ ータ・タイプ sqldbchar ではなく wchar\_t が使用されます。

### **NOCONVERT (**デフォルト**)**

WCHARTYPE NOCONVERT オプションを選択した場合、あるいは WCHARTYPE オプションをまったく指定しない場合は、アプリケーション とデータベース・マネージャーの間で暗黙の文字コード変換は行われませ ん。グラフィック・ホスト変数のデータは、変換されない DBCS 文字とし て、データベース・マネージャーとの間で送受信されます。 これにはパフ ォーマンスを向上させるという利点がありますが、短所としてアプリケーシ ョンが wchar t ホスト変数内のワイド・キャラクター・データの使用をや めるか、またはデータベース・マネージャーとのインターフェースをとる際 にデータのマルチバイト形式への変換のために wcstombs() および mbstowcs() 関数を明示的に呼び出さなければならないということがありま す。

WCHARTYPE NOCONVERT を選択した場合は、他の DB2 クライアント/ サーバー・プラットフォームへの移植性を最大限に得られるようにするた め、すべてのグラフィック・ホスト変数を sqldbchar タイプを使用して宣 言してください。

注意すべきその他の指針としては以下のものがあります。

- wchar t または sqldbchar サポートは DBCS データの処理のために使用される ため、これを使用する場合は DBCS または EUC で使用可能なハードウェアとソ フトウェアが必要になる。 このサポートが使用可能であるのは、DBCS 環境の DB2 for Linux, UNIX, and Windows か、または UCS-2 データベースに接続され ている任意のアプリケーション (1 バイト・アプリケーションを含む) で GRAPHIC データを処理している場合のみです。
- v DBCS 以外の文字と、DBCS 以外の文字に変換できるワイド・キャラクターは、 GRAPHIC ストリング内では使用してはならない。 *DBCS* 以外の文字 とは、 1 バイト文字と、2 バイト文字以外の文字のことを指します。 GRAPHIC ストリン グでは、その値に 2 バイト文字のコード・ポイントのみが含まれているかどうか を確認するための妥当性検査は行われません。 グラフィック・ホスト変数には、 DBCS データ、または WCHARTYPE CONVERT が有効な場合には、 DBCS デ ータに変換されるワイド・キャラクター・データしか含めることができません。 2 バイト文字と 1 バイト文字が混在しているデータは、文字ホスト変数に保管し てください。混合データのホスト変数は WCHARTYPE オプションの設定の影響 を受けないことに注意してください。
- WCHARTYPE NOCONVERT プリコンパイル・オプションを使用しているアプリ ケーションでは、 L リテラルをグラフィック・ホスト変数とともに使用しない。 これは、L リテラルがワイド・キャラクター形式であるためです。 L リテラル は、L という接頭部を付けた C 言語のワイド・キャラクター・ストリング・リ テラルであり、データ・タイプは "array of wchar\_t" です。 例えば、 L"dbcs-string" は L リテラルです。
- L リテラルを使用した wchar t ホスト変数の初期化は、WCHARTYPE CONVERT プリコンパイル・オプションを使用しているアプリケーションでは行

えるものの、 SQL ステートメントでは使用できない。 SQL ステートメントで は、 L リテラルを使用する代わりに WCHARTYPE の設定から独立している GRAPHIC ストリング定数を使用してください。

- v WCHARTYPE オプションの設定は、ホスト変数だけでなく SQLDA 構造体を使 用してデータベース・マネージャーとの間で受け渡しするグラフィック・データ に影響を与える。 WCHARTYPE CONVERT が有効な場合、 SQLDA を介して アプリケーションから受け取られるグラフィック・データはワイド・キャラクタ ー形式と見なされ、 wcstombs() を暗黙のうちに呼び出して DBCS 形式に変換さ れます。 同様に、アプリケーションが受け取るグラフィック出力データは、アプ リケーション・ストレージに保管される前にワイド・キャラクター形式に変換さ れています。
- v 境界域が設定されていないストアード・プロシージャーは、 WCHARTYPE NOCONVERT オプションを用いてプリコンパイルしなければならない。 通常の 境界域が設定されたストアード・プロシージャーは CONVERT または NOCONVERT のいずれのオプションを用いてもプリコンパイルすることができま すが、このオプションの指定はストアード・プロシージャーに含まれる SQL ス テートメントに操作されるグラフィック・データの形式に影響を及ぼします。 た だしどちらの場合も、SQLDA を介してストアード・プロシージャーに渡される グラフィック・データはすべて DBCS 形式となります。同じように、SQLDA を 介してストアード・プロシージャーから渡されるデータも DBCS 形式でなければ なりません。
- v アプリケーションがデータベース・アプリケーション・リモート・インターフェ ース (DARI) のインターフェース (sqleproc() API) を介してストアード・プロ シージャーを呼び出す場合、入力 SQLDA 内のグラフィック・データはすべて、 呼び出しているアプリケーションの WCHARTYPE 設定に関係なく、DBCS 形式 でなければならない。または UCS-2 データベースに接続されている場合は、 UCS-2 でなければならない。 同じく、出力 SQLDA 内のグラフィック・データ はすべて、 WCHARTYPE 設定に関係なく、 DBCS 形式、または UCS-2 データ ベースに接続されている場合は UCS-2 形式で戻されます。
- アプリケーションが SQL CALL ステートメントを介してストアード・プロシー ジャーを呼び出す場合は、呼び出しているアプリケーションの WCHARTYPE 設 定に従って、 SQLDA でグラフィック・データが変換される。
- v ユーザー定義関数 (UDF) に渡されるグラフィック・データは、常に DBCS 形式 である。 同じように、UDF から戻されるグラフィック・データもすべて、 DBCS データベースでは DBCS 形式、 EUC および UCS-2 データベースでは UCS-2 形式と見なされます。
- v DBCLOB ファイル参照変数の使用により DBCLOB ファイルに保管されるデータ は、 DBCS 形式か、または UCS-2 データベースの場合には、UCS-2 形式で保管 されます。 同様に、DBCLOB ファイルからの入力データは、 DBCS 形式か、ま たは UCS-2 データベースの場合には UCS-2 形式のいずれかで検索されます。

#### 注**:**

1. DB2 (Windows オペレーティング・システム版) の場合、Microsoft Visual C++ コンパイラーでコンパイルされたアプリケーションについては WCHARTYPE CONVERT オプションがサポートされます。 データベース・コード・ページとは 異なるコード・ページのデータを DB2 データベースにアプリケーションが挿入 する場合は、このコンパイラーで CONVERT オプションを使用しないでくださ

い。 DB2 サーバーは通常はこのような状況でコード・ページ変換を実行しま す。しかし、Microsoft C ランタイム環境は、特定の 2 バイト文字の置換文字は 処理しません。 これは、実行時変換エラーとなる場合があります。

2. C 言語アプリケーションを WCHARTYPE CONVERT オプションを使用してプ リコンパイルする場合、DB2 は変換関数の間でデータが渡される際に、入出力 両方のアプリケーションのグラフィック・データを妥当性検査します。 CONVERT オプションを使用しない場合は、グラフィック・データの変換は行わ れず、したがって検証も行われません。 このことが CONVERT/NOCONVERT 混合環境では、無効なデータが NOCONVERT アプリケーションによって挿入さ れ、それを CONVERT アプリケーションが取り出したりする場合に、問題の原 因になります。 このようなデータの変換は失敗し、CONVERT アプリケーショ ンでの FETCH 時に、SQLCODE -1421 (SQLSTATE 22504) が返されます。

## **C** または **C++** 組み込み **SQL** アプリケーションでの、構造化書式を 用いる **VARGRAPHIC** タイプのホスト変数の宣言

VARGRAPHIC 構造書式を用いるグラフィック・ホスト変数の宣言構文を次に示し ます。

VARGRAPHIC 構造書式を用いるグラフィック・ホスト変数の宣言構文を次に示し ます。

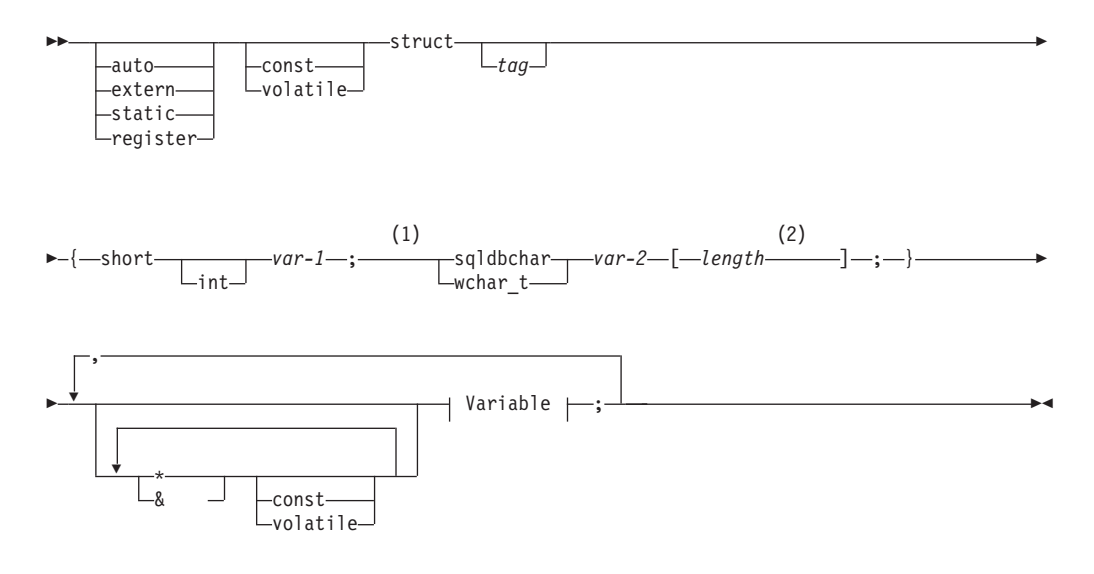

#### **Variable:**

$$
|-\textit{variable-name}-\_\_\_\{-\textit{value-1}-\textit{,} -\textit{value-2}-\}\_
$$

注**:**

- **1** 2 つのグラフィック・タイプのどちらを使用するかを判別するための基準につ いては、C および C++ における wchar t および sqldbchar データ・タイプ の説明を参照してください。
- **2** *length* は、任意の有効な定数式。 評価後の値で、ホスト変数が VARGRAPHIC (SQLTYPE 464) または LONG VARGRAPHIC (SQLTYPE 472)

のどちらであるかが判別されます。 length の値は 1 以上でなければならず、 かつ LONG VARGRAPHIC の最大長である 16 350 以下でなければなりませ ん。

グラフィック宣言 **(VARGRAPHIC** 構造書式**)** に関する考慮事項**:**

- 1. *var-1* および *var-2* は単純変数参照 (演算子ではない) でなければならず、ホス ト変数として使用することはできない。
- 2. *value-1* および *value-2* は、 *var-1* と *var-2* に対する初期化指定子である。 WCHARTYPE CONVERT プリコンパイラー・オプションを使用している場合、 *value-1* は整数でなければならず、*value-2* はワイド・キャラクター・ストリン グ・リテラル (L-リテラル) を使用してください。
- 3. struct *tag* は他のデータ域を定義するために使用できるが、それ自体はホスト変 数としては使用できない。

## **C** および **C++** 組み込み **SQL** アプリケーションでの、単純グラフィ ック書式および **NULL** 終了グラフィック書式を用いる **GRAPHIC** タ イプのホスト変数の宣言

単純グラフィック書式および NULL 終了グラフィック書式を用いるグラフィック・ ホスト変数の宣言構文を、次に示します。

単純グラフィック書式および NULL 終了グラフィック書式を用いるグラフィック・ ホスト変数の宣言構文を、次に示します。

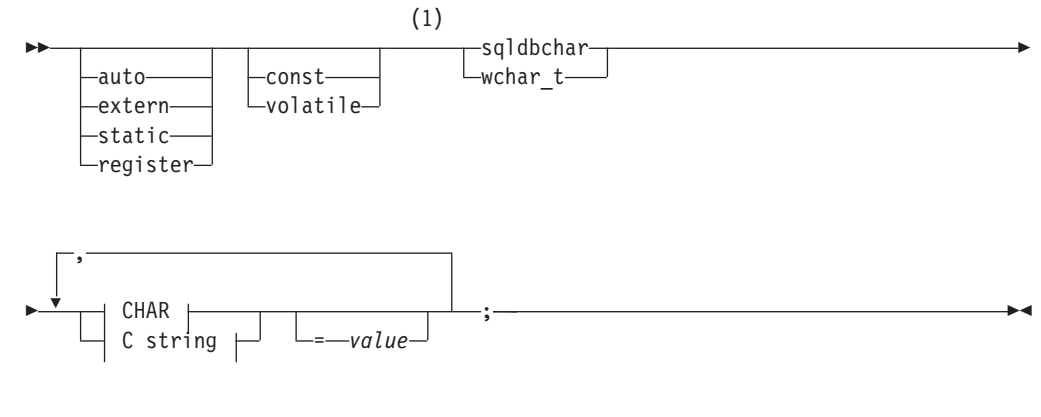

**CHAR**

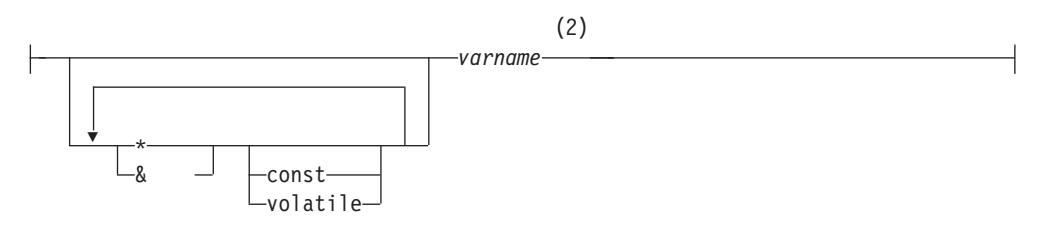

**C string**

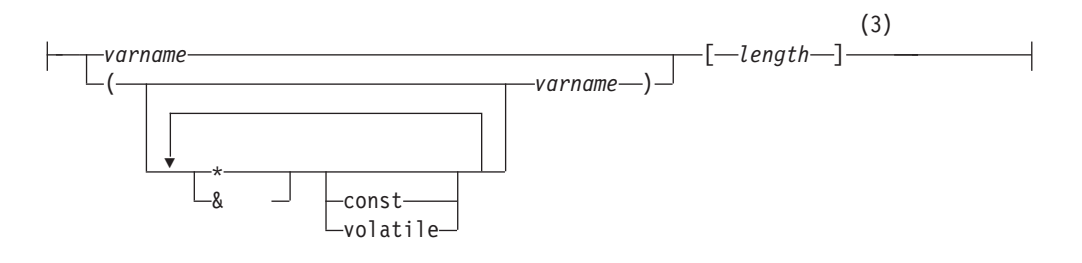

#### 注**:**

- **1** 2 つのグラフィック・タイプのどちらを使用するかを判別するための基準につ いては、C および C++ における wchar\_t および sqldbchar データ・タイプ の説明を参照してください。
- **2** GRAPHIC (SQLTYPE 468)、長さ 1
- **3** NULL 終了 GRAPHIC ストリング (SQLTYPE 400)

グラフィック・ホスト変数に関する考慮事項**:**

- 1. 単純グラフィック書式では、SQLTYPE が 468 または 469 で長さ 1 の固定長 の GRAPHIC ストリング・ホスト変数が宣言される。
- 2. *value* は初期化指定子である。 WCHARTYPE CONVERT プリコンパイラー・オ プションを使用している場合は、ワイド・キャラクターのストリング・リテラル (L-リテラル) を使用してください。
- 3. *length* は任意の有効な定数式にすることができる。評価後の値は、1 以上 16 336 (VARGRAPHIC の最大長) 以下の範囲でなければなりません。
- 4. NULL 終了 GRAPHIC ストリングは、標準レベルのプリコンパイラー・オプシ ョンの値に基づいてさまざまに処理されます。

### **C** または **C++** 組み込み **SQL** アプリケーションでのラージ・オブジ ェクト・タイプのホスト変数の宣言

C または C++ におけるラージ・オブジェクト (LOB) ホスト変数の宣言構文を次に 示します。

C または C++ におけるラージ・オブジェクト (LOB) ホスト変数の宣言構文を次に 示します。

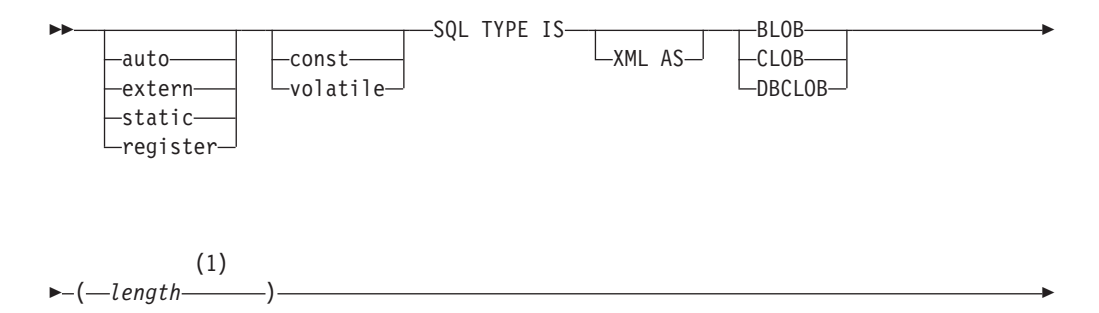

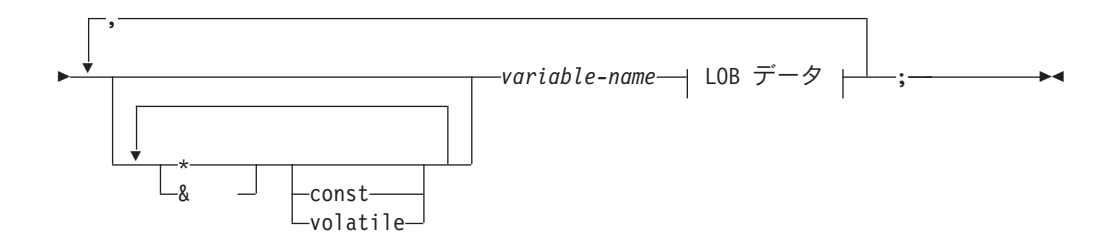

**LOB** データ

=—{—init-len—,—"—init-data—"—} --SQL\_BLOB\_INIT—(*—"—init-data—"—*) -sql<sup>\_</sup>CLOB<sup>\_</sup>INIT—(—"—*init-data*—"—) --SQL DBCLOB INIT—(*—"—init-data—"—*)

#### 注**:**

**1** *length* は、任意の有効な定数式。これには定数 K、M、または G を使用でき る。 BLOB および CLOB の評価後の length 値は、1 <= length <= 2 147 483 647 でなければなりません。 DBCLOB の評価後の *length* の値は、1 <= length <= 1 073 741 823 でなければなりません。

#### **LOB** ホスト変数に関する考慮事項**:**

- 1. 関数に渡される LOB タイプのホスト変数に対してタイプ検査と関数分解を実行 できるように、 3 タイプの LOB を区別するための SQL TYPE IS 節が必要で ある。
- 2. SQL TYPE IS、BLOB、CLOB、DBCLOB、K、M、G は、大文字と小文字が混 在してもかまわない。
- 3. 初期化ストリング *"init-data"* に許可される最大長は、ストリング区切り文字を含 めて 32 702 バイトである (プリコンパイラー内の C および C++ ストリングの 既存の限界と同じ)。
- 4. 初期設定長である *init-len* は、数値の定数でなければならない (例えば、K、 M、G は使用できない)。
- 5. LOB の長さを指定しなければならない。すなわち、次の宣言は無効です。

SQL TYPE IS BLOB my\_blob;

- 6. LOB を宣言内で初期化しないと、プリコンパイラーで生成されたコード内での 初期化は行われない。
- 7. DBCLOB を初期化する場合、ユーザーは、ストリングに T' (ワイド・キャラク ター・ストリングを表す) という接頭部を付けること。

注**:** ワイド・キャラクター・リテラル、例えば L"Hello" は、 WCHARTYPE CONVERT プリコンパイル・オプションを選択した場合に、プリコンパイル済み プログラムでのみ使用すべきである。

8. プリコンパイラーは、ホスト変数のタイプをキャストするために使用できる構造 体タグを生成する。

#### **BLOB** の例**:**

宣言:

```
static Sql Type is Blob(2M) my blob=SQL BLOB INIT("mydata");
```

```
この結果、以下の構造が生成されます。
```

```
static struct my blob t {
       sqluint32 length;<br>char data[20]
                            data<sup>[2097152]</sup>;
 } my_blob=SQL_BLOB_INIT("mydata");
```
#### **CLOB** の例**:**

宣言:

```
volatile sql type is clob(125m) *var1, var2 = \{10, "data5data5";
```
この結果、以下の構造が生成されます。

volatile struct var1\_t {<br>sqluint32 length; sqluint32 char data[131072000];  $}$  \* var1, var2 =  $\{10, "data5data5";$ 

#### **DBCLOB** の例**:**

宣言:

SQL TYPE IS DBCLOB(30000) my\_dbclob1;

WCHARTYPE NOCONVERT オプション指定でプリコンパイルされ、その結果、以 下の構造体が生成されます。

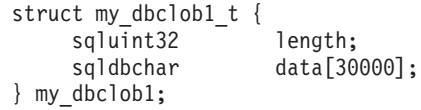

宣言:

SQL TYPE IS DBCLOB(30000) my dbclob2 = SQL DBCLOB INIT(L"mydbdata");

WCHARTYPE CONVERT オプション指定でプリコンパイルされ、その結果、以下 の構造体が生成されます。

struct my\_dbclob2\_t {  $s$ qluint32  $\overline{\phantom{a}}$  length; wchar t data[30000];  $\}$  my\_dbclob2 = SQL\_DBCLOB\_INIT(L"mydbdata");

### **C** および **C++** 組み込み **SQL** アプリケーションでのラージ・オブジ ェクト・ロケーター・タイプのホスト変数の宣言

C または C++ におけるラージ・オブジェクト (LOB) ロケーター・ホスト変数の宣 言構文を次に示します。

C または C++ におけるラージ・オブジェクト (LOB) ロケーター・ホスト変数の宣 言構文を次に示します。

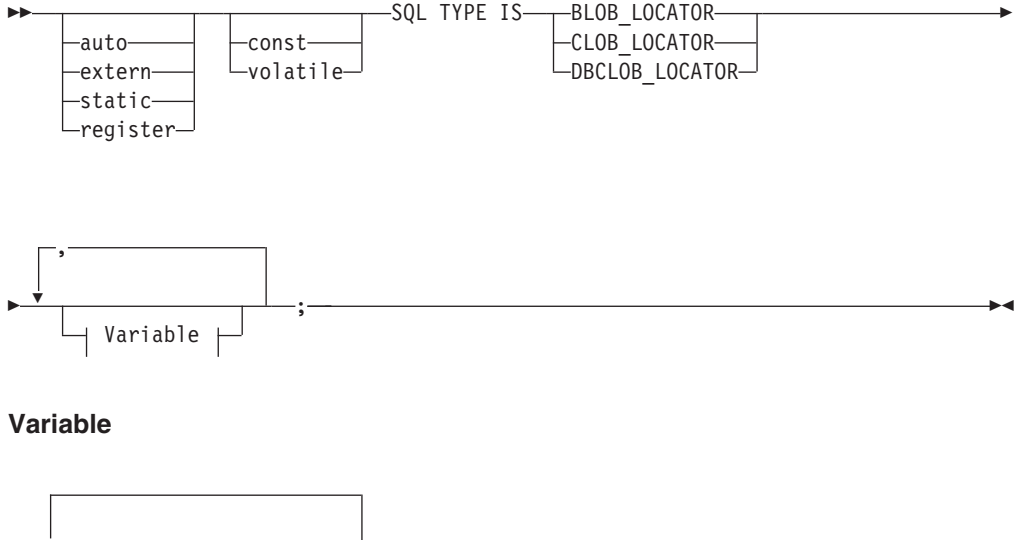

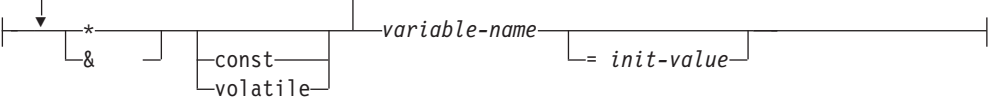

#### **LOB** ロケーター・ホスト変数に関する考慮事項**:**

- 1. SQL TYPE IS、BLOB-LOCATOR、CLOB-LOCATOR、DBCLOB-LOCATOR は、大文字小文字混合のいずれでもかまわない。
- 2. *init-value* により、ポインターの初期化およびロケーター変数の参照ができる。 他のタイプの初期化は、無意味となる。

**CLOB** ロケーターの例 (他のタイプの LOB ロケーターの場合も同様):

#### 宣言:

SQL TYPE IS CLOB\_LOCATOR my\_locator;

この結果、以下の宣言が生成されます。

sqluint32 my\_locator;

## **C** および **C++** 組み込み **SQL** アプリケーションにおけるファイル参 照タイプのホスト変数の宣言

C または C++ におけるファイル参照ホスト変数の宣言構文を次に示します。

C または C++ におけるファイル参照ホスト変数の宣言構文を次に示します。

#### **C** または **C++** におけるファイル参照ホスト変数の構文

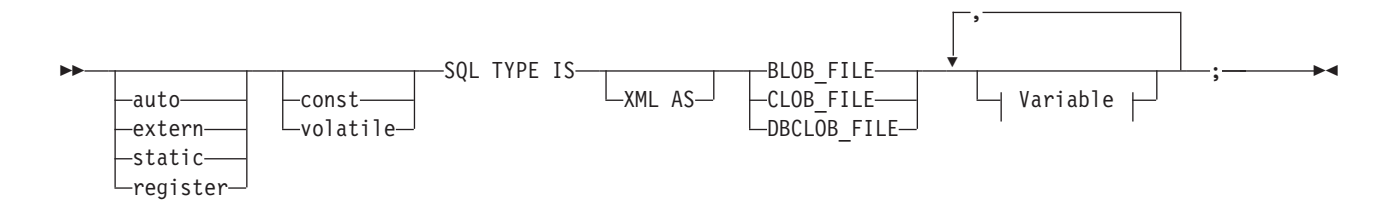

**Variable**

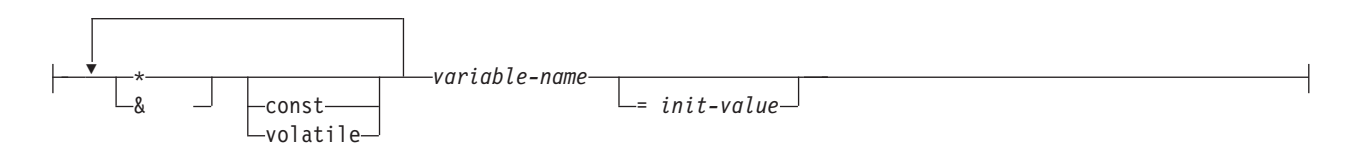

図 *1.* 構文ダイアグラム

注**:** SQL TYPE IS、BLOB-FILE、CLOB-FILE、DBCLOB-FILE は、大文字小文字混 合のいずれでもかまわない。

**CLOB** ファイル参照の例 (その他の LOB ファイル参照タイプ宣言も同様):

宣言:

static volatile SQL TYPE IS BLOB FILE my file;

この結果、以下の構造が生成されます。

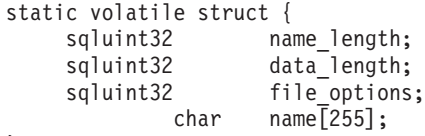

} my\_file;

注**:** この構造体は、sql.h ヘッダーにある sqlfile 構造体と同等です。 構文ダイアグ ラムは、図 1を参照してください。

### **C** および **C++** 組み込み **SQL** アプリケーションにおけるホスト変数 のポインターとしての宣言

ホスト変数は、特定のデータ・タイプへのポインターとして、以下のような制限付 きで宣言することができます。

ホスト変数は、特定のデータ・タイプへのポインターとして、以下のような制限付 きで宣言することができます。

- v ホスト変数をポインターとして宣言する場合、その他のホスト変数を、同じソー ス・ファイル内で同じ名前で宣言することはできない。 以下の例は無効です。 char mystring[20]; char (\*mystring)[20];
- v NULL 終了文字配列へのポインターを宣言する場合は、括弧を使用する。 その他 のすべての場合は、括弧を使用することはできません。以下に例を示します。

EXEC SQL BEGIN DECLARE SECTION; char (\*arr)[10]; /\* correct \*/ char  $*(arr)$ ; /\* incorrect  $*/$ char  $*\arr[10]$ ; /\* incorrect \*/ EXEC SQL END DECLARE SECTION;

この例で、最初の宣言は 10 バイトの文字配列へのポインターです。 これは有効 なホスト変数となっています。 2 番目は無効な宣言です。 文字へのポインター では括弧は使用できません。 3 番目の宣言はポインターの配列です。 このデー タ・タイプはサポートされていません。

以下のようなホスト変数の宣言があるとします。

char \*ptr;

この宣言は受け入れられますが、長さが未指定の *NULL* 終了文字ストリング を 意味するわけではありません。 その代わり、これは固定長の単一文字のホスト変 数へのポインター であることを表します。 これは意図された宣言ではないかも しれません。 別の文字ストリングを指示することができるポインター・ホスト変 数を定義するには、このトピックの前の部分で示した最初の宣言の形式を使用し てください。

• SOL ステートメントでポインター・ホスト変数を使用する場合は、以下の例のよ うに、宣言されているのと同じ数のアスタリスクを前に付ける。

EXEC SQL BEGIN DECLARE SECTION; char  $(*mychar)$ [20]; /\* Pointer to character array of 20 bytes  $*/$ EXEC SQL END DECLARE SECTION;

EXEC SQL SELECT column INTO :\*mychar FROM table; /\* Correct \*/

- v ホスト変数名には、アスタリスクだけが演算子として使用できる。
- アスタリスクは名前の一部と見なされないため、ホスト変数名の最大長は指定さ れたアスタリスクの数の影響を受けない。
- v SQL ステートメント内でポインター変数を使用する場合は必ず、最適化レベルの プリコンパイル・オプション (OPTLEVEL) をデフォルト設定の 0 (最適化を行わ ない) のままにしておく。 これは、データベース・マネージャーが SQLDA の最 適化を行わないということを意味します。

### **C++** 組み込み **SQL** アプリケーションでの、クラス・データ・メンバ ーのホスト変数としての宣言

クラス・データ・メンバーは、ホスト変数として宣言できます (クラスまたはオブ ジェクト自身ではなく)。

クラス・データ・メンバーは、ホスト変数として宣言できます (クラスまたはオブ ジェクト自身ではなく)。 以下は、使用方法を説明する例です。

```
class STAFF
```
{

private: EXEC SQL BEGIN DECLARE SECTION; char staff name[20]; short int staff id; double staff\_salary; EXEC SQL END DECLARE SECTION;

```
short staff in db;
```
};

. .

データ・メンバーへは、クラス・メンバー関数内の C++ コンパイラーにより提供さ れる暗黙の *this* ポインターを介して、 SQL ステートメント内で直接アクセスでき るだけです。 SQL ステートメント内でオブジェクト・インスタンス (SELECT name INTO :my obj.staff name ... など) を明示的に修飾することはできません。

SQL ステートメント内でクラス・データ・メンバーを直接参照する場合は、データ ベース・マネージャーが *this* ポインターを使用して参照を解決します。こうした理 由から、最適化レベルのプリコンパイル・オプション (OPTLEVEL) は、デフォルト 設定の 0 (最適化を行わない) のままにしておいてください。

次の例は、SQL ステートメント内でホスト変数として宣言したクラス・データ・メ ンバーを、直接使用する方法を示しています。

```
class STAFF
   {
.
.
.
       public:
.
.
.
          short int hire( void )
           {
            EXEC SQL INSERT INTO staff ( name,id,salary )
              VALUES (:staff name, :staff id, :staff salary );
            staff_in_db = (sq\overline{c}a.sqlcode == 0);
            return sqlca.sqlcode;
          }
  };
```
この例では、クラス・データ・メンバーである staff name、staff id、および staff salary が INSERT ステートメント内で直接使用されています。 これらはホ スト変数として宣言されているため (このセクションの最初の例を参照)、 *this* ポイ ンターを用いて、現行対象に対して暗黙のうちに修飾されています。 SQL ステー トメントでは、 *this* ポインターを介してアクセスすることができないデータ・メン バーも参照することができます。 これは、ポインターまたは参照ホスト変数を使用 してこれらを間接的に参照することにより行うことができます。

次の例は、2 番目のオブジェクトである *otherGuy* を獲得する、 *asWellPaidAs* とい う新しい方法を示しています。 この方法では、SQL ステートメント内でメンバー を直接参照できないため、ローカル・ポインターまたは参照ホスト変数を介して間 接的にメンバーを参照します。

short int STAFF::asWellPaidAs( STAFF otherGuy )

{

EXEC SQL BEGIN DECLARE SECTION; short &otherID = otherGuy.staff\_id double otherSalary; EXEC SQL END DECLARE SECTION; EXEC SQL SELECT SALARY INTO :otherSalary FROM STAFF WHERE id = :otherID; if( $sqlca.sqlcode == 0)$ 

```
return staff salary >= otherSalary;
else
   return 0;
```
## **C** または **C++** 組み込み **SQL** アプリケーションでのバイナリー・タ イプのホスト変数の宣言

C、C++ での binary および varbinary ロケーター・ホスト変数の構文を、以下に示 します。

C、C++ における binary および varbinary ロケーター・ホスト変数の構文を次に示 します。

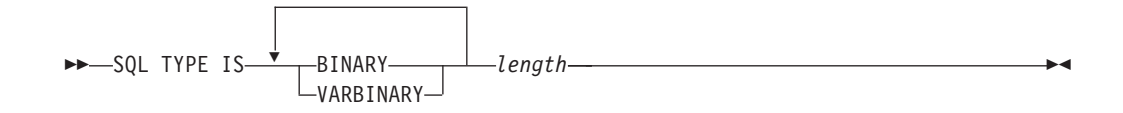

### 例

宣言:

}

SQL TYPE IS BINARY(4) myBinField;

この結果、以下の C コードが生成されます。

unsigned char myBinField[4];

where length  $N$  (1 <=  $N$  <= 255)

宣言:

SQL TYPE IS VARBINARY(12) myVarBinField;

この結果、以下の C コードが生成されます。

struct myVarBinField\_t { sqluint16 length; char data[12]; } myVarBinField;

Where length is  $N$  (1 <=  $N$  <= 32704)

### 組み込み **SQL** アプリケーションにおける **BINARY** および **VARBINARY** のサポート

BINARY および VARBINARY データ・タイプを組み込みアプリケーションで使用 するには、宣言セクションに示されているとおりの適切なデータ・タイプを使用し てください。

BINARY および VARBINARY データ・タイプを組み込みアプリケーションで使用 するには、宣言セクションに示されているとおりの適切なデータ・タイプを使用し てください。 BINARY データの場合、ユーザー定義変数にデータをコピーし、そ の変数を SQL ステートメントで使います。 VARBINARY データの場合、長さを 適切な値に設定した後にデータをコピーします。

以下は、これら 2 つのデータ・タイプを組み込みアプリケーションで使用する方法 の例です。

EXEC SQL BEGIN DECLARE SECTION; sql type is binary(50) binary1; sql type is varbinary(100) binary2 ; EXEC SQL END DECLARE SECTION; char strng1[50]; char strng2[50];

memset( binary1, 0x00, sizeof(binary1) ); memset( binary2.data, 0x00, sizeof(binary2.data) ); strcpy(strng1, "AAAAAAZZZZZMMMMMMMMMJJJJJJJJJJJJJJJJJ; strcpy( strng2, "BBBBBBBBBBBBBBBCCCCCCCCCCCDDDDDDDDEEEEEEEEEEEK" ); memcpy( binary1, strng1, strlen(strng1) ); memcpy( binary2.data, strng2, strlen(strng2)); binary2.length = strlen(binary2.data);

EXEC SQL INSERT INTO test1 VALUES ( :binary1, :binary2 );

データベースからの取得時、データ長は対応する構造体に適切に設定されます。

### **C** および **C++** 組み込み **SQL** アプリケーションにおける有効範囲解 決およびクラス・メンバー演算子

組み込み SQL ステートメント内で、C++ 有効範囲解決演算子 '::' を使用したり、C および C++ メンバー演算子 '.' または '->' を使用したりすることはできません。

組み込み SQL ステートメント内で、C++ 有効範囲解決演算子 '::' を使用したり、C および C++ メンバー演算子 ! または '->' を使用したりすることはできません。こ れと同じことは、ローカル・ポインターまたは参照変数を使用することにより、簡 単に行うことができます。ローカル・ポインターや参照変数は SQL ステートメン トの外部に設定して必要な効力範囲内の変数を指定し、その後は SQL ステートメ ント内でこれを参照するために使用されます。 以下に、正しい使用方法の例を示し ます。

EXEC SQL BEGIN DECLARE SECTION; char  $(8 \text{ localName})$  $[20] = ::name;$ EXEC SQL END DECLARE SECTION; EXEC SQL SELECT name INTO :localName FROM STAFF WHERE name = 'Sanders';

## **C** および **C++** 組み込み **SQL** アプリケーションにおける日本語また は中国語 **(**繁体字**) EUC**、および **UCS-2** に関する考慮事項

アプリケーションのコード・ページが日本語または中国語 (繁体字) EUC の場合、 またはアプリケーションが UCS-2 データベースに接続する場合には、CONVERT オプションか NOCONVERT オプションのどちらかを使用することにより、データ ベース・サーバーで GRAPHIC 列にアクセスすることができます。

アプリケーション・コード・ページが日本語または中国語 (繁体字) EUC の場合、 またはアプリケーションが UCS-2 データベースと接続されている場合、 CONVERT オプションか NOCONVERT オプションのどちらか、および wchar\_t または sqldbchar グラフィック・ホスト変数、または入力/出力 SQLDA を使用す ることにより、データベース・サーバーで GRAPHIC 列にアクセスできます。 こ のセクションで *DBCS* 形式 に言及する場合、それは EUC データ用の UCS-2 コー ド化スキームを指します。 以下にリストするケースを検討してください。

• CONVERT オプションを使用する場合

DB2 クライアントによって、グラフィック・データがワイド・キャラクター形式 からご使用のアプリケーション・コード・ページに変換され、その後、入力 SQLDA をデータベース・サーバーに送信する前に UCS-2 に変換します。 グラ フィック・データはすべて、UCS-2 コード・ページ ID によってタグ付けされた データベース・サーバーに送られます。 混合文字データは、アプリケーション・ コード・ページ ID によってタグ付けされます。 クライアントによってデータベ ースからグラフィック・データが取り出されると、そのグラフィック・データは UCS-2 コード・ページ ID によってタグ付けされます。 DB2 クライアントが、 データを UCS-2 からクライアント・アプリケーション・コード・ページへ変換 し、さらにそれをワイド・キャラクター形式に変換します。 ホスト変数の代わり に入力 SQLDA を使用した場合は、グラフィック・データを必ずワイド・キャラ クター形式でエンコードする必要があります。 このデータは UCS-2 に変換さ れ、その後データベース・サーバーに送られます。 上記の変換はパフォーマンス に影響を及ぼします。

• NOCONVERT オプションを使用する場合

グラフィック・データは UCS-2 によってエンコードされ、 UCS-2 コード・ペー ジでタグ付けされたものと DB2 からは見なされます。変換は行われません。 DB2 は、グラフィック・ホスト変数をバケットとして使用されるものと見なしま す。 NOCONVERT オプションを選択した場合、データベース・サーバーから取 り出されるグラフィック・データは、 UCS-2 によってエンコードされたアプリ ケーションに渡されます。 アプリケーション・コード・ページから UCS-2、お よび UCS-2 からアプリケーション・コード・ページへの変換は、すべてユーザ ーの責任で行うことになります。 UCS-2 としてタグ付けされたデータは、変換 や置換なしでデータベース・サーバーに送られます。

変換を最小限に抑えるには、 NOCONVERT オプションを使用してアプリケーショ ン内で変換を処理するか、または GRAPHIC 列を使用しないかのいずれかです。 wchar t エンコード方式が 2 バイト Unicode のクライアント環境 (例えば Windows 2000 または AIX バージョン 5.1 以上) の場合には、NOCONVERT オプ ションを使用して直接 UCS-2 で作業できます。 この場合、ご使用のアプリケーシ ョンで、ビッグ・エンディアン・アーキテクチャーとリトル・エンディアン・アー キテクチャーの違いを処理することができます。 DB2 データベース・システム は、NOCONVERT オプションを使用する場合、常に 2 バイト・ビッグ・エンディ アンである sqldbchar を使用します。

UCS-2 への変換後 (NOCONVERT が指定されている場合)、またはワイド・キャラ クター形式に変換することによって (CONVERT が指定されている場合)、 IBM eucJP/IBM eucTW CS0 (7 ビット ASCII) および IBM eucJP CS2 (カタカナ) デー タをグラフィック・ホスト変数に割り当てることはしないでください。 これは、ど ちらの EUC コード・セットの文字も UCS-2 から PC DBCS へと変換すると 1 バ イト文字になってしまうためです。

通常、eucJP および eucTW は GRAPHIC データを UCS-2 として保管しますが、 これらのデータベースにある GRAPHIC データは非 ASCII eucJP または eucTW デ ータのままです。 特に、そのような GRAPHIC データに埋め込まれるスペース は、DBCS スペースです (UCS-2、U+3000 では表意文字スペースとも呼ばれま す)。 しかし、UCS-2 データベースの場合には、 GRAPHIC データに UCS-2 文字 を含めることができ、スペースの埋め込みは UCS-2 スペース、U+0020 を使用して

実行されます。 アプリケーションのコーディングでは、UCS-2 データベースから UCS-2 データを検索する場合と、eucJP および eucTW データベースから UCS-2 データを検索する場合の違いに注意してください。

### **C** および **C++** 組み込み **SQL** アプリケーションでの、**FOR BIT DATA** 節を使用した変数値のバイナリー保管

標準的な C または C++ のストリング・タイプである 460 は、FOR BIT DATA に 指定された列に使用しないでください。

標準的な C または C++ のストリング・タイプである 460 は、FOR BIT DATA に 指定された列に使用しないでください。 データベース・マネージャーは、NULL 文 字が検出されると、このデータ・タイプを切り捨てます。 VARCHAR (SQL タイプ 448) または CLOB (SQL タイプ 408) のどちらかの構造体を使用してください。

## **C** および **C++** 組み込み **SQL** アプリケーションにおけるホスト変数 の初期化

C および C++ の宣言セクションでは、単一の行で複数の変数の宣言および初期化 ができます。

C および C++ の宣言セクションでは、単一の行で複数の変数の宣言および初期化 ができます。 ただし、変数の初期化には、括弧ではなく、"=" 記号を使用する必要 があります。 次に、宣言セクション内での初期化の正しい方法と誤った方法の例を 示します。

EXEC SQL BEGIN DECLARE SECTION; short my\_short\_2 = 5;  $/*$  correct  $*/$ short my short  $1(5)$ ; /\* incorrect \*/ EXEC SQL END DECLARE SECTION;

### **C** および **C++** 組み込み **SQL** アプリケーションのマクロ展開および **DECLARE SECTION**

C または C++ プリコンパイラーは、宣言セクション内の宣言で使用された C マク ロを直接処理できません。 代わりに、まず、外部 C プリプロセッサーでソース・ ファイルをプリプロセスしなければなりません。

C または C++ プリコンパイラーは、宣言セクション内の宣言で使用された C マク ロを直接処理できません。 代わりに、まず、外部 C プリプロセッサーでソース・ ファイルをプリプロセスしなければなりません。 これを実行するには、 PREPROCESSOR オプションを使って、C プリプロセッサーを起動するためのコマ ンドをプリコンパイラーに指定します。

PREPROCESSOR オプションを指定すると、プリコンパイラーはまず、 SQL INCLUDE ステートメントで参照されているすべてのファイルの内容をソース・フ ァイルに結合させることによって、すべての SQL INCLUDE ステートメントを処理 します。 次にプリコンパイラーは、修正したソース・ファイルを入力として指定す るコマンドを使用して、外部 C プリプロセッサーを起動します。プリプロセス済み のファイル (拡張子 .i によってプリコンパイラーは識別) は、プリコンパイルの残 りのプロセスでの新しいソース・ファイルとして使用されます。

プリコンパイラーにより生成された任意の #line マクロは、元のソース・ファイル を参照することはありません。代わりに、プリプロセスされたファイルを参照しま

す。 コンパイラー・エラーを元のソース・ファイルに関連付けるには、プリプロセ スされたファイルにコメントを含めるようにします。 これにより、ヘッダー・ファ イルを含むオリジナル・ソース・ファイルのあらゆるセクションを位置指定できま す。 通常、コメントを含めるようにするオプションは C プリプロセッサーで使用 でき、 PREPROCESSOR オプションにより、指定するコマンドにこのオプションを 含めることができます。 C プリプロセッサーには、#line マクロ自体を出力させて はなりません。これには、プリコンパイラーにより生成されたものが誤って混在し ている可能性があるためです。

#### マクロ展開の使用上の注意**:**

1. PREPROCESSOR オプションを使用して指定するコマンドには、すべての必要な オプションを含めることができますが、入力ファイルの名前を含めることはでき ません。例えば、AIX 上の IBM C には、次のオプションを使用できます。

xlC -P -DMYMACRO=1

2. プリコンパイラーは、このコマンドによって、拡張子 .i の付いたプリプロセス 済みのファイルが生成されることを予期します。 ただし、プリプロセス済みの ファイルを生成するためにリダイレクトを使用することはできません。 例え ば、以下のオプションを使用してプリプロセス済みファイルを生成することはで きません。

 $xIC -E > x.i$ 

#define SIZE 3

- 3. 外部 C プリプロセッサーが検出したエラーは、元のソース・ファイルに対応す る名前に拡張子 .err を付けたファイルにレポートされます。
- 例えば、以下のようにソース・コード内でマクロ展開を使用することができます。

```
EXEC SQL BEGIN DECLARE SECTION;
 char a[SIZE+1];
  char b[(SIZE+1)*3];
  struct
  {
    short length;
   char data[SIZE*6];
  } m;
  SQL TYPE IS BLOB(SIZE+1) x;
  SQL TYPE IS CLOB((SIZE+2)*3) y;
  SQL TYPE IS DBCLOB(SIZE*2K) z;
EXEC SQL END DECLARE SECTION;
```
PREPROCESSOR オプションを使用した後は、上記の宣言は以下の例のように解決 します。

```
EXEC SQL BEGIN DECLARE SECTION;
  char a[4];
  char b[12];
  struct
  {
    short length;
   char data[18];
  } m;
  SQL TYPE IS BLOB(4) x;
  SQL TYPE IS CLOB(15) y;
 SQL TYPE IS DBCLOB(6144) z;
EXEC SQL END DECLARE SECTION;
```
## **C** および **C++** 組み込み **SQL** アプリケーションの宣言セクションに おけるホスト構造のサポート

ホスト構造体サポートを使用すると、C または C++ プリコンパイラーは、複数の ホスト変数を単一のホスト構造体にグループ化することができます。

ホスト構造体サポートを使用すると、C または C++ プリコンパイラーは、複数の ホスト変数を単一のホスト構造体にグループ化することができます。 この機能によ り、SQL ステートメントで同じセットのホスト変数を参照するのが簡単になりま す。 例えば、以下のホスト構造体は、SAMPLE データベース内の STAFF 表のい くつかの列へのアクセスに使用できます。

struct tag

```
{
 short id;
 struct
  {
    short length;
    char data[10];
  } name;
 struct
  {
    short years;
    double salary;
  } info;
} staff_record;
```
ホスト構造体のフィールドは、有効な任意のホスト変数タイプにすることができま す。 有効なタイプには、すべての数字、文字、およびラージ・オブジェクト・タイ プが含まれます。 ネストされるホスト構造体は、25 レベルまでサポートされま す。前述の例では、フィールド info は下位の構造体であるのに対し、フィールド name は、VARCHAR フィールドを示すので下位の構造体ではありません。 同じ原 則は、LONG VARCHAR、 VARGRAPHIC および LONG VARGRAPHIC にも当て はまります。 ホスト構造体へのポインターもサポートされます。

SQL ステートメントでホスト構造体にグループ化されるホスト変数を参照するに は、以下の 2 つの方法があります。

v SQL ステートメントでホスト構造体名を参照する。

EXEC SQL SELECT id, name, years, salary INTO :staff\_record FROM staff WHERE  $id = 10$ ;

プリコンパイラーは staff\_record の参照を、ホスト構造体で宣言されたすべて のフィールドをコンマで区切ったリストに変換します。 他のホスト変数またはフ ィールドとの名前の重複を避けるために、それぞれのフィールドは、すべてのレ ベルのホスト構造体名で修飾されます。 これは以下の使用法と同じです。

v SQL ステートメントで完全修飾ホスト変数名を参照する。

```
EXEC SQL SELECT id, name, years, salary
    INTO :staff_record.id, :staff_record.name,
          :staff_record.info.years, :staff_record.info.salary
    FROM staff
    WHERE id = 10;
```
同じ名前のホスト変数が他にない場合でも、フィールド名を参照する際には完全 修飾しなければなりません。 修飾された下位の構造体も参照できます。 前述の 例では、:staff record.info.years, :staff record.info.salary を :staff\_record.info で置き換えることができます。

ホスト構造体への参照 (1 番目の例) は、コンマで区切ったフィールドのリストと等 しいため、このタイプの参照はエラーとなる場合があります。 以下に例を示しま す。

EXEC SQL DELETE FROM : staff record;

ここでの DELETE ステートメントは、1 バイト文字ベースのホスト変数を想定して います。代わりにホスト構造体を指定すると、ステートメントはプリコンパイル時 にエラーになる可能性があります。

SQL0087N Host variable "staff\_record" is a structure used where structure references are not permitted.

SQL0087N エラーの原因となる可能性があるホスト構造体のこの他の使用には、 PREPARE、EXECUTE IMMEDIATE、CALL、標識変数、および SQLDA 参照など があります。 このような状況では、個々のフィールドへの参照と同じように (2 番 目の例)、フィールドを 1 つしか持たないホスト構造体なら許可されます。

## **C** および **C++** 組み込み **SQL** アプリケーションでの、ヌルまたは切 り捨て標識変数および標識表

ヌル値を受け取る可能性があるそれぞれのホスト変数では、標識変数を short デー タ・タイプとして宣言しなければなりません。

ヌル値を受け取る可能性があるそれぞれのホスト変数では、標識変数を short デー タ・タイプとして宣言しなければなりません。

標識表は、ホスト構造体で使用される標識変数の集合です。 これは、短整数の配列 として宣言しなければなりません。 以下に例を示します。

short ind  $tab[10]$ ;

上の例は、エレメントが 10 個の標識表を宣言します。これを SQL ステートメン トで使用する方法は、次のようになります。

EXEC SQL SELECT id, name, years, salary INTO :staff\_record INDICATOR :ind\_tab FROM staff WHERE  $id = 10$ ;

以下の表では、それぞれのホスト構造体フィールドとそれに対応する標識変数をリ ストしています。

**staff\_record.id**

ind\_tab[0]

**staff\_record.name** ind tab[1]

**staff\_record.info.years** ind\_tab[2]

### **staff\_record.info.salary** ind\_tab[3]

注**:** 標識表エレメント、例えば ind\_tab[1] は、SQL ステートメントで個々に参照 することはできません。 キーワード INDICATOR はオプションです。 構造化フィ ールドと標識の数が一致している必要はありません。余分の標識が未使用だった り、標識が割り当てられていない余分のフィールドがあってもかまいません。

標識表の代わりにスカラー標識変数を使用して、ホスト構造体の最初のフィールド に標識を提供することもできます。 これは、1 つのエレメントだけの標識表を持つ ことと同じです。 以下に例を示します。

short scalar ind;

EXEC SQL SELECT id, name, years, salary INTO :staff\_record INDICATOR :scalar\_ind FROM staff WHERE  $id = 10$ ;

ホスト構造体の代わりにホスト変数を指定して標識表を指定すると、標識表の最初 のエレメント、例えば ind tab[0] しか使用されません。

EXEC SQL SELECT id INTO :staff\_record.id INDICATOR :ind\_tab FROM staff WHERE  $id = 10$ ;

短整数の配列がホスト構造体内で宣言される場合、以下のようになります。

```
struct tag
{
  short i[2];
} test_record;
```
SOL ステートメントで test record が参照されるときに配列がエレメントに展開 されると、 :test\_record は、:test\_record.i[0], :test\_record.i[1] と同等にな ります。

## **C** および **C++** 組み込み **SQL** アプリケーションにおけるヌル終了ス トリング

C および C++ のヌル終了ストリングは、 LANGLEVEL プリコンパイラー・オプ ションの値に基づいてさまざまに処理されます。

C および C++ のヌル終了ストリングは、独自の SQLTYPE (文字の場合は 460/461 で、グラフィックの場合は 468/469) を持ちます。

C および C++ のヌル終了ストリングは、 LANGLEVEL プリコンパイラー・オプ ションの値に基づいてさまざまに処理されます。 これらの SQLTYPE 値のうちの 1 つのホスト変数と宣言された長さ *n* を SQL ステートメント内に指定し、さらに データのバイト数 (文字タイプの場合) または 2 バイト文字 (グラフィック・タイ プの場合) が *k* である場合を以下に説明します。

v PREP コマンドの LANGLEVEL オプションが SAA1 (デフォルト) の場合:

出力の場合**:**

#### **k** と **n** の関係 **...** 結果 **...**

*k* **>** *n n* 文字はターゲットのホスト変数に移動され、 SQLWARN1 は 'W'、および SQLCODE 0 (SQLSTATE 01004) に設定される。

NULL 終止符はストリング内では使用されません。 標識変数を ホスト変数で指定した場合には、標識変数の値は *k* に設定されま す。

- *k* **=** *n k* 文字はターゲットのホスト変数に移動され、 SQLWARN1 は 'N'、および SQLCODE 0 (SQLSTATE 01004) に設定される。 NULL 終止符はストリング内では使用されません。 標識変数を ホスト変数で指定した場合には、標識変数の値は 0 に設定されま す。
- *k* **<** *n k* 文字はターゲットのホスト変数に移動され、NULL 文字が *k + 1* 文字に置かれます。標識変数をホスト変数で指定した場合に は、標識変数の値は 0 に設定されます。
- 入力の場合**:**

データベース・マネージャーは、最後が NULL 終止符ではないこれらの SQLTYPE 値のうちの 1 つの入力ホスト変数を発見すると、文字 *n+1* に NULL 終止符文字が含まれると想定します。

- PREP コマンドの LANGLEVEL オプションが MIA である場合:
	- 出力の場合**:**

**k** と **n** の関係 **...**

結果 **...**

*k* **>=** *n*

*n-1* 文字はターゲットのホスト変数に移動され、 SQLWARN1 は 'W'、および SQLCODE 0 (SQLSTATE 01501) に設定され る。 *n* 番目の文字は NULL 終止符に設定されます。 標識変数 をホスト変数で指定した場合には、標識変数の値は *k* に設定され ます。

 $k + 1 = n$ 

*k* 文字はターゲットのホスト変数に移動され、NULL 終止符は文 字 *n* に置かれる。標識変数をホスト変数で指定した場合には、標 識変数の値は 0 に設定されます。

*k+1* **<** *n*

*k* 文字はターゲットのホスト変数に移動され、文字 *k+1* で開 始している右側に *n - k -1* 個のブランクが追加される。その 後、NULL 終止符が文字 *n* に置かれます。標識変数をホスト変 数で指定した場合には、標識変数の値は 0 に設定されます。

入力の場合**:**

データベース・マネージャーが、最後が NULL 文字ではないこれらの SQLTYPE 値のうちの 1 つの入力ホスト変数を発見すると、 SQLCODE -302 (SQLSTATE 22501) が戻されます。

前の説明で定義されているように、他の SQL コンテキストで指定された場合、 SQLTYPE 460 (長さ *n*) のホスト変数は VARCHAR データ・タイプ (長さ *n*) とし て扱われ、SQLTYPE 468 (長さ *n*) のホスト変数は VARGRAPHIC データ・タイプ (長さ *n*) として扱われます。

## **COBOL** のホスト変数

ホスト変数は、SQL ステートメント内で参照される COBOL の言語変数です。

ホスト変数は、SQL ステートメント内で参照される COBOL の言語変数です。 こ れにより、アプリケーションがデータベース・マネージャーとデータを交換するこ とができます。 アプリケーションがプリコンパイルされると、コンパイラーはホス ト変数を他の COBOL 変数と同様に使用します。 ホスト変数の命名、宣言、およ び使用は、以下の節で述べる規則に従って行ってください。

#### **COBOL** におけるホスト変数の名前

SQL プリコンパイラーは、宣言された名前によってホスト変数を識別します。

SQL プリコンパイラーは、宣言された名前によってホスト変数を識別します。 以 下の規則が適用されます。

- 変数名は 255 文字以内の長さで指定する。
- v ホスト変数名は、SQL、sql、DB2、または db2 以外の接頭部で開始する。これら はシステムが使用する予約語です。
- 宣言構文を使用する FILLER 項目はグループ・ホスト変数宣言では許可されてお り、プリコンパイラーはその項目を無視します。ただし、SQL DECLARE セクシ ョン内で FILLER を複数回使用した場合、プリコンパイラーは失敗します。 VARCHAR、LONG VARCHAR、VARGRAPHIC、または LONG VARGRAPHIC 宣言には、FILLER 項目を組み込むことができません。
- ハイフンは、ホスト変数名として使用できます。

SQL は、スペースで囲まれたハイフンを減算演算子として解釈します。 ハイフ ンをホスト変数名として使用する場合は、スペースを入れないでください。

- v REDEFINES 節は、ホスト変数宣言では許可されています。
- レベル-88 宣言は、ホスト変数宣言セクションでは許可されていますが、無視さ れます。

## **COBOL** 組み込み **SQL** アプリケーションにおけるホスト変数の宣言 セクション

ホスト変数宣言の識別には、SQL の宣言セクションを使用しなければなりません。

ホスト変数宣言の識別には、SQL の宣言セクションを使用しなければなりません。 このセクションにより、それ以降の SQL ステートメントで参照が可能なホスト変 数をプリコンパイラーに知らせます。 以下に例を示します。

EXEC SQL BEGIN DECLARE SECTION END-EXEC. 77 dept pic s9(4) comp-5. 01 userid pic  $x(8)$ . 01 passwd. EXEC SQL END DECLARE SECTION END-EXEC.

COBOL プリコンパイラーは、有効な COBOL 宣言のサブセットのみを認識しま す。

## 例**: COBOL** 組み込み **SQL** アプリケーション用の **SQL** 宣言セクシ ョン・テンプレート

サポートされている SQL データ・タイプそれぞれについて宣言されたホスト変数 を含んだ、 SQL 宣言のサンプルを次のコードに示します。

サポートされている SQL データ・タイプそれぞれについて宣言されたホスト変数 を含んだ、 SQL 宣言のサンプルを次のコードに示します。

EXEC SQL BEGIN DECLARE SECTION END-EXEC.

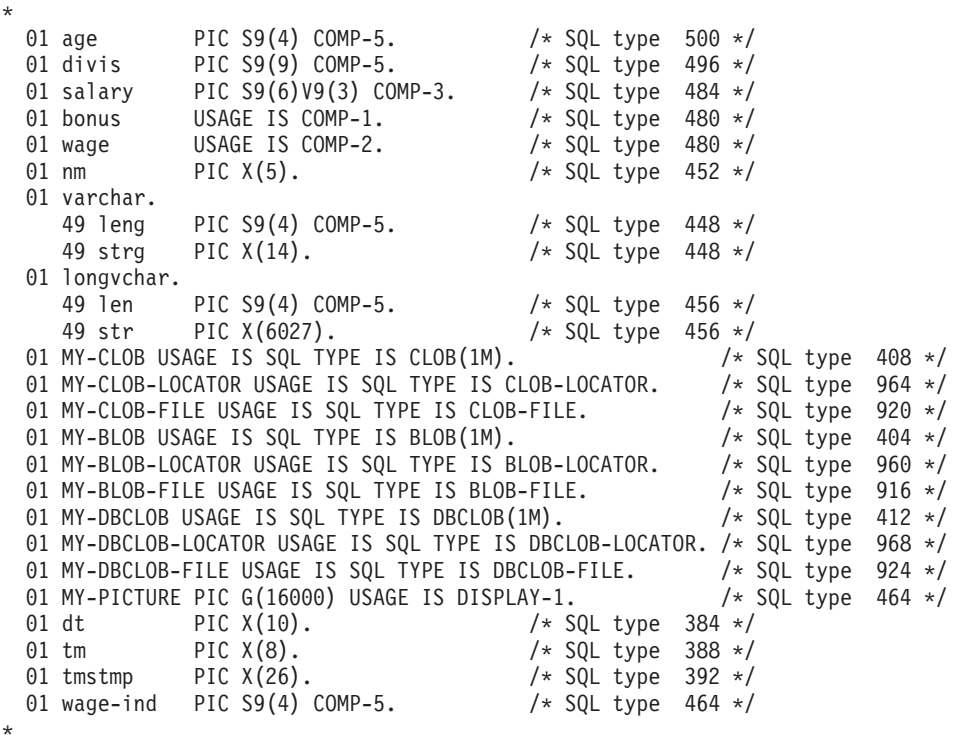

EXEC SQL END DECLARE SECTION END-EXEC.

## **COBOL** 組み込み **SQL** アプリケーションにおける **BINARY/COMP-4** データ・タイプ

DB2 COBOL プリコンパイラーは、整数ホスト変数および標識が許可されている場 所であれば、BINARY、COMP、および COMP-4 データ・タイプの使用をサポート します。ただしそれは、ターゲット COBOL コンパイラーが BINARY、COMP、ま たは COMP-4 データ・タイプを、COMP-5 データ・タイプと等しく見なす (または 等しく見なすようにできる) 場合に限ります。

DB2 COBOL プリコンパイラーは、整数ホスト変数および標識が許可されている場 所であれば、BINARY、COMP、および COMP-4 データ・タイプの使用をサポート します。ただしそれは、ターゲット COBOL コンパイラーが BINARY、COMP、ま たは COMP-4 データ・タイプを、COMP-5 データ・タイプと等しく見なす (または 等しく見なすようにできる) 場合に限ります。 提供している例では、そのようなホ スト変数および標識を、タイプ COMP-5 と示します。 COMP、COMP-4、BINARY COMP および COMP-5 を等価として扱う、 DB2 のサポートするターゲット・コ ンパイラーは、次のとおりです。

- IBM COBOL Set for AIX
- Micro Focus COBOL for AIX

## **COBOL** 組み込み **SQL** アプリケーションにおける **SQLSTATE** およ び **SQLCODE** 変数

LANGLEVEL プリコンパイル・オプションを SQL92E の値とともに使用すると、 次の 2 つの宣言をホスト変数として組み込めます。

LANGLEVEL プリコンパイル・オプションを SQL92E の値とともに使用すると、 次の 2 つの宣言をホスト変数として組み込めます。

EXEC SQL BEGIN DECLARE SECTION END-EXEC. 01 SQLSTATE PIC X(5). 01 SQLCODE PIC S9(9) USAGE COMP. . . .

EXEC SQL END DECLARE SECTION END-EXEC.

これらのいずれも指定しない場合は、SQLCODE 宣言はプリコンパイル中であると 見なされます。 SQLCODE 変数および SQLSTATE 変数は、レベル 01 (上記の例 に示されているように) またはレベル 77 を使用して宣言できます。 このオプショ ンを使用するときには、INCLUDE SQLCA ステートメントを指定してはならないこ とに注意してください。

複数のソース・ファイルで構成されるアプリケーションでは、前述のように、 SQLCODE 宣言および SQLSTATE 宣言をそれぞれのソース・ファイルに含めるこ とができます。

## **COBOL** 組み込み **SQL** アプリケーションにおける数値ホスト変数の 宣言

数値ホスト変数の構文を次に示します。

数値ホスト変数の構文を次に示します。

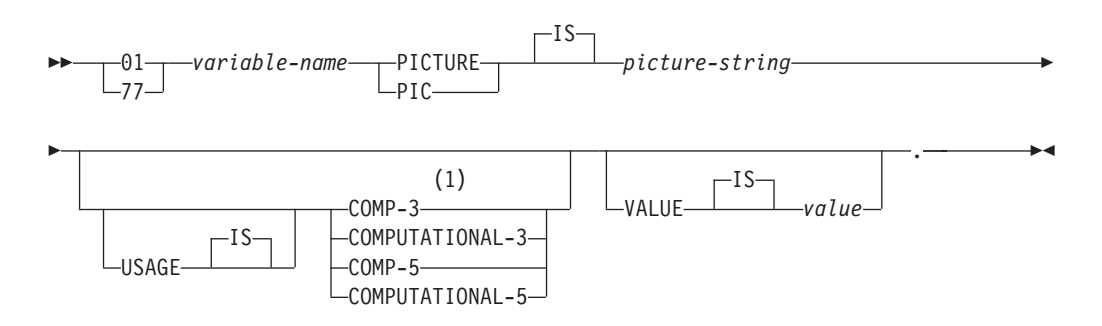

注**:**

**1** COMP-3 の代わりに PACKED-DECIMAL を使用できます。

#### 浮動小数点

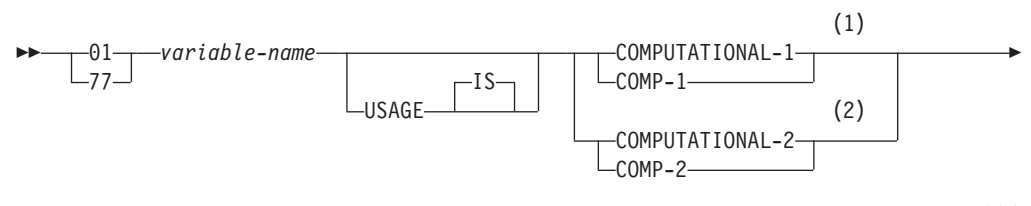

-IS VALUE *value*

### 注**:**

- **1** REAL (SQLTYPE 480)、長さ 4
- **2** DOUBLE (SQLTYPE 480)、長さ 8

#### 数値ホスト変数に関する考慮事項**:**

- 1. *Picture-string* は、以下のいずれかの形式でなければならない。
	- $S9(m)V9(n)$
	- $S9(m)V$
	- $S9(m)$
- 2. 数字の 9 は拡張することができる (例えば、"S9(3)" の代わりに "S999" とする ことができます)。

. -

◂

3. *m* および *n* は、正の整数でなければならない。

## **COBOL** 組み込み **SQL** アプリケーションにおける固定長および可変 長文字ホスト変数の宣言

以下に、文字ホスト変数の構文を示します。

文字ホスト変数の構文を次に示します。

### 固定長

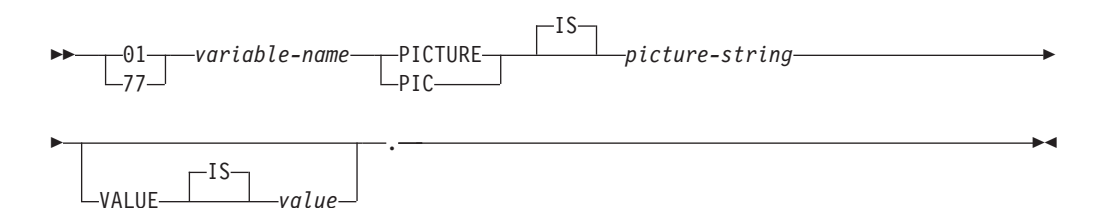

### 可変長

-- 01 *variable-name* . -◂

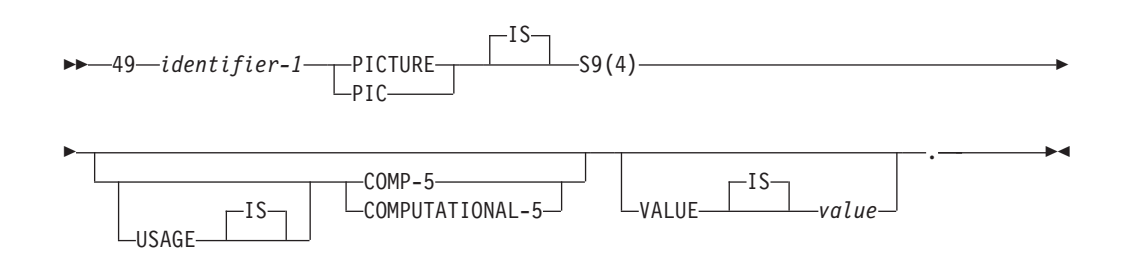

-- 49 *identifier-2* PICTURE  $-PIC-$ IS *picture-string* -- $-IS$ VALUE *value*  $\overline{\phantom{a}}$  .  $\overline{\phantom{a}}$  . The contract of the contract of the contract of the contract of the contract of the contract of the contract of the contract of the contract of the contract of the contract of the contract of t ◂

#### 文字ホスト変数に関する考慮事項**:**

- 1. *Picture-string* の形式は、*X(m)* でなければならない。 X は拡張できます (例え ば、"X(3)" の代わりに "XXX" にできます)。
- 2. *m* は、1 から 254 までの長さの固定長ストリングである。
- 3. *m* は、1 から 32 700 までの長さの可変長ストリングである。
- 4. *m* が 32 672 よりも大きい場合、そのホスト変数は LONG VARCHAR ストリ ングと見なされ、使用が制限される。
- 5. X および 9 を、PICTURE 節内のピクチャー文字として使用する。 他の文字は 使用できません。
- 6. 可変長ストリングは、長さ項目と値項目とから構成される。適切な COBOL 名 を、長さ項目およびストリング項目として使用できます。 ただし、SQL ステー トメント内の集合名を使用して可変長ストリングを参照してください。
- 7. 次の例のような CONNECT ステートメントでは、 COBOL 文字ストリング・ホ スト変数 dbname および userid の後続ブランクは、処理前に削除されます。

EXEC SQL CONNECT TO :dbname USER :userid USING :p-word END-EXEC.

ただし、パスワードではブランクが有効なため、 p-word ホスト変数を VARCHAR データ項目として宣言する必要があります。こうすることにより、 アプリケーションは CONNECT ステートメントのパスワードの有効な長さを明 示的に指示することができます。以下はその例です。

EXEC SQL BEGIN DECLARE SECTION END-EXEC. 01 dbname PIC X(8). 01 userid PIC X(8). 01 p-word. 49 L PIC S9(4) COMP-5. 49 D PIC X(18). EXEC SQL END DECLARE SECTION END-EXEC. PROCEDURE DIVISION. MOVE "sample" TO dbname. MOVE "userid" TO userid. MOVE "password" TO D OF p-word. MOVE 8 TO L of p-word. EXEC SQL CONNECT TO :dbname USER :userid USING :p-word END-EXEC.

## **COBOL** 組み込み **SQL** アプリケーションにおける固定長および可変 長グラフィック・ホスト変数の宣言

以下に、グラフィック・ホスト変数の構文を示します。

グラフィック・ホスト変数の構文を次に示します。

固定長

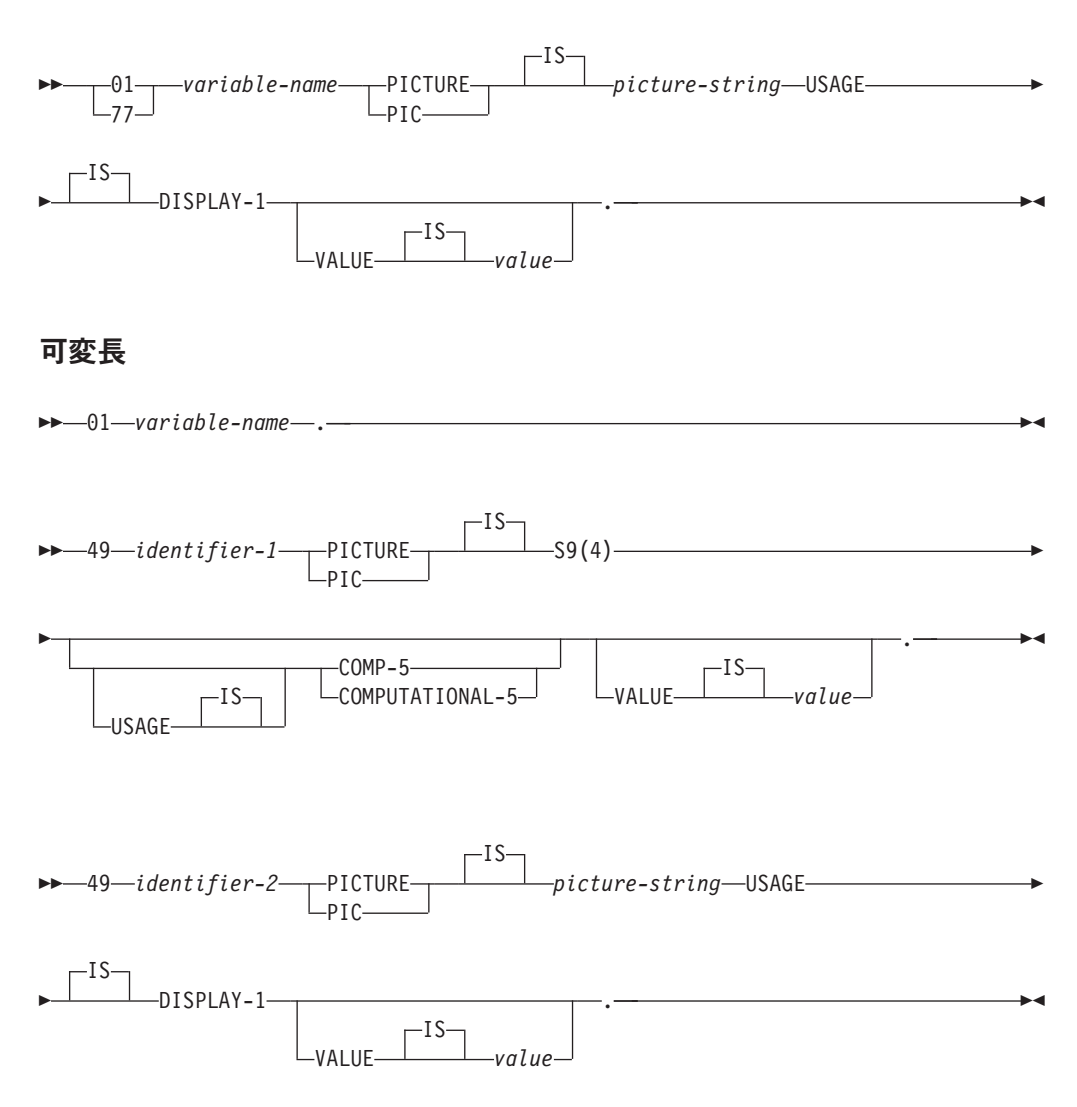

#### グラフィック・ホスト変数に関する考慮事項**:**

- 1. *Picture-string* の形式は、 *G(m)* でなければならない。 G は拡張できます (例え ば、"G(3)" の代わりに "GGG" とできます)。
- 2. *m* は、1 から 127 までの長さの固定長ストリングである。
- 3. *m* は、1 から 16 350 までの長さの可変長ストリングである。
- 4. *m* が 16 336 よりも大きい場合、そのホスト変数は LONG VARGRAPHIC スト リングと見なされ、使用が制限される。

## **COBOL** 組み込み **SQL** アプリケーションでのラージ・オブジェク ト・タイプのホスト変数の宣言

COBOL におけるラージ・オブジェクト (LOB) ホスト変数の宣言構文を次に示しま す。

COBOL におけるラージ・オブジェクト (LOB) ホスト変数の宣言構文を次に示しま す。

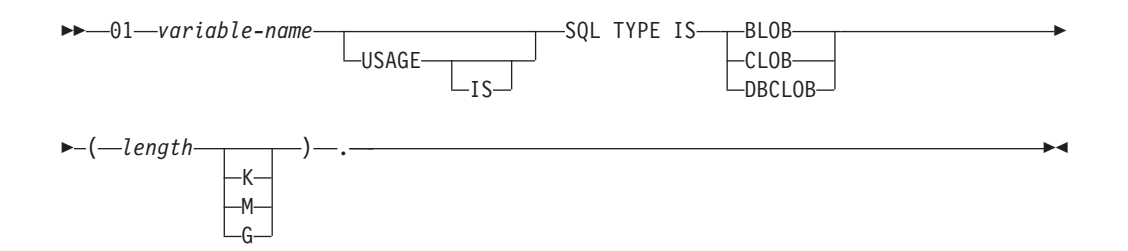

#### **LOB** ホスト変数に関する考慮事項**:**

- 1. BLOB および CLOB の場合は、1 <= lob-length <= 2 147 483 647 である。
- 2. DBCLOB の場合は、1 <= lob-length <= 1 073 741 823 である。
- 3. SQL TYPE IS、BLOB、CLOB、DBCLOB、K、M、G は、大文字、小文字、ま たはその混合のいずれでもかまわない。
- 4. LOB 宣言内での初期化はできない。
- 5. ホスト変数名により、プリコンパイラー生成コード内の LENGTH および DATA に接頭語が付けられる。

#### **BLOB** の例:

宣言:

01 MY-BLOB USAGE IS SQL TYPE IS BLOB(2M).

この結果、以下の構造が生成されます。

01 MY-BLOB. 49 MY-BLOB-LENGTH PIC S9(9) COMP-5. 49 MY-BLOB-DATA PIC X(2097152).

#### **CLOB** の例:

宣言:

01 MY-CLOB USAGE IS SQL TYPE IS CLOB(125M).

この結果、以下の構造が生成されます。

01 MY-CLOB. 49 MY-CLOB-LENGTH PIC S9(9) COMP-5. 49 MY-CLOB-DATA PIC X(131072000).

#### **DBCLOB** の例:

宣言:

01 MY-DBCLOB USAGE IS SQL TYPE IS DBCLOB(30000).

この結果、以下の構造が生成されます。

01 MY-DBCLOB. 49 MY-DBCLOB-LENGTH PIC S9(9) COMP-5. 49 MY-DBCLOB-DATA PIC G(30000) DISPLAY-1.

## **COBOL** 組み込み **SQL** アプリケーションでのラージ・オブジェク ト・ロケーター・タイプのホスト変数の宣言

COBOL におけるラージ・オブジェクト (LOB) ロケーター・ホスト変数の宣言構文 を次に示します。

COBOL におけるラージ・オブジェクト (LOB) ロケーター・ホスト変数の宣言構文 を次に示します。

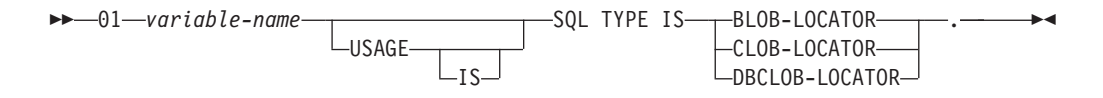

#### **LOB** ロケーター・ホスト変数に関する考慮事項**:**

1. SQL TYPE IS、BLOB-LOCATOR、CLOB-LOCATOR、DBCLOB-LOCATOR は、大文字、小文字、またはその混合のいずれでもかまわない。

2. ロケーターの初期化はできない。

**BLOB** ロケーターの例 (他のタイプの LOB ロケーターの場合も同様):

宣言:

01 MY-LOCATOR USAGE SQL TYPE IS BLOB-LOCATOR.

この結果、以下の宣言が生成されます。

01 MY-LOCATOR PIC S9(9) COMP-5.

## **COBOL** 組み込み **SQL** アプリケーションでのファイル参照タイプの ホスト変数の宣言

COBOL におけるファイル参照ホスト変数の宣言構文を次に示します。

COBOL におけるファイル参照ホスト変数の宣言構文を次に示します。

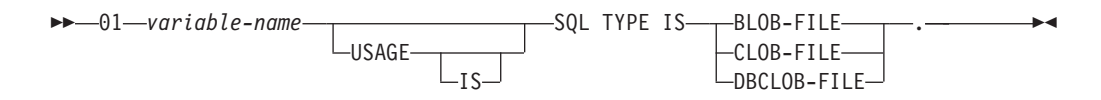

v SQL TYPE IS、BLOB-FILE、CLOB-FILE、DBCLOB-FILE は、大文字、小文字、 またはその混合のいずれでもかまわない。

**BLOB** ファイル参照の例 (他のタイプの LOB の場合も同様):

宣言:

01 MY-FILE USAGE IS SQL TYPE IS BLOB-FILE.

この結果、以下の宣言が生成されます。

01 MY-FILE. 49 MY-FILE-NAME-LENGTH PIC S9(9) COMP-5. 49 MY-FILE-DATA-LENGTH PIC S9(9) COMP-5. 49 MY-FILE-FILE-OPTIONS PIC S9(9) COMP-5. 49 MY-FILE-NAME PIC X(255).

## **COBOL** 組み込み **SQL** アプリケーションにおける **REDEFINES** を 使用したデータ項目のグループ化

ホスト変数の宣言に、REDEFINES 節を使用することができます。

ホスト変数の宣言に、REDEFINES 節を使用することができます。 REDEFINES 節 を使っていくつかのグループ・データ項目を宣言し、そのグループ・データ項目が SQL ステートメント内で全体として参照される場合、 REDEFINES 節を含む従属項 目は展開されません。以下に例を示します。

01 foo1. 10 a pic s9(4) comp-5. 10 a1 redefines a pic x(2). 10 b pic x(10).

SQL ステートメント内での foo1 の参照は、次のようになります。

... INTO :foo1 ...

このステートメントは次のステートメントと同等です。

... INTO :foo1.a, :foo1.b ...

つまり、従属項目 a1 は、REDEFINES 節で宣言されていますが、そのような状況 では自動的に展開されません。 a1 があいまいでない場合は、次のように、SQL ス テートメント内の REDEFINES 節で明示的に従属項目を参照することができます。

... INTO :foo1.a1 ...

または

... INTO :a1 ...

## **COBOL** 組み込み **SQL** アプリケーションでの日本語または中国語 **(**繁体字**) EUC**、および **UCS-2** に関する考慮事項

eucJp または eucTW コード・セットで実行されている、または UCS-2 データベー スに接続されているアプリケーションから送られてくるグラフィック・データはす べて、 UCS-2 コード・ページ ID でタグ付けされます。

eucJp または eucTW コード・セットで実行されている、または UCS-2 データベー スに接続されているアプリケーションから送られてくるグラフィック・データはす べて、 UCS-2 コード・ページ ID でタグ付けされます。 アプリケーションの側で は、グラフィック文字ストリングをデータベース・サーバーに送る前に UCS-2 に変 換しておく必要があります。 同様に、UCS-2 データベースからアプリケーションが 取り出すグラフィック・データ、または EUC eucJP または eucTW コード・ページ で実行されているアプリケーションがデータベースから取り出すグラフィック・デ ータも、UCS-2 を使用してエンコードされます。 このため、アプリケーションの側 では、UCS-2 データで表示しようとする場合を除き、内部的に UCS-2 からご使用 のアプリケーションのコード・ページに変換する必要があります。

このような変換は、SQLDA へのデータのコピー前、および SQLDA からのデータ のコピー後に実行する必要があるため、 UCS-2 への変換および UCS-2 からの変換 は、ご使用のアプリケーションが担当することになります。 DB2 for Linux, UNIX, and Windows では、アプリケーションからアクセス可能な変換ルーチンは提供して いません。その代わりに、ご使用のオペレーティング・システムから呼び出し可能

なシステム・コールを使用してください。 UCS-2 データベースの場合は、 VARCHAR および VARGRAPHIC スカラー関数の使用を考慮することができま す。

## **COBOL** 組み込み **SQL** アプリケーションでの、**FOR BIT DATA** 節 を使用した変数値のバイナリー保管

一定のデータベース列には FOR BIT DATA を宣言できます。 通常は文字を含む これらの列は、バイナリー情報を保持するために使用されます。

一定のデータベース列には FOR BIT DATA を宣言できます。 通常は文字を含む これらの列は、バイナリー情報を保持するために使用されます。バイナリー・デー タを含めることのできる COBOL ホスト変数のタイプは、 CHAR(*n*)、VARCHAR、 LONG VARCHAR、および BLOB データ・タイプです。 これらのデータ・タイプ は、FOR BIT DATA 属性の列を処理する場合に使用してください。

注**:** LONG VARCHAR データ・タイプは推奨されておらず、将来のリリースで除去 される可能性があります。

## **COBOL** 組み込み **SQL** アプリケーションの宣言セクションにおける ホスト構造のサポート

COBOL プリコンパイラーは、ホスト変数宣言セクション内のグループ・データ項 目をサポートします。

COBOL プリコンパイラーは、ホスト変数宣言セクション内のグループ・データ項 目をサポートします。 グループ・データ項目は特に、 SQL ステートメント内の基 本データ項目の集合を手早く参照する方法を提供します。 例えば、以下のグルー プ・データ項目は、 SAMPLE データベースの STAFF 表にある列にアクセスする ために使用することができます。

```
01 staff-record.
   05 staff-id pic s9(4) comp-5.
   05 staff-name.
                  pic s9(4) comp-5.
      49 d pic x(9).
   05 staff-info.
      10 staff-dept pic s9(4) comp-5.
      10 staff-job pic x(5).
```
宣言セクション内のグループ・データ項目は、前述の有効なホスト変数タイプを従 属データ項目として含むことができます。これには、すべてのタイプのラージ・オ ブジェクトの他に、数値および文字のすべてのタイプが含まれます。 グループ・デ ータ項目は、最高 10 レベルまでネストさせることができます。 前述の例のよう に、レベル 49 の従属項目には VARCHAR 文字タイプを宣言しなければならない ことに注意してください。 レベルが 49 でない場合は、VARCHAR は 2 つの従属 項目を持つグループ・データ項目と見なされ、グループ・データ項目の宣言および 使用の規則に従います。 上記の例では、staff-info はグループ・データ項目であ り、 staff-name は VARCHAR です。同じ原則は、LONG

VARCHAR、VARGRAPHIC および LONG VARGRAPHIC にも当てはまります。グ ループ・データ項目は、02 から 49 までの範囲のどのレベルにおいても宣言するこ とができます。

グループ・データ項目とその従属項目には、以下の 4 とおりの使用法があります。

使用法 1

グループ全体を SQL ステートメント内の単一のホスト変数として参照します。

EXEC SQL SELECT id, name, dept, job INTO :staff-record FROM staff WHERE id = 10 END-EXEC.

プリコンパイラーは staff-record の参照を、 staff-record 内で宣言されたすべての 従属項目をコンマで区切ったリストへと変換します。他の項目との名前の重複を避 けるために、各基本項目はあらゆるレベルのグループ名により修飾されます。 これ は以下の使用法と同じです。

使用法 2

グループ・データ項目の 2 番目の使用法です。

EXEC SQL SELECT id, name, dept, job INTO :staff-record.staff-id, :staff-record.staff-name, :staff-record.staff-info.staff-dept, :staff-record.staff-info.staff-job FROM staff WHERE id = 10 END-EXEC.

注**:** staff-id への参照は、接頭部 staff-record. を使ったグループ名で修飾され ており、純粋な COBOL の場合のように staff-record の staff-id によってでは ありません。

staff-record の従属項目と同じ名前を持つホスト変数がその他にない場合は、上記 のステートメントは使用法 3 のように、明示的なグループ修飾を取り除いてコーデ ィングできます。

使用法 3

ここでは、特定のグループ項目を修飾しない、通常の COBOL の方式で従属項目が 参照されています。

EXEC SQL SELECT id, name, dept, job INTO :staff-id, :staff-name, :staff-dept, :staff-job FROM staff WHERE id = 10 END-EXEC.

純粋な COBOL と同様に、特定の従属項目が固有に識別できれば、この方法はプリ コンパイラーに受け入れられます。 例えば、staff-job が複数のグループに現れる とすると、プリコンパイラーはあいまいな参照であることを示すエラーを出しま す。

SQL0088N Host variable "staff-job" is ambiguous.

使用法 4

あいまい参照を解決するために、従属項目の部分修飾を使用することができます。 例えば、以下のようにします。

EXEC SQL SELECT id, name, dept, job INTO :staff-id, :staff-name, :staff-info.staff-dept, :staff-info.staff-job FROM staff WHERE id = 10 END-EXEC.

使用法 1 のような単一のグループ項目のみの参照は、コンマで区切った従属項目の リストに対応するため、このタイプの参照はエラーとなる場合があります。 以下に 例を示します。

EXEC SQL CONNECT TO :staff-record END-EXEC.

ここで、CONNECT ステートメントでは、1 バイト文字ベースのホスト変数が想定 されています。 staff-record グループ・データ項目を与えると、このホスト変数 は以下のようなプリコンパイル・エラーとなります。

SQL0087N Host variable "staff-record" is a structure used where structure references are not permitted.

この他に SQL0087N を引き起こすグループ項目の使用法には、 PREPARE、 EXECUTE IMMEDIATE、 CALL、標識変数、および SQLDA 参照を含むものがあ ります。このような状況では、前述の使用法 2、3 および 4 での個々の従属項目の 参照がそうであるように、従属項目を 1 つしか持たないグループを使用することが できます。

## **COBOL** 組み込み **SQL** アプリケーションにおける **NULL** 標識変数 と **NULL** または切り捨て標識変数の表

NULL 標識変数は、PIC S9(4) COMP-5 データ・タイプとして宣言します。

NULL 標識変数は、PIC S9(4) COMP-5 データ・タイプとして宣言します。

COBOL プリコンパイラーは、グループ・データ項目での使用に便利な *NULL* 標識 変数の表 (標識表として知られる) の宣言をサポートします。 以下のように宣言し ます。

```
01 <indicator-table-name>.
   05 <indicator-name> pic s9(4) comp-5
                       occurs <table-size> times.
```
以下に例を示します。

01 staff-indicator-table. 05 staff-indicator pic s9(4) comp-5 occurs 7 times.

この標識表は、前述のグループ項目参照の最初の形式で効率的に使用できます。

EXEC SQL SELECT id, name, dept, job INTO :staff-record :staff-indicator FROM staff WHERE id = 10 END-EXEC.

ここでは、プリコンパイラーが staff-indicator は標識表として宣言されているこ とを検出し、 SQL ステートメントの処理の際に、これを個々の標識の参照に拡張 します。 staff-indicator(1) は staff-record の staff-id、 staff-indicator(2) は staff-record の staff-name、というように関連付けられます。

注**:** データ項目内の従属項目よりも k 個多い標識項目が標識表に存在する場合 (例 えば、staff-indicator に項目が 10 個ある場合は、 k=6 となります)、標識表の 終端の k 個の余分な項目は無視されます。 同様に、標識項目が従属項目よりも k 個少ない場合は、グループ項目内の最後の k 個の項目は、対応する標識を持ちませ ん。 *SQL* ステートメント内の標識表にある個々のエレメントを参照できることに注 意してください。

### **FORTRAN** のホスト変数

ホスト変数は、SQL ステートメント内で参照される FORTRAN 言語変数となりま す。 これにより、アプリケーションがデータベース・マネージャーとデータを交換 することができます。

ホスト変数は、SQL ステートメント内で参照される FORTRAN 言語変数となりま す。 これにより、アプリケーションがデータベース・マネージャーとデータを交換 することができます。 アプリケーションがプリコンパイルされると、コンパイラー はホスト変数を他の FORTRAN 変数として使用します。ホスト変数の命名、宣言、 および使用は、以下の節で述べる規則に従って行ってください。

## **FORTRAN** 組み込み **SQL** アプリケーションにおけるホスト変数の名 前

SQL プリコンパイラーは、宣言された名前によってホスト変数を識別します。

SQL プリコンパイラーは、宣言された名前によってホスト変数を識別します。 こ の場合、以下の規則が適用されます。

- 変数名は 255 文字以内の長さで指定する。
- ホスト変数名は、SQL、sql、DB2、または db2 以外の接頭部で開始する。これら はシステムが使用する予約語です。

## **FORTRAN** 組み込み **SQL** アプリケーションにおけるホスト変数の宣 言セクション

ホスト変数宣言の識別には、SQL の宣言セクションを使用しなければなりません。

ホスト変数宣言の識別には、SQL の宣言セクションを使用しなければなりません。 このようにして、それ以降の SQL ステートメントで参照が可能なホスト変数をプ リコンパイラーに知らせます。

FORTRAN プリコンパイラーは、有効な FORTRAN 宣言のサブセットのみを有効 なホスト変数宣言として認識します。 これらの宣言は、数値変数または文字変数の いずれかを宣言します。 数値ホスト変数は、数値の SQL 入出力値に対する入出力 変数として使用することができます。 文字ホスト変数は任意の文字、日付、時間ま たはタイム・スタンプの SQL 入出力値に対する入出力変数として使用できます。 プログラマーは、出力変数が受け取る値を含めることのできる長さを持つようにコ ーディングしなければなりません。

## 例**: FORTRAN** 組み込み **SQL** アプリケーション用の **SQL** 宣言セク ション・テンプレート

サポートされているデータ・タイプそれぞれについて宣言されたホスト変数を含 む、 SQL 宣言のサンプルを以下の例に示します。

サポートされているデータ・タイプそれぞれについて宣言されたホスト変数を含 む、 SQL 宣言のサンプルを以下の例に示します。

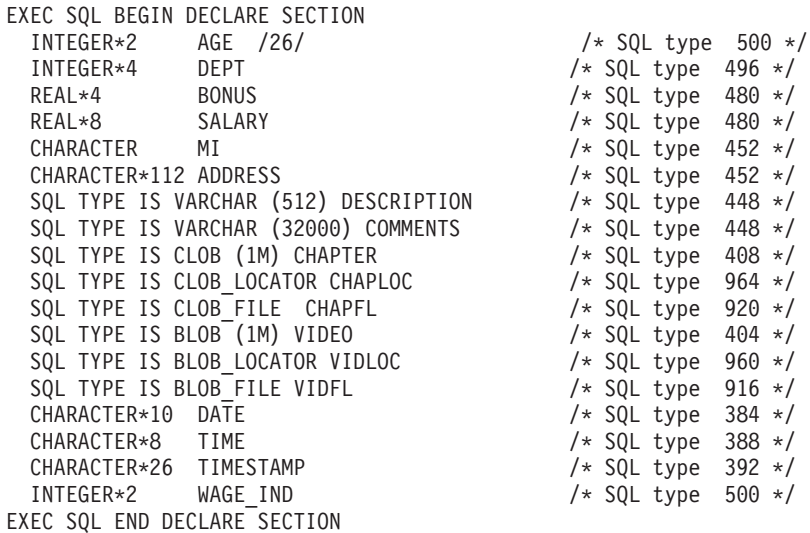

## **FORTRAN** 組み込み **SQL** アプリケーションにおける **SQLSTATE** および **SQLCODE** 変数

LANGLEVEL プリコンパイル・オプションを SQL92E の値とともに使用すると、 次の 2 つの宣言をホスト変数として組み込めます。

LANGLEVEL プリコンパイル・オプションを SQL92E の値とともに使用すると、 次の 2 つの宣言をホスト変数として組み込めます。

EXEC SQL BEGIN DECLARE SECTION; CHARACTER\*5 SQLSTATE INTEGER SQLCOD . . . EXEC SQL END DECLARE SECTION

プリコンパイル・ステップの間、SQLCOD 宣言が仮定されます。 変数には SQLSTATE または SQLSTA と名前が付けられます。このオプションを使用するときには、 INCLUDE SQLCA ステートメントを指定してはならないことに注意してください。

複数のソース・ファイルで構成されるアプリケーションの場合、前述のように、 SQLCOD 宣言および SQLSTATE 宣言をそれぞれのソース・ファイルに含めることがで きます。

## **FORTRAN** 組み込み **SQL** アプリケーションにおける数値ホスト変数 の宣言

FORTRAN における数値ホスト変数の構文を次に示します。

FORTRAN における数値ホスト変数の構文を次に示します。

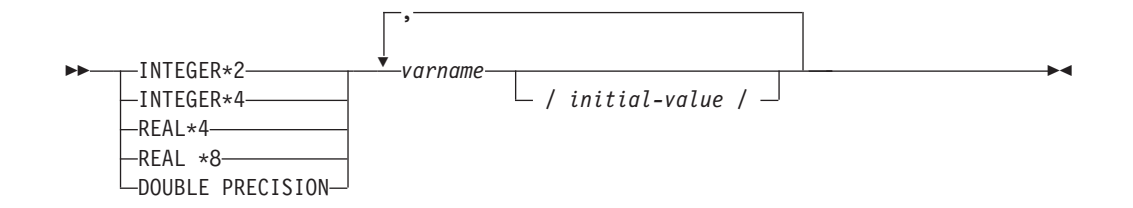

#### 数値ホスト変数に関する考慮事項**:**

- 1. REAL\*8 と DOUBLE PRECISION は同値である。
- 2. REAL\*8 定数のインディケーターには、D ではなく E を使用する。

## **FORTRAN** 組み込み **SQL** アプリケーションにおける固定長および可 変長文字ホスト変数の宣言

以下に、固定長文字ホスト変数の構文を示します。

固定長文字ホスト変数の構文を次に示します。

### 固定長

#### **FORTRAN** における文字ホスト変数の構文**:** 固定長

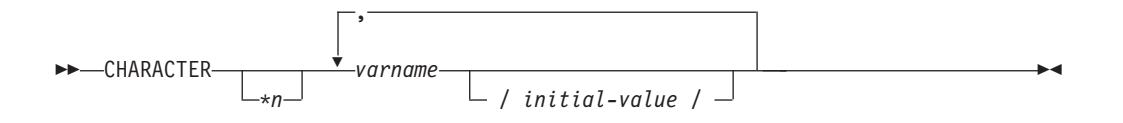

可変長文字ホスト変数の構文を次に示します。

#### 可変長

-- SQL TYPE IS VARCHAR *(length) varname* -◂

#### 文字ホスト変数に関する考慮事項**:**

- 1. \**n* の最大値は 254。
- 2. 長さ (length) が 1 と 32 672 の間である場合、ホスト変数のタイプは VARCHAR(SQLTYPE 448)。

,

- 3. 長さ (length) が 32 673 と 32 700 の間である場合、ホスト変数のタイプは LONG VARCHAR(SQLTYPE 456)。
- 4. 宣言内で VARCHAR ホスト変数および LONG VARCHAR ホスト変数を初期設 定することは許可されていない。

#### **VARCHAR** の例**:**

宣言:

sql type is varchar(1000) my varchar

この結果、以下の構造が生成されます。

```
character my_varchar(1000+2)
 integer*2 my_varchar_length
 character my varchar data(1000)
equivalence(my\bar{v}varchar\bar{1}),
             my_varchar_length )
equivalence( my varchar(3),
+ my_varchar_data )
```
アプリケーションは、例えば、ホスト変数の内容の設定や検査のために、

my\_varchar\_length および my\_varchar\_data の両方を処理できます。 SQL ステー トメントでベース名 (ここでは、my\_varchar) を使用して、 VARCHAR 全体を参照 します。

### **LONG VARCHAR** の例**:**

宣言:

sql type is varchar(10000) my\_lvarchar

この結果、以下の構造が生成されます。

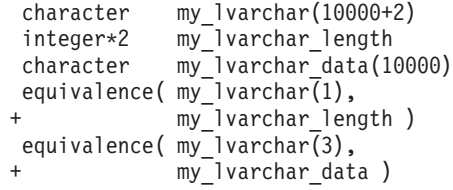

アプリケーションは、例えば、ホスト変数の内容の設定や検査のために、

my lvarchar length および my lvarchar data の両方を処理できます。 SQL ステ ートメントでベース名 (ここでは、my\_lvarchar) を使用して、 LONG VARCHAR 全体を参照します。

注**:** 以下の例に示すような CONNECT ステートメントでは、 FORTRAN 文字スト リング・ホスト変数 dbname および userid の後続ブランクは、処理前に削除され ます。

EXEC SQL CONNECT TO :dbname USER :userid USING :passwd

しかし、パスワードにはブランクも有効であるため、パスワードのホスト変数を VARCHAR として宣言し、実際のパスワードの長さを反映するように長さ (length) フィールドを設定しなければなりません。

```
EXEC SQL BEGIN DECLARE SECTION
  character*8 dbname, userid
  sql type is varchar(18) passwd
EXEC SQL END DECLARE SECTION
character*18 passwd_string
equivalence(passwd_data,passwd_string)
dbname = 'sample'
userid = 'userid'
passwd_length= 8
passwd_string = 'password'
EXEC SQL CONNECT TO :dbname USER :userid USING :passwd
```
## **FORTRAN** 組み込み **SQL** アプリケーションでのラージ・オブジェク ト・タイプのホスト変数の宣言

FORTRAN におけるラージ・オブジェクト (LOB) ホスト変数の宣言構文を次に示 します。

FORTRAN におけるラージ・オブジェクト (LOB) ホスト変数の宣言構文を次に示 します。

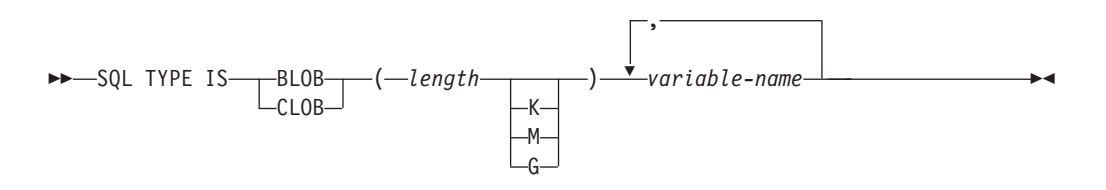

### **LOB** ホスト変数に関する考慮事項**:**

- 1. GRAPHIC タイプは、FORTRAN ではサポートされていない。
- 2. SQL TYPE IS、BLOB、CLOB、K、M、G は、大文字、小文字、またはその混 合のいずれでもかまわない。
- 3. BLOB および CLOB の場合は、1 <= lob-length <= 2 147 483 647 である。
- 4. LOB 宣言内での LOB の初期化はできない。
- 5. ホスト変数名には、プリコンパイラー生成コードにおいて 'length' と 'data' とい う接頭部がある。

#### **BLOB** の例**:**

宣言:

sql type is blob(2m) my\_blob

この結果、以下の構造が生成されます。

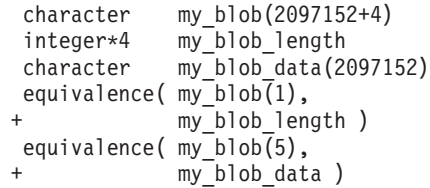

#### **CLOB** の例**:**

宣言:

sql type is clob(125m) my\_clob この結果、以下の構造が生成されます。 character my\_clob(131072000+4) integer\*4 my\_clob\_length character my\_clob\_data(131072000) equivalence( my\_clob(1), +  $my\_clob$  length ) equivalence( my\_clob(5), + my\_clob\_data )

## **FORTRAN** 組み込み **SQL** アプリケーションでのラージ・オブジェク ト・ロケーター・タイプのホスト変数の宣言

FORTRAN におけるラージ・オブジェクト (LOB) ロケーター・ホスト変数の宣言 構文を次に示します。

FORTRAN におけるラージ・オブジェクト (LOB) ロケーター・ホスト変数の宣言 構文を次に示します。

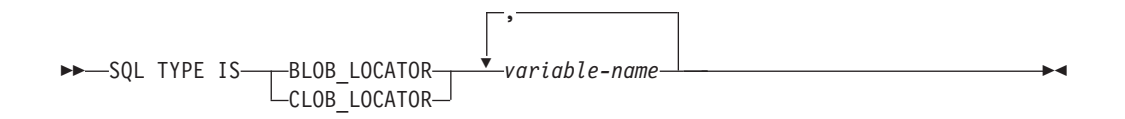

**LOB** ロケーター・ホスト変数に関する考慮事項**:**

- 1. GRAPHIC タイプは、FORTRAN ではサポートされていない。
- 2. SQL TYPE IS、BLOB\_LOCATOR、CLOB\_LOCATOR は、大文字、小文字、ま たはその混合のいずれでもかまわない。
- 3. ロケーターの初期化はできない。

**CLOB** ロケーターの例 (BLOB ロケーターと同様):

宣言:

SQL TYPE IS CLOB LOCATOR my locator

この結果、以下の宣言が生成されます。

integer\*4 my\_locator

### **FORTRAN** 組み込み **SQL** アプリケーションでのファイル参照タイプ のホスト変数の宣言

FORTRAN におけるファイル参照ホスト変数の宣言構文を次に示します。

FORTRAN におけるファイル参照ホスト変数の宣言構文を次に示します。

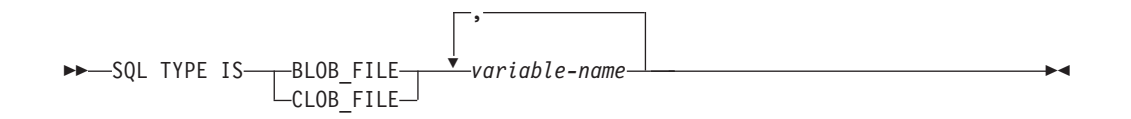

#### ファイル参照ホスト変数に関する考慮事項**:**

- 1. GRAPHIC タイプは、FORTRAN ではサポートされていない。
- 2. SQL TYPE IS、BLOB\_FILE、CLOB\_FILE は、大文字、小文字、またはその混 合のいずれでもかまわない。

**BLOB** ファイル参照変数の例 (CLOB ファイル参照変数と同様):

SQL TYPE IS BLOB\_FILE my\_file

この結果、以下の宣言が生成されます。

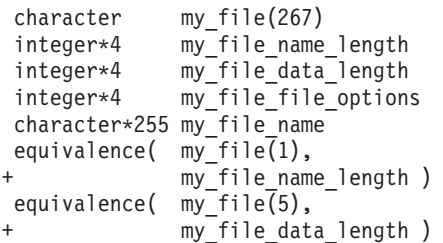

equivalence( my file(9), my\_file\_file\_options ) equivalence( $\overline{my\_file(13)}$ ,  $my$  $fi$ le\_name )

## **FORTRAN** 組み込み **SQL** アプリケーションでのグラフィック **(**マル チバイト**)** 文字セットに関する考慮事項

FORTRAN では、グラフィック (マルチバイト) ホスト変数データ・タイプはサポ ートされていません。 character データ・タイプによって、混合文字ホスト変数だ けがサポートされています。

FORTRAN では、グラフィック (マルチバイト) ホスト変数データ・タイプはサポ ートされていません。 character データ・タイプによって、混合文字ホスト変数だ けがサポートされています。 ただし、グラフィック・データを含むユーザー SQLDA を作成することは可能です。

## **FORTRAN** 組み込み **SQL** アプリケーションでの日本語または中国語 **(**繁体字**) EUC**、および **UCS-2** に関する考慮事項

eucJp または eucTW コード・セットで実行されている、または UCS-2 データベー スに接続されているアプリケーションから送られてくるグラフィック・データはす べて、 UCS-2 コード・ページ ID でタグ付けされます。

eucJp または eucTW コード・セットで実行されている、または UCS-2 データベー スに接続されているアプリケーションから送られてくるグラフィック・データはす べて、 UCS-2 コード・ページ ID でタグ付けされます。 アプリケーションの側で は、グラフィック文字ストリングをデータベース・サーバーに送る前に UCS-2 に変 換しておく必要があります。 同様に、UCS-2 データベースからアプリケーションが 取り出すグラフィック・データ、または EUC eucJP または eucTW コード・ページ で実行されているアプリケーションがデータベースから取り出すグラフィック・デ ータも、UCS-2 を使用してエンコードされます。 このため、アプリケーションの側 では、UCS-2 データで表示しようとする場合を除き、内部的に UCS-2 からご使用 のアプリケーションのコード・ページに変換する必要があります。

このような変換は、SQLDA へのデータのコピー前、および SQLDA からのデータ のコピー後に実行する必要があるため、 UCS-2 への変換および UCS-2 からの変換 は、ご使用のアプリケーションが担当することになります。 DB2 データベース・ システムでは、アプリケーションからアクセス可能な変換ルーチンは提供していま せん。 その代わりに、ご使用のオペレーティング・システムから呼び出し可能なシ ステム・コールを使用してください。 UCS-2 データベースの場合は、VARCHAR および VARGRAPHIC スカラー関数の使用を考慮することができます。

## **FORTRAN** 組み込み **SQL** アプリケーションでの **NULL** または切り 捨て標識変数

標識変数は、INTEGER\*2 データ・タイプとして宣言します。

標識変数は、INTEGER\*2 データ・タイプとして宣言します。

### **REXX** のホスト変数

ホスト変数は、SQL ステートメント内で参照される REXX の言語変数です。 これ により、アプリケーションがデータベース・マネージャーとデータを交換すること ができます。

ホスト変数は、SQL ステートメント内で参照される REXX の言語変数です。 これ により、アプリケーションがデータベース・マネージャーとデータを交換すること ができます。 アプリケーションがプリコンパイルされると、コンパイラーはホスト 変数を他の REXX 変数と同様に使用します。ホスト変数の命名、宣言、および使用 は、以下の節で述べる規則に従って行ってください。

**REXX** 組み込み **SQL** アプリケーションにおけるホスト変数の名前

正しく命名された REXX 変数は、すべてホスト変数として使用できます。 変数名 の長さは 64 文字までです。

正しく命名された REXX 変数は、すべてホスト変数として使用できます。 変数名 の長さは 64 文字までです。 ピリオドを変数名の最後の文字として使用しないでく ださい。 ホスト変数名には、数字、英字、および @、\_、!、.、?、\$ といった文字 を使用できます。

### **REXX** 組み込み **SQL** アプリケーションでのホスト変数の参照

REXX インタープリターは、プロシージャー内のストリングで引用符で囲まれてい ないものをすべて検査します。

REXX インタープリターは、プロシージャー内のストリングで引用符で囲まれてい ないものをすべて検査します。 ストリングが現行の REXX 変数プール内の変数を 表している場合には、REXX がそのストリングを現行値と置き換えます。 以下に、 REXX におけるホスト変数の参照方法を示します。

CALL SQLEXEC 'FETCH C1 INTO :cm' SAY 'Commission = ' cm

文字ストリングが数値データ・タイプに変換されないようにするため、ストリング を以下の例のように単一引用符で囲んでください。

 $VAR = '100'$ 

REXX は、3 バイトの文字ストリング 100 に変数 *VAR* をセットします。単一引用 符がストリングの一部になっている場合は、次の例に従ってください。

 $VAR = "100"$ 

CHARACTER フィールドに数値データを挿入する場合、REXX インタープリター は、数値データを整数データと見なします。したがって、数値ストリングを明示的 に連結して、単一引用符で囲む必要があります。

### 事前定義された **REXX** 変数

SQLEXEC、SQLDBS および SQLDB2 は一定の操作の結果として、事前定義 REXX 変数をセットします。

SQLEXEC、SQLDBS および SQLDB2 は一定の操作の結果として、事前定義 REXX 変数をセットします。 それらの変数は以下のとおりです。

#### **RESULT**

各操作により、戻りコードがセットされます。 可能な値は以下のとおりで す。

- *n n* は、フォーマットされたメッセージのバイト数を示す正の値で す。 この値を戻すのは GET ERROR MESSAGE API のみです。
- **0** API が実行されています。 REXX 変数 SQLCA には、API の完了 状況が含まれます。 SQLCA.SQLCODE がゼロでない場合は、その 値に関連したテキスト・メッセージが SQLMSG に含まれます。
- **-1** API を完了するために十分なメモリーがありません。 要求された メッセージは戻されません。
- **-2** SQLCA.SQLCODE が 0 にセットされます。メッセージは戻されま せん。
- **-3** SQLCA.SQLCODE に無効な SQLCODE が含まれています。 メッ セージは戻されません。
- **-6** SQLCA REXX 変数が作成できません。 これは、十分なメモリーが ないか、または何らかの理由で REXX 変数プールが使用できない ということを示します。
- **-7** SQLMSG REXX 変数が作成できません。 これは、十分なメモリー がないか、または何らかの理由で REXX 変数プールが使用できな いということを示します。
- **-8** REXX 変数プールから SQLCA.SQLCODE REXX 変数を取り出すこ とができません。
- **-9** 取り出しの際に、SQLCA.SQLCODE REXX 変数の切り捨てが行わ れました。 この変数の長さは最大 5 バイトまでです。
- **-10** SQLCA.SQLCODE REXX 変数を、ASCII から有効な長整数に変換 できません。
- **-11** REXX 変数プールから SQLCA.SQLERRML REXX 変数を取り出す ことができませんでした。
- **-12** 取り出しの際に、SQLCA.SQLERRML REXX 変数の切り捨てが行わ れました。 この変数の長さは最大 2 バイトまでです。
- **-13** SQLCA.SQLERRML REXX 変数を、ASCII から有効な短整数に変 換できません。
- **-14** REXX 変数プールから SQLCA.SQLERRMC REXX 変数を取り出す ことができません。
- **-15** 取り出しの際に、SQLCA.SQLERRMC REXX 変数の切り捨てが行 われました。 この変数の長さは最大 70 バイトまでです。
- **-16** エラー・テキストに指定された REXX 変数をセットできません。
- **-17** REXX 変数プールから SQLCA.SQLSTATE REXX 変数を取り出す ことができません。
- **-18** 取り出しの際に、SQLCA.SQLSTATE REXX 変数の切り捨てが行わ れました。 この変数の長さは最大 2 バイトまでです。

注**:** -8 から -18 までの値を戻すのは、GET ERROR MESSAGE API のみで す。

#### **SQLMSG**

SQLCA.SQLCODE が 0 でない場合、この変数にはエラー・コードに関連し たテキスト・メッセージが含まれます。

#### **SQLISL**

分離レベル。可能な値は以下のとおりです。

- **RR** 反復可能読み取り。
- **RS** 読み取り固定。
- **CS** カーソル固定。 これはデフォルトです。
- **UR** 非コミット読み取り。
- **NC** コミットなし。 (NC は、一部のホストまたは System i® サーバー でしかサポートされていません。)

#### **SQLCA**

SQL ステートメントの処理の後に更新された SQLCA 構造体と、DB2 API が呼び出されます。

### **SQLRODA**

CALL ステートメントを使用して呼び出される、ストアード・プロシージャ ーの入出力 SQLDA 構造体です。 データベース・アプリケーション・リモ ート・インターフェース (DARI) API を使用して呼び出されるストアー ド・プロシージャーの出力 SQLDA 構造体でもあります。

#### **SQLRIDA**

データベース・アプリケーション・リモート・インターフェース (DARI) API を使用して呼び出される、ストアード・プロシージャーの入力 SQLDA 構造体です。

#### **SQLRDAT**

データベース・アプリケーション・リモート・インターフェース (DARI) API を使用して呼び出される、サーバー・プロシージャーの SQLCHAR 構 造体です。

## **REXX** 組み込み **SQL** アプリケーションをプログラミングする際の考 慮事項

REXX はインタープリター言語です。 したがって、プリコンパイラー、コンパイラ ー、またはリンカーを使用しません。 その代わり、3 つの DB2 API を使用して、 REXX の DB2 アプリケーションを作成します。

### このタスクについて

REXX はインタープリター言語です。 したがって、プリコンパイラー、コンパイラ ー、またはリンカーを使用しません。 その代わり、3 つの DB2 API を使用して、 REXX の DB2 アプリケーションを作成します。 DB2 のさまざまなエレメントを アクセスするには、以下の API を使用してください。

#### **SQLEXEC**

SQL 言語をサポートします。

#### **SQLDBS**

DB2 API のコマンド形式のバージョンをサポートします。

```
SQLDB2
```
コマンド行プロセッサーへの REXX 特定のインターフェースをサポートし ます。 このインターフェースを使用する際の制限および詳細については、 REXX の API 構文の説明を参照してください。

アプリケーションで、DB2 API のいずれかを使用する前、または SQL ステートメ ントを発行する前に、SQLDBS、SQLDB2、および SQLEXEC ルーチンを登録しな ければなりません。 この登録は、REXX インタープリターに REXX/SQL の入り口 点を知らせます。 Windows ベースのプラットフォームと AIX プラットフォームで は、登録のための方法が少し異なります。

正しい構文でそれぞれのルーチンを登録するには、以下の例を使用します。

#### **Windows** オペレーティング・システムでの登録のサンプル

```
/* ------------ Register SQLDBS with REXX -------------------------*/
If Rxfuncquery('SQLDBS') <> 0 then
   rcy = Rxfuncadd('SQLDBS','DB2AR','SQLDBS')
If rcy = 0 then
   do
     say 'SQLDBS was not successfully added to the REXX environment'
     signal rxx_exit
    end
/* ------------ Register SQLDB2 with REXX -------------------------*/
If Rxfuncquery('SQLDB2') <> 0 then
   rcy = Rxfuncadd('SQLDB2','DB2AR','SQLDB2')
If rcy = 0 then
   do
     say 'SQLDB2 was not successfully added to the REXX environment'
     signal rxx_exit
   end
/* ----------------- Register SQLEXEC with REXX --------------------*/
If Rxfuncquery('SQLEXEC') <> 0 then
   rcy = Rxfuncadd('SQLEXEC','DB2AR','SQLEXEC')
If rcy = 0 then
   do
     say 'SQLEXEC was not successfully added to the REXX environment'
     signal rxx_exit
   end
```
#### **AIX** での登録のサンプル

```
/* ------------ Register SQLDBS, SQLDB2 and SQLEXEC with REXX --------*/
rcy = SysAddFuncPkg("db2rexx")
If rey \neq 0 then
  do
    say 'db2rexx was not successfully added to the REXX environment'
    signal rxx_exit
  end
```
Windows ベースのプラットフォームでは、RxFuncAdd コマンドはすべてのセッショ ンにつき 1 回だけ実行する必要があります。

AIX では、SysAddFuncPkg をすべての REXX/SQL アプリケーションで実行しなけ ればなりません。

Rxfuncadd API および SysAddFuncPkg API の詳細については、 Windows ベースの プラットフォームおよび AIX 版の REXX の資料に記載されています。

ステートメントまたはコマンドにトークンを含めることができます。それは、REXX 変数に対応できる SQLEXEC、SQLDBS、および SQLDB2 ルーチンに渡されます。 この場合、REXX インタープリターは SQLEXEC、SQLDBS、または SQLDB2 を 呼び出す前に、変数の値を置換します。

この状態を避けるには、ステートメントのストリングを、引用符 (' または " ") で囲んでください。 引用符で囲まない場合、変数名と同じトークンがあると、その トークンは REXX インタープリターによって解決され、SQLEXEC、SQLDBS、ま たは SQLDB2 ルーチンには渡されません。

## **REXX** 組み込み **SQL** アプリケーションでのラージ・オブジェクト・ タイプのホスト変数の宣言

REXX ホスト変数に LOB 列を取り出してくる場合、この列は単純 (つまり、カウ ントはされない) ストリングとして保管されます。

REXX ホスト変数に LOB 列を取り出してくる場合、この列は単純 (つまり、カウ ントはされない) ストリングとして保管されます。 これは、文字ベースの SQL タ イプ (例えば、CHAR、VARCHAR、GRAPHIC、LONG など) すべてと同じ方法で 処理されます。 入力では、ホスト変数の内容のサイズが 32K を超える場合、また は以下の表にリストされるその他の基準を満たしている場合には、適切な LOB タ イプが割り当てられます。

REXX SQL では、以下に示すホスト変数のストリングの内容により、LOB タイプ が決定されます。

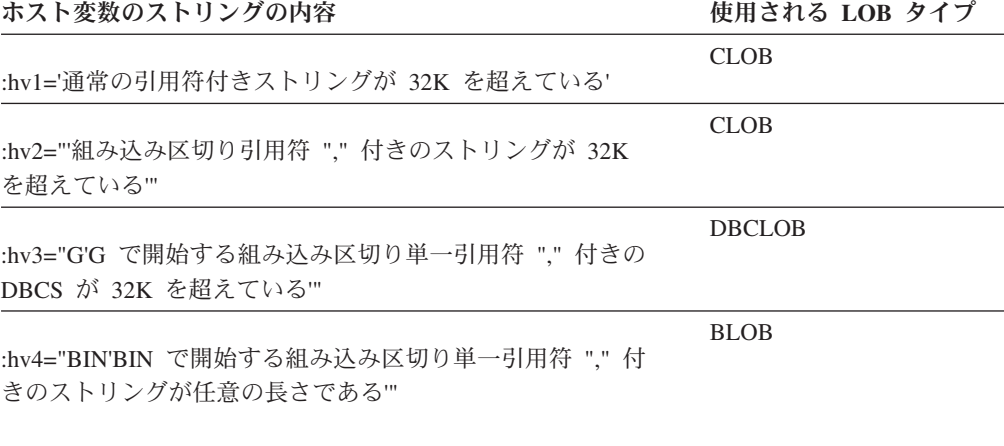

## **REXX** 組み込み **SQL** アプリケーションでのラージ・オブジェクト・ ロケーター・タイプのホスト変数の宣言

以下の図は、REXX における LOB ロケーター・ホスト変数の宣言の構文を示して います。

REXX における LOB ロケーター・ホスト変数の宣言の構文は次のとおりです。

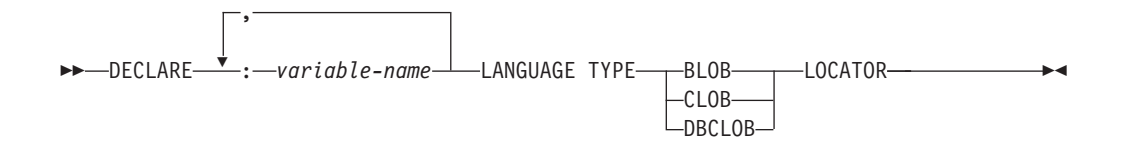

アプリケーション内で LOB ロケーター・ホスト変数を宣言しなければなりませ ん。これらの宣言が出てくると、REXX/SQL はプログラムのそれ以降の部分で、宣 言されたホスト変数をロケーターとして取り扱います。 ロケーターの値は、内部形 式で REXX 変数に保管されます。

以下に例を示します。

CALL SQLEXEC 'DECLARE :hv1, :hv2 LANGUAGE TYPE CLOB LOCATOR'

エンジンから戻された LOB により表現されるデータは、以下に示す形式の FREE LOCATOR ステートメントを使用して、 REXX/SQL 内で解放することができま す。

#### **FREE LOCATOR** ステートメントの構文

FREE-LOCATOR-, FREE LOCATOR : *variable-name* -◂

以下に例を示します。

CALL SQLEXEC 'FREE LOCATOR :hv1, :hv2'

## **REXX** 組み込み **SQL** アプリケーションでのファイル参照タイプのホ スト変数の宣言

これらの宣言が出てくると、REXX/SQL はプログラムのそれ以降の部分で、宣言さ れたホスト変数を LOB ファイル参照として取り扱います。

アプリケーション内で LOB ファイル参照ホスト変数を宣言しなければなりませ ん。 これらの宣言が出てくると、REXX/SQL はプログラムのそれ以降の部分で、 宣言されたホスト変数を LOB ファイル参照として取り扱います。

REXX における LOB ファイル参照ホスト変数の宣言の構文は次のとおりです。

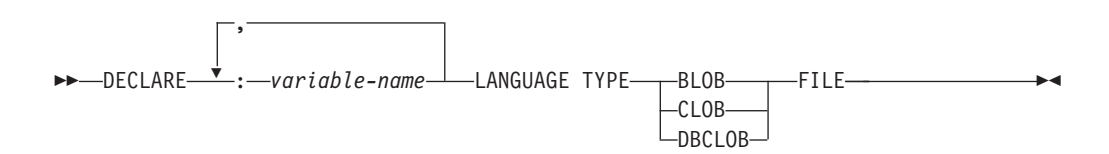

以下に例を示します。

CALL SQLEXEC 'DECLARE :hv3, :hv4 LANGUAGE TYPE CLOB FILE'

REXX におけるファイル参照変数には、3 つのフィールドが含まれます。 上記の例 では、以下のものがその 3 つのフィールドに相当します。

**hv3.FILE\_OPTIONS.**

アプリケーションによりセットされ、ファイルの使用法を指示します。

### **hv3.DATA\_LENGTH.**

DB2 によりセットされ、ファイルのサイズを指示します。

#### **hv3.NAME.**

アプリケーションにより、LOB ファイルの名前に設定されます。

FILE OPTIONS の場合は、アプリケーションが以下のキーワードを設定します。

#### キーワード **(**整数値**)**

意味

#### **READ (2)**

ファイルが入力に使用されます。 オープン、読み取り、クローズできるの は、正規のファイルです。 ファイル内のデータの長さ (バイト数) は、(ア プリケーションの要求側のコードにより) ファイルのオープン時に計算され ます。

#### **CREATE (8)**

出力において、新しいファイルを作成します。 ファイルがすでに存在して いる場合はエラーとなります。 ファイルの長さ (バイト単位) は、ファイル 参照変数構造の DATA\_LENGTH フィールドに戻されます。

#### **OVERWRITE (16)**

出力において、ファイルがすでに存在する場合はそれを上書きし、そうでな い場合は新しいファイルを作成します。 ファイルの長さ (バイト単位) は、 ファイル参照変数構造の DATA\_LENGTH フィールドに戻されます。

#### **APPEND (32)**

ファイルがすでに存在する場合はそこに出力が追加され、そうでない場合は 新しいファイルが作成されます。 ファイルに追加されるデータ (ファイル 全体の長さではない) の長さ (バイト単位) は、ファイル参照変数構造の DATA LENGTH フィールドに戻されます。

注**:** REXX では、ファイル参照ホスト変数はコンパウンド変数です。したがって、 NAME、NAME LENGTH、および FILE OPTIONS フィールドは、宣言するだけでなく、値 も設定しなければなりません。

## **REXX** 組み込み **SQL** アプリケーションでの **LOB** ホスト変数のクリ ア

Windows ベースのプラットフォームでは、アプリケーション・プログラムの終了後 も効力を持つ REXX SQL LOB ロケーターおよびファイル参照ホスト変数宣言を、 明示的にクリアしなければならない場合があります。

Windows ベースのプラットフォームでは、アプリケーション・プログラムの終了後 も効力を持つ REXX SQL LOB ロケーターおよびファイル参照ホスト変数宣言を、 明示的にクリアしなければならない場合があります。 これは、実行中のセッション がクローズされるまでアプリケーション・プロセスが終了しないためです。 REXX SQL LOB 宣言がクリアされないと、LOB アプリケーションの実行後に同一セッシ ョン内で実行されている他のアプリケーションの妨げになります。

宣言をクリアする構文を示します。

CALL SOLEXEC "CLEAR SOL VARIABLE DECLARATIONS"

このステートメントは、LOB アプリケーションの終端にコーディングしなければな りません。直前のアプリケーションで宣言がクリアされていない場合があるので、 宣言をクリアするための回避的な手段として、このステートメントを任意の場所に コーディングできます (例えば、REXX SQL アプリケーションの最初)。

### **REXX** 組み込み **SQL** アプリケーションでの **NULL** または切り捨て 標識変数

REXX における標識変数のデータ・タイプは、小数点を持たない数です。

REXX における標識変数のデータ・タイプは、小数点を持たない数です。 以下に、 INDICATOR キーワードを使用した REXX における標識変数の例を示します。

CALL SQLEXEC 'FETCH C1 INTO :cm INDICATOR :cmind' IF ( cmind  $\leq 0$  ) SAY 'Commission is NULL'

上記の例では、cmind が負の値かどうか検査されます。 負の値ではない場合、アプ リケーションは cm の戻り値を使用することができます。 負の値の場合、取り出さ れる値は NULL で、cm は使用されません。 この場合、データベース・マネージャ ーはホスト変数の値を変更しません。

# 組み込み **SQL** アプリケーションにおける **XQuery** 式の実行

表に XML データを保管し、XQuery 式を使用して、組み込み SQL アプリケーシ ョンで XML 列にアクセスすることができます。

### 始める前に

表に XML データを保管し、XQuery 式を使用して、組み込み SQL アプリケーシ ョンで XML 列にアクセスすることができます。 XML データへのアクセスには、 データを文字またはバイナリー・データ・タイプにキャストする代わりに、 XML ホスト変数を使用します。 XML ホスト変数を使用しない場合、XML データにア クセスするのに最適な代替方法は、コード・ページ変換を避けるために FOR BIT DATA または BLOB データ・タイプを使用することです。

• 組み込み SOL アプリケーション内で XML ホスト変数を宣言する。

### このタスクについて

- v 静的 SQL SELECT INTO ステートメントで XML 値を検索するには、XML タイ プの使用が必要。
- v XML 値が予期されているところで CHAR、VARCHAR、CLOB あるいは BLOB ホスト変数を入力に使用すると、その値は、デフォルトで空白処理 (STRIP) を行 う XMLPARSE 関数操作の対象になります。 そうでない場合、XML ホスト変数 は必須です。

XQuery 式を組み込み SQL アプリケーション内で直接実行するには、「XQUERY」 キーワードを式の前に付加します。 静的 SQL の場合は、XMLQUERY 関数を使用 します。 XMLQUERY 関数が呼び出される場合、XQuery 式に「XQUERY」という 接頭部は付きません。

これらの例は、サンプル・データベースの表 CUSTOMER に含まれる XML 文書か らのデータを戻します。

例 **1: C** および **C++** 動的 **SQL** で、「**XQUERY**」キーワードを前に付加して直接 **XQuery** 式を実行する

C および C++ アプリケーションでは、XQuery 式は、以下のような方法で 実行できます。

EXEC SQL INCLUDE SQLCA; EXEC SQL BEGIN DECLARE SECTION; char stmt[16384]; SQL TYPE IS XML AS BLOB( 10K ) xmlblob; EXEC SQL END DECLARE SECTION; sprintf( stmt, "XQUERY (for \$a in db2-fn:xmlcolumn("CUSTOMER.INFO") /\*:customerinfo[\*:addr/\*:city = "Toronto"]/@Cid return data(\$a))"); EXEC SQL PREPARE s1 FROM :stmt; EXEC SQL DECLARE c1 CURSOR FOR s1; EXEC SQL OPEN c1; while( sqlca.sqlcode == SQL\_RC\_OK ) { EXEC SQL FETCH c1 INTO :xmlblob; /\* Display results \*/ } EXEC SQL CLOSE c1; EXEC SQL COMMIT;

### 例 **2: XMLQUERY** 関数と **XMLEXISTS** 述部を使用して、静的 **SQL** で **XQuery** 式を実行する

XMLQUERY 関数を含む SQL ステートメントは、以下のように静的に準備 できます。

EXEC SQL INCLUDE SQLCA; EXEC SQL BEGIN DECLARE SECTION; SQL TYPE IS XML AS BLOB( 10K ) xmlblob; EXEC SQL END DECLARE SECTION;

EXEC SQL DECLARE C1 CURSOR FOR SELECT XMLQUERY(data(\$INFO/\*:customerinfo/@Cid)') FROM customer WHERE XMLEXISTS('\$INFO/\*:customerinfo[\*:addr/\*:city = "Toronto"]');

EXEC SQL OPEN c1;

while( sqlca.sqlcode == SQL\_RC\_OK ) { EXEC SQL FETCH c1 INTO :xmlblob; /\* Display results \*/ }

EXEC SQL CLOSE c1; EXEC SQL COMMIT;

#### 例 **3: COBOL** 組み込み **SQL** アプリケーションで **XQuery** 式を実行する

COBOL アプリケーションでは、XQuery 式は、以下のような方法で実行で きます。

EXEC SQL BEGIN DECLARE SECTION END-EXEC. 01 stmt pic x(80). 01 xmlBuff USAGE IS SQL TYPE IS XML AS BLOB (10K). EXEC SQL END DECLARE SECTION END-EXEC. MOVE "XQUERY (for \$a in db2-fn:xmlcolumn("CUSTOMER.INFO")/\*:customerinfo [\*:addr/\*:city = "Toronto"]/@Cid return data(\$a)))" TO stmt. EXEC SQL PREPARE s1 FROM :stmt END-EXEC. EXEC SQL DECLARE c1 CURSOR FOR s1 END-EXEC. EXEC SQL OPEN c1 USING :host-var END-EXEC. \*Call the FETCH and UPDATE loop. Perform Fetch-Loop through End-Fetch-Loop until SQLCODE does not equal 0. EXEC SQL CLOSE c1 END-EXEC. EXEC SQL COMMIT END-EXEC.

Fetch-Loop Section.

EXEC SQL FETCH c1 INTO :xmlBuff END-EXEC. if SQLCODE not equal 0 go to End-Fetch-Loop. \* Display results End-Fetch-Loop. exit.

## 組み込み **SQL** アプリケーションにおける **SQL** ステートメントの実行

組み込み SQL アプリケーション内で SQL ステートメントを実行する場合、静的に 実行されるステートメントと動的に実行されるステートメントとではどちらも EXEC SQL コマンドを使用しますが、それぞれの実行方法は異なります。

組み込み SQL アプリケーション内で SQL ステートメントを実行する場合、静的に 実行されるステートメントと動的に実行されるステートメントとではどちらも EXEC SQL コマンドを使用しますが、それぞれの実行方法は異なります。 静的ステートメ ントは、組み込み SQL アプリケーションのソース・コード内にハードコーディン グされています。動的ステートメントは、実行時にコンパイルされ、入力パラメー ターによって準備されることがある点で、静的ステートメントとは異なります。 読 み取られる情報はカーソルと呼ばれるメディアに保管されて、ユーザーがそのデー タを自由にスクロールして適切な更新を行うことができるようになります。 SQLCODE、SQLSTATE、および SQLWARN からのエラー情報は、アプリケーショ ンのトラブルシューティングを支援するために役立つツールとなります。

# 組み込み **SQL** アプリケーションにおけるコメント

コメントは、どのようなアプリケーションでも、コードを理解しやすくするために 重要です。 このセクションでは、組み込み SQL アプリケーションへのコメントの 追加に関する情報が入ります。

コメントは、どのようなアプリケーションでも、コードを理解しやすくするために 重要です。 このセクションでは、組み込み SQL アプリケーションへのコメントの 追加に関する情報が入ります。

## **C** および **C++** 組み込み **SQL** アプリケーションにおけるコメント

C および C++ アプリケーションの場合、SQL コメントは、EXEC SQL ブロックに 挿入できます。 以下に例を示します。

/\* Only C or C++ comments allowed here  $*/$ EXEC SQL -- SQL comments or /\* C comments or \*/ // C++ comments allowed here DECLARE C1 CURSOR FOR sname;

/\* Only C or C++ comments allowed here \*/

## **COBOL** 組み込み **SQL** アプリケーションにおけるコメント

COBOL アプリケーションの場合、SQL コメントは、EXEC SQL ブロックに挿入でき ます。 以下に例を示します。

- See COBOL documentation for comment rules
- Only COBOL comments are allowed here EXEC SQL
	- -- SQL comments or
- \* full-line COBOL comments are allowed here DECLARE C1 CURSOR FOR sname END-EXEC.
- \* Only COBOL comments are allowed here

### **FORTRAN** 組み込み **SQL** アプリケーションにおけるコメント

FORTRAN アプリケーションの場合、SQL コメントは、EXEC SQL ブロックに挿入 できます。 以下に例を示します。

- C Only FORTRAN comments are allowed here EXEC SQL
	- + -- SQL comments, and
- C full-line FORTRAN comment are allowed here + DECLARE C1 CURSOR FOR sname
	- I=7 ! End of line FORTRAN comments allowed here
- C Only FORTRAN comments are allowed here

### **REXX** 組み込み **SQL** アプリケーションにおけるコメント

REXX アプリケーションでは、SQL コメントはサポートされていません。

# 組み込み **SQL** アプリケーションにおける静的 **SQL** ステートメン トの実行

SQL ステートメントは、以下の方法を使用して、ホスト言語で静的に実行できま す。

SQL ステートメントは、以下の方法を使用して、ホスト言語で静的に実行できま す。

v C または C++ (**tbmod.sqc/tbmod.sqC**)

次の 3 つの例は、サンプル **tbmod** からの例です。 C または C++ において表 データを変更する方法を示している完全なプログラムについては、このサンプル を参照してください。

以下に、表にデータを挿入する方法の例を示します。

```
EXEC SQL INSERT INTO staff(id, name, dept, job, salary)
  VALUES(380, 'Pearce', 38, 'Clerk', 13217.50),
        (390, 'Hachey', 38, 'Mgr', 21270.00),
        (400, 'Wagland', 38, 'Clerk', 14575.00);
```
以下に、表のデータを更新する方法の例を示します。

EXEC SQL UPDATE staff SET salary = salary + 10000 WHERE id  $>= 310$  AND dept = 84;

以下に、表からデータを削除する方法の例を示します。

EXEC SQL DELETE FROM staff WHERE id >= 310 AND salary > 20000 AND job != 'Sales';

v COBOL (**updat.sqb**)

次の 3 つの例は、サンプル **updat** からの例です。 COBOL において表データを 変更する方法を示している完全なプログラムについては、このサンプルを参照し てください。

以下に、表にデータを挿入する方法の例を示します。

EXEC SQL INSERT INTO staff VALUES (999, 'Testing', 99, :job-update, 0, 0, 0) END-EXEC.

以下に示すのは、表のデータを更新する方法の例で、job-update はソース・コー ドの宣言セクションで宣言されたホスト変数への参照です。

EXEC SQL UPDATE staff SET job=:job-update WHERE job='Mgr' END-EXEC.

以下に、表からデータを削除する方法の例を示します。

EXEC SQL DELETE FROM staff WHERE job=:job-update END-EXEC.

# 組み込み **SQL** アプリケーションにおける **SQLDA** 構造体からの ホスト変数情報の検索

静的 SQL を使用すると、組み込み SQL ステートメントで使用されているホスト変 数は、アプリケーションのコンパイル時に認識されます。動的 SQL を使用した場 合には、組み込み SQL ステートメントとその結果としてのホスト変数は、アプリ ケーションを実行するまで認識されません。

静的 SQL を使用すると、組み込み SQL ステートメントで使用されているホスト変 数は、アプリケーションのコンパイル時に認識されます。 動的 SQL を使用した場 合には、組み込み SQL ステートメントとその結果としてのホスト変数は、アプリ ケーションを実行するまで認識されません。 このように、動的 SQL アプリケーシ ョンの場合は、アプリケーションで使用するホスト変数のリストを扱う必要があり ます。 (PREPARE を使用して) 準備された SELECT ステートメントのホスト変数 情報を得るためには、 DESCRIBE ステートメントを使用し、その情報を SQL 記述 子域 (SQLDA) に保管することができます。

アプリケーション内で DESCRIBE ステートメントを実行すると、データベース・ マネージャーはホスト変数を SQLDA に定義します。 ホスト変数を SQLDA に定 義すると、 FETCH ステートメントにより、カーソルを使用してホスト変数に値を 割り当てることができます。

### 動的に実行される **SQL** プログラムにおける **SQLDA** 構造体の宣言

SQLDA には不定数の SQLVAR 項目のオカレンスがあり、次の図に示されている ように、各 SQLVAR 項目は 1 データ行に 1 つの列を記述するフィールドの集ま りで構成されます。

#### このタスクについて

SQLDA には不定数の SQLVAR 項目のオカレンスがあり、次の図に示されている ように、各 SQLVAR 項目は 1 データ行に 1 つの列を記述するフィールドの集ま りで構成されます。 SQLVAR 項目には、基本 SQLVAR 項目と 2 次 SQLVAR 項 目という 2 つのタイプがあります。

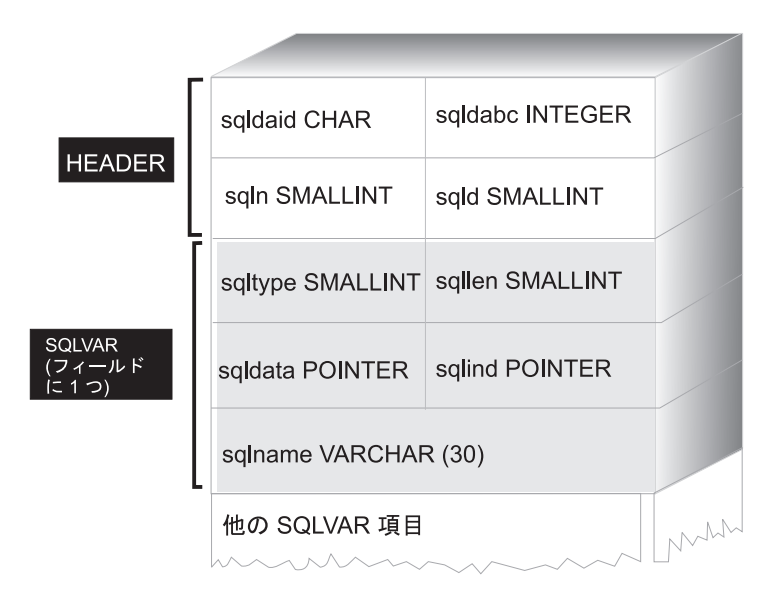

図 *2. SQL* 記述子域 *(SQLDA)*

必要とされる SQLVAR 項目の数は結果表の列の数によって決まるため、アプリケ ーションは必要に応じて適切な数の SQLVAR エレメントを割り振ることができな ければなりません。 次のいずれかの方式を使用してください。

#### 手順

- v 必要とされる最大の SQLDA (つまり、SQLVAR 項目の最大数を指定した SQLDA) を与える。 結果表に戻すことができる列の数は最大 255 です。 戻され る列のいずれかが LOB タイプか特殊タイプの列である場合、SQLN の値は 2 倍 になり、情報を入れるために必要な SQLVAR 項目の数も 2 倍の 510 になりま す。 しかし、255 列も戻す SELECT ステートメントはほとんどないので、割り 当てられたスペースの大部分が未使用となります。
- v SQLVAR 項目を少なめに指定して、小さめの SQLDA を与える。 この場合、結 果表に SQLDA で使用できる SQLVAR 項目より多い列が入っていると、記述は 戻されません。 代わりに、データベース・マネージャーは SELECT ステートメ ントで検出される選択リスト項目の数を戻します。アプリケーションは SQLDA に必要な数の SQLVAR 項目を割り当ててから、DESCRIBE ステートメントを使 用して列記述を入手します。
- 返された列のどれかが LOB またはユーザー定義タイプである場合は、SQLDA に SQLVAR 項目の正確な数を設定する。

#### 次のタスク

3 つの方式のすべてについて、最初にいくつの SQLVAR 項目を割り当てればよい かという疑問が生じます。 各 SQLVAR エレメントは、最高 44 バイトのストレー ジを使用します (SQLDATA および SQLIND フィールドに割り振られるストレージ はカウントしていません)。 メモリーに十分余裕があれば、 SQLDA の最大サイズ を割り振るという最初の方法を実行するのが簡単です。

より小さい SQLDA を割り当てるという 2 番目の方法は、メモリーの動的割り振 りをサポートする C および C++ のようなプログラミング言語にしか適用できませ
ん。 メモリーの動的割り振りをサポートしない COBOL や FORTRAN のような言 語の場合、最初の方法を使用します。

### 最小の **SQLDA** 構造体を用いて動的に実行される **SQL** ステートメ ントの準備

ここにある情報を、最小の SQLDA 構造体をステートメント用に割り振る例として 用いてください。

#### このタスクについて

メモリーの動的割り振りをサポートする C および C++ のようなプログラミング言 語でしか、より小さい SQLDA 構造体を割り当てることはできません。

アプリケーションが、 SQLVAR 項目の入っていない minsqlda という名前の SQLDA 構造体を宣言する場面を例にとって考えてみましょう。 SQLDA の SQLN フィールドは割り振られる SQLVAR 項目の数を記述します。 この場合、SQLN は 0 にセットされていなければなりません。次に、文字ストリング dstring から 1 つのステートメントを準備し、そしてその記述を minsqlda の中に入力するには、 次の SQL ステートメントを発行します。 (C 構文を使用し、 minsqlda が SQLDA 構造体へのポインターとして宣言されているものとします。)

EXEC SQL

PREPARE STMT INTO :\*minsqlda FROM :dstring;

dstring に含まれるステートメントが、各行に 20 列を戻す SELECT ステートメン トであるとします。 PREPARE ステートメント (または DESCRIBE ステートメン ト) の後の SQLDA の SQLD フィールドには、準備済み SELECT ステートメント の結果表の列数が入っています。

SQLDA の SQLVAR 項目は、以下の場合に設定されます。

v SQLN >= SQLD であり、かつどの列も LOB または特殊タイプではない場合

最初の SQLD SQLVAR 項目が設定され、SQLDOUBLED はブランクに設定され ます。

v SQLN >= 2\*SQLD であり、かつ少なくとも 1 つの列が LOB または特殊タイプ である場合

2\* SQLD SQLVAR 項目が設定され、SQLDOUBLED は 2 に設定されます。

v SQLD <= SQLN < 2\*SQLD であり、少なくとも 1 つの列が特殊タイプであり、 かつ LOB の列はない場合

最初の SQLD SQLVAR 項目が設定され、SQLDOUBLED はブランクに設定され ます。 SQLWARN BIND オプションが YES の場合は、警告 SQLCODE +237 (SQLSTATE 01594) が発行されます。

以下の場合には、SQLDA 内の SQLVAR 項目は設定されません (追加スペースを割 り振り、 DESCRIBE をもう一度指定するよう要求されます)。

v SQLN < SQLD であり、どの列も LOB または特殊タイプではない場合

SQLVAR 項目は設定されず、SQLDOUBLED はブランクに設定されます。 SQLWARN BIND オプションが YES の場合は、警告 SQLCODE +236 (SQLSTATE 01005) が発行されます。

DESCRIBE が正常に実行される場合には、SQLD 個の SQLVAR 項目が割り振ら れます。

v SQLN < SQLD であり、少なくとも 1 つの列が特殊タイプであり、かつ LOB の列はない場合

SQLVAR 項目は設定されず、SQLDOUBLED はブランクに設定されます。 SQLWARN BIND オプションが YES の場合は、警告 SQLCODE +239 (SQLSTATE 01005) が発行されます。

特殊タイプの名前を含む DESCRIBE を正常に実行するためには、 2\*SQLD SQLVAR 項目を割り振ってください。

v SQLN < 2\*SQLD であり、かつ少なくとも 1 つの列が LOB である場合

SQLVAR 項目は設定されず、SQLDOUBLED はブランクに設定されます。 警告 SQLCODE +238 (SQLSTATE 01005) が発行されます (SQLWARN BIND オプシ ョンの設定に関係なく)。

DESCRIBE を正常に実行するためには、2\*SQLD SQLVAR 項目を割り振ってく ださい。

BIND コマンドの SQLWARN オプションは、 DESCRIBE (または PREPARE...INTO) が以下の警告を戻すかどうかを制御します。

- $\cdot$  SQLCODE +236 (SQLSTATE 01005)
- $\cdot$  SQLCODE +237 (SQLSTATE 01594)
- $\cdot$  SOLCODE +239 (SOLSTATE 01005)

アプリケーション・コードでは、これらの SQLCODE 値が戻される可能性のあるこ とを常に考慮に入れておいてください。 警告 SQLCODE +238 (SQLSTATE 01005) は、選択リストに LOB 列があり SQLDA に不適当な SQLVAR 項目がある場合 に、必ず戻されます。 これは、結果セット内に LOB 列があるために SQLVAR 項 目の数が 2 倍になっていなければならないということをアプリケーションが認識で きる唯一の方法です。

### 十分な数の **SQLVAR** 項目を指定した、動的に実行される **SQL** ステ ートメント用の **SQLDA** 構造体の割り振り

結果表の列数が決まったら、ストレージを 2 番目の、フルサイズの SQLDA に割 り振ってください。 最初の SQLDA は入力パラメーターに使用され、2 番目のフ ルサイズの SQLDA は出力パラメーターに使用されます。

### このタスクについて

結果表の列数が決まったら、ストレージを 2 番目の、フルサイズの SQLDA に割 り振ってください。 最初の SQLDA は入力パラメーターに使用され、2 番目のフ ルサイズの SQLDA は出力パラメーターに使用されます。

結果表の列が 20 あるとします (すべて LOB 列ではないとします)。 この場合、 2 番目の SQLDA 構造体である fulsqlda には、少なくとも 20 の SQLVAR エレメ ント (または結果表に LOB または特殊タイプがある場合には 40 エレメント) を割 り振らなければなりません。 この例のその他の部分では、LOB または特殊タイプ は結果表に含まれないものとします。

SQLDA 構造体のストレージ要件を計算するときには、以下の項目を含めてくださ  $\mathcal{V}^{\, \lambda}$  .

#### 手順

- v 長さ 16 バイトの固定長ヘッダー (SQLN および SQLD などのフィールドを含 む)。
- v SQLVAR 項目の可変長配列、それぞれのエレメントは長さが 44 バイト (32 ビ ット・プラットフォームの場合) または 56 バイト (64 ビット・プラットフォー ムの場合)。

#### 次のタスク

fulsqlda に必要な SQLVAR 項目の数は、 minsqlda という SQLD フィールドに 指定されます。 その値が 20 であるとします。 そのため、fulsqlda に必要なスト レージ割り振りは、以下のようになります。

 $16 + (20 * sizeof (struct square))$ 

この値は、ヘッダーのサイズに各 SQLVAR 項目のサイズの 20 倍を加えて、合計 896 バイトであることを表しています。

SQLDASIZE マクロを使用することにより、自分で計算をしないようにすれば、バ ージョン間の違いをすべて回避することができます。

### 動的に実行される **SQL** プログラムにおける **SELECT** ステートメン トの記述

十分な量のスペースを 2 番目の SQLDA (この例の場合 fulsqlda と呼ばれる) に 割り振ってから、アプリケーションをコーディングして SELECT ステートメントを 記述しなければなりません。

#### 手順

次のステップを実行するようにアプリケーションをコーディングしてください。

- 1. fulsqlda の SQLN フィールドの値を 20 にする (この例では結果表の列は 20 であり、すべての列は LOB 列ではないものとしています)。
- 2. 2 番目の SQLDA 構造体 fulsqlda を用いて SELECT ステートメントに関する 情報を入手する。 これには、次の 2 とおりの方法があります。
	- v minsqlda の代わりに fulsqlda を指定する別の PREPARE ステートメントを 使用する。
	- v fulsqlda を指定する DESCRIBE ステートメントを使用する。

### 次のタスク

DESCRIBE ステートメントを使用するとステートメントを 2 回準備するコストが 省けるため、この方法のほうが好んで使用されます。 DESCRIBE ステートメント は、準備操作中に入手した前の情報を再度使用すると、その情報を新規の SQLDA 構造体に入れます。 次のステートメントを発行することができます。

EXEC SQL DESCRIBE STMT INTO :fulsqlda

このステートメントを実行すると、それぞれの SQLVAR エレメントには結果表の 1 つの列の記述が含まれるようになります。

#### 行を保持するためのストレージの獲得

先にアプリケーションが行のためのストレージを割り振ってからでなければ、 SQLDA 構造体を使用して結果表からアプリケーション行を取り出すことはできま せん。

### 手順

次のタスクを実行するようにアプリケーションをコーディングしてください。

1. それぞれの SQLVAR 記述を分析して、その列の値に必要なスペースの量を判別 する。

SELECT が記述されている場合、LOB の値について SQLVAR に指定されるデ ータ・タイプは SQL\_TYP\_*x*LOB であることに注意してください。 このデー タ・タイプは一般的な LOB ホスト変数と同じであり、すべての LOB は 1 回 でメモリーに保管されます。 これは (数 MB までの) 小さい LOB の場合に有 効ですが、スタックが十分なメモリーを割り振ることができないため、このデー タ・タイプを大きい LOB (1 GB など) に使用することはできません。 SQLVAR 内のアプリケーションの列定義を変更して、 SQL\_TYP\_*x*LOB\_LOCATOR または SQL\_TYPE\_*x*LOB\_FILE のいずれかにする ことが必要になります。 (SQLVAR の SQLTYPE フィールドを変更する場合に は、 SQLLEN フィールドも変更する必要があるので注意してください。) SQLVAR 内の列定義を変更すると、アプリケーションではその新しいタイプに 対して正しい容量のストレージを割り振ることができます。

- 2. その列の値にストレージを割り振る。
- 3. 割り振ったストレージのアドレスを SQLDA 構造体の SQLDATA フィールドに 保管する。

#### 次のタスク

これらのステップは、各列の記述を分析し、それぞれの SQLDATA フィールドの内 容をその列の値を保持するだけの大きさのストレージ域のアドレスと置き換えるこ とによってなされます。 長さ属性は、LOB タイプでないデータ項目に対する各 SQLVAR 項目の SQLLEN フィールドから判別されます。 タイプが BLOB、CLOB、または DBCLOB の項目の場合、長さ属性は 2 番目の SQLVAR 項目の SQLLONGLEN フィールドから判別されます。

さらに、指定した列に NULL を使用できる場合、アプリケーションは SQLIND フ ィールドの内容を列の標識変数のアドレスと置き換えなければなりません。

### 動的に実行される **SQL** プログラムにおけるカーソルの処理

SQLDA 構造の割り振りが適切に行われると、 SELECT ステートメントに関連する カーソルをオープンし、行を取り出すことができます。

#### このタスクについて

SQLDA 構造の割り振りが適切に行われると、 SELECT ステートメントに関連する カーソルをオープンし、行を取り出すことができます。

SELECT ステートメントに関連したカーソルを処理するには、最初にカーソルをオ ープンし、次に FETCH ステートメントの USING DESCRIPTOR 節を指定して行 を取り出します。 例えば、C アプリケーションでは次の行を指定できます。

EXEC SQL OPEN pcurs EMB SQL CHECK( "OPEN" ) ; EXEC SQL FETCH pcurs USING DESCRIPTOR :\*sqldaPointer EMB\_SQL\_CHECK( "FETCH" ) ;

FETCH が成功したならば SQLDA からデータを獲得し列見出しを表示するような アプリケーションを書けるでしょう。 以下に例を示します。

display col titles( sqldaPointer ) ;

データを表示したなら、カーソルをクローズし動的に割り振ったメモリーを解放し なければなりません。 以下に例を示します。

EXEC SQL CLOSE pcurs ; EMB\_SQL\_CHECK( "CLOSE CURSOR" ) ;

### 動的に実行される **SQL** プログラムのための **SQLDA** 構造体の割り 振り

アプリケーションとのデータのやり取りで使用できるようにするため、アプリケー ションで使用する SQLDA 構造体を割り振ってください。

#### このタスクについて

C 言語で SQLDA 構造体を作成するには、ホスト言語で INCLUDE SQLDA ステー トメントを組み込むか、または SQLDA 組み込みファイルを組み込んで、構造体定 義を入手してください。 次に、SQLDA のサイズは固定されていないため、アプリ ケーションは SQLDA 構造体へのポインターを宣言し、それにストレージを割り振 らなければなりません。 SQLDA 構造体の実際のサイズは、SQLDA を用いて渡さ れる個別データ項目の数によって決まります。

C および C++ プログラム言語 では、SQLDA の割り振りを簡単に行うためにマク ロが提供されています。 このマクロの形式は以下のとおりです。

#define SQLDASIZE(n) (offsetof(struct sqlda, sqlvar) ¥ + (n)  $\times$  sizeof(struct sqlvar))

このマクロを使用することによって、 n 個の SQLVAR エレメントに必要なストレ ージを計算することができます。

COBOL で SQLDA 構造体を作成するには、 INCLUDE SQLDA ステートメントを 組み込むか、または COPY ステートメントを使用します。 SQLVAR 項目の最大数 を制御して SQLDA が使用するストレージの容量を制御したい場合は、 COPY ス

テートメントを使用してください。 例えば、SQLVAR 項目のデフォルトの数を 1489 から 1 に変更するには、以下の COPY ステートメントを使用します。

```
COPY "sqlda.cbl"
 replacing --1489--
 by --1--.
```
FORTRAN 言語では、自己定義データ構造または動的割り振りは直接にはサポート されていません。 SQLDA 組み込みファイルは FORTRAN では使用できません。 これは、FORTRAN では SQLDA をデータ構造としてサポートできないためです。 FORTRAN プログラムでは、プリコンパイラーは INCLUDE SQLDA ステートメン トを無視します。

ただし、FORTRAN プログラムで静的 SQLDA 構造体に似た構造体を作成し、これ を SQLDA を使用できる任意の場所で使用することができます。 sqldact.f ファ イルには、FORTRAN で SQLDA 構造体を宣言するのに役立つ定数が含まれていま す。

ポインター値を必要とする SQLDA エレメントに値を割り当てるには、SQLGADDR の呼び出しを実行してください。

次の表は、SQLVAR エレメントを 1 つ持つ SQLDA 構造体の宣言および使用方法 を示しています。

言語 ソース・コード例

**C** および **C++** #include struct sqlda \*outda = (struct sqlda \*)malloc(SQLDASIZE(1)); /\* DECLARE LOCAL VARIABLES FOR HOLDING ACTUAL DATA \*/ double sal =  $0$ ; short salind =  $0$ ; /\* INITIALIZE ONE ELEMENT OF SQLDA \*/ memcpy( outda->sqldaid,"SQLDA ",sizeof(outda->sqldaid)); outda->sqln = outda->sqld = 1; outda->sqlvar[0].sqltype = SQL\_TYP\_NFLOAT;  $outda \rightarrow sqlvar[0]$ .sqllen = sizeof( $double$ );. outda->sqlvar[0].sqldata = (unsigned char \*)&sal; outda->sqlvar[0].sqlind = (short \*)&salind;

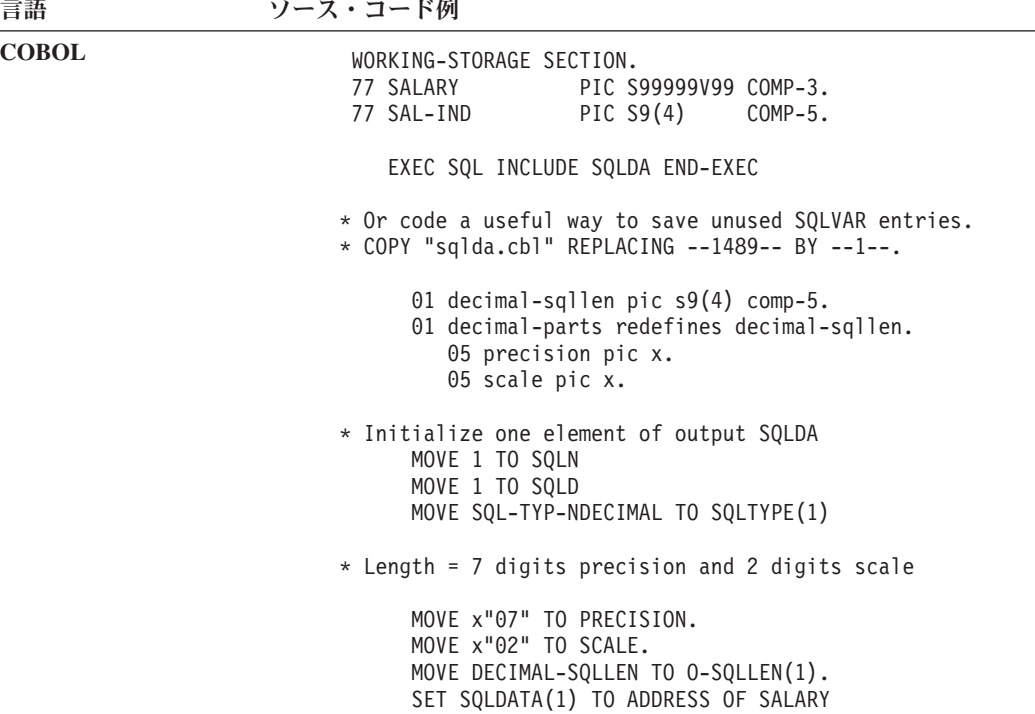

SET SQLIND(1) TO ADDRESS OF SAL-IND

```
言語 ソース・コード例
FORTRAN include 'sqldact.f'
                         integer*2 sqlvar1
                         parameter ( sqlvar1 = sqlda header sz + 0*sqlvar struct sz )
                   C Declare an Output SQLDA -- 1 Variable
                         character out sqlda(sqlda header sz + 1*sqlvar struct sz)
                         character*8 out sqldaid ! Header
                         integer*4 out_sqldabc
                         integer*2 out_sqln
                         integer*2 out_sqld
                         integer*2 out sqltype1 ! First Variable
                         integer*2 out_sqllen1
                         integer*4 out sqldata1
                         integer*4 out sqlind1
                         integer*2 out_sqlnamel1
                         character*30 out_sqlnamec1
                         equivalence( out sqlda(sqlda_sqldaid_ofs), out_sqldaid )
                         equivalence( out sqlda(sqlda sqldabc ofs), out sqldabc )
                         equivalence( out_sqlda(sqlda_sqln_ofs), out_sqln )
                         equivalence( out sqlda(sqlda sqld ofs), out sqld
                         equivalence( out_sqlda(sqlvar1+sqlvar_type_ofs), out_sqltype1 )
                         equivalence( out_sqlda(sqlvar1+sqlvar_len_ofs), out_sqllen1
                         equivalence( out sqlda(sqlvar1+sqlvar data ofs), out sqldata1 )
                         equivalence( out_sqlda(sqlvar1+sqlvar_ind_ofs), out_sqlind1 )
                         equivalence( out_sqlda(sqlvar1+sqlvar_name_length_ofs),
                        + out sqlnamel1 )
                         equivalence( out sqlda(sqlvar1+sqlvar name data ofs),
                        + out_sqlnamec1 )
                   C Declare Local Variables for Holding Returned Data.
                         real*8 salary
                         integer*2 sal_ind
                   C Initialize the Output SQLDA (Header)
                         out_sqldaid = 'OUT_SQLDA'
                         out sqldabc = sqlda header sz + 1*sqlvar struct sz
                         out\_sqln = 1<br>out sqld = 1
                         out sqld
                   C Initialize VAR1
                         out sqltype1 = SQL TYP NFLOAT
                         out sqllen1 = 8rc = sqlgaddr( %ref(salary), %ref(out_sqldata1) )
                         rc = sqlgaddr( %ref(sal_ind), %ref(out_sqlind1) )
                    注: この例は 32 ビット FORTRAN 向けに書かれています。
```
動的なメモリー割り振りをサポートしない言語では、SQLVAR エレメントの希望数 を指定した SQLDA をホスト言語で明示的に宣言する必要があります。 SQLVAR のエレメントには、アプリケーションの必要に応じて決定されたとおりの十分な数 を必ず宣言してください。

### 動的に実行される **SQL** プログラムにおける **SQLDA** 構造体を使用 したデータ転送

ホスト変数のリストを使用してデータを転送するよりも、 SQLDA を使用してデー タを転送するほうが、より高い柔軟性が得られます。

### このタスクについて

ホスト変数のリストを使用してデータを転送するよりも、 SQLDA を使用してデー タを転送するほうが、より高い柔軟性が得られます。 例えば、SQLDA を用いて、 ホスト言語に対応するものがないデータ (C 言語における DECIMAL データなど) でも転送することができます。

次の表を、数値とシンボル名がどのように関連付けられるかを示す相互参照リスト として使用してください。

**SQL** 列名 **SQLTYPE** 数値 **SQLTYPE** シンボル名**[1](#page-153-0)** DATE 384/385 SQL\_TYP\_DATE / SQL\_TYP\_NDATE TIME 388/389 388/389 SQL TYP TIME / SQL TYP\_NTIME TIMESTAMP 392/393 SQL TYP STAMP / SQL TYP NSTAMP n/a<sup>[2](#page-153-0)</sup> 400/401 400/401 SQL\_TYP\_CGSTR / SQL\_TYP\_NCGSTR BLOB 404/405 SQL\_TYP\_BLOB / SQL\_TYP\_NBLOB CLOB 408/409 408/409 SQL\_TYP\_CLOB / SQL\_TYP\_NCLOB DBCLOB 412/413 SQL\_TYP\_DBCLOB / SQL\_TYP\_NDBCLOB VARCHAR 448/449 448/449 SQL\_TYP\_VARCHAR / SQL\_TYP\_NVARCHAR CHAR 152/453 SQL TYP CHAR / SQL TYP\_NCHAR LONG VARCHAR 456/457 SQL TYP LONG / SQL TYP\_NLONG n/a<sup>[3](#page-153-0)</sup> 460/461 Apple 1904 460/461 SQL\_TYP\_CSTR / SQL\_TYP\_NCSTR VARGRAPHIC 464/465 SQL TYP VARGRAPH / SQL TYP NVARGRAPH GRAPHIC 468/469 468/469 SQL TYP GRAPHIC / SQL TYP\_NGRAPHIC LONG VARGRAPHIC 472/473 SQL TYP LONGRAPH / SQL TYP NLONGRAPH FLOAT 480/481 SQL\_TYP\_FLOAT / SQL\_TYP\_NFLOAT REAL<sup>[4](#page-153-0)</sup> 480/481 480/481 SQL\_TYP\_FLOAT / SQL\_TYP\_NFLOAT DECIMAL<sup>[5](#page-153-0)</sup> 484/485 484/485 SQL TYP DECIMAL / SQL TYP\_DECIMAL INTEGER 496/497 SQL\_TYP\_INTEGER / SQL\_TYP\_NINTEGER SMALLINT 500/501 SQL\_TYP\_SMALL / SQL\_TYP\_NSMALL n/a 804/805 S001/805 SQL\_TYP\_BLOB\_FILE / SQL\_TYPE\_NBLOB\_FILE n/a 808/809 SQL\_TYP\_CLOB\_FILE / SQL\_TYPE\_NCLOB\_FILE n/a 812/813 SQL\_TYP\_DBCLOB\_FILE / SQL\_TYPE\_NDBCLOB\_FILE n/a 360/961 960/961 SQL\_TYP\_BLOB\_LOCATOR / SQL\_TYP\_NBLOB\_LOCATOR n/a 364/965 SQL TYP CLOB\_LOCATOR / SQL\_TYP\_NCLOB\_LOCATOR n/a 968/969 SQL\_TYP\_DBCLOB\_LOCATOR / SQL\_TYP\_NDBCLOB\_LOCATOR XML 988/989 SQL\_TYP\_XML / SQL\_TYP\_XML

表 *17. DB2 SQLDA SQL* タイプ

<span id="page-153-0"></span>表 *17. DB2 SQLDA SQL* タイプ *(*続き*)*

**SQL** 列名 **SQLTYPE** 数値 **SQLTYPE** シンボル名**<sup>1</sup>**

注**:** これらの定義タイプは sql.h 組み込みファイルにあり、組み込みファイル自体は、 sqllib ディレクトリーの include サブディレクトリーにあります。 (例えば、C プログラミング言語の場合は sqllib/include/sql.h となりま す。)

- 1. COBOL プログラミング言語の場合、SQLTYPE 名には下線 (\_) を使用しませんが、その代わりにハイフン (-) を 使用します。
- 2. これは NULL 終了 GRAPHIC ストリングです。
- 3. これは NULL 終了文字ストリングです。
- 4. SQLDA での REAL と DOUBLE の違いは長さの値です (4 または 8)。

5. 精度は最初のバイトにあります。 位取りは 2 番目のバイトにあります。

### 動的に実行される **SQL** プログラムにおける対話式 **SQL** ステートメ ントの処理

動的 SQL を使用するアプリケーションを作成し、任意の SQL ステートメントを処 理することができます。

### このタスクについて

動的 SQL を使用するアプリケーションを作成し、任意の SQL ステートメントを処 理することができます。 例えば、アプリケーションがユーザーから SQL ステート メントを受け入れる場合、アプリケーションはステートメントについて事前にわか っていなくても、そのステートメントを実行できなければなりません。 実行時まで わからない値は、疑問符 (?) で表示されるパラメーター・マークによって表すこと ができます。 パラメーター・マークは、ユーザーとアプリケーションの間の対話を 可能にするもので、静的 SQL ステートメントにとってのホスト変数に似ていま す。

PREPARE および DESCRIBE ステートメントを SQLDA 構造体で使用して、アプ リケーションは実行される SQL ステートメントのタイプを判別し、それに応じて 処理することができるようにしてください。

### 動的に実行される **SQL** プログラムにおけるステートメント・タイプ の判別

SQL ステートメントを準備する場合、ステートメントのタイプに関する情報は SQLDA 構造体を調べて判別することができます。

SQL ステートメントを準備する場合、ステートメントのタイプに関する情報は SQLDA 構造体を調べて判別することができます。 この情報はステートメントの準 備時に INTO 節を指定して SQLDA 構造体に入れるか、または事前に準備されたス テートメントに対して DESCRIBE ステートメントを発行することによって、 SQLDA 構造体に入れることができます。

いずれの場合でも、データベース・マネージャーは SQLDA 構造体の SQLD フィ ールドに SQL ステートメントにより生成された結果表の列数を示す値を入れま す。 SQLD フィールドにゼロ (0) が入っている場合、このステートメントは SELECT ステートメントではありません。 ステートメントはすでに準備されている ため、 EXECUTE ステートメントを使用してただちに実行することができます。

ステートメントにパラメーター・マーカーが含まれている場合、USING 節を指定し なければなりません。 USING 節は、ホスト変数のリストか SQLDA 構造体のどち らかを指定することができます。

SQLD フィールドが 0 より大きい場合、ステートメントは SELECT ステートメン トであるため、次の節での説明に従って処理しなければなりません。

### 動的に実行される **SQL** プログラムにおける可変リスト **SELECT** ス テートメントの処理

可変リスト SELECT ステートメントとは、戻される列の数およびタイプがプリコン パイル時にはわからないステートメントのことです。

この場合、アプリケーションには、結果表の行を保持するために宣言しなければな らない正確なホスト変数がわかりません。

#### 手順

可変リスト SELECT ステートメントを処理するには、次のステップを実行するよう にアプリケーションをコーディングしてください。

1. SQLDA を宣言する。

可変リスト SELECT ステートメントを処理するには、 SQLDA 構造体を必ず使 用します。

2. INTO 節を使用してステートメントを PREPARE (準備) する。

アプリケーションは、宣言した SQLDA 構造体に十分な SQLVAR エレメント があるかどうかを判別します。 十分なエレメントがない場合、アプリケーショ ンは必要な数の SQLVAR エレメントを持つ別の SQLDA 構造体を割り振り、 新規の SQLDA を用いて追加の DESCRIBE ステートメントを発行します。

3. SQLVAR エレメントを割り振る。

各 SQLVAR に必要なホスト変数および標識に、ストレージを割り振ります。 このステップでは、それぞれの SQLVAR エレメントにデータの割り振りアドレ スおよび標識変数を入れます。

4. SELECT ステートメントを処理する。

カーソルは準備済みステートメントに関連付けられ、オープンされます。行は適 切に割り振られた SQLDA 構造体を用いて取り出されます。

### エンド・ユーザーからの **SQL** 要求の保存

アプリケーションのユーザーがアプリケーションから SQL 要求を発行することが できる場合、これらの要求を保管しておきたいかもしれません。

#### このタスクについて

アプリケーションでユーザーが任意の SQL ステートメントを保管できる場合、こ れらをデータ・タイプが VARCHAR、CLOB、VARGRAPHIC、または DBCLOB の 列を持つ表に保管することができます。 VARGRAPHIC および DBCLOB データ・ タイプは、 2 バイト文字セット (DBCS) および拡張 UNIX コード (EUC) 環境で しか使用できないことに注意してください。

ユーザーは、準備済みのバージョンの SQL ステートメントではなく、そのソース を保管しなければなりません。 これは、表に保管されているバージョンを実行する 前に、各ステートメントを検索して準備しなければならないことを意味します。 つ まり、アプリケーションは、文字ストリングから SQL ステートメントを準備し、 このステートメントを動的に実行します。

# 動的に実行される **SQL** ステートメントへのパラメーター・マーカ ーを使用した変数入力の提供

動的 SQL ステートメントでは、疑問符 (?) か、またはコロンの後に名前が続く形 (:*name*) で表されるパラメーター・マーカーが、ホスト変数の代わりに使用されま す。

### このタスクについて

動的 SQL ステートメントにはホスト変数を含めることができません。これは、ホ スト変数情報 (データ・タイプおよび長さ) はアプリケーションのプリコンパイル時 にしか使用できないためです。実行時には、ホスト変数情報は使用できません。 動 的 SQL ステートメントでは、ホスト変数の代わりにパラメーター・マーカーを使 用します。 パラメーター・マーカーは、疑問符 (?) か、コロンの後に名前が続く形 (:*name*) で表され、SQL ステートメント内でホスト変数の代わりとなる位置を示し ます。

例えば、動的 SQL ステートメントを使用して、従業員番号の値に基づいて TEMPL という表からデータを削除すると想定します。 パラメーター・マーカーを使用し て、次のように DELETE ステートメントを指定できます。

DELETE FROM TEMPL WHERE EMPNO = ?

このステートメントを実行するには、EXECUTE ステートメントの USING 節でホ スト変数または SQLDA 構造体を指定します。 そのホスト変数の内容が、EMPNO の値を指定するために使用されます。

パラメーター・マーカーのデータ・タイプと長さは、SQL ステートメント内でのそ のパラメーター・マーカーのコンテキストに応じて異なります。パラメーター・マ ーカーのデータ・タイプが、これを使用しているステートメントの内容からはっき り判別できない場合は、CAST 指定を使用してデータ・タイプを指定することがで きます。 CAST 指定を使用するパラメーター・マーカーは、型付きパラメーター・ マーカーです。 型付きパラメーター・マーカーは、CAST 指定で使用されているデ ータ・タイプのホスト変数のように扱われます。 例えば、ステートメント SELECT ? FROM SYSCAT.TABLES は、結果列のデータ・タイプが不明であるため、無効です。 ただし、SELECT CAST(? AS INTEGER) FROM SYSCAT.TABLES は有効です。なぜなら、 CAST 指定によって、パラメーター・マーカーが INTEGER 値を表すことが示され ているので、結果列のデータ・タイプが分かるからです。

SQL ステートメントに複数のパラメーター・マーカーが含まれている場合、 EXECUTE ステートメントの USING 節では以下のいずれかのタイプの情報を指定 する必要があります。

v ホスト変数のリスト。パラメーター・マーカーごとに 1 つの変数を指定します。

v パラメーター・マーカーごとに 1 つの SQLVAR 項目 (LOB データ・タイプ以 外の場合)、または 2 つの SQLVAR 項目 (LOB データ・タイプの場合) を持つ SQLDA

ホスト変数リストまたは SQLVAR 項目の突き合わせは、ステートメント内のパラ メーター・マーカーの順序に従って行われます。また、データ・タイプには互換性 がなければなりません。

注**:** 動的 SQL ステートメント内でパラメーター・マーカーを使用することは、オプ ティマイザーが分散統計を使用せず、最適なアクセス・プランを選択しない可能性 があるという点で、静的 SQL ステートメント内でホスト変数を使用することに似 ています。

パラメーター・マーカーに適用される規則は、PREPARE ステートメントのトピッ クで説明されています。

### 動的に実行される **SQL** プログラムにおけるパラメーター・マーカー の例

次の例は、動的 SQL プログラムにおけるパラメーター・マーカーの使用方法を示 しています。

次の例は、動的 SQL プログラムにおけるパラメーター・マーカーの使用方法を示 しています。

v C および C++ (**dbuse.sqc/dbuse.sqC**)

C 言語サンプル **dbuse.sqc** 中の関数

DynamicStmtWithMarkersEXECUTEusingHostVars() は、パラメーター・マーカーと ホスト変数を使用して削除を実行する仕方を示しています。

EXEC SQL BEGIN DECLARE SECTION; char hostVarStmt1[50]; short hostVarDeptnumb; EXEC SQL END DECLARE SECTION;

/\* prepare the statement with a parameter marker  $*/$ strcpy(hostVarStmt1, "DELETE FROM org WHERE deptnumb = ?"); EXEC SQL PREPARE Stmt1 FROM :hostVarStmt1;

/\* execute the statement for hostVarDeptnumb =  $15$  \*/ hostVarDeptnumb = 15; EXEC SQL EXECUTE Stmt1 USING :hostVarDeptnumb;

v COBOL (**varinp.sqb**)

次の例は COBOL サンプル **varinp.sqb** からのもので、検索および更新条件にお けるパラメーター・マーカーの使用方法を示しています。

EXEC SQL BEGIN DECLARE SECTION END-EXEC.

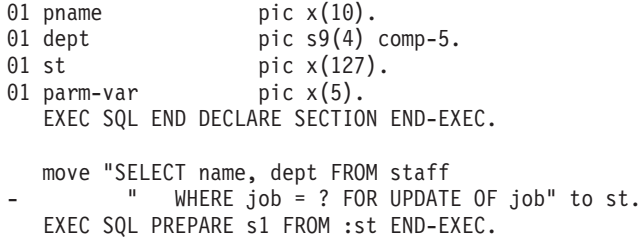

EXEC SQL DECLARE c1 CURSOR FOR s1 END-EXEC. move "Mgr" to parm-var. EXEC SQL OPEN c1 USING :parm-var END-EXEC move "Clerk" to parm-var. move "UPDATE staff SET job = ? WHERE CURRENT OF c1" to st. EXEC SQL PREPARE s2 from :st END-EXEC.

\* call the FETCH and UPDATE loop. perform Fetch-Loop thru End-Fetch-Loop until SQLCODE not equal 0.

EXEC SQL CLOSE c1 END-EXEC.

# 組み込み **SQL** アプリケーションにおけるプロシージャーの呼び出 し

プロシージャーは、CALL ステートメントを適切なプロシージャー参照とパラメータ ーによって編成し、実行することによって、組み込み SQL アプリケーションから 呼び出すことができます。

プロシージャーは、CALL ステートメントを適切なプロシージャー参照とパラメータ ーによって編成し、実行することによって、組み込み SQL アプリケーションから 呼び出すことができます。 CALL ステートメントは組み込み SQL アプリケーショ ン内で静的あるいは動的に実行できます。 ただし、プログラミング言語ごとに、こ のコマンドを実行するための方法は異なります。 どのホスト言語でも、プロシージ ャーで使用される各ホスト変数は、必要なデータ・タイプに一致するよう宣言する 必要があります。

クライアント・アプリケーションとルーチンの呼び出しは、パラメーターと結果セ ットを介してプロシージャーと情報を交換します。 プロシージャーのパラメーター は、データの送信の向きによっても定義されます (パラメーター・モード)。

プロシージャーのパラメーター・タイプには、以下の 3 種類があります。

- v IN パラメーター: プロシージャーに渡されるデータ。
- v OUT パラメーター: プロシージャーから戻されるデータ。
- v INOUT パラメーター: プロシージャーに渡されて、そのプロシージャーの実行中 に、プロシージャーから戻される予定のデータに置き換えられるデータ。

パラメーターのモードとそのデータ・タイプは、プロシージャーが CREATE PROCEDURE ステートメントに登録されるときに定義されます。

## **C** および **C++** 組み込み **SQL** アプリケーションにおけるストアー ド・プロシージャーの呼び出し

DB2 では、 SQL プロシージャーでの入力パラメーター、出力パラメーター、入出 力パラメーターの使用をサポートしています。 CREATE PROCEDURE ステートメ ントの IN、OUT、INOUT という各キーワードは、パラメーターのモードまたは用 途を示しています。 IN パラメーターと OUT パラメーターは値による受け渡し、 INOUT パラメーターは参照による受け渡しになります。

### **EXEC SQL CALL** ステートメントを使用したストアード・プロシージャーの呼 び出し

DB2 では、 SQL プロシージャーでの入力パラメーター、出力パラメーター、入出 力パラメーターの使用をサポートしています。 CREATE PROCEDURE ステートメ ントの IN、OUT、INOUT という各キーワードは、パラメーターのモードまたは用 途を示しています。 IN パラメーターと OUT パラメーターは値による受け渡し、 INOUT パラメーターは参照による受け渡しになります。

C および C++ アプリケーションの場合、INOUT\_PARAM ストアード・プロシージ ャーは、以下のステートメントを使用して呼び出すことができます。

EXEC SQL CALL INOUT PARAM(:inout median:medianind, :out sqlcode:codeind,  $:$ out buffer: $\overline{b}$ ufferind);

上記のステートメントで、*inout\_median*、*out\_sqlcode*、および *out\_buffer* はホスト変 数で、*medianind*、*codeind*、および *bufferind* は NULL 標識変数です。

注**:** ストアード・プロシージャーは、CALL ステートメントを準備することによ り、動的に呼び出すことも可能です。

### 無名ブロックを使用したストアード・プロシージャーの呼び出し

バージョン 9.7 フィックスパック 6 以降のフィックスパックでは、C および C++ 組み込み SQL アプリケーションは、PRECOMPILE オプション **COMPATIBILITY\_MODE** が ORA に設定されている場合に、無名ブロックを使用してス トアード・プロシージャーを呼び出すことができます。

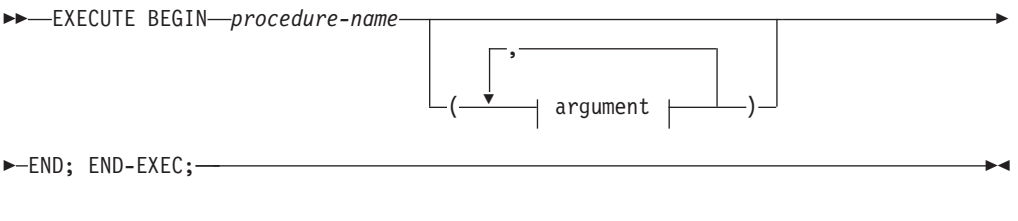

引数 **:**

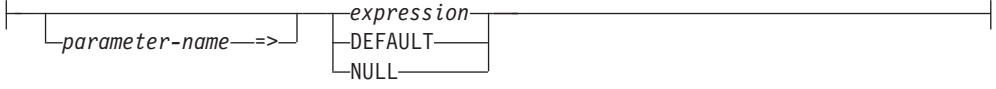

パラメーターの説明

*procedure-name*

呼び出すプロシージャーの名前。カタログ内で説明されています。

#### 引数の説明

#### *parameter-name*

引数の割り当て先のパラメーターの名前。 引数を名前でパラメータ ーに割り当てる場合、そのパラメーターに続くすべての引数を名前 で割り当てる必要があります。

名前付き引数は (暗黙的または明示的に) 1 回だけ指定できます。

カタログが作成されていないプロシージャーの呼び出しでは、名前 付き引数はサポートされていません。

#### *expression* または **DEFAULT** または **NULL**。

指定される *expression*、DEFAULT キーワードまたは NULL キーワ ードは、CALL の引数です。 CALL ステートメントの *n* 番目の名 前の付けられていない引数は、プロシージャーの CREATE PROCEDURE ステートメントで定義されている *n* 番目のパラメー ターに対応します。

名前付き引数は、指定される順番とは無関係に、同じ名前を持つパ ラメーターと対応します。

DEFAULT キーワードを指定した場合は、このキーワードが CREATE PROCEDURE ステートメントで使用されます。指定しな い場合は、デフォルトとして NULL 値が使用されます。

NULL キーワードを指定した場合は、パラメーター値として NULL 値が渡されます。

CALL ステートメントの各引数は、以下のようにプロシージャー定 義における対応するパラメーターと適合していなければなりませ ん。

- IN パラメーター
	- 引数は、パラメーターに割り当て可能でなければなりません。
	- ストリング引数の割り当てには、保管割り当て規則を使用しま す。
- OUT パラメーター
	- 引数は、単一の変数またはパラメーター・マーカーでなければ なりません。
	- 引数は、パラメーターに割り当て可能でなければなりません。
	- ストリング引数の割り当てには、取得割り当て規則を使用しま す。
- INOUT パラメーター
	- 引数は、単一の変数またはパラメーター・マーカーでなければ なりません。
	- 引数は、パラメーターに割り当て可能でなければなりません。
	- ストリング引数の割り当てには、呼び出しについては保管割り 当て規則、戻りについては取得割り当て規則を使用します。

### **REXX** からのストアード・プロシージャーの呼び出し

ストアード・プロシージャーは、AIX システム上の REXX を除き、そのサーバー 上でサポートされる任意の言語で作成することができます。

ストアード・プロシージャーは、AIX システム上の REXX を除き、そのサーバー 上でサポートされる任意の言語で作成することができます。 (クライアント・アプ リケーションは AIX 上の REXX で作成できますが、他の言語と同様、AIX システ ム上の REXX で作成されたストアード・プロシージャーを呼び出すことはできませ ん。)

# 組み込み **SQL** アプリケーションでの結果セットの読み取りおよび スクロール

組み込み SQL アプリケーション・プログラムの最も一般的なタスクの 1 つはデー タの検索です。 この作業を実行するには、*SELECT* ステートメント を使用しま す。

組み込み SQL アプリケーション・プログラムの最も一般的なタスクの 1 つはデー タの検索です。 このタスクは、*SELECT* ステートメント を使用して実行されま す。 SELECT ステートメントは、データベース内の表の行のうち指定された検索条 件を満たすものを検索する照会の形式です。 条件に該当する行が存在すると、その データは検索されてホスト・プログラムの指定された変数に入れられ、設計時に意 図された用途に応じて使用できます。

注**:** 組み込み SQL アプリケーションは、サポートされるストアード・プロシージャ ー・インプリメンテーションのいずれかを使用して、ストアード・プロシージャー を呼び出し、出力および入出力パラメーター値を検索することができます。しか し、組み込み SQL アプリケーションは、ストアード・プロシージャーによって戻 された結果セットの読み取りおよびスクロールを行うことはできません。

SELECT ステートメントのコーディングが終わったら、アプリケーションに渡され る情報を定義する SQL ステートメントをコーディングします。

SELECT ステートメントの結果は、データベース内の表の場合のように、行と列に よる表と見なすことができます。 1 行だけが戻された場合、その結果は SELECT INTO ステートメントで指定したホスト変数に直接渡されます。

複数行が戻された場合は、カーソル を使ってそれらの行を一度に 1 行ずつ取り出 さなければなりません。 カーソルは、順序付きの結果セットの行内の特定の行を指 し示す、アプリケーション・プログラムで用いられる名前付き制御構造です。

### 組み込み **SQL** アプリケーションでの以前に検索したデータのスクロ ール

組み込み sql で以前に取り出されたデータをスクロールする際の制約事項につい て、以下に説明します。

#### このタスクについて

アプリケーションがデータベースからデータを検索するとき、 FETCH ステートメ ントを使うとデータを前方にスクロールすることができます。しかし、結果セット を後方へスクロールできる SQL ステートメント (逆方向 FETCH に相当) はありま せん。 一方、CLIと DB2 Universal JDBC Driver では読み取り専用の両方向スクロ ール・カーソルによる逆方向 FETCH をサポートしています。

### 手順

組み込み SQL アプリケーションの場合、すでに検索されたデータをスクロールす るには以下の技法を使うことができます。

v 取り出されたデータのコピーをアプリケーション・メモリーに保管しておき、何 らかのプログラム手法を用いてそれをスクロールする方法。

v SQL を用いて、一般的には 2 番目の SELECT ステートメントを使用して、デー タを再び検索する方法。

### 組み込み **SQL** アプリケーションでの、取り出されたデータのコピー の保持

ある状況では、アプリケーションにより取り出されたデータのコピーを保持してお くと便利な場合があります。

#### 手順

データのコピーを維持するには、アプリケーションで以下のいずれかのタスクを実 行できます。

- 取り出されたデータを仮想ストレージに保管します。
- v データを一時ファイルに書き込みます (仮想ストレージにデータを入れられない 場合)。 この方法の利点は、データベース内のデータがトランザクションによっ て一時的に変更された場合でさえも、ユーザーは、取り出されたデータとまった く同じものを、逆方向スクロールによって常に見ることができるという点です。
- v 反復可能読み取りの分離レベルを使用すると、カーソルをクローズしたりオープ ンすることにより、トランザクションから検索したデータをもう一度検索するこ とができます。 検索結果のデータは、他のアプリケーションにより更新されるこ とはありません。 データの更新方法は、分離レベルおよびロックにより左右され ます。

### 組み込み **SQL** アプリケーションでの取り出したデータの **2** 度目の 検索

データを 2 度検索するために使用する技法は、データをもう一度見ようとする順序 により異なります。

#### 手順

次のいずれかのメソッドを使用して、データを 2 度検索できます。

v 先頭からデータを検索する

結果表の先頭からデータを再び検索するには、アクティブ・カーソルをクローズ してそれを再オープンします。 このアクションによってカーソルは結果表の先頭 に置かれます。 ただし、アプリケーションがその表に対してロックを保持してい ない限り、他のユーザーがその表に変更を加える可能性があるので、以前に結果 表の最初の行であったものが、最初の行でなくなるということもあり得ます。

• 途中からデータを検索する

結果表の中ほどから 2 度目のデータ検索を行うには、2 度目の SELECT ステー トメントを実行し、そのステートメント上で 2 つ目のカーソルを宣言してくださ い。 例えば、最初の SELECT ステートメントが次のものであるとします。

SELECT \* FROM DEPARTMENT WHERE LOCATION = 'CALIFORNIA' ORDER BY DEPTNO

今度は DEPTNO = 'M95' から始まる行に戻って、その場所から順番に行を取り出 すとします。 次のステートメントをコーディングします。

SELECT \* FROM DEPARTMENT WHERE LOCATION = 'CALIFORNIA' AND DEPTNO >= 'M95' ORDER BY DEPTNO

このステートメントによって、カーソルは希望する場所に置かれます。

• 逆順にデータを検索する

行の昇順がデフォルトの設定です。 DEPTNO のおのおのの値に対する行が 1 つし かない場合、次のステートメントは行をユニークな昇順に指定します。

SELECT \* FROM DEPARTMENT WHERE LOCATION = 'CALIFORNIA' ORDER BY DEPTNO

同じ行を逆順に検索するには、次のステートメントのように順序を降順として指 定してください。

SELECT \* FROM DEPARTMENT WHERE LOCATION = 'CALIFORNIA' ORDER BY DEPTNO DESC

2 番目のステートメント上のカーソルは、最初のステートメント上のカーソルか らの順番とはまったく逆の順番に行を検索します。 検索の順序は、最初のステー トメントがユニークな順序を指定している場合にのみ保証されます。

行を逆順で検索する場合、DEPTNO 列に、 1 つは昇順で、もう 1 つは降順の 2 つの索引を持つと便利です。

#### 結果表における行の順序の差異

同一の SELECT ステートメントに対して複数の結果表がある場合、それらの表の行 は同じ順序で表示されない可能性があります。

同一の SELECT ステートメントに対して複数の結果表がある場合、それらの表の行 は同じ順序で表示されない可能性があります。 データベース・マネージャーは、 SELECT ステートメントが ORDER BY 機能を使用していない場合、行の順序を重 要視しません。 そのため、同じ DEPTNO 値を持つ行がいくつかある場合には、 2 番目の SELECT ステートメントが最初のものとは違う順序で行を検索する場合があ ります。 保証されているのは、ORDER BY DEPTNO 節での要求に従って、それら すべてが部門番号の順に並べられるということだけです。

同じ SQL ステートメントを同じホスト変数を指定して 2 度実行したとしても、順 序付けが異なる場合があります。例えば、2 度目の実行がなされるまでの間にカタ ログの統計が更新されたり、索引が作成されるかドロップされる場合もあります。 その後で SELECT ステートメントをもう一度実行することも考えられます。

最初の SELECT が持っていなかった述部を 2 番目の SELECT が持っている場 合、配列が変更することがあります。それはデータベース・マネージャーが新しい 述部に対して索引を使用するということがあり得るからです。 例えば、この例で、 データベース・マネージャーが最初のステートメントに対しては LOCATION 上の索 引を選び、2 番目のものに対しては DEPTNO 上の索引を選ぶ場合があります。 行は 索引キーの順に従って取り出されるため、 2 番目の順序は最初の順序と同じとは限 りません。

また、2 つの同様な SELECT ステートメントを実行したときに、統計が変更され ず、索引の作成もドロップも行われなかったにもかかわらず、行の順序が異なる場 合があります。 例では、LOCATION の異なる値が多数ある場合、データベース・マ ネージャーは両方のステートメント用に LOCATION 上で 1 つの索引を選択すること ができます。しかし、2 番目のステートメントの DEPTNO の値を次の例のように変 えると、データベース・マネージャーは DEPTNO 上の索引を選ぶことがあります。

SELECT \* FROM DEPARTMENT WHERE LOCATION = 'CALIFORNIA' AND DEPTNO >= 'Z98' ORDER BY DEPTNO

SQL ステートメントの形式とこのステートメントの値との間にはわずかな関係しか ないため、順序が ORDER BY 節で固有のものとして定められているのでない限 り、 2 つの異なった SQL ステートメントが同じ順序で行を戻してくるとは考えな いでください。

### 組み込み **SQL** アプリケーションでの以前に検索したデータの更新

逆方向にスクロールして以前に検索されたデータを更新するには、以前に検索され たデータをスクロールする技法と検索されたデータを更新する技法を組み合わせて 使用することができます。

#### 手順

以前に検索されたデータを更新するには、以下の 2 つの技法のいずれかを行うこと ができます。

- v 更新するデータ上に 2 番目のカーソルがあり、 SELECT ステートメントが制限 されたエレメントをまったく使用していない場合には、カーソル制御 UPDATE ステートメントを使用できる。 2 番目のカーソルを、WHERE CURRENT OF 節 の中で指名してください。
- v それ以外の場合は、行の中のすべての値を指名するか、あるいは表の主キーを指 定する WHERE 節を伴った UPDATE を使用する。 1 つのステートメントを、 変数の異なった値について何度でも実行することができます。

### 組み込み **SQL** アプリケーションでのカーソルを使用した複数行の選 択

SQL では、アプリケーションが行のセットを取り出すことができるようにするた め、カーソル という手法を用います。

### このタスクについて

カーソルの概念を理解しやすくするために、データベース・マネージャーが結果表 を作成し、そこに SELECT ステートメントを実行して検索されたすべての行を保持 する場合を考えてみてください。 カーソルを用いて結果表の現在行 を識別して指 示することにより、その表からの行をアプリケーションで使用できるようにしま す。 カーソルを使用するとアプリケーションは、データの終わり状態、すなわち NOT FOUND 状態、SQLCODE +100 (SQLSTATE 02000) になるまで結果表から各 行を順次取り出すことができます。 SELECT ステートメントを実行した結果取り出 された行のセットは、0 行、または 1 行以上で構成されます。これは検索条件を満 たす行数によって決まります。

### 手順

カーソルを処理するには、次のようにします。

- 1. DECLARE CURSOR ステートメントを用いてカーソルを指定する。
- 2. OPEN ステートメントを用いて照会を実行し、結果表を作成する。
- 3. FETCH ステートメントを用いて行を一度に 1 行ずつ取り出す。
- 4. DELETE または UPDATE ステートメントを用いて行を処理する (必要な場 合)。
- 5. CLOSE ステートメントを使用してカーソルを終了する。

### 次のタスク

アプリケーションは同時に複数のカーソルを使用することができます。 各カーソル には DECLARE CURSOR、OPEN、CLOSE、および FETCH ステートメントのセッ トが必要です。

### 静的に実行される **SQL** アプリケーションにおける検索データの更新 と削除

カーソルによって参照される行を更新および削除する際に可能なことについて、以 下に説明します。

### このタスクについて

カーソルによって参照された行は、更新したり削除したりできます。 更新可能な行 の場合、カーソルに対応する照会は読み取り専用であってはなりません。

カーソルを用いて更新を行うためには、 UPDATE ステートメントで WHERE CURRENT OF 節を使用してください。 結果表の列のうちどれを更新したいのかを システムに指示するには、FOR UPDATE 節を使用します。 FOR UPDATE での列 の指定は全部を選択しなくてもよいため、カーソルで明確に検索されない列でも更 新することができます。 FOR UPDATE 節を列名を使わずに指定すると、表の中の すべての列や、外部で全選択された最初の FROM 節で識別されたビューは更新可 能であると見なされます。 FOR UPDATE 節では、必要以上の列を指定しないでく ださい。 FOR UPDATE 節に余分な列の名前を指定すると、 DB2 がデータにアク セスする能率を低下させる場合もあります。

カーソルを用いた削除は、DELETE ステートメントで WHERE CURRENT OF 節を 使用して行います。 一般に、FOR UPDATE 節はカーソルの現在行の削除には必要 ありません。 SAA1 に設定された LANGLEVEL でプリコンパイルされ、 BLOCKING ALL でバインドされたアプリケーション内の SELECT ステートメント または DELETE ステートメントのいずれかに対して動的 SQL を使った場合だけは 例外です。 この場合、SELECT ステートメントで FOR UPDATE 節を指定する必 要があります。

DELETE ステートメントを使用すると、カーソルで参照される行を削除することが できます。 削除では、カーソルは次の 行の前に置かれたままになるため、カーソ ルに対して WHERE CURRENT OF 操作をさらに実行する前に、 FETCH ステート メントを発行する必要があります。

### 静的に実行される **SQL** プログラムにおける取り出しの例

次の例では、カーソルを使用して表から選択し、カーソルをオープンし、その表か ら行を取り出します。 そして、取り出したそれぞれの行に対して、プログラムは単 純な基準に基づいて削除すべきか更新すべきかを判別します。

次の例では、カーソルを使用して表から選択し、カーソルをオープンし、その表か ら行を取り出します。 そして、取り出したそれぞれの行に対して、プログラムは単 純な基準に基づいて削除すべきか更新すべきかを判別します。

REXX 言語は静的 SQL をサポートしないため、サンプルはありません。

v C および C++ (**tbmod.sqc/tbmod.sqC**)

以下の例では、カーソルを使用して表から選択し、カーソルをオープンし、その 表から行を取り出し、取り出した行の更新または削除を行い、その後カーソルを クローズします。

EXEC SQL DECLARE c1 CURSOR FOR SELECT  $*$  FROM staff WHERE id  $>=$  310; EXEC SQL OPEN c1; EXEC SQL FETCH c1 INTO :id, :name, :dept, :job:jobInd, :years:yearsInd, :salary, :comm:commInd;

サンプルは、表データの変更に関するほとんどすべてのケースを示しています。

v COBOL (**openftch.sqb**)

次の例は、サンプル **openftch** からの例です。 この例では、カーソルを使用して 表から選択し、カーソルをオープンし、その表から行を取り出します。

EXEC SQL DECLARE c1 CURSOR FOR SELECT name, dept FROM staff WHERE job='Mgr' FOR UPDATE OF job END-EXEC.

EXEC SQL OPEN c1 END-EXEC

\* call the FETCH and UPDATE/DELETE loop. perform Fetch-Loop thru End-Fetch-Loop until SQLCODE not equal 0.

EXEC SQL CLOSE c1 END-EXEC.

## 組み込み **SQL** アプリケーションでのエラー・メッセージ検索

アプリケーションが書かれている言語により、エラー情報を検索するメソッドが異 なります。

アプリケーションが書かれている言語により、エラー情報を検索するメソッドが異 なります。

v C、C++、および COBOL アプリケーションでは渡される SQLCA に関する情報 を GET ERROR MESSAGE API を使って得られます。

```
C Example: The SqlInfoPrint procedure from UTILAPI.C
/******************************************************************************
** 1.1 - SqlInfoPrint - prints diagnostic information to the screen.
**
******************************************************************************/
int SqlInfoPrint( char * appMsg,
   struct sqlca * pSqlca,
```

```
int line,
   char * file){ int rc = 0;
   char sqlInfo[1024];
   char sqlInfoToken[1024];
    char sqlstateMsg[1024];
    char errorMsg[1024];
    if (pSqlca->sqlcode != 0 && pSqlca->sqlcode != 100)
    { strcpy(sqlInfo, "");
      if( pSqlca->sqlcode < 0)
       { sprintf( sqlInfoToken, "¥n---- error report ----¥n");
          strcat( sqlInfo, sqlInfoToken);
      }
      else
       { sprintf( sqlInfoToken, "¥n---- warning report ----¥n");
           strcat( sqlInfo, sqlInfoToken);
      \} /* endif */
      sprintf( sqlInfoToken, " app. message = %s\m", appMsg);
       strcat( sqlInfo, sqlInfoToken);
       sprintf( sqlInfoToken, " line = %d\m", line);
      strcat( sqlInfo, sqlInfoToken);
      sprintf( sqlInfoToken, " file = %s\times\" = %s\times\", file);
      strcat( sqlInfo, sqlInfoToken);
      sprint f( sqlInfoToken, " SQLCODE = \frac{s}{d}ld\times
      pSqlca->sqlcode);
      strcat( sqlInfo, sqlInfoToken);
       /* get error message */
       rc = sqlaintp( errorMsg, 1024, 80, pSqlca);
       /* return code is the length of the errorMsg string */
      if( rc > 0)
       { sprintf( sqlInfoToken, "%s¥n", errorMsg);
        strcat( sqlInfo, sqlInfoToken);
       }
       /* get SQLSTATE message */
      rc = sqlogstt( sqlstateMsg, 1024, 80, pSqlca->sqlstate);
       if (rc == 0)
       { sprintf( sqlInfoToken, "%s¥n", sqlstateMsg);
        strcat( sqlInfo, sqlInfoToken);
       }
       if( pSqlca->sqlcode < 0)
       { sprintf( sqlInfoToken, "--- end error report ---¥n");
        strcat( sqlInfo, sqlInfoToken);
        printf("%s", sqlInfo);
        return 1;
      }
      else
       { sprintf( sqlInfoToken, "--- end warning report ---¥n");
        strcat( sqlInfo, sqlInfoToken);
        printf("%s", sqlInfo);
        return 0;
       } /* endif */
    } /* endif */return 0;
}
C 開発者は、次のように定義された同等の関数 sqlglm() も使用できます。
sqlglm(char *message_buffer_ptr, int *buffer_size_ptr, int *msg_size_ptr)
COBOL Example: From CHECKERR.CBL
    ********************************
    * GET ERROR MESSAGE API called *
```

```
********************************
        call "sqlgintp" using
             by value buffer-size
             by value line-width
             by reference sqlca
            by reference error-buffer
          returning error-rc.
      ************************
      * GET SQLSTATE MESSAGE *
      ************************
        call "sqlggstt" using
            by value buffer-size
            by value line-width
             by reference sqlstate
             by reference state-buffer
          returning state-rc.
      if error-rc is greater than 0
        display error-buffer.
      if state-rc is greater than 0
        display state-buffer.
      if state-rc is less than 0
        display "return code from GET SQLSTATE =" state-rc.
      if SQLCODE is less than 0
        display "--- end error report ---"
        go to End-Prog.
      display "--- end error report ---"
      display "CONTINUING PROGRAM WITH WARNINGS!".
v REXX アプリケーションは CHECKERR プロシージャーを使用します。
  /****** CHECKERR - Check SQLCODE *****/
  CHECKERR:
    arg errloc
    if ( SQLCA.SQLCODE=0) then
      return 0
    else do
      say '--- error report ---'
      say 'ERROR occurred :' errloc
      say 'SQLCODE :' SQLCA.SQLCODE
     /*********************\
     * GET ERROR MESSAGE *
     \*********************/
     call SQLDBS 'GET MESSAGE INTO :errmsg LINEWIDTH 80'
      say errmsg
      say '--- end error report ---'
      if (SOLCA.SOLCODE < 0) then
       exit
      else do
       say 'WARNING - CONTINUING PROGRAM WITH ERRORS'
        return 0
      end
    end
  return 0
```
### **SQLCODE**、**SQLSTATE**、および **SQLWARN** フィールドのエラー情 報

エラー情報は、SQLCA 構造体の SQLCODE と SQLSTATE のフィールドに戻され ます。SQLCA 構造体は、すべての実行可能 SQL ステートメントとほとんどのデー タベース・マネージャー API 呼び出しの実行後に更新されます。

エラー情報は、SQLCA 構造体の SQLCODE と SQLSTATE のフィールドに戻され ます。SQLCA 構造体は、すべての実行可能 SQL ステートメントとほとんどのデー タベース・マネージャー API 呼び出しの実行後に更新されます。

実行可能 SQL ステートメントが入っているソース・ファイルには、 sqlca という 名前を持つ SQLCA 構造体が少なくとも 1 つあります。 SQLCA 構造体は SQLCA 組み込みファイルで定義されます。 組み込み SQL ステートメントはない がデータベース・マネージャー API を呼び出すソース・ファイルには、1 つ以上の SQLCA 構造体を組み込むことができますが、各構造体の名前は任意に付けられま す。

ご使用のアプリケーションが FIPS 127-2 標準に準拠している場合、 SQLCA 構造 体の代わりに SQLSTATE および SQLCODE を C、C++、COBOL、および FORTRAN アプリケーション用のホスト変数として宣言することができます。

SQLCODE 値が 0 である場合は、正常に実行されたことを示します (SQLWARN 警告状態を伴うこともあります)。 正の値は、ステートメントは正常に実行された が、ホスト変数の切り捨てなどの警告を伴うことを意味します。 負の値は、エラー 条件が発生したことを意味します。

追加のフィールド SQLSTATE には、他の IBM データベース製品および SQL92 準 拠のデータベース・マネージャーと一貫性がある標準化エラー・コードが含まれて います。 実際には、SQLSTATE 値は多くのデータベース・マネージャーと共通で あるため、移植性を考慮する場合は SQLSTATE 値を使用します。

SQLWARN フィールドには、SQLCODE がゼロの場合でも警告標識の配列が含まれ ます。 SQLWARN 配列の第 1 エレメントである SQLWARN0 には、その他のエ レメントがすべてブランクである場合はブランクが入ります。 その他のエレメント の少なくとも 1 つに警告文字が含まれている場合は、 SQLWARN0 には W が入り ます。

注**:** さまざまな IBM RDBMS サーバーにアクセスするアプリケーションを開発する 場合は、以下のようにしてください。

- 可能な時点で、アプリケーションが SQLCODE ではなく SQLSTATE をチェック するようにする。
- v アプリケーションが DB2 Connect を使用する場合は、 DB2 Connect に付属して いるマッピング機能を用いて、異なるデータベース間の SQLCODE 変換をマップ する。

### 出口リスト・ルーチンに関する考慮事項

出口リスト・ルーチンでは、SQL や DB2 API 呼び出しを使用しないでください。

出口リスト・ルーチンでは、SQL や DB2 API 呼び出しを使用しないでください。 出口ルーチンの中ではデータベースから切断することはできないことに注意してく ださい。

例外、シグナル、および割り込みハンドラーについての考慮事項

例外、シグナル、または割り込みハンドラーは、例外が起きたときに制御を獲得す るルーチンです。 ここで適用されるハンドラーのタイプは、オペレーティング環境 によって決まります。

例外、シグナル、または割り込みハンドラーは、例外が起きたときに制御を獲得す るルーチンです。 ここで適用されるハンドラーのタイプは、オペレーティング環境 によって決まります。

**Windows** オペレーティング・システム

Ctrl-C または Ctrl-Break を押すことにより、割り込みが生成されます。

**UNIX** オペレーティング・システム

通常、Ctrl-C を押すと SIGINT 割り込みシグナルが生成されます。 キー ボードは簡単に再定義できるため、SIGINT はマシン上のさまざまなキー・ シーケンスで生成される場合があることに注意してください。

例外、シグナル、および割り込みハンドラーの中には SQL ステートメントを置か ないでください。これらのエラー状態が起きた場合には、データの矛盾を避けるた めに、通常 ROLLBACK を発行します。 ROLLBACK を発行する前に、 INTERRUPT API (sqleintr/sqlgintr) を呼び出してください。この API は、現行 の SQL 照会を中断させ (アプリケーションが SQL 照会を実行中の場合)、 ROLLBACK が即時に開始されるようにします。

さまざまなハンドラーに特有の詳細な考慮事項については、ご使用のプラットフォ ームの資料を参照してください。

### 組み込み **SQL** アプリケーションからの切断

切断ステートメントは、データベースでの作業の最終ステップです。 このトピック では、サポートされているホスト言語での切断ステートメントの例を提供します。

切断ステートメントは、データベースでの作業の最終ステップです。このトピック では、サポートされているホスト言語での切断ステートメントの例を提供します。

### **C** および **C++** 組み込み **SQL** アプリケーションにおける **DB2** デー タベースからの切断

C および C++ アプリケーションの場合、データベース接続は、以下のステートメ ントの実行によってクローズできます。

EXEC SQL CONNECT RESET;

DB2 V10.1 フィックスパック 2 以降、アプリケーションが **COMPATIBILITY\_MODE** ORA を使用してプリコンパイルされているなら、以下の単一ステートメントによ り、既存の COMMIT ステートメントと ROLLBACK ステートメントの構文が拡張 され、接続リセット・オプションを指定できるようになります。

EXEC SQL ROLLBACK RELEASE; EXEC SQL ROLLBACK WORK RELEASE; EXEC SQL COMMIT RELEASE; EXEC SQL COMMIT WORK RELEASE;

ユーザーは、ROLLBACK または COMMIT と切断の両方を、単一のステートメン トで達成できます。

### **COBOL** 組み込み **SQL** アプリケーションにおける **DB2** データベー スからの切断

COBOL アプリケーションの場合、データベース接続は、以下のステートメントの 実行によってクローズできます。

EXEC SQL CONNECT RESET END-EXEC.

### **REXX** 組み込み **SQL** アプリケーションにおける **DB2** データベース からの切断

REXX アプリケーションの場合、データベース接続は、以下のステートメントの実 行によってクローズできます。

CALL SQLEXEC 'CONNECT RESET'

FORTRAN アプリケーションの場合、データベース接続は、以下のステートメント の実行によってクローズできます。

EXEC SQL CONNECT RESET

# 第 **4** 章 組み込み **SQL** アプリケーションの構築

組み込み SQL アプリケーションのソース・コードを作成したなら、追加のステッ プを実行してビルドを行う必要があります。

組み込み SQL アプリケーションのソース・コードを作成したなら、追加のステッ プを実行してビルドを行う必要があります。 新しい組み込み SQL データベース・ アプリケーションを開発する場合は、64 ビットの実行可能プログラムのビルドを検 討してください。 プログラムのコンパイルとリンクに加えて、プリコンパイル お よびバインド を行わなくてはなりません。

プリコンパイルの処理では、組み込み SQL ステートメントをホスト言語コンパイ ラーが処理できる DB2 実行時 API 呼び出しに変換します。 デフォルトでは、パ ッケージはプリコンパイル時に作成されます。 オプションで、バインド・ファイル がプリコンパイル時に作成されるようにすることもできます。 バインド・ファイル には、アプリケーション・プログラム内の SQL ステートメントに関する情報が入 ります。 バインド・ファイルは後に BIND コマンドとともに使用して、アプリケー ションのパッケージを作成することができます。

バインドとは、バインド・ファイルからパッケージ を作成し、それをデータベース に保管する処理です。 バインド・ファイルは、アプリケーションによるアクセスを 必要とするデータベースそれぞれにバインドする必要があります。 アプリケーショ ンが複数のデータベースにアクセスする場合、パッケージはデータベースごとに作 成する必要があります。

コンパイルされるホスト言語で記述されたアプリケーションを実行するには、デー タベース・マネージャーが実行時に必要とするパッケージを作成しなければなりま せん。 次の図は、上記のステップの順序とともに、一般的なコンパイルされる DB2 アプリケーションのさまざまなモジュールを示しています。

- 1. 組み込み SQL ステートメントを使用したプログラムを含むソース・ファイルを 作成する。
- 2. データベースに接続してから、各ソース・ファイルをプリコンパイルし、組み込 み SQL ソース・ステートメントを、データベース・マネージャーが使用できる 形式に変換する。

アプリケーションに置かれる SQL ステートメントは、ホスト言語に固有のもの ではないため、データベース・マネージャーには、SQL 構文をホスト言語が処 理できるように変換する機能があります。 C、C++、COBOL または FORTRAN 言語では、この変換は、PRECOMPILE (あるいは PREP) コマンドを使用して呼び 出される DB2 プリコンパイラーによって扱われます。 プリコンパイラーは、 組み込み SQL ステートメントを DB2 ランタイム・サービス API 呼び出しに 直接変換します。 プリコンパイラーはソース・ファイルを処理する際に、特に SQL ステートメントを探して処理し、非 SQL ホスト言語は無視します。

3. ホスト言語コンパイラーを使用して、変更したソース・ファイル (および SQL ステートメントを含まない他のファイル) をコンパイルする。

4. オブジェクト・ファイルを DB2 およびホスト言語ライブラリーとリンクさせ、 実行可能プログラムを作成する。

コンパイルとリンク (ステップ 3 および 4) では、必要なオブジェクト・モジュ ールが作成されます。

- 5. バインド・ファイルをバインドし、パッケージを作成する (プリコンパイル時に 行っていなかった場合、あるいは別のデータベースにアクセスする場合)。 バイ ンディング (ステップ 5) では、プログラムの実行時にデータベース・マネージ ャーによって使用されるパッケージが作成されます。
- 6. アプリケーションを実行する。 アプリケーションが、アクセス・プランを使用 してデータベースにアクセスします。

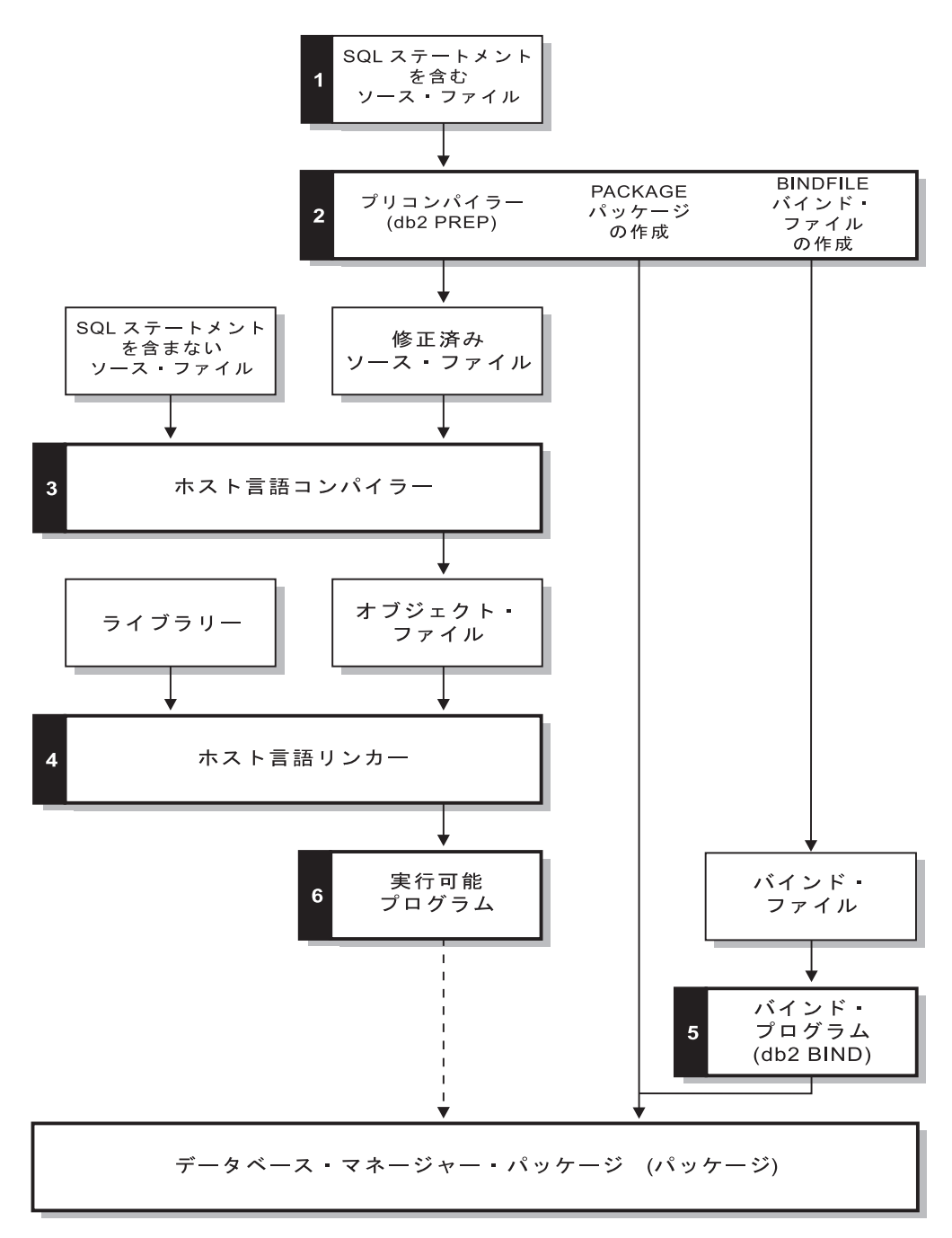

図 *3.* コンパイルされるホスト言語で記述されたプログラムの作成

# **PRECOMPILE** コマンドによる組み込み **SQL** アプリケーションのプリコン パイル

組み込み SQL アプリケーションのソース・ファイルを作成してから、SQL ステー トメントが入っているそれぞれのホスト言語ファイルを、個々のホスト言語に固有 のオプションを使い、**PREP** コマンドを使用してプリコンパイルする必要がありま す。

プリコンパイラーはソース・ファイルに含まれている SQL ステートメントをコメ ントに変換し、そのステートメントについて DB2 実行時 API 呼び出しを生成しま す。

ソース・ファイルは必ず、特定のデータベースに対してプリコンパイルしなければ なりません。そのデータベースは、最終的にそのアプリケーションとともに使用さ れることのないデータベースであってもかまいません。 実際に、テスト・データベ ースを開発用に使用することができます。そして、アプリケーションを十分にテス トしてから、バインド・ファイルを 1 つ以上の実動データベースにバインドするこ とができます。 これは、据え置きバインディング として知られています。

注**:** プリコンパイルが行われたクライアントより古いバージョンのクライアントに おける組み込みアプリケーションの実行は、(そのアプリケーションがどこでコンパ イルされたかにかかわらず) サポートされていません。 例えば、DB2 V9.5 クライ アント上で組み込みアプリケーションをプリコンパイルし、次いで DB2 V9.1 クラ イアント上でそのアプリケーションを実行する操作はサポートされていません。 アプリケーションが使用しているコード・ページがデータベースのコード・ページ と異なる場合、プリコンパイル時にどのコード・ページを使用するのかを考慮する 必要があります。

アプリケーションでユーザー定義関数 (UDF) またはユーザー定義特殊タイプ (UDT) を使用している場合は、アプリケーションをコンパイルする際に **FUNCPATH** パラメーターを使用する必要があります。 このパラメーターは、静的 SQL を含む アプリケーションで UDF と UDT を使用できるようにするための関数パスを指定 します。 **FUNCPATH** を指定しない場合、デフォルトの関数パスは SYSIBM, SYSFUN, USER になります (*USER* は現行のユーザー ID のことです)。

アプリケーションをプリコンパイルする前に、明示的または暗黙に、サーバーに接 続する必要があります。 アプリケーション・プログラムをクライアント・ワークス テーションでプリコンパイルして、プリコンパイラーが変更されたソースとメッセ ージをクライアント上で生成しても、プリコンパイラーはサーバー接続を使用して いくらかの妥当性検査を実行します。

さらに、プリコンパイラーは、データベース・マネージャーがデータベースに対す る SQL ステートメントを処理する上で必要な情報も作成します。 この情報は、選 択したプリコンパイラー・オプションによって、パッケージ、バインド・ファイ ル、またはその両方に保管されます。

プリコンパイラーの使用の一般的な例を以下に示します。 filename.sqc という C 組み込み SQL ソース・ファイルをプリコンパイルするために、以下のコマンドを 発行して、デフォルト名 filename.c の C ソース・ファイルと、デフォルト名 filename.bnd のバインド・ファイルを作成することができます。

DB2 PREP *filename.sqc* BINDFILE

プリコンパイラーは、最大で次の 4 つのタイプの出力を生成します。

#### 修正済みソース

このファイルは、プリコンパイラーが SQL ステートメントを DB2 実行時 API 呼び出しに変換した後の、元のソース・ファイルの新バージョンです。 適切なホスト言語拡張子が与えられます。

パッケージ

**PACKAGE** パラメーター (デフォルト) が使用されている場合、または **BINDFILE**、**SYNTAX**、**SQLFLAG** パラメーターのいずれも指定されていない場合 は、パッケージは接続しているデータベースに保管されます。 このパッケ ージには、このデータベースだけに対して特定のソース・ファイルの静的 SQL ステートメントを実行するために必要なすべての情報が入ります。 **PACKAGE USING** パラメーターを使って別の名前を指定した場合以外は、プリ コンパイラーはパッケージ名を、ソース・ファイル名の最初の 8 文字から 作成します。

**PACKAGE** パラメーターを **SQLERROR CONTINUE** を指定せずに使用する場合、 プリコンパイル処理中に使用するデータベースには、ソース・ファイル内の 静的 SQL が参照するデータベース・オブジェクトがすべて含まれていなけ ればなりません。 例えば、SELECT ステートメントは、参照する表がデー タベースに入っていない限り、プリコンパイルすることはできません。

**VERSION** パラメーターを指定すると、バインド・ファイル (**BINDFILE** パラ メーターが使用された場合) とパッケージ (**PREP** 実行時にバインドされるか 個別にバインドされる場合) には特定のバージョン ID が付けられます。名 前と作成者が同じ複数のバージョンのパッケージが同時に存在可能です。

#### バインド・ファイル

**BINDFILE** パラメーターを使用すると、プリコンパイラーはパッケージの作 成に必要なデータを含むバインド・ファイル (拡張子は .bnd) を作成しま す。 後で **BIND** コマンドでこのファイルを使用することにより、アプリケ ーションを 1 つ以上のデータベースにバインドできます。 **BINDFILE** を指 定していても **PACKAGE** パラメーターを指定していない場合、**BIND** コマンド を呼び出さない限りバインドは行われません。 コマンド行プロセッサー (CLP) の場合は、 **PREP** のデフォルトは **BINDFILE** パラメーターを指定しま せん。 したがって、CLP の使用中にバインドを延期するときは、 **BINDFILE** パラメーターを指定する必要があります。

**SQLERROR CONTINUE** を指定すると、SQL ステートメントをバインドすると きにエラーが発生してもパッケージが作成されます。 許可または存在など の理由でバインドに失敗したこれらのステートメントは、 **VALIDATE RUN** も 指定されている場合は、実行時に増分でバインドすることができます。 実 行時にそれらのステートメントを実行しようとするとエラーが発生します。

#### メッセージ・ファイル

**MESSAGES** パラメーターを使用している場合、プリコンパイラーはメッセー ジを指定のファイルに転送します。 このメッセージには、警告およびプリ コンパイル中に発生した問題を示しているエラー・メッセージが含まれま す。 ソース・ファイルが正常にプリコンパイルされない場合は、警告およ びエラー・メッセージを使用して問題を判別し、ソース・ファイルを訂正し てから、再度プリコンパイルしてみてください。 **MESSAGES** パラメーターを 使用していない場合は、プリコンパイルのメッセージは標準出力に書き込ま れます。

# 複数のデータベース・サーバーにアクセスする組み込み **SQL** アプ リケーションのプリコンパイル

複数のサーバーにアクセスするアプリケーション・プログラムをプリコンパイルす るには、以下のいずれかのタスクを行ってください。

複数のサーバーにアクセスするアプリケーション・プログラムをプリコンパイルす るには、以下のいずれかのタスクを行ってください。

- v データベースごとに SQL ステートメントを個別のソース・ファイルに分割す る。 異なるデータベースのための SQL ステートメントを同じファイルに混合し ないでください。 それぞれのソース・ファイルを、適切なデータベースに対して プリコンパイルすることができます。 この方法で行うことをお勧めします。
- v 動的 SQL のみを使用してアプリケーションをコーディングし、プログラムがア クセスするそれぞれのデータベースにバインドする。
- v すべてのデータベースが同じであると思われる場合、つまり定義が同じである場 合は、 SQL ステートメントを 1 つのソース・ファイルにグループ化することが できる。

アプリケーションが DB2 Connect を介してホスト・アプリケーション・サーバーへ アクセスするとしても、同じプロシージャーが適用されます。サーバーで使用可能 な PREP オプションを使用して、接続する予定のサーバーに対してアプリケーショ ンをプリコンパイルしてください。

### 組み込み **SQL** アプリケーション・パッケージとアクセス・プラン

プリコンパイラーはデータベース内にパッケージを作成し、作成するようユーザー が指定をすれば、オプションでバインド・ファイルも作成します。

プリコンパイラーはデータベース内にパッケージを作成し、作成するようユーザー が指定をすれば、オプションでバインド・ファイルも作成します。

パッケージには、アプリケーション内の静的 SQL ステートメント用に DB2 オプテ ィマイザーが選択したアクセス・プランが含まれています。 アクセス・プランに は、オプティマイザーが決定した最も有効な方法で、データベース・マネージャー が静的 SQL ステートメントを実行するのに必要な情報が含まれています。 動的 SQL ステートメントの場合、アプリケーションの実行時に、オプティマイザーがア クセス・プランを作成します。

データベースに保管されたパッケージは、単一のソース・ファイル内の特定の SQL ステートメントを実行するために必要な情報を含んでいます。 データベース・アプ リケーションは、そのアプリケーションを作成するのに使用するプリコンパイルさ れたすべてのソース・ファイルに対して、 1 つのパッケージを用います。 それぞ れのパッケージは個別のエンティティーであり、同じアプリケーションまたは他の アプリケーションで使用される別のパッケージとは関係ありません。 パッケージを 作成するには、バインドを実行可能にしてソース・ファイルに対してプリコンパイ ラーを実行するか、1 つ以上のバインド・ファイルで後からバインド・プログラム を実行します。

バインド・ファイルには、パッケージを作成するのに必要な、 SQL ステートメン トと他のデータが含まれています。 このバインド・ファイルを使用して、後からア プリケーションを再バインドすることができます。その際に最初にプリコンパイル をする必要はありません。 再バインドにより、現在のデータベースの状態に合わせ て最適化されたパッケージが作成されます。 アプリケーションのプリコンパイルを 行ったデータベースとは別のデータベースへアクセスする場合、そのアプリケーシ ョンを再バインドする必要があります。

## **CURRENT PACKAGE PATH** 特殊レジスターを使用したパッケー ジ・スキーマ修飾

パッケージ・スキーマは、パッケージを論理的にグループ化する手段を提供しま す。

パッケージ・スキーマは、パッケージを論理的にグループ化する手段を提供しま す。パッケージをスキーマにグループ化するための他の方法もあります。 一部のイ ンプリメンテーションでは、環境ごとに 1 つのスキーマを使用します (例えば production と test スキーマ)。 他のインプリメンテーションでは、ビジネス領域ご とに 1 つのスキーマを使用するか (例えば stocktrd と onlinebnk スキーマ)、ま たはアプリケーションごとに 1 つのスキーマを使用します (例えば stocktrdAddUser と onlinebnkAddUser)。一般の管理目的で、またはパッケージの バリエーションを提供するために (例えば、アプリケーションのバックアップ・バ リエーションの保守、またはアプリケーションの新規バリエーションのテスト)、パ ッケージをグループ化することもできます。

複数のスキーマがパッケージに使用される場合、データベース・マネージャーは、 どのスキーマからパッケージを探すのかを決定する必要があります。 このタスクを 実行するために、データベース・マネージャーは CURRENT PACKAGESET 特殊レ ジスターの値を使用します。 この特殊レジスターを単一のスキーマ名に設定して、 呼び出されるどのパッケージもそのスキーマに属していることを示すことができま す。アプリケーションが異なるスキーマのパッケージを使用する場合、パッケージ のスキーマが前のパッケージのスキーマと異なるなら、各パッケージが呼び出され る前に SET CURRENT PACKAGESET ステートメントを発行する必要がありま す。

注**:** DB2 for z/OS® (DB2 for z/OS) バージョン 9.1 だけが CURRENT PACKAGESET 特殊レジスターを持っており、これによって値 (単一のスキーマ名) を、SET CURRENT PACKAGESET ステートメントに対応させて明示的に設定する ことができます。 DB2 for Linux, UNIX, and Windows は SET CURRENT PACKAGESET ステートメントを持っていますが、CURRENT PACKAGESET 特殊 レジスターは持っていません。 これは、DB2 for Linux, UNIX, and Windows の他 のコンテキスト (SELECT ステートメント内など) では CURRENT PACKAGESET を参照できないことを意味します。 DB2 for i は CURRENT PACKAGESET のサ ポートを提供していません。

DB2 データベース・サーバーは、パッケージ解決中にスキーマのリストを考慮でき るときは、さらに柔軟性が増します。 スキーマのリストは、CURRENT PATH 特殊 レジスターによって提供される SQL パスに似ています。 スキーマ・リストは、ユ ーザー定義関数、プロシージャー、メソッド、および特殊タイプに使用されます。

注**:** SQL パスとは、非修飾関数、プロシージャー、メソッド、または特殊タイプ名 のスキーマを決定する場合に、DB2 が考慮するスキーマ名のリストです。

パッケージの複数のバリエーション (パッケージ用の BIND オプションの複数セッ ト) を、単一のコンパイル済みプログラムに関連付けたい場合には、SQL オブジェ クトに使用されるスキーマのパスを、パッケージに使用されるスキーマのパスから 分離することを考慮してください。

CURRENT PACKAGE PATH 特殊レジスターによって、パッケージ・スキーマのリ ストを指定することができます。 他の DB2 ファミリー製品は、CURRENT PATH および CURRENT PACKAGESET などの特殊レジスターと同様の機能を提供しま す。それらは、ネストされたプロシージャーおよびユーザー定義関数に対して、ア プリケーションを呼び出すランタイム環境を破壊することなく、プッシュまたはポ ップされます。 CURRENT PACKAGE PATH 特殊レジスターは、パッケージ・ス キーマ解決用に、この機能を提供しています。

多くのインストールでは、パッケージ用に複数のスキーマを使用します。 パッケー ジ・スキーマのリストを指定しない場合、異なるスキーマからパッケージを要求す るごとに、SET CURRENT PACKAGESET ステートメント (多くても 1 つのスキー マ名を含むことができる) を発行する必要があります。 ただし、スキーマ名のリス トを指定するためにアプリケーションの開始時点で SET CURRENT PACKAGE PATH ステートメントを発行する場合、異なるスキーマでパッケージが必要となる ごとに、SET CURRENT PACKAGESET ステートメントを発行する必要はありませ ん。

例えば、以下のパッケージが存在し、以下のリストを使用して、サーバー上に存在 している最初のものを呼び出すと想定します。

SCHEMA1.PKG1、SCHEMA2.PKG2、SCHEMA3.PKG3、SCHEMA.PKG、および SCHEMA5.PKG5。 DB2 for Linux, UNIX, and Windows (単一のスキーマ名を受け 入れる) での SET CURRENT PACKAGESET ステートメントに対する現行のサポー トを想定すると、特定のスキーマを指定する各パッケージの呼び出しを試行する前 に、SET CURRENT PACKAGESET ステートメントを発行します。 例えば、5 つ の SET CURRENT PACKAGESET ステートメントが発行される必要があります。 ただし、CURRENT PACKAGE PATH 特殊レジスターを使用すると、単一の SET ステートメントで十分です。 以下に例を示します。

SET CURRENT PACKAGE PATH = SCHEMA1, SCHEMA2, SCHEMA3, SCHEMA, SCHEMA5;

注**:** DB2 for Linux, UNIX, and Windows では、SQLSetConnectAttr API を使用す る、sqleseti API などを使用して SQLE-CLIENT-INFO 構造体の値を設定する、もし くは組み込み SQL プログラム内の SET CURRENT PACKAGE PATH ステートメ ントを組み込むことによって、db2cli.ini ファイル内に CURRENT PACKAGE PATH 特殊レジスターを設定することができます。 DB2 for z/OS のバージョン 8 以降のみが、SET CURRENT PACKAGE PATH ステートメントをサポートしていま す。 DB2 for Linux, UNIX, and Windows サーバーまたは DB2 for i に対してこの ステートメントを発行した場合、-30005 が戻されます。

複数のスキーマを使用して、パッケージのいくつかのバリエーションを保守するこ とができます。 これらのバリエーションは、実稼働環境で加えられた変更を制御す るために非常に役立ちます。 パッケージの異なるバリエーションを使用して、パッ ケージのバックアップ・バージョン、またはパッケージのテスト・バージョン (例 えば、新規索引の影響を評価するための) を保持することもできます。 パッケージ
の前のバージョンは、バックアップ・アプリケーション (ロード・モジュールまた は実行可能ファイル) と同じ方法で使用され、特に前のバージョンに復帰する機能 を備えることができます。

例えば、PROD スキーマが実働アプリケーションによって使用される現行のパッケ ージを組み込み、BACKUP スキーマがそれらのパッケージのバックアップ・コピー を保管すると想定します。 アプリケーションの新規バージョン (つまりパッケージ) は、 PROD スキーマを使用してバインディングすることによって、実動にプロモー トされます。 バックアップ・スキーマ (BACKUP) を使用するアプリケーションの 現行バージョンをバインディングすることによって、パッケージのバックアップ・ コピーが作成されます。 それから、実行時に SET CURRENT PACKAGE PATH ス テートメントを使用して、スキーマがパッケージについてチェックされる順序を指 定することができます。 MYAPPL アプリケーションのバックアップ・コピーは、 BACKUP スキーマを使用してバインドされ、現在実動中のアプリケーションの現行 バージョンは、 PROD.MYAPPL パッケージを作成する PROD スキーマにバインド されていると想定します。 使用可能な場合には PROD スキーマのパッケージのバ リエーションを使用することを指定するには (不可能な場合には BACKUP スキー マのバリエーションが使用される)、特殊レジスターのために次の SET ステートメ ントを発行します。

SET CURRENT PACKAGE PATH = PROD, BACKUP;

パッケージの前のバージョンに復帰することが必要な場合、アプリケーションの実 働バージョンは DROP PACKAGE ステートメントでドロップすることができま す。これは代わりに、BACKUP スキーマを使用してバインドされたアプリケーショ ン (ロード・モジュールまたは実行可能ファイル) の旧バージョンを呼び出します (各オペレーティング・システム・プラットフォームに固有の、アプリケーション・ パス技法がここで使用できます)。

注**:** この例では、パッケージのバージョン間の相違は、パッケージを作成するため に使用された BIND オプションだけであると想定しています (つまり、実行可能コ ードには相違はないということです)。

アプリケーションは、使用するスキーマを選択するために SET CURRENT PACKAGESET ステートメントを使用しません。 その代わり、これによって、DB2 は CURRENT PACKAGE PATH 特殊レジスターにリストされたスキーマからチェ ックして、パッケージを選ぶことができます。

注**:** DB2 for z/OS のプリコンパイル・プロセスは、DBRM (LEVEL オプションを 使用して設定できる) に整合性トークンを保管し、パッケージ解決中に、プログラ ム内の整合性トークンがパッケージと一致することを確認するためのチェックが行 われます。 同様に、DB2 for Linux, UNIX, and Windows のバインド・プロセス は、バインド・ファイル内にタイム・スタンプを保管します。 DB2 for Linux, UNIX, and Windows は LEVEL オプションもサポートします。

異なるスキーマでパッケージの複数のバージョンを作成する別の理由は、さまざま な BIND オプションを有効にできるということです。例えば、パッケージ内の非修 飾名のリファレンスにはさまざまな修飾子を使用できます。

アプリケーションは、非修飾表名で作成されることもよくあります。 これは、表名 および構造は同じだが、さまざまなインスタンスを識別するためのさまざまな修飾

子の付けられた複数の表をサポートしています。 例えば、テスト・システムと実動 システムはそれぞれの中で同一のオブジェクトを作成できますが、それらは異なる 修飾子を持つことがあります (例えば、PROD および TEST)。 別の例は、異なる DB2 システム間の複数の表にデータを配分するアプリケーションですが、それぞれ の表は異なる修飾子を持っています (例えば、EAST、WEST、NORTH、SOUTH や、COMPANYA、COMPANYB や、Y1999、Y2000、Y2001 など)。 DB2 for z/OS では、BIND コマンドの QUALIFIER オプションを使用して表の修飾子を指定しま す。 QUALIFIER オプションを使用する場合には、複数のプログラムを保守する必 要はなく、それぞれは非修飾表にアクセスする必要がある完全修飾名を指定しま す。 その代わりに、アプリケーションからの SET CURRENT PACKAGESET ステ ートメントを発行し、単一のスキーマ名を指定することによって、訂正したパッケ ージに実行時にアクセスすることができます。 ただし、SET CURRENT PACKAGESET を使用する場合、複数のアプリケーションは依然として保持されて 変更される必要があります。要求されたパッケージにアクセスするために、それぞ れのアプリケーションが独自の SET CURRENT PACKAGESET ステートメントを 持ちます。 代わりに SET CURRENT PACKAGE PATH ステートメントを発行する 場合、すべてのスキーマをリストすることができます。 実行時に、DB2 は訂正し たパッケージを選択することができます。

注**:** DB2 for Linux, UNIX, and Windows は QUALIFIER BIND オプションもサポー トしています。 ただし、QUALIFIER BIND オプションは、 BIND コマンドの DYNAMICRULES オプションを使用する静的 SQL またはパッケージだけに影響を 与えます。

# プリコンパイラー生成タイム・スタンプ

バインドを実行可能にしてアプリケーションをプリコンパイルすると、タイム・ス タンプが一致するパッケージと修正済みソース・ファイルが生成されます。 これら のタイム・スタンプは、それぞれ整合性トークンとして認識されます。

複数のバージョンのパッケージが (**PRECOMPILE VERSION** オプションを使用したため に) 存在する場合、それぞれのバージョンが関連したタイム・スタンプを持ちま す。 アプリケーションが実行されるとき、パッケージ名、作成者およびタイム・ス タンプがデータベース・マネージャーに送信され、アプリケーションから送られた パッケージの名前、作成者、およびタイム・スタンプと一致するものが存在するか どうかがチェックされます。 一致するものがない場合、次の 2 つの SQL エラ ー・コードのうちのどちらかがアプリケーションに戻されます。

- SOL0818N (タイム・スタンプの矛盾)。 名前と作成者が一致する (しかし整合性 トークンは一致しない) パッケージは 1 つしか見つからなかったものの、パッケ ージのバージョンが空ストリング ("") だった場合、このエラーが戻されます。
- SQL0805N (パッケージが見つからない)。 このエラーは、上記以外のすべてのエ ラーで戻されます。

アプリケーションをデータベースにバインドする場合、 **PREP** コマンドの **PACKAGE USING** パラメーターを使用してデフォルトを指定変更しない限り、アプリケーショ ン名の最初の 8 文字がパッケージ名として使用されることを覚えておいてくださ い。 **PREP** コマンドの **VERSION** パラメーターを指定しないかぎり、バージョン ID は空ストリング ("") になります。 つまり、同じ名前の 2 つのプログラムをバージ ョン ID を変えずにプリコンパイルしてバインドすると、最初のパッケージは 2 番

目のパッケージによって置き換えられます。 最初のプログラムを実行すると、その プログラムでは修正済みソース・ファイルのタイム・スタンプとデータベースのパ ッケージのタイム・スタンプとが一致していないため、タイム・スタンプ・エラー またはパッケージが見つからないというエラーになります。 パッケージが見つから ないというエラーは、以下の例のようにプリコンパイルまたはバインドの **ACTION REPLACE REPLVER** オプションを使用した場合にも発生します。

- 1. パッケージ SCHEMA1.PKG を **VERSION** VER1 を指定してプリコンパイルおよびバ インドする。そして、関連したアプリケーション A1 を生成する。
- 2. パッケージ SCHEMA1.PKG を **VERSION** VER2 **ACTION REPLACE REPLVER** VER1 を指 定してプリコンパイルおよびバインドする。そして、関連したアプリケーション A2 を生成する。

2 番目のプリコンパイルとバインドにより VER2 という **VERSION** を持つパッケ ージ SCHEMA1.PKG が生成され、**ACTION REPLACE REPLVER** VER1 が指定されてい るので VER1 という **VERSION** を持っていた SCHEMA1.PKG パッケージは削除され ます。

最初のアプリケーションを実行しようとすると、パッケージのミスマッチが発生 し失敗します。

同じような症状が次の例でも発生します。

- 1. パッケージ SCHEMA1.PKG を **VERSION** VER1 を指定してプリコンパイルおよびバ インドする。 そして、関連したアプリケーション A1 を生成する。
- 2. パッケージ SCHEMA1.PKG を **VERSION** VER2 を指定してプリコンパイルおよびバ インドする。 そして、関連したアプリケーション A2 を生成する。

この時点では、アプリケーション A1 も A2 も実行可能であり、パッケージ SCHEMA1.PKG からバージョン VER1 と VER2 を実行します。 例えば、最初の パッケージが (DROP PACKAGE SCHEMA1.PKG VERSION VER1 SQL ステー トメントを使用して) ドロップされている場合、アプリケーション A1 を実行し ようとすると、パッケージが見つからないというエラーになります。

ソース・ファイルがプリコンパイルされているもののパッケージが作成されていな い場合、タイム・スタンプの一致するバインド・ファイルと修正済みソース・ファ イルが生成されます。アプリケーションを実行するためには、パッケージを作成す るためにバインド・ファイルを個別に **BIND** ステップでバインドし、修正済みソー ス・ファイルをコンパイルしてリンクします。 複数のソース・モジュールを必要と するアプリケーションでは、バインディング・プロセスをそれぞれのバインド・フ ァイルごとに行わなければなりません。

この実行据え置きバインディングのシナリオでは、バインド・ファイルにはプリコ ンパイル中に修正済みソース・ファイルに保管されたタイム・スタンプと同じもの が入るため、アプリケーションとパッケージのタイム・スタンプは一致することに なります。

# 組み込み **SQL** アプリケーションのプリコンパイルからのエラーお よび警告

組み込み SQL のプリコンパイル時のエラーは、組み込み SQL プリコンパイラーに よって検出されます。

組み込み SQL のプリコンパイル時のエラーは、組み込み SQL プリコンパイラーに よって検出されます。 組み込み SQL プリコンパイラーは、SQL ステートメント中 でのセミコロンの欠落や、ホスト変数が宣言されていないことなどの構文エラーを 検出します。こうしたエラーのそれぞれについて、適切なエラー・メッセージが生 成されます。

# 組み込み **SQL** を含むソース・ファイルのコンパイルとリンク

組み込み SQL が含まれているコンパイラーおよびリンクのソース・ファイルを、 以下に示します。

## このタスクについて

組み込み SQL ソース・ファイルのプリコンパイルの際には、PRECOMPILE コマンド で、プログラミング言語に適合するファイル拡張子の付いた修正済みソース・ファ イルを生成します。

適切なホスト言語コンパイラーを使用して、修正済みソース・ファイル (および SQL ステートメントを含まないあらゆる追加ソース・ファイル) をコンパイルして ください。 言語コンパイラーは、それぞれの修正済みソース・ファイルをオブジェ クト・モジュール に変換します。

デフォルトのコンパイラー・オプションに対する例外については、ご使用のオペレ ーティング・プラットフォーム用のプログラミング資料を参照してください。 使用 可能なコンパイラー・オプションの完全な説明については、コンパイラーの資料を 参照してください。

ホスト言語リンカーは実行可能アプリケーションを作成します。 以下に例を示しま す。

- v Windows オペレーティング・システム上では、アプリケーションは実行可能ファ イルまたはダイナミック・リンク・ライブラリー (DLL) にすることができます。
- v UNIX および Linux ベースのオペレーティング・システム上では、アプリケーシ ョンは実行可能ロード・モジュールまたは共有ライブラリーにすることができま す。

注**:** アプリケーションは、Windows オペレーティング・システム上では DLL にす ることができますが、DLL は、DB2 データベース・マネージャーによってではな く、アプリケーションによって直接ロードされます。 Windows オペレーティン グ・システムでは、データベース・マネージャーは組み込み SQL ストアード・プ ロシージャーとユーザー定義関数を DLL としてロードします。

実行可能ファイルを作成するには、以下のオブジェクトにリンクします。

- v ユーザー・オブジェクト・モジュール。修正済みソース・ファイル、および SQL ステートメントが入っていないその他のファイルから、言語コンパイラーによっ て生成されます。
- v ホスト言語ライブラリー API。言語コンパイラーによって提供されます。
- v データベース・マネージャー・ライブラリー。ご使用のオペレーティング環境用 のデータベース・マネージャー API が入っています。 使用するデータベース・ マネージャー API に必要なデータベース・マネージャー・ライブラリーの特定の 名前については、ご使用のオペレーティング・プラットフォーム用のプログラミ ング資料を参照してください。

# 組み込み **SQL** パッケージのデータベースへのバインド

バインドとは、バインド・ファイルからパッケージを作成し、それをデータベース に保管する処理です。

# アプリケーション、バインド・ファイル、およびパッケージの関係

データベース・アプリケーションはパフォーマンスの向上とサイズを小さくするた めにパッケージを使用しますが、これはアプリケーションをコンパイルする理由と 同じものです。 SQL ステートメントをプリコンパイルすることによって、このス テートメントはアプリケーションの実行時にではなく作成時にコンパイルされてパ ッケージとなります。 それぞれのステートメントが構文解析され、さらに効率的に 解釈されたオペランド・ストリングがパッケージに保管されます。 実行時に、プリ コンパイラーにより生成されるコードにより、入出力データに必要な変数情報を指 定したランタイム・サービス・データベース・マネージャー API が呼び出され、パ ッケージに保管されている情報が実行されます。

プリコンパイルの利点は静的 SQL ステートメントにだけ当てはまります。 動的に 実行される SQL ステートメント (PREPARE と、EXECUTE か EXECUTE IMMEDIATE を用いる) はプリコンパイルされません。したがって、一連のステッ プの処理全体を実行時に処理する必要があります。

DB2 バインド・ファイル記述 (**db2bfd**) ユーティリティーを使用することにより、 バインド・ファイルの内容を簡単に表示して、ファイル内部の SQL ステートメン トを検査および検証することができます。 DB2 バインド・ファイル記述 (**db2bfd**) ユーティリティーを使用して、バインド・ファイルを作成するのに使用されている プリコンパイル・オプションを表示することもできます。 これは、アプリケーショ ンのバインド・ファイルに関連する問題の判別に役立ちます。

**BIND** コマンドの **GENERIC** パラメーターの STATICASDYNAMIC ストリングを 「yes」に設定することにより、DB2 データベース・マネージャーにすべてのステー トメントをカタログに格納し、追加バインドとしてマークを付けるよう指示するこ とができます。 実行時に、パッケージが最初にロードされた際に、データベース・ マネージャーは (パッケージではなく) 現行セッションの環境を使用してセクショ ン・エントリーおよび他のエンティティーを設定します (テキストが追加され、パ ッケージ・キャッシュにアクセスします)。 その後、バインド・ファイルのステー トメントは動的 SQL を使用している場合と同じように振る舞います。例えば、セ クションはデータベース定義言語の無効化、特殊レジスターの更新などに応じて、 暗黙的に再コンパイルされます。 DB2 データベース・マネージャーは、他のデー

タベース・システムからの組み込み SQL C アプリケーションのマイグレーション を容易にするために、このフィーチャーを提供します。

# 動的 **SQL** における **DYNAMICRULES BIND** オプションの影響

**PRECOMPILE** コマンドと **BIND** コマンドの **DYNAMICRULES** パラメーターによって、実 行時に動的 SQL に適用される規則が決まります。

特に **DYNAMICRULES** パラメーターにより、以下の動的 SQL 属性に対して、実行時 に適用される値が決まります。

- v 許可検査中に使用される許可 ID。
- 非修飾オブジェクトの修飾に使用される修飾子。
- v GRANT、REVOKE、ALTER、CREATE、DROP、COMMENT ON、RENAME、SET INTEGRITY および SET EVENT MONITOR STATE ステ ートメントを動的に準備するためにパッケージを使用できるかどうか。

**DYNAMICRULES** 値に加えてパッケージのランタイム環境が、動的 SQL ステートメン トが実行時にどのように振る舞うかを制御します。 次の 2 つのランタイム環境が 考えられます。

- v パッケージはスタンドアロン・プログラムの一部として実行される。
- v パッケージはルーチン・コンテキスト内で実行される。

**DYNAMICRULES** 値とランタイム環境の組み合わせで動的 SQL 属性の値が決まりま す。 その属性値の集合が、動的 SQL ステートメントの振る舞いと呼ばれます。 次のような 4 つの振る舞いがあります。

#### 実行動作

動的 SQL ステートメントの許可検査に使用する値および動的 SQL ステー トメント内の非修飾オブジェクト参照の暗黙修飾に使用される初期値とし て、DB2 for Linux, UNIX, and Windows はパッケージを実行しているユー ザーの許可 ID (最初に DB2 データベースへ接続した ID) を使用します。

バインド動作

実行時に DB2 for Linux, UNIX, and Windows では、静的 SQL に対して適 用されるすべての規則が許可と修飾に対して適用されます。 つまり、パッ ケージ所有者の許可 ID を動的 SQL ステートメントの許可検査で使用され る値とし、動的 SQL ステートメント内の非修飾オブジェクト参照の暗黙修 飾に使用されるパッケージ・デフォルト修飾子にするということです。

#### 定義動作

定義動作が適用されるのは、ルーチン・コンテキストで実行されるパッケー ジ内に動的 SQL ステートメントがあって、しかもそのパッケージが **DYNAMICRULES** DEFINEBIND または **DYNAMICRULES** DEFINERUN でバインドされ ていた場合のみです。 DB2 for Linux, UNIX, and Windows は、(ルーチン のパッケージ・バインド・プログラムではなく) ルーチンの定義者の許可 ID を、動的 SQL ステートメントの許可検査で使用される値として使用 し、そのルーチンの中で動的 SQL ステートメント内の非修飾オブジェクト 参照の暗黙修飾の値として使用します。

#### 起動動作

起動動作が適用されるのは、ルーチン・コンテキストで実行されるパッケー

ジ内に動的 SQL ステートメントがあって、しかもそのパッケージが **DYNAMICRULES** INVOKEBIND または **DYNAMICRULES** INVOKERUN でバインドされ ていた場合のみです。 DB2 for Linux, UNIX, and Windows は、ルーチン が呼び出されたときに有効であった現行ステートメント許可 ID を、動的 SQL の許可検査で使用される値として使用し、そのルーチン内の動的 SQL 内で非修飾オブジェクト参照の暗黙修飾として使用します。 これらのこと を次の表にまとめます。

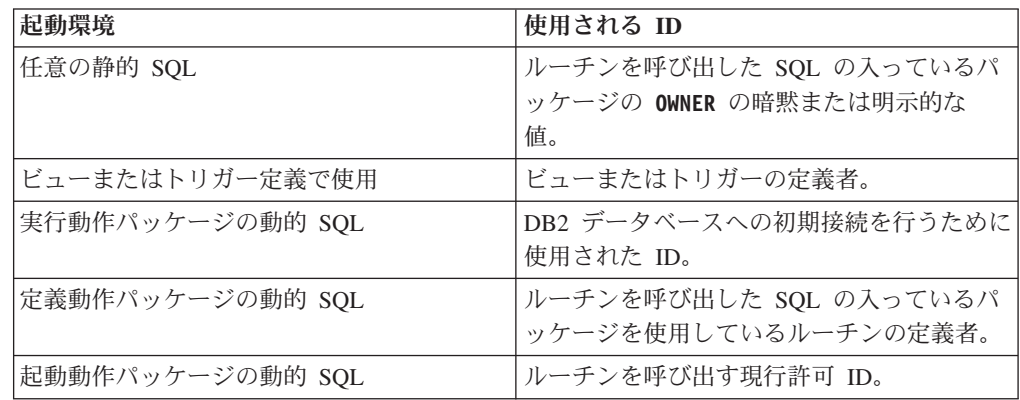

次の表は、それぞれの動的 SQL 振る舞いを決定する **DYNAMICRULES** 値とランタイ ム環境の組み合わせを示します。

表 *18.* 動的 *SQL* ステートメントの振る舞いを決定する *DYNAMICRULES* とランタイム環境

| DYNAMICRULES 值     | スタンドアロン・プログラム環境にお<br>ける動的 SQL ステートメントの振る<br>舞い | ルーチン環境における動的 SQL ステー<br>トメントの振る舞い |
|--------------------|------------------------------------------------|-----------------------------------|
| BIND               | バインド動作                                         | バインド動作                            |
| l RUN              | 実行動作                                           | 実行動作                              |
| <b>IDEFINEBIND</b> | バインド動作                                         | 定義動作                              |
| DEFINERUN          | 実行動作                                           | 定義動作                              |
| INVOKEBIND         | バインド動作                                         | 記動動作                              |
| INVOKERUN          | 実行動作                                           | 記動動作                              |

次の表に、動的 SQL 振る舞いの各タイプ用の動的 SQL 属性値を示します。

表 *19.* 動的 *SQL* ステートメント振る舞いの定義

| 動的 SQL 属性 | バインド振る舞いの                | 実行振る舞いの動的             | 定義振る舞いの動的   | 起動動作の動的 SQL 属性 |
|-----------|--------------------------|-----------------------|-------------|----------------|
|           | 動的 SQL 属性の設              | SQL 属性の設定             | SQL 属性の設定   | の設定            |
|           | 定                        |                       |             |                |
| 許可 ID     | BIND OWNER コマン           | パッケージを実行す             | ルーチン定義者 (ルー | ルーチンが呼び出されたと   |
|           | ド・パラメーターの                | るユーザーの ID             | チンのパッケージ所有  | きの現行ステートメント許   |
|           | 暗黙または明示的な                |                       | 者ではない)      | 可ID            |
|           | 値                        |                       |             |                |
| 非修飾オブジェク  | <b>BIND QUALIFIER</b> コマ | <b>CURRENT SCHEMA</b> | ルーチン定義者 (ルー | ルーチンが呼び出されたと   |
| トのデフォルト修  | ンド・パラメーター                | 特殊レジスター               | チンのパッケージ所有  | きの現行ステートメント許   |
| 飾子        | の暗黙または明示的                |                       | 者ではない)      | 可ID            |
|           | な値                       |                       |             |                |

表 *19.* 動的 *SQL* ステートメント振る舞いの定義 *(*続き*)*

| 動的 SQL 属性            | バインド振る舞いの   | 実行振る舞いの動的 | 定義振る舞いの動的 | 起動動作の動的 SQL 属性 |
|----------------------|-------------|-----------|-----------|----------------|
|                      | 動的 SQL 属性の設 | SQL 属性の設定 | SQL 属性の設定 | の設定            |
|                      | 定           |           |           |                |
| GRANT,               | いいえ         | はい        | いいえ       | いいえ            |
| <b>REVOKE.</b>       |             |           |           |                |
| ALTER,               |             |           |           |                |
| CREATE.              |             |           |           |                |
| DROP,                |             |           |           |                |
| COMMENT ON,          |             |           |           |                |
| RENAME, SET          |             |           |           |                |
| INTEGRITY、およ         |             |           |           |                |
| び SET EVENT          |             |           |           |                |
| <b>MONITOR STATE</b> |             |           |           |                |
| の実行                  |             |           |           |                |

# 特殊レジスターを使用したステートメント・コンパイル環境の制御

動的に準備されるステートメントでは、ステートメントのコンパイル環境を定義す るための特殊レジスターを指定できます。

ステートメントのコンパイル環境を制御する特殊レジスターは、以下のとおりで す。

- CURRENT OUERY OPTIMIZATION 特殊レジスターは、使用される最適化クラ スを決定します。
- v CURRENT PATH 特殊レジスターは、 UDF および UDT の解決に使用される関 数パスを決定します。
- v CURRENT EXPLAIN SNAPSHOT レジスターは、 Explain スナップショット情 報を収集するかどうかを決定します。
- CURRENT EXPLAIN MODE レジスターは、適格な動的 SQL ステートメントに ついての Explain 表情報を収集するかどうかを決定します。 これらの特殊レジス ターのデフォルト値は、関連する BIND オプションで使用されるデフォルトと同 じです。

# **BIND** コマンドと既存のバインド・ファイルを使用したパッケージ の再作成

バインドとは、データベース・マネージャーがアプリケーションの実行時にデータ ベースをアクセスするために必要とするパッケージを作成する処理です。

デフォルトでは、**PRECOMPILE** コマンドによってパッケージの作成が行われます。 バインディングは、**BINDFILE** コマンド・パラメーターが指定されない場合、プリコ ンパイル時に暗黙的に行われます。 **PACKAGE** コマンド・パラメーターにより、プリ コンパイル時に作成されるパッケージのパッケージ名の指定が可能です。

**BIND** コマンドの使用の一般的な例を以下に示します。 filename.bnd という名前の バインド・ファイルをデータベースにバインドするには、以下のコマンドを発行し ます。

BIND filename.bnd

個別にプリコンパイルされたソース・コード・モジュールごとに 1 つのパッケージ が作成されます。 アプリケーションに 5 つのソース・ファイルがあって、そのう ちの 3 ファイルにプリコンパイルが必要な場合、 3 つのパッケージまたはバイン ド・ファイルが作成されます。 デフォルトの解釈では、それぞれのパッケージには .bnd ファイルの作成元となったソース・モジュールの名前と同じ名前が付けられま すが、8 文字で切り捨てられます。 異なるパッケージ名を明示的に指定するには、 **PREP** コマンドの **PACKAGE USING** パラメーターを使用しなければなりません。パッ ケージのバージョンは、**VERSION** プリコンパイル・パラメーターを指定すれば与え られますが、デフォルトでは空ストリングになっています。 新しく作成されたパッ ケージの名前とスキーマが、ターゲット・データベースに現在存在しているパッケ ージの名前と同じであるもののバージョン ID が異なる場合、新規パッケージが作 成されて既存パッケージに代わって新規のパッケージが使用されます。 しかしなが ら、バインドされるパッケージの名前とスキーマとバージョンが同じパッケージが 存在する場合、そのパッケージはドロップされバインドされる新規パッケージと置 き換えられます (バインドに **ACTION ADD** が指定されていれば、こうしたことは起 こらず、代わりにエラー (SQL0719) が戻されます)。

# **REBIND** コマンドによる既存パッケージの再バインド

再バインド は、以前にバインドされたアプリケーション・プログラムのパッケージ を再作成する処理です。 パッケージが無効、または作動不能と示されている場合、 あるいは最終バインディング時以降にデータベースの統計に変更が加えられている 場合は、再バインドしなければなりません。

しかし、パッケージが有効であっても再バインドが必要な場合もあります。 例え ば、新規に作成された索引を使用する場合、または **RUNSTATS** コマンドの実行後の 更新統計を利用する場合です。

パッケージは、表、ビュー、別名、索引、トリガー、参照制約、および表チェック 制約など、データベース・オブジェクトの一定のタイプに従属させることができま す。 パッケージがデータベース・オブジェクト (表、ビュー、トリガーなど) に従 属している場合にそのオブジェクトがドロップされると、パッケージは無効な状態 になります。 ドロップされたオブジェクトが UDF である場合、パッケージは作動 不能状態になります。

パッケージに作動不能のマークが付けられると、このパッケージ内のステートメン トの次回の使用時に、パッケージが作動不能になる原因になったデータベース・ス キーマ内の最新の変更を考慮して SQL オブジェクトに解決できるように、非従来 型のバインディング・セマンティクスを使用してパッケージが暗黙的に再バインド されます。

パッケージ内の静的 DML の場合、パッケージの再バインドは暗黙的に行うことが できますが、**REBIND** コマンド (またはこれに対応する API) または **BIND** コマンド (またはこれに対応する API) を明示的に発行して行うこともできます。 パッケージ に無効のマークが付けられると、従来のバインディング・セマンティクスを使用し て暗黙の再バインドが実行されますが、パッケージに作動不能のマークが付けられ ると、非従来型のバインディング・セマンティクスを使用します。

SQL ステートメントの数を変更するか、または変更された SQL ステートメントを 含めるために修正されたプログラムのパッケージを再バインドするには、 **BIND** コ

マンドを使用しなければなりません。 BIND オプションを、パッケージが最初にバ インドされた時点での値から別の値に変更する必要がある場合にも、**BIND** コマンド を使用します。 **REBIND** コマンドには、従来のバインディング・セマンティクスで 解決するか (**RESOLVE CONSERVATIVE** オプション)、それとも新しいルーチン、デー タ・タイプ、またはグローバル変数を考慮して解決するか (デフォルト・オプショ ンの **RESOLVE ANY**) を選択するオプションがあります。 データベース・マネージャ ーによってパッケージに作動不能のマークが付けられていない場合のみ、**RESOLVE CONSERVATIVE** オプションを使用できます (SQLSTATE 51028)。 パフォーマンスの 面では **BIND** よりも **REBIND** の方が優れているので、特に **BIND** を使用する必要が ないときは **REBIND** を使用してください。

同じパッケージ名の複数のバージョンが同時にカタログに存在する場合、1 回に 1 つのバージョンしか再バインドできません。

IBM Data Studio バージョン 3.1 以降では、次のタスクのためにタスク・アシスタ ントを使用できます: パッケージの再バインド. タスク・アシスタントは、オプショ ンの設定、タスク実行のために自動生成されたコマンドの確認、およびそれらのコ マンドの実行のプロセスをガイドします。詳しくは[、タスク・アシストを使用した](http://publib.boulder.ibm.com/infocenter/dstudio/v3r1/topic/com.ibm.datatools.adm.doc/topics/chxutrundbadmcmds.html) [データベースの管理を](http://publib.boulder.ibm.com/infocenter/dstudio/v3r1/topic/com.ibm.datatools.adm.doc/topics/chxutrundbadmcmds.html)参照してください。

# バインドに関する考慮事項

アプリケーションで使用されているコード・ページがデータベースのコード・ペー ジと異なるかどうかに応じて、バインディング時にどちらのコード・ページを使用 するかを考慮する必要があります。

アプリケーションのコード・ページがデータベースのコード・ページと異なる場 合、バインド時にどちらのコード・ページを使用するかを考慮する必要がありま す。

アプリケーションが **IMPORT** または **EXPORT** のようなデータベース・マネージャ ー・ユーティリティー API に呼び出しを発行する場合、提供されるユーティリティ ー・バインド・ファイルをデータベースにバインドしておくことが必要です。

BIND オプションを使用して、バインド中に発生する一定の操作を制御することが できます。

- v **QUERYOPT** BIND パラメーターは、バインド時に特定の最適化クラスを利用しま す。
- v **EXPLSNAP** BIND パラメーターは、 Explain 表内の適格な SQL ステートメント用 の Explain スナップショット情報を保管します。
- v **FUNCPATH** BIND パラメーターは、静的 SQL のユーザー定義特殊タイプおよびユ ーザー定義関数を正しく解決します。

バインド処理を開始しても応答がない場合、データベースに接続している他のアプ リケーションが、必要なロックを保持している可能性があります。この場合には、 どのアプリケーションもデータベースに接続されていないことを確認してくださ い。接続されていることがわかったなら、サーバー上のすべてのアプリケーション を切り離して、バインド処理を継続します。

アプリケーションが DB2 Connect を使用してサーバーにアクセスする場合、そのサ ーバーで使用可能な **BIND** コマンド・パラメーターを使用できます。

バインド・ファイルには、以前のバージョンの DB2 for Linux, UNIX, and Windows との互換性はありません。レベルが混合した環境では、DB2 for Linux, UNIX, and Windows は最下位レベルのデータベース環境で使用できる機能しか使用できませ ん。 例えば、バージョン 8 クライアントがバージョン 7.2 サーバーと接続してい る場合、そのクライアントはバージョン 7.2 の機能しか使用できません。バイン ド・ファイルはデータベースの機能を伝えるので、それらは混合レベルの制限に従 います。

下位レベルのシステムで、上位レベルのバインド・ファイルを再バインドする必要 がある場合は、以下のようにすることができます。

- v 下位レベルの IBM Data Server Client を使用して上位レベルのサーバーに接続 し、下位レベルの DB2 for Linux, UNIX, and Windows 環境に搬出してバインド できるバインド・ファイルを作成します。
- v 上位レベルの IBM Data Server Client を下位レベルの実稼働環境で使用して、テ スト環境で作成された上位レベルのバインド・ファイルをバインドします。 上位 レベルのクライアントは、下位レベルのサーバーに適用されるオプションだけを 渡します。

# ブロッキングに関する考慮事項

組み込み SQL アプリケーションにおいてブロッキングを不使用にする際、ソー ス・コードが入手できない場合には、**BIND** コマンドを使用し、**BLOCKING NO** 節を設 定して、アプリケーションを再バインドする必要があります。

ブロッキングを要求するには、**BIND** コマンドを使用し、**BLOCKING ALL** または **BLOCKING UNAMBIGUOUS** 節を設定して、既存の組み込み SQL アプリケーションを再 バインドする必要があります (まだこのような方法でバインドしていない場合)。 サ ーバーから複数行のブロックが取り出されると、組み込みアプリケーションはサー バーから LOB 値を 1 行ずつ取り出します。

# 据え置きバインドの利点

バインドを実行可能にしてプリコンパイルを行うと、アプリケーションはプリコン パイル処理中に使用されたデータベースだけにアクセスできます。

バインドを実行可能にしてプリコンパイルを行うと、アプリケーションはプリコン パイル処理中に使用されたデータベースだけにアクセスできます。 バインドを実行 据え置きにしてプリコンパイルすると、BIND ファイルを各データベースにバイン ドできるので、アプリケーションから多数のデータベースにアクセスできます。 こ のアプリケーション開発方法は、アプリケーションを 1 回だけプリコンパイルする という点で本来柔軟性のあるものですが、アプリケーションはデータベースにいつ でもバインドすることができます。

実行中に BIND API を使用すると、アプリケーションはそれ自体をバインドするこ とができます。これはおそらくインストール手順の一部として、または関連モジュ ールが実行される前に行われます。 例えば、アプリケーションは複数のタスクを実 行することができますが、そのうちで SQL ステートメントを使用する必要がある

のは 1 つだけです。アプリケーションは、SQL ステートメントを必要とするタス クが呼び出されるとき、および関連パッケージが存在しない場合にだけ、アプリケ ーション自体をデータベースにバインドできるように設計することができます。

実行据え置きバインドのもう 1 つの利点は、エンド・ユーザーにソース・コードを 提供しなくてもパッケージを作成できるという点です。 関連したバインド・ファイ ルをアプリケーションと共に出荷することができます。

# **BIND** コマンドの **REOPT** オプションを使用した場合のパフォー マンスの改善

BIND オプション **REOPT** は、組み込み SQL アプリケーションのパフォーマンスを 大幅に改善できます。

### 静的 **SQL** における **REOPT** の影響

BIND オプション **REOPT** は、ホスト変数、グローバル変数、または特殊レジスター を含む静的 SQL ステートメントを、増分バインド・ステートメントのように動作 させることができます。 これは、これらのステートメントが、バインド時ではな く、 EXECUTE または OPEN の時にコンパイルされることを意味します。 このコ ンパイル時に、これらの変数の実際の値に基づいて、アクセス・プランが選択され ます。

**REOPT ONCE** の場合は、最初の OPEN または EXECUTE 要求の後にアクセス・プラ ンがキャッシュされ、このステートメントの後の実行で使用されます。 **REOPT ALWAYS** の場合は、OPEN および EXECUTE 要求のたびにアクセス・プランが再生 成され、現行のホスト変数、パラメーター・マーカー、グローバル変数、および特 殊レジスターの値のセットでこのプランが作成されます。

## 動的 **SQL** における **REOPT** の影響

**REOPT ALWAYS** オプションを指定している場合、データベース・マネージャーは、 OPEN ステートメントまたは EXECUTE ステートメントを検出するまで (つまり、 これらの変数の値が分かるまで)、ホスト変数、パラメーター・マーカー、グローバ ル変数、または特殊レジスターを含むすべてのステートメントの準備を延期しま す。 その時点で、これらの値を使用してアクセス・プランが生成されます。 同じ ステートメントに対するその後の OPEN または EXECUTE 要求では、ステートメ ントが再コンパイルされ、変数の現行の値のセットを使用して照会プランが再最適 化され、新しく生成された照会プランが実行されます。 **REOPT ALWAYS** が指定され ている場合、ステートメント・コンセントレーターは無効になります。

**REOPT ONCE** オプションにも同様の効果がありますが、異なる点として、プランがホ スト変数、パラメーター・マーカー、グローバル変数、および特殊レジスターの値 で 1 回だけ最適化されます。 このプランはキャッシュされ、その後の要求で使用 されます。

# アプリケーションとユーティリティーのバインド **(DB2 Connect** サーバー**)**

組み込み SQL を使用して開発されたアプリケーション・プログラムは、それが作 動するときに使用する各データベースとバインドされていなければなりません。 IBM データ・サーバー・パッケージのバインド要件について詳しくは、DB2 CLI バインド・ファイルおよびパッケージ名に関するトピックを参照してください。

バインドは、各データベースにつき、アプリケーションごとに一度実行されなけれ ばなりません。バインド・プロセスの間に、データベース・アクセス・プランは、 実行される各 SQL ステートメントごとに保管されます。これらのアクセス・プラ ンは、アプリケーション開発者によって提供され、 (プリコンパイルの間に作成さ れた) バインド・ファイル に入っています。バインドとは、IBM メインフレーム・ データベース・サーバーによってそれらのバインド・ファイルを処理するプロセス です。

DB2 Connect で提供されているいくつかのユーティリティーは組み込み SQL を使 って開発されているため、 IBM メインフレーム・データベース・サーバーにバイ ンドするまでそれらをシステムで使用することはできません。 DB2 Connect ユーテ ィリティーおよびインターフェースを使用しない場合、それらを各 IBM メインフ レーム・データベース・サーバーにバインドする必要はありません。 これらのユー ティリティーに必要なバインド・ファイルのリストは、次のファイルに含まれてい ます。

- v ddcsmvs.lst (System z の場合)
- v ddcsvse.lst (VSE の場合)
- ddcsvm.lst (VM の場合)
- ddcs400.1st (IBM Power Systems™ の場合)

これらのファイルのリストの 1 つをデータベースにバインドすることは、個々のユ ーティリティーをそのデータベースへバインドすることになります。

DB2 Connect サーバー製品がインストールされている場合、DB2 Connect の各種ユ ーティリティーをそれぞれの IBM メインフレーム・データベース・サーバーにバ インドするまで、そのシステムで使用することはできません。 クライアント側のフ ィックスパックが同じレベルであることを前提とすると、関係するクライアント・ プラットフォームの数に関係なく、ユーティリティーをバインドする必要があるの は一度だけです。

例えば、Windows サーバー上の DB2 Connect Enterprise Edition を介して、DB2 for z/OS に接続する Windows クライアントが 10 台、AIX クライアントが 10 台ある とします。この場合は以下のいずれかのステップを実行します。

- v ddcsmvs.lst を Windows クライアントの 1 つからバインドします。
- v ddcsmvs.lst を AIX クライアントの 1 つからバインドします。
- v ddcsmvs.lst を DB2 Connect サーバーからバインドします。

この例では以下の条件が前提になります。

v すべてのクライアントが同じサービス・レベルにある。そうでない場合、特定の サービス・レベルの各クライアントからバインドする必要があります。

v サーバーはクライアントと同じサービス・レベルにある。そうでない場合、サー バーからも同様にバインドする必要があります。

DB2 Connect ユーティリティーに加えて、組み込み SQL を使用するその他のアプ リケーションについても、その作業のときに使用する各データベースへバインドす る必要があります。バインドされていないアプリケーションは、実行する時、通常 は SQL0805N エラー・メッセージを出します。バインドを必要とするすべてのアプ リケーションについて追加的なバインド・リスト・ファイルを作成したいときがあ るかもしれません。

バインド先の IBM メインフレーム・データベース・サーバーごとに、以下のステ ップを実行します。

1. ホストまたは IBM メインフレーム・データベース・サーバー管理システムに対 して十分な権限があることを確認します。

**System z**

- 必要な許可は以下のとおりです。
- SYSADM または
- SYSCTRL または
- v BINDADD および CREATE IN COLLECTION NULLID

注**:** BINDADD および CREATE IN COLLECTION NULLID 特権は、パ ッケージがまだない場合にのみ十分な権限であるといえます。例えば、 はじめてパッケージを作成する場合などです。

パッケージがすでに存在しており、それらを再度バインドしている場合 は、タスクを完成させるために必要な権限は、誰がオリジナル・バイン ドを行ったかにかかってきます。

**A)** もし同一の人がオリジナル・バインドを行い、再度のバインドも行っ ている場合は、上に挙げた権限のどれを持っている場合でも、バインド を完了させることができます。

**B)** 最初のバインドを行ったのとは違う人が、 2 番目のバインドを行う 場合は、バインドを完了するのに SYSADM または SYSCTRL 権限が必 要です。BINDADD および CREATE IN COLLECTION NULLID 権限を 有するだけでは、バインドを完了させることができません。ただし、 SYSADM または SYSCTRL 権限がなくても、パッケージの作成は可能 です。この状況では、置き換えようとする既存のパッケージのおのおの について、BIND 特権が必要になります。

### **VSE** または **VM**

DBA 権限が必要です。バインド・コマンドについて GRANT オプショ ンを使用しようとする場合 (各 DB2 Connect パッケージに対するアクセ ス権を個別に付与することを避けるために)、 NULLID ユーザー ID は、以下の表についての権限を他のユーザーに付与する権限を持たなけ ればなりません。

- system.syscatalog
- system.syscolumns
- system.sysindexes
- system.systabauth
- system.syskeycols
- system.syssynonyms
- system.syskeys
- system.syscolauth
- system.sysuserauth

VSE または VM システムでは、次の命令を発行することができます。

grant select on *table* to nullid with grant option

#### **IBM Power Systems**

NULLID コレクションにある \*CHANGE 権限またはそれ以上の権限。

2. 以下のコマンドと同様のコマンドを実行します。

db2 connect to *DBALIAS* user *USERID* using *PASSWORD* db2 bind *path*@ddcsmvs.lst blocking all sqlerror continue messages ddcsmvs.msg grant public db2 connect reset

ここで、*DBALIAS*、*USERID*、および *PASSWORD* は IBM メインフレーム・デ ータベース・サーバーに適用されます。 ddcsmvs.lst は z/OS 用のバインド・ リスト・ファイル、 *path* はバインド・リスト・ファイルのロケーションです。

例えば、*drive*:¥sqllib¥bnd¥ はすべての Windows オペレーティング・システ ムに、*INSTHOME*/sqllib/bnd/ はすべての Linux および UNIX オペレーティン グ・システムに適用されます。ここで、*drive* は DB2 Connect がインストールさ れている論理ドライブ、*INSTHOME* は DB2 Connect インスタンスのホーム・デ ィレクトリーです。

**bind** コマンドの grant オプションを使用することにより、 PUBLIC に対し、ま たは特定のユーザー名またはグループ ID に対し、EXECUTE 特権を付与するこ とができます。 **bind** コマンドの grant オプションを使用しない場合は、 GRANT EXECUTE (RUN) を個別に与えなければなりません。

バインド・ファイルについてのパッケージ名を見つけるには、次のコマンドを入 力します。

ddcspkgn *@bindfile.lst*

以下に例を示します。

ddcspkgn @ddcsmvs.lst

出力は次のようになります。

Bind File Package Name ------------------------------ ----------------------------- f:¥sqllib¥bnd¥db2ajgrt.bnd SQLAB6D3

DB2 Connect の場合にこれらの値を判別するには、次のように **ddcspkgn** ユーテ ィリティーを実行します。

ddcspkgn @ddcsmvs.lst

任意に、このユーティリティーを使用して、個々のバインド・ファイルのパッケ ージ名を判別することができます。例えば、次のようにします。

ddcspkgn bindfile.bnd

#### 注**:**

- a. バインド・オプション **sqlerror continue** は必ず使用しなければなりませ ん。ただし、DB2 ツールやコマンド行プロセッサー (CLP) を使ってアプリ ケーションをバインドする場合、このオプションは自動的に指定されます。 このオプションを指定すると、バインド・エラーが警告に変わります。それ で、エラーのあるファイルをバインドしても、やはりパッケージを作成する ことになります。言い換えると、別の SQL 構文が無効であると特定のサー バー処理系がフラグを付ける場合でさえ、複数のサーバーに対して 1 つのバ インド・ファイルを使用することができます。そのため、特定の IBM メイ ンフレーム・データベース・サーバーに対して任意のリスト・ファイル ddcsxxx.lst をバインドする場合、警告が出されることがあります。
- b. DB2 Connect 経由で DB2 データベースに接続する場合、バインド・リスト db2ubind.lst を使用してください。 **sqlerror continue** は IBM メインフ レーム・データベース・サーバーに接続する場合にのみ有効なので指定しな いでください。 また、DB2 データベースに接続する場合は、DB2 Connect ではなく DB2 で提供される DB2 クライアントを使用するようにお勧めしま す。
- 3. 各アプリケーションまたはアプリケーションのリストをバインドするには、類似 のステートメントを使用します。
- 4. DB2 の以前のリリースからのリモート・クライアントがある場合には、これら のクライアント上にあるユーティリティーを DB2 Connect にバインドする必要 があります。

# パッケージの保管および保守

パッケージには、アプリケーション内のすべての SQL ステートメントの実行を監 督する最適化されたアクセス・プランが含まれます。

パッケージはアプリケーション・プログラムのプリコンパイル/バインディングによ って作成されます。パッケージには、アプリケーション内のすべての SQL ステー トメントの実行を監督する最適化されたアクセス・プランが含まれます。 パッケー ジに関わる特権には、CONTROL、EXECUTE、および BIND 特権という 3 つのタイプが あり、これらは、許可されるアクセスのレベルをフィルタリングするのに使用され ます。 コンパイル時に VERSION オプションを指定すると、同じパッケージの複数 バージョンを作成できます。 このオプションは、タイム・スタンプの不一致エラー を防止するのに役立ち、これによってアプリケーションの複数バージョンを同時に 実行することが可能になります。

# パッケージにバージョンを付ける

アプリケーションの複数のバージョンを作成する必要がある場合は、**PRECOMPILE** コ マンドの **VERSION** パラメーターを使用できます。このオプションにより、同じパッ ケージ名 (つまり、パッケージ名と作成者名) の複数のバージョンを同時に存在させ ることができます。

例えば、foo1 と呼ばれるアプリケーションがあり、foo1.sqc からコンパイルされ たとしましょう。 パッケージ foo1 をプリコンパイルしてデータベースにバインド し、アプリケーションをユーザーに配布したとします。 ユーザーはアプリケーショ ンを実行させることができます。 その後アプリケーションに変更を加え、foo1.sqc を更新し、再コンパイル、バインディング、およびユーザーへのアプリケーション の配布を繰り返したとします。 foo1.sqc の最初のプリコンパイルまたは 2 番目の プリコンパイルのどちらかで **VERSION** パラメーターを指定していなかったとする と、最初のパッケージは 2 番目のパッケージで置き換えられてしまいます。 古い バージョンのアプリケーションを実行しようとすると、タイム・スタンプがミスマ ッチしているというエラーを示す SQLCODE -818 を受け取ります。

タイム・スタンプのミスマッチのエラーを避け、同時に両方のバージョンのアプリ ケーションを実行できるようにするためには、パッケージにバージョンを付けるよ うにしてください。例えば、foo1 の最初のバージョンの作成時に、次のように **VERSION** パラメーターを使用してプリコンパイルします。

DB2 PREP FOO1.SQC VERSION V1.1

プログラムの最初のバージョンが実行されているとします。 foo1 の新しいバージ ョンの作成時に、次のコマンドを使用してプリコンパイルします。

DB2 PREP FOO1.SQC VERSION V1.2

この時点で、アプリケーションの新規バージョンも実行できますが、最初のアプリ ケーションのインスタンスも実行されたままです。最初のパッケージのパッケー ジ・バージョンは V1.1 で 2 番目のパッケージ・バージョンは V1.2 なので、名前 の衝突は発生しません。両方のパッケージがデータベースに存在し両方のバージョ ンのアプリケーションが使用できます。

**PRECOMPILE** コマンドまたは **BIND** コマンドで、**PRECOMPILE** コマンドの **VERSION** パ ラメーターと一緒に、**ACTION** パラメーターを使用できます。 **ACTION** パラメーター を使用して、異なるバージョンのパッケージを追加したり置き換える方法を制御で きます。

パッケージ特権は、バージョン・レベルではきめ細かに制御できません。つまり、 パッケージ特権の GRANT または REVOKE は、名前と作成者を共有するすべての パッケージのバージョンに適用されるということです。 それで、パッケージ foo1 に対するパッケージ特権がバージョン V1.1 が作成された後ユーザーまたはグルー プに付与された場合、バージョン V1.2 が配布されるときにはユーザーまたはグル ープは同じ特権をバージョン V1.2 に対しても持つことになります。 一般的に、同 じユーザーおよびグループはパッケージのすべてのバージョンに対して同じ特権を 持つので、この振る舞いは普通必要とされます。 アプリケーションのすべてのバー ジョンが同じパッケージ特権になることを望まない場合は、パッケージにバージョ ンを付ける際に **PRECOMPILE VERSION** パラメーターを使用しないようにしてくださ い。 その代わり、(更新済みソース・ファイルをリネームするか、または **PACKAGE USING** パラメーターを使用して明示的にパッケージをリネームして) 異なるパッケ ージ名を使用するようにすべきです。

# 非修飾表名の解決

以下の方法の一つを使用すると、アプリケーション内で非修飾表名を処理すること ができます。

以下の方法の一つを使用すると、アプリケーション内で非修飾表名を処理すること ができます。

v 各ユーザーは、以下のコマンドを使用することにより、異なる許可 ID を使用し て、さまざまな **COLLECTION** パラメーターでパッケージをバインドできます。

CONNECT TO *db\_name* USER *user\_name* BIND *file\_name* COLLECTION *schema\_name*

この例では、*db\_name* はデータベース名、*user\_name* はユーザー名、*file\_name* は バインドされるアプリケーション名を表しています。 *user\_name* と *schema\_name* は普通は同じ値です。 その後、SET CURRENT PACKAGESET ステートメント を使用して、使用するパッケージ、すなわち使用する修飾子を指定します。 **COLLECTION** が指定されていない場合、デフォルト修飾子が、パッケージをバイン ドするときに使用される許可 ID になります。 **COLLECTION** が指定された場合、 指定されている *schema\_name* が非修飾オブジェクトに使用される修飾子になりま す。

- v 必要な表を指すようにパブリック別名を作成します。
- v 各ユーザーにその表と同じ名前のビューを作成して、非修飾表名が正しく解決さ れるようにします。
- v ユーザーごとに 1 つの別名を作成し、必要な表を指すようにします。

# サンプル・ビルド・スクリプトを使用した組み込み **SQL** アプリケーション の構築

サンプル・プログラムの作成の例を示すのに使用するファイルは、UNIX および Linux ではスクリプト・ファイル、Windows ではバッチ・ファイルと呼ばれます。

サンプル・プログラムの作成の例を示すのに使用するファイルは、UNIX および Linux ではスクリプト・ファイル、Windows ではバッチ・ファイルと呼ばれます。 本書では、これらのファイルを総称してビルド・ファイルと呼ぶことにします。 こ のファイルには、サポートされているプラットフォーム・コンパイラー用に推奨さ れるコンパイルとリンクのコマンドが入っています。

ビルド・ファイルは、サポートされているプラットフォームに対応するホスト言語 用に、DB2 により提供されています。 ビルド・ファイルは、その言語用のサンプ ルが含まれるのと同一のディレクトリーで入手できます。 以下の表に、さまざまな タイプのプログラムを構築するためのさまざまなタイプのビルド・ファイルを一覧 で示してあります。 他に明記されていない限り、これらのビルド・ファイルは、サ ポートされているすべてのプラットフォーム上のサポートされている言語用のファ イルです。 Windows ではこのビルド・ファイルには .bat (バッチ) の拡張子が付 いていますが、この表では付けられていません。 UNIX プラットフォームの場合に は、拡張子はありません。

表 *20. DB2* ビルド・ファイル

| <b> ビルド・ファイル</b> | 構築されるプログラムのタイプ            |
|------------------|---------------------------|
| bldapp           | アプリケーション・プログラム            |
| bldrtn           | ルーチン (ストアード・プロシージャーと UDF) |
| bldmc            | C/C++ 複数接続アプリケーション        |

表 *20. DB2* ビルド・ファイル *(*続き*)*

| <b> ビルド・ファイル</b> | 構築されるプログラムのタイプ                                               |
|------------------|--------------------------------------------------------------|
| bldmt            | C/C++ マルチスレッド・アプリケーション                                       |
| bldcli           | sqlp1 サンプル・サブディレクトリー内の SQL プロシージャー用の<br> CLI クライアント・アプリケーション |

注**:** デフォルトでは、ソース・コードから実行可能ファイルを構築する bldapp サン プル・スクリプトは、64 ビットの実行可能ファイルを構築します。

以下の表は、プラットフォーム別およびプログラム言語別のビルド・ファイルと、 それが置かれているディレクトリーを一覧で示しています。 オンライン文書では、 ビルド・ファイルの名前が HTML のソース・ファイルにホット・リンクされてい ます。 該当するサンプル・ディレクトリー内のテキスト・ファイルにアクセスする こともできます。

表 *21.* 言語別およびプラットフォーム別のビルド・ファイル

| プラットフォーム ->       |            |              |        |                |                |
|-------------------|------------|--------------|--------|----------------|----------------|
| 言語                | <b>AIX</b> | <b>HP-UX</b> | Linux  | <b>Solaris</b> | <b>Windows</b> |
|                   |            |              |        |                |                |
| $\mathcal{C}$     | bldapp     | bldapp       | bldapp | bldapp         | bldapp.bat     |
| samples/c         | bldrtn     | bldrtn       | bldrtn | bldrtn         | bldrtn.bat     |
|                   | bldmt      | bldmt        | bldmt  | bldmt          | bldmt.bat      |
|                   | bldmc      | b1 dmc       | b1 dmc | bldmc          | bldmc.bat      |
|                   |            |              |        |                |                |
| $C++$             | bldapp     | bldapp       | bldapp | bldapp         | bldapp.bat     |
| samples/cpp       | bldrtn     | bldrtn       | bldrtn | bldrtn         | bldrtn.bat     |
|                   | bldmt      | bldmt        | bldmt  | bldmt          | bldmt.bat      |
|                   | bldmc      | b1 dmc       | b1 dmc | bldmc          | bldmc.bat      |
|                   |            | n/a          | n/a    | n/a            |                |
| <b>IBM COBOL</b>  | bldapp     |              |        |                | bldapp.bat     |
| samples/cobol     | bldrtn     |              |        |                | bldrtn.bat     |
|                   |            |              |        |                |                |
| Micro Focus COBOL | bldapp     | bldapp       | bldapp | bldapp         | bldapp.bat     |
| samples/cobol_mf  | bldrtn     | bldrtn       | bldrtn | bldrtn         | bldrtn.bat     |

本書でアプリケーションとルーチンの構築にビルド・ファイルが使われているの は、 DB2 がサポートされているコンパイラーに対しお勧めする、コンパイルおよ びリンクのオプションが、それによって明らかに実体として示されるからです。 通 常はこれらの他にも使用できるコンパイルとリンクのオプションは多数あり、ユー ザーはそれらを自由に試すことができます。 用意されているコンパイルとリンクの すべてのオプションについて知りたい場合は、ご使用のコンパイラーのマニュアル を参照してください。 開発者はそれらのビルド・ファイルを使用してサンプル・プ ログラムを構築するだけでなく、自分のプログラムを構築することも可能です。 サ ンプル・プログラムをユーザーが変更できるテンプレートとして利用することによ り、アプリケーション開発に役立てることができます。

都合のよいことに、コンパイラーで許容される任意のファイル名でソース・ファイ ルを構築できるようにビルド・ファイルは設計されています。 これは、プログラム 名がファイル中にハードコーディングされる makefile とは異なります。 makefile は、作成したプログラムのコンパイルとリンクのためにビルド・ファイルにアクセ スします。 ビルド・ファイルは、UNIX および Linux の場合には \$1 変数、 Windows オペレーティング・システムの場合には %1 変数を使用して、プログラム 名を内部的に置き換えます。 このような変数名中の数字は、順に大きくなって、他 の引数が必要となるごとに入れ替わります。

例えばスタンドアロン・アプリケーション、ルーチン (ストアード・プロシージャ ーおよび UDF)、またはマルチ接続あるいはマルチスレッド・プログラムなどのも っと特殊なプログラム・タイプといった、個々の種類のプログラム・ビルドに対し て個々のビルド・ファイルがそれぞれ適応しているため、迅速かつ簡単にビルド・ ファイルを試してみることができます。ビルド・ファイルの設計目的に沿った種類 のプログラムがコンパイラーでサポートされてさえいれば、どこででもすべてのタ イプのビルド・ファイルを利用することができます。

ビルド・ファイルが作成するオブジェクト・ファイルや実行可能ファイルは、ソー ス・ファイルが修正されない場合でさえ、プログラムがビルドされるたびに自動的 に上書きされます。 これは、makefile を使用する場合には当てはまりません。 つ まり、開発者は以前のオブジェクト・ファイルや実行可能ファイルを削除したり、 またはソースを修正したりすることなく、既存のプログラムを再構築することがで きます。

ビルド・ファイルには、サンプル・データベース用のデフォルト設定が組み込まれ ています。ユーザーが別のデータベースにアクセスする場合は、別のパラメーター を指定してデフォルトの指定をオーバーライドするだけで済みます。 その別のデー タベースを一貫して使用する予定であれば、ビルド・ファイルの中にある sample を置き換えて、このデータベースの名前をハードコーディングすることができま す。

組み込み SQL プログラムでは、Windows で IBM COBOL プリコンパイラーを使 用する場合を除き、ビルド・ファイルは、組み込み SQL プログラムのためのプリ コンパイルとバインドのステップが入っている、別のファイル embprep を呼び出し ます。これらのステップでは、組み込み SQL プログラムをどこに構築するかによ って、ユーザー ID とパスワード用のオプション・パラメーターが必要になる場合 があります。

最後の点として、ビルド・ファイルは開発者が自分の都合に合わせて修正すること が可能です。 開発者は (前述のように) ビルド・ファイル中のデータベース名を変 更できるだけでなく、簡単にファイル内に他のパラメーターをハードコーディング したり、コンパイルやリンクのオプションを変更したり、デフォルトの DB2 イン スタンス・パスを変更したりすることができます。ビルド・ファイルはその性質 上、簡単で分かりやすく、具体的であるため、自分の必要に応じてそれらのファイ ルに手を加えるのが容易です。

# エラー・チェック・ユーティリティー

DB2 Client には、ユーティリティー・ファイルがいくつかあります。

DB2 Client には、ユーティリティー・ファイルがいくつかあります。 これらのフ ァイルには、エラー・チェックとエラー情報の印刷出力を行う関数があります。 ユ ーティリティー・ファイルは、サンプル・ディレクトリーの中に、言語ごとに別々 のバージョンが用意されています。 このエラー・チェック・ユーティリティー・フ ァイルはアプリケーション・プログラムで使用するときに有用なエラー情報を提供 し、DB2 プログラムのデバッグの労力を大幅に軽減します。 エラー・チェック・ ユーティリティーのほとんどは、プログラム実行中に検出した問題に直接関連した SQLSTATE および SQLCA 情報を取得するのに、 DB2 API GET SQLSTATE MESSAGE (sqlogstt) および GETERROR MESSAGE (sqlaintp) を使います。 CLI ユーティリティ ー・ファイルである utilcli は、これらの DB2 API を使用する代わりに、それら と同じ働きをする CLI ステートメントを使用します。どのエラー・チェック・ユー ティリティーを使用した場合でも詳細なエラー・メッセージが印刷出力されるた め、開発者は短時間で問題を把握することができます。ルーチンなどの一部の DB2 プログラム (ストアード・プロシージャーやユーザー定義関数など) では、これらの ユーティリティーを使用する必要はありません。

以下に示すのは、DB2 がサポートしているコンパイラーが使用する、プログラム言 語別のエラー・チェック・ユーティリティー・ファイルです。

|                   |              | 非組み込み SQL |             |            |
|-------------------|--------------|-----------|-------------|------------|
|                   | 非組み込み SQL    | ヘッダー・ファイ  | 組み込み SQL ソ  | 組み込み SQL へ |
| 言語                | ソース・ファイル     | ル         | ース・ファイル     | ッダー・ファイル   |
|                   | utilapi.c    | utilapi.h | utilemb.sqc | utilemb.h  |
| $\mathcal{C}$     |              |           |             |            |
| samples/c         |              |           |             |            |
|                   | utilapi.C    | utilapi.h | utilemb.sqC | utilemb.h  |
| $C++$             |              |           |             |            |
| samples/cpp       |              |           |             |            |
|                   | checkerr.cbl | n/a       | n/a         | n/a        |
| <b>IBM COBOL</b>  |              |           |             |            |
| samples/cobol     |              |           |             |            |
|                   | checkerr.cbl | n/a       | n/a         | n/a        |
| Micro Focus COBOL |              |           |             |            |
| samples/cobol_mf  |              |           |             |            |

表 *22.* 言語別のエラー・チェック・ユーティリティー・ファイル

ユーティリティー関数を使用するには、まず最初にユーティリティー・ファイルを コンパイルした後、ターゲット・プログラムの実行可能ファイルの作成中にそのオ ブジェクト・ファイルをリンクしなければなりません。 samples ディレクトリー中 の makefile とビルド・ファイルは両方とも、エラー・チェック・ユーティリティ ーを必要とするプログラムで使用することによってこの処理を行います。

DB2 プログラムでのエラー・チェック・ユーティリティーの使用方法の例を以下に 示します。 utilemb.h ヘッダー・ファイルは、関数 SqlInfoPrint() および TransRollback() 用の EMB\_SQL\_CHECK マクロを定義します。

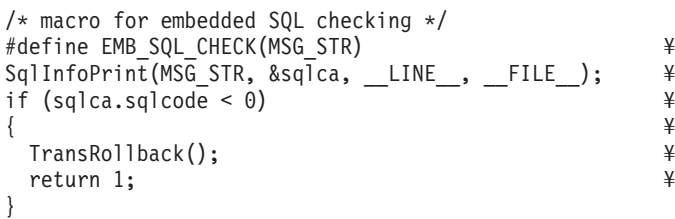

SqlInfoPrint() は SQLCODE を検査し、発生した特定のエラーに関連した、入手 可能なすべての情報を印刷します。 また、この関数は、ソース・コード内のどこで エラーが発生したかを示します。 TransRollback() により、エラーが発生した場所 にユーティリティー・ファイルがトランザクションを安全にロールバックできるよ うになります。 これには、組み込み SQL ステートメント EXEC SQL ROLLBACK が 使用されます。 C プログラム dbuse がマクロを使用して、SqlInfoPrint() 関数の MSG\_STR パラメーターに値 "Delete with host variables -- Execute" を指定し、 ユーティリティー関数を呼び出す方法の例を以下に示します。

```
EXEC SQL DELETE FROM org
  WHERE deptnumb = :hostVar1 AND
       division = :hostVar2;
EMB SQL CHECK("Delete with host variables -- Execute");
```
EMB SQL CHECK マクロは、 DELETE ステートメントが失敗すると、トランザクショ ンが安全にロールバックし、該当するエラー・メッセージが確実に印刷されるよう にします。

開発者の方々には DB2 プログラムの作成時に、これらのエラー・チェック・ユー ティリティーを使用および拡張することをお勧めします。

# **C** および **C++** で作成されたアプリケーションおよびルーチンの構 築

さまざまなオペレーティング・システム・プラットフォーム向けのビルド・スクリ プトが製品とともに提供されています。

さまざまなオペレーティング・システム・プラットフォーム向けのビルド・スクリ プトが製品とともに提供されています。 C および C++ の組み込み SQL アプリケ ーションは、これらのファイルを使用して構築できます。 アプリケーションのビル ドに使用されるビルド・スクリプトに加え、ルーチン (ストアード・プロシージャ ーおよびユーザー定義関数) をビルドするために特に使用される bldrtn スクリプ トも提供されています。 VisualAge® で作成されたアプリケーションおよびルーチン の場合、アプリケーションのビルドには構成ファイルが使用されます。 提供されて いる C アプリケーションのサンプルは、チュートリアルからクライアント・レベル あるいはインスタンス・レベルの例まで多岐にわたっています。それらは、UNIX 用には sqllib/samples/c ディレクトリーに、Windows 用には sqllib¥samples¥c ディレクトリーにあります。

## **C** および **C++** のコンパイルおよびリンクのオプション

**AIX C** 組み込み **SQL** および **DB2 API** アプリケーションのコンパイルおよびリン ク・オプション**:**

C 組み込み SQL および DB2 API アプリケーションを AIX IBM C コンパイラー によってビルドする際に DB2 で使用できるコンパイル・オプションとリンク・オ プションを、以下に示します。

以下は、bldapp ビルド・スクリプトに示されているように、AIX IBM C コンパイ ラーを使用して、C 組み込み SQL および DB2 API アプリケーションを構築する のに DB2 で使用可能なコンパイルとリンクのオプションです。

**bldapp** のコンパイルとリンクのオプション

コンパイル・オプション:

**xlc** IBM XL C/C++ コンパイラー。

**\$EXTRA\_CFLAG**

64 ビット・サポートが使用可能なインスタンスの場合は「-q64」が入り、 それ以外の場合は値は入りません。

**-I\$DB2PATH/include**

DB2 組み込みファイルのロケーションを指定します。 例えば、 \$HOME/sqllib/include のように指定します。

**-c** コンパイルのみを実行し、リンクは実行しません。 コンパイルとリンクは 別個のステップです。

リンク・オプション:

- **xlc** コンパイラーをリンカーのフロントエンドとして使用します。
- **\$EXTRA\_CFLAG**

64 ビット・サポートが使用可能なインスタンスの場合は「-q64」が入り、 それ以外の場合は値は入りません。

- **-o \$1** 実行可能プログラムを指定します。
- **\$1.o** プログラム・オブジェクト・ファイルを指定します。

### **utilemb.o**

組み込み SQL プログラムの場合に、エラー・チェックを行う組み込み SQL ユーティリティー・オブジェクト・ファイルを含みます。

#### **utilapi.o**

組み込み SQL プログラムでない場合に、エラー・チェックを行う DB2 API ユーティリティー・オブジェクト・ファイルを含みます。

- **-ldb2** DB2 ライブラリーとリンクします。
- **-L\$DB2PATH/\$LIB**

DB2 ランタイム共有ライブラリーのロケーションを指定します。 例えば、 \$HOME/sqllib/\$LIB。 -L オプションを指定しないと、コンパイラーは次の パスを想定します。 /usr/lib:/lib。

他のコンパイラー・オプションについては、コンパイラーの資料をご覧ください。

## **AIX C++** 組み込み **SQL** および **DB2** 管理 **API** アプリケーションのコンパイルお よびリンク・オプション**:**

C++ 組み込み SQL および DB2 管理 API アプリケーションを AIX IBM XL C/C++ コンパイラーによりビルドする際に、DB2 で使用可能なコンパイル・オプシ ョンとリンク・オプションを、以下に示します。

以下は、bldapp ビルド・スクリプトに示されているように、AIX IBM XL C/C++ コンパイラーを使用して、C++ 組み込み SQL および DB2 管理 API アプリケーシ ョンを構築するのに DB2 で使用可能なコンパイルとリンクのオプションです。

**bldapp** のコンパイルとリンクのオプション

コンパイル・オプション:

**xlC** IBM XL C/C++ コンパイラー。

#### **EXTRA\_CFLAG**

64 ビット・サポートが使用可能なインスタンスの場合は「-q64」が入り、 それ以外の場合は値は入りません。

#### **-I\$DB2PATH/include**

DB2 組み込みファイルのロケーションを指定します。 例えば、 \$HOME/sqllib/include のように指定します。

**-c** コンパイルのみを実行し、リンクは実行しません。 コンパイルとリンクは 別個のステップです。

#### リンク・オプション:

**xlC** コンパイラーをリンカーのフロントエンドとして使用します。

#### **EXTRA\_CFLAG**

64 ビット・サポートが使用可能なインスタンスの場合は「-q64」が入り、 それ以外の場合は値は入りません。

- **-o \$1** 実行可能プログラムを指定します。
- **\$1.o** プログラム・オブジェクト・ファイルを指定します。

#### **utilapi.o**

非組み込み SQL プログラムの場合に、 API ユーティリティー・オブジェ クト・ファイルを含みます。

#### **utilemb.o**

組み込み SQL プログラムの場合に、組み込み SQL ユーティリティー・オ ブジェクト・ファイルを含みます。

**-ldb2** DB2 ライブラリーとリンクします。

#### **-L\$DB2PATH/\$LIB**

DB2 ランタイム共有ライブラリーのロケーションを指定します。 例えば、 \$HOME/sqllib/\$LIB。 -L オプションを指定しないと、コンパイラーは次の パスを想定します。 /usr/lib:/lib。

他のコンパイラー・オプションについては、コンパイラーの資料をご覧ください。

### **HP-UX C** アプリケーションのコンパイルとリンクのオプション**:**

HP-UX C コンパイラーにより C 組み込み SQL および DB2 API アプリケーショ ンをビルドする際に DB2 で使用可能なコンパイル・オプションとリンク・オプシ ョンを、以下に示します。

以下は、bldapp ビルド・スクリプトに示されているように、HP-UX C コンパイラ ーを使用して、C 組み込み SQL および DB2 API アプリケーションを構築するの に DB2 で使用可能なコンパイルとリンクのオプションです。

**bldapp** のコンパイルとリンクのオプション

コンパイル・オプション:

**cc** C コンパイラー。

#### **\$EXTRA\_CFLAG**

HP-UX プラットフォームが IA64 で、64 ビット・サポートが使用可能な場 合は、このフラグには値 **+DD64** が入り、 32 ビット・サポートが使用可能 な場合は、値 **+DD32** が入ります。

- **+DD64** IA64 版の HP-UX 用の 64 ビット・コードを生成する場合に使用 する必要があります。
- **+DD32** IA64 版の HP-UX 用の 32 ビット・コードを生成する場合に使用 する必要があります。
- **-Ae** HP ANSI 拡張モードを使用可能にします。

#### **-I\$DB2PATH/include**

DB2 組み込みファイルのロケーションを指定します。

**-c** コンパイルのみを実行し、リンクは実行しません。 コンパイルとリンクは 別個のステップです。

リンク・オプション:

**cc** コンパイラーをリンカーのフロントエンドとして使用します。

#### **\$EXTRA\_CFLAG**

HP-UX プラットフォームが IA64 で、64 ビット・サポートが使用可能な場 合は、このフラグには値 **+DD64** が入り、 32 ビット・サポートが使用可能 な場合は、値 **+DD32** が入ります。

- **+DD64** IA64 版の HP-UX 用の 64 ビット・コードを生成する場合に使用 する必要があります。
- **+DD32** IA64 版の HP-UX 用の 32 ビット・コードを生成する場合に使用 する必要があります。

**-o \$1** 実行可能ファイルを指定します。

**\$1.o** プログラム・オブジェクト・ファイルを指定します。

#### **utilemb.o**

組み込み SQL プログラムの場合に、エラー・チェックを行う組み込み SQL ユーティリティー・オブジェクト・ファイルを含みます。

**utilapi.o**

非組み込み SQL プログラムの場合に、エラー・チェックを行う DB2 API ユーティリティー・オブジェクト・ファイルを組み込みます。

#### **\$EXTRA\_LFLAG**

ランタイム・パスを指定します。 設定する場合、32 ビットの場合は値 -Wl,+b\$HOME/sqllib/lib32、 64 ビットの場合は -Wl,+b\$HOME/sqllib/ lib64 が入ります。 設定しない場合は、これには値が入りません。

#### **-L\$DB2PATH/\$LIB**

DB2 ランタイム共有ライブラリーのロケーションを指定します。 32 ビッ トの場合は \$HOME/sqllib/lib32、 64 ビットの場合は \$HOME/sqllib/lib64 です。

**-ldb2** DB2 ライブラリーとリンクします。

他のコンパイラー・オプションについては、コンパイラーの資料をご覧ください。

**HP-UX C++** アプリケーションのコンパイルとリンクのオプション**:**

HP-UX C++ コンパイラーにより C++ 組み込み SQL および DB2 API アプリケー ションをビルドする際に DB2 で使用可能なコンパイル・オプションとリンク・オ プションを、以下に示します。

以下は、bldapp ビルド・スクリプトに示されているように、HP-UX C++ コンパイ ラーを使用して、C++ 組み込み SQL および DB2 API アプリケーションを構築す るのに DB2 で使用可能なコンパイルとリンクのオプションです。

#### **bldapp** のコンパイルとリンクのオプション

コンパイル・オプション:

**aCC** HP aC++ コンパイラー。

#### **\$EXTRA\_CFLAG**

HP-UX プラットフォームが IA64 で、64 ビット・サポートが使用可能な場 合は、このフラグには値 **+DD64** が入り、 32 ビット・サポートが使用可能 な場合は、値 **+DD32** が入ります。

- **+DD64** IA64 版の HP-UX 用の 64 ビット・コードを生成する場合に使用 する必要があります。
- **+DD32** IA64 版の HP-UX 用の 32 ビット・コードを生成する場合に使用 する必要があります。
- **-ext** "long long" サポートを含むさまざまな C++ 拡張子を許可します。

#### **-I\$DB2PATH/include**

DB2 組み込みファイルのロケーションを指定します。 例えば、 \$HOME/sqllib/include のように指定します。

**-c** コンパイルのみを実行し、リンクは実行しません。 コンパイルとリンクは 別個のステップです。

リンク・オプション:

**aCC** HP aC++ コンパイラーをリンカーのフロントエンドとして使用します。

#### **\$EXTRA\_CFLAG**

HP-UX プラットフォームが IA64 で、64 ビット・サポートが使用可能な場 合は、このフラグには値 **+DD64** が入り、 32 ビット・サポートが使用可能 な場合は、値 **+DD32** が入ります。

**+DD64** IA64 版の HP-UX 用の 64 ビット・コードを生成する場合に使用 する必要があります。

- **+DD32** IA64 版の HP-UX 用の 32 ビット・コードを生成する場合に使用 する必要があります。
- **-o \$1** 実行可能ファイルを指定します。
- **\$1.o** プログラム・オブジェクト・ファイルを指定します。

#### **utilemb.o**

組み込み SQL プログラムの場合に、エラー・チェックを行う組み込み SQL ユーティリティー・オブジェクト・ファイルを含みます。

**utilapi.o**

非組み込み SQL プログラムの場合に、エラー・チェックを行う DB2 API ユーティリティー・オブジェクト・ファイルを組み込みます。

#### **\$EXTRA\_LFLAG**

ランタイム・パスを指定します。 設定する場合、32 ビットの場合は値 "-Wl,+b\$HOME/sqllib/lib32"、 64 ビットの場合は "-Wl,+b\$HOME/sqllib/ lib64" が入ります。 設定しない場合は、これには値が入りません。

#### **-L\$DB2PATH/\$LIB**

DB2 ランタイム共有ライブラリーのロケーションを指定します。 32 ビッ トの場合は \$HOME/sqllib/lib32、 64 ビットの場合は \$HOME/sqllib/lib64 です。

**-ldb2** DB2 ライブラリーとリンクします。

他のコンパイラー・オプションについては、コンパイラーの資料をご覧ください。

### **Linux C** アプリケーションのコンパイルとリンクのオプション**:**

Linux C コンパイラーにより C 組み込み SQL および DB2 API アプリケーション をビルドする際に DB2 で使用可能なコンパイル・オプションとリンク・オプショ ンを、以下に示します。

以下は、bldapp ビルド・スクリプトに示されているように、Linux C コンパイラー を使用して C 組み込み SQL および DB2 API アプリケーションを構築する場合に DB2 で使用可能なコンパイルとリンクのオプションです。

#### **bldapp** のコンパイルとリンクのオプション

コンパイル・オプション:

**\$CC** gcc または xlc\_r コンパイラー。

## **\$EXTRA\_C\_FLAGS**

次のうちの 1 つのフラグが含まれています。

- Linux for zSeries® の場合のみ -m31 を指定して、32 ビット・ライブラリ ーを作成します。
- v Linux for x86, x64 and POWER の場合には -m32 を指定して、32 ビッ ト・ライブラリーを作成します。
- v Linux for zSeries, POWER, x64 の場合には -m64 を指定して、64 ビッ ト・ライブラリーを作成します。
- v Linux for IA64 の場合には値を指定しないで、64 ビット・ライブラリー を作成します。

#### **-I\$DB2PATH/include**

DB2 組み込みファイルのロケーションを指定します。

**-c** コンパイルのみを実行し、リンクは実行しません。 このスクリプト・ファ イルでは、コンパイルとリンクは別個のステップです。

リンク・オプション:

**\$CC** gcc または xlc\_r コンパイラー。コンパイラーをリンカーのフロントエンド として使用します。

#### **\$EXTRA\_C\_FLAGS**

次のうちの 1 つのフラグが含まれています。

- v Linux for zSeries の場合のみ -m31 を指定して、32 ビット・ライブラリ ーを作成します。
- v Linux for x86, x64 and POWER の場合には -m32 を指定して、32 ビッ ト・ライブラリーを作成します。
- v Linux for zSeries, POWER, x64 の場合には -m64 を指定して、64 ビッ ト・ライブラリーを作成します。
- v Linux for IA64 の場合には値を指定しないで、64 ビット・ライブラリー を作成します。
- **-o \$1** 実行可能ファイルを指定します。
- **\$1.o** オブジェクト・ファイルを指定します。

#### **utilemb.o**

組み込み SQL プログラムの場合に、エラー・チェックを行う組み込み SQL ユーティリティー・オブジェクト・ファイルを含みます。

#### **utilapi.o**

非組み込み SQL プログラムの場合に、エラー・チェックを行う DB2 API ユーティリティー・オブジェクト・ファイルを組み込みます。

**\$EXTRA\_LFLAG**

32 ビットの場合は値 "-Wl,-rpath,\$DB2PATH/lib32" が入り、 64 ビットの場 合は値 "-Wl,-rpath,\$DB2PATH/lib64" が入ります。

#### **-L\$DB2PATH/\$LIB**

リンク時の DB2 静的ライブラリーおよび共有ライブラリーのロケーション を示します。 例えば、32 ビットの場合は \$HOME/sqllib/lib32、64 ビット の場合は \$HOME/sqllib/lib64 です。

**-ldb2** DB2 ライブラリーとリンクします。

他のコンパイラー・オプションについては、コンパイラーの資料をご覧ください。

### **Linux C++** アプリケーションのコンパイルとリンクのオプション**:**

Linux C++ コンパイラーにより C++ 組み込み SQL および DB2 API アプリケー ションをビルドする際に使用可能なコンパイル・オプションとリンク・オプション を、以下に示します。

以下は、bldapp ビルド・スクリプトに示されているように、Linux C++ コンパイラ ーを使用して C++ 組み込み SQL および DB2 API アプリケーションを構築する場 合に使用可能なコンパイルとリンクのオプションです。

#### **bldapp** のコンパイルとリンクのオプション

コンパイル・オプション:

**g++** GNU/Linux C++ コンパイラー。

### **\$EXTRA\_C\_FLAGS**

次のうちの 1 つのフラグが含まれています。

- v Linux for zSeries の場合のみ -m31 を指定して、32 ビット・ライブラリ ーを作成します。
- v Linux for x86, x64 and POWER の場合には -m32 を指定して、32 ビッ ト・ライブラリーを作成します。
- v Linux for zSeries, POWER, x64 の場合には -m64 を指定して、64 ビッ ト・ライブラリーを作成します。
- v Linux for IA64 の場合には値を指定しないで、64 ビット・ライブラリー を作成します。

### **-I\$DB2PATH/include**

DB2 組み込みファイルのロケーションを指定します。

**-c** コンパイルのみを実行し、リンクは実行しません。 このスクリプト・ファ イルでは、コンパイルとリンクは別個のステップです。

### リンク・オプション:

**g++** コンパイラーをリンカーのフロントエンドとして使用します。

#### **\$EXTRA\_C\_FLAGS**

次のうちの 1 つのフラグが含まれています。

- Linux for zSeries の場合のみ -m31 を指定して、32 ビット・ライブラリ ーを作成します。
- v Linux for x86, x64 and POWER の場合には -m32 を指定して、32 ビッ ト・ライブラリーを作成します。
- v Linux for zSeries, POWER, x64 の場合には -m64 を指定して、64 ビッ ト・ライブラリーを作成します。
- v Linux for IA64 の場合には値を指定しないで、64 ビット・ライブラリー を作成します。
- **-o \$1** 実行可能ファイルを指定します。
- **\$1.o** プログラム・オブジェクト・ファイルを組み込みます。

### **utilemb.o**

組み込み SQL プログラムの場合に、エラー・チェックを行う組み込み SQL ユーティリティー・オブジェクト・ファイルを含みます。

#### **utilapi.o**

非組み込み SQL プログラムの場合に、エラー・チェックを行う DB2 API ユーティリティー・オブジェクト・ファイルを組み込みます。

#### **\$EXTRA\_LFLAG**

32 ビットの場合は値 "-Wl,-rpath,\$DB2PATH/lib32" が入り、 64 ビットの場 合は値 "-Wl,-rpath,\$DB2PATH/lib64" が入ります。

**-L\$DB2PATH/\$LIB**

リンク時の DB2 静的ライブラリーおよび共有ライブラリーのロケーション を示します。 例えば、32 ビットの場合は \$HOME/sqllib/lib32、64 ビット の場合は \$HOME/sqllib/lib64 です。

**-ldb2** DB2 ライブラリーとリンクします。

他のコンパイラー・オプションについては、コンパイラーの資料をご覧ください。

#### **Solaris C** アプリケーションのコンパイルとリンクのオプション**:**

Forte C コンパイラーにより C 組み込み SQL および DB2 API アプリケーション をビルドする際に DB2 で推奨されるコンパイル・オプションとリンク・オプショ ンを、以下に示します。

以下は、bldapp ビルド・スクリプトに示されているように、Forte C コンパイラー を使用して、C 組み込み SQL および DB2 API アプリケーションを構築するのに お勧めするコンパイルとリンクのオプションです。

#### **bldapp** のコンパイルとリンクのオプション

コンパイル・オプション:

**cc** C コンパイラー。

#### **-xarch=\$CFLAG\_ARCH**

このオプションを使用すると、 libdb2.so へのリンク時に必ず正しい実行 可能ファイルがコンパイラーで生成されるようにすることができます。 \$CFLAG\_ARCH の値は、次のように設定されます。

- Solaris SPARC の 32 ビット・アプリケーションの場合は「v8plusa」
- Solaris SPARC の 64 ビット・アプリケーションの場合は「v9」
- Solaris x64 の 32 ビット・アプリケーションの場合は「sse2」
- Solaris x64 の 64 ビット・アプリケーションの場合は「amd64」

#### **-I\$DB2PATH/include**

DB2 組み込みファイルのロケーションを指定します。 例えば、 \$HOME/sqllib/include のように指定します。

**-c** コンパイルのみを実行し、リンクは実行しません。 このスクリプトでは、 コンパイルとリンクは別個のステップです。

### リンク・オプション:

**cc** コンパイラーをリンカーのフロントエンドとして使用します。

#### **-xarch=\$CFLAG\_ARCH**

このオプションを使用すると、 libdb2.so へのリンク時に必ず正しい実行 可能ファイルがコンパイラーで生成されるようにすることができます。 \$CFLAG\_ARCH の値は、32 ビットの場合は v8plusa に、64 ビットの場合 は v9 に設定されます。

**-mt** マルチスレッド・サポートにリンクします。 libdb2 を使ったリンクに必要 です。

注**:** POSIX スレッドを使用する場合、DB2 アプリケーションは、スレッド 化されていてもいなくても -lpthread にリンクする必要もあります。

- **-o \$1** 実行可能ファイルを指定します。
- **\$1.o** プログラム・オブジェクト・ファイルを組み込みます。
- **utilemb.o**

組み込み SQL プログラムの場合に、エラー・チェックを行う組み込み SQL ユーティリティー・オブジェクト・ファイルを含みます。

#### **utilapi.o**

組み込み SQL プログラムでない場合に、エラー・チェックを行う DB2 API ユーティリティー・オブジェクト・ファイルを含みます。

#### **-L\$DB2PATH/\$LIB**

リンク時の DB2 静的ライブラリーおよび共有ライブラリーのロケーション を示します。 例えば、32 ビットの場合は \$HOME/sqllib/lib32、64 ビット の場合は \$HOME/sqllib/lib64 です。

#### **\$EXTRA\_LFLAG**

実行時の DB2 共有ライブラリーのロケーションを示します。 32 ビットの 場合は値 "-R\$DB2PATH/lib32" が入り、 64 ビットの場合は値 "-R\$DB2PATH/lib64" が入ります。

**-ldb2** DB2 ライブラリーとリンクします。

他のコンパイラー・オプションについては、コンパイラーの資料をご覧ください。

**Solaris C++** アプリケーションのコンパイルとリンクのオプション**:**

Forte C++ コンパイラーにより C++ 組み込み SQL およびDB2 API アプリケーシ ョンをビルドする際に DB2 によって推奨されるコンパイル・オプションとリン ク・オプションを、以下に示します。

以下は、bldapp ビルド・スクリプトに示されているように、Forte C++ コンパイラ ーを使用して、C++ 組み込み SQL および DB2 API アプリケーションを構築する のにお勧めするコンパイルとリンクのオプションです。

#### **bldapp** のコンパイルとリンクのオプション

コンパイル・オプション:

**CC** C++ コンパイラー。

#### **-xarch=\$CFLAG\_ARCH**

このオプションを使用すると、 libdb2.so へのリンク時に必ず正しい実行 可能ファイルがコンパイラーで生成されるようにすることができます。 \$CFLAG\_ARCH の値は、次のように設定されます。

- Solaris SPARC の 32 ビット・アプリケーションの場合は「v8plusa」
- Solaris SPARC の 64 ビット・アプリケーションの場合は「v9」
- Solaris x64 の 32 ビット・アプリケーションの場合は「sse2」

v Solaris x64 の 64 ビット・アプリケーションの場合は「amd64」

#### **-I\$DB2PATH/include**

DB2 組み込みファイルのロケーションを指定します。 例えば、 \$HOME/sqllib/include のように指定します。

**-c** コンパイルのみを実行し、リンクは実行しません。 このスクリプトでは、 コンパイルとリンクは別個のステップです。

## リンク・オプション:

**CC** コンパイラーをリンカーのフロントエンドとして使用します。

#### **-xarch=\$CFLAG\_ARCH**

このオプションを使用すると、 libdb2.so へのリンク時に必ず正しい実行 可能ファイルがコンパイラーで生成されるようにすることができます。 \$CFLAG\_ARCH の値は、32 ビットの場合は v8plusa に、64 ビットの場合 は v9 に設定されます。

**-mt** マルチスレッド・サポートにリンクします。 libdb2 を使ったリンクに必要 です。

注**:** POSIX スレッドを使用する場合、DB2 アプリケーションは、スレッド 化されていてもいなくても -lpthread にリンクする必要もあります。

- **-o \$1** 実行可能ファイルを指定します。
- **\$1.o** プログラム・オブジェクト・ファイルを組み込みます。
- **utilemb.o**

組み込み SQL プログラムの場合に、エラー・チェックを行う組み込み SQL ユーティリティー・オブジェクト・ファイルを含みます。

#### **utilapi.o**

非組み込み SQL プログラムの場合に、エラー・チェックを行う DB2 API ユーティリティー・オブジェクト・ファイルを組み込みます。

**-L\$DB2PATH/\$LIB**

リンク時の DB2 静的ライブラリーおよび共有ライブラリーのロケーション を示します。 例えば、32 ビットの場合は \$HOME/sqllib/lib32、64 ビット の場合は \$HOME/sqllib/lib64 です。

#### **\$EXTRA\_LFLAG**

実行時の DB2 共有ライブラリーのロケーションを示します。 32 ビットの 場合は値 "-R\$DB2PATH/lib32" が入り、 64 ビットの場合は値 "-R\$DB2PATH/lib64" が入ります。

**-ldb2** DB2 ライブラリーとリンクします。

他のコンパイラー・オプションについては、コンパイラーの資料をご覧ください。

### **Windows C** および **C++** アプリケーションのコンパイルとリンクのオプション**:**

C および C++ 組み込み SQL および DB2 API アプリケーションをビルドする際 に DB2 で使用可能なコンパイル・オプションとリンク・オプションを、以下に示 します。

以下は、bldapp.bat バッチ・ファイルに示されているように、Windows 上で Microsoft Visual C++ コンパイラーを使用して C および C++ 組み込み SQL およ び DB2 API アプリケーションを構築する場合に DB2 で使用可能なコンパイルと リンクのオプションです。

**bldapp** のコンパイルとリンクのオプション

コンパイル・オプション:

#### **%BLDCOMP%**

コンパイラー用の変数です。 デフォルトは、cl (Microsoft Visual C++ コン パイラー) です。 またこれは、icl (32 ビットおよび 64 ビット・アプリケ ーション用の Intel C++ コンパイラー)、または ecl (Itanium 64 ビット・ アプリケーション用の Intel C++ コンパイラー) に設定することもできま す。

- **-Zi** デバッグ情報を使用可能にします。
- **-Od** 最適化なし。 最適化をオフにしてデバッガーを使用する方が簡単です。
- **-c** コンパイルのみを実行し、リンクは実行しません。 バッチ・ファイルで は、コンパイルとリンクは別個のステップです。
- **-W2** 警告、エラー、重大、およびリカバリー不能エラー・メッセージを出力しま す。

#### **-DWIN32**

Windows オペレーティング・システムに必要なコンパイラー・オプショ ン。

#### リンク・オプション:

- **link** リンクにリンカーを使用します。
- **-debug** デバッグ情報を組み込みます。
- **-out:%1.exe**

ファイル名を指定します。

**%1.obj** オブジェクト・ファイルを組み込みます。

### **utilemb.obj**

組み込み SQL プログラムの場合に、エラー・チェックを行う組み込み SQL ユーティリティー・オブジェクト・ファイルを含みます。

### **utilapi.obj**

組み込み SQL プログラムでない場合に、エラー・チェックを行う DB2 API ユーティリティー・オブジェクト・ファイルを含みます。

#### **db2api.lib**

DB2 ライブラリーとリンクします。

# サンプル・ビルド・スクリプトを使用した **C** または **C++** でのアプ リケーションの構築 **(UNIX)**

DB2 には、C あるいは C++ の組み込み SQL と DB2 管理 API プログラムをコン パイルしてリンクするためのビルド・スクリプトが用意されています。

### このタスクについて

DB2 には、C あるいは C++ の組み込み SQL と DB2 管理 API プログラムをコン パイルしてリンクするためのビルド・スクリプトが用意されています。 C のアプリ ケーション用には sqllib/samples/c ディレクトリーに、C++ のアプリケーション 用には sqllib/samples/cpp ディレクトリーに置かれており、それと一緒に、それ らのファイルを使用してビルドできるサンプル・プログラムも置かれています。

ビルド・ファイル bldapp には、 DB2 アプリケーション・プログラムを構築する コマンドが入っています。

第 1 パラメーター \$1 には、ソース・ファイルの名前を指定します。 このパラメ ーターは、唯一の必須パラメーターであり、組み込み SQL を含まない DB2 管理 API プログラムに必要なパラメーターはこのパラメーターだけです。 組み込み SQL プログラムを構築するにはデータベースへの接続が必要なため、 3 つのオプ ション・パラメーターも用意されています。 2 番目のパラメーターは \$2 で、接続 するデータベースの名前を指定します。 3 番目のパラメーターは \$3 で、データベ ースのユーザー ID を指定します。そしてもう 1 つが \$4 で、パスワードを指定し ます。

組み込み SQL プログラムの場合、bldapp は、プリコンパイルおよびバインドのス クリプト embprep にパラメーターを渡します。 データベース名が指定されていな い場合は、デフォルトの sample データベースが使用されます。 なお、ユーザー ID とパスワードのパラメーターは、プログラムを構築するインスタンスとデータベ ースの置かれているインスタンスが異なる場合にのみ必要になります。

以下の例は、DB2 管理 API と組み込み SQL アプリケーションをビルドして実行 する方法を示しています。

### **DB2** 管理 **API** アプリケーションの構築および実行

C 用の cli info.c および C++ 用の cli info.C ソース・ファイルから DB2 管理 API サンプル・プログラム、cli\_info をビルドするには、以下 のように入力します。

bldapp cli\_info

結果として、実行可能ファイル cli\_info が作成されます。

この実行可能ファイルを実行するには、ファイル名を入力します。

cli\_info

#### 組み込み **SQL** アプリケーションの構築と実行

- v C 用の tbmod.sqc、および C++ 用の tbmod.sqC ソース・ファイルから 組み込み SQL アプリケーション tbmod をビルドする場合、次の 3 つの 方法があります。
	- 1. 同じインスタンス上のサンプル・データベースに接続している場合に は、次のように入力します。

bldapp tbmod

2. 同じインスタンスにある他のデータベースに接続している場合は、さ らにデータベース名も入力します。

bldapp tbmod *database*

3. 他のインスタンスにあるデータベースに接続している場合は、さらに そのデータベース・インスタンスのユーザー ID とパスワードも入力 します。

bldapp tbmod *database userid password*

結果として、実行可能ファイル tbmod が作成されます。

- v この組み込み SQL アプリケーションを実行する方法には次の 3 つがあ ります。
	- 1. 同じインスタンスにある sample データベースにアクセスする場合 は、実行可能ファイルの名前を入力します。

tbmod

2. 同じインスタンスにある他のデータベースにアクセスする場合は、実 行可能ファイル名とデータベース名を入力します。

tbmod *database*

3. 他のインスタンスにあるデータベースにアクセスする場合は、実行可 能ファイル名、データベース名、およびそのデータベース・インスタ ンスのユーザー ID とパスワードを入力します。

tbmod *database userid password*

# **Windows** での **C/C++** アプリケーションの構築

DB2 には、 DB2 API と組み込み SQL C/C++ プログラムをコンパイルおよびリン クするためのビルド・スクリプトが用意されています。 このファイルを使用して構 築できるサンプル・プログラムと一緒に sqllib¥samples¥c および sqllib¥samples¥cpp ディレクトリーに置かれています。

## このタスクについて

バッチ・ファイル bldapp.bat には、 DB2 API と組み込み SQL プログラムを構 築するためのコマンドが入っています。 これは最大 4 個のパラメーターを取り、 それらはバッチ・ファイル内で変数 %1、%2、%3、および %4 で表されます。

最初のパラメーター %1 には、ソース・ファイルの名前を指定します。 これは組み 込み SQL を使用しないプログラムに必要な唯一のパラメーターです。 組み込み SQL プログラムを構築するためにはデータベースへの接続が必要なため、さらに別 の 3 つのパラメーターが用意されています。 2 番目のパラメーター %2 は、接続 するデータベースの名前を指定します。 3 番目のパラメーター %3 は、データベー スのユーザー ID を指定します。そして %4 は、パスワードを指定します。

組み込み SQL プログラムの場合、bldapp は、プリコンパイルおよびバインドのフ ァイル embprep.bat にパラメーターを渡します。 データベース名が指定されてい ない場合は、デフォルトの sample データベースが使用されます。 なお、ユーザー ID とパスワードのパラメーターは、プログラムを構築するインスタンスとデータベ ースの置かれているインスタンスが異なる場合にのみ必要になります。

#### 手順

v 組み込み **SQL** アプリケーションの構築と実行

sqllib¥samples¥c の C ソース・ファイル tbmod.sqc、または

sqllib¥samples¥cpp の C++ ソース・ファイル tbmod.sqx から組み込み SQL ア プリケーション tbmod を構築する方法は 3 つあります。

– 同じインスタンス上のサンプル・データベースに接続している場合には、次の ように入力します。

bldapp tbmod

– 同じインスタンスにある他のデータベースに接続している場合は、さらにデー タベース名も入力します。

bldapp tbmod *database*

– 他のインスタンスにあるデータベースに接続している場合は、さらにそのデー タベース・インスタンスのユーザー ID とパスワードも入力します。

bldapp tbmod *database userid password*

結果として、実行可能ファイル tbmod.exe が作成されます。

この組み込み SQL アプリケーションを実行する方法には次の 3 つがあります。

– 同じインスタンスにある sample データベースにアクセスする場合は、実行可 能ファイルの名前を入力します。

tbmod

– 同じインスタンスにある他のデータベースにアクセスする場合は、実行可能フ ァイル名とデータベース名を入力します。

tbmod *database*

– 他のインスタンスにあるデータベースにアクセスする場合は、実行可能ファイ ル名、データベース名、およびそのデータベース・インスタンスのユーザー ID とパスワードを入力します。

tbmod *database userid password*

v マルチスレッド・アプリケーションの構築と実行

Windows 用の C/C++ マルチスレッド・アプリケーションは、 -MT または -MD オプションを指定してコンパイルする必要があります。 -MT オプションを指定す ると静的ライブラリー LIBCMT.LIB を使用してリンクされ、 -MD を指定すると動 的ライブラリー MSVCRT.LIB を使用してリンクされます。 -MD を指定してリンク されたバイナリーはサイズは小さいですが MSVCRT.DLL がないと動作せず、 -MT を指定してリンクされたバイナリーはサイズは大きくても実行時に必要なものを 内蔵しています。

バッチ・ファイル bldmt.bat は、-MT オプションを使用してマルチスレッド・プ ログラムを構築します。 その他のコンパイルとリンクのオプションは、バッチ・ ファイル bldapp.bat が通常のスタンドアロン・アプリケーションを構築すると きに使用するものと同じです。

ソース・ファイル samples¥c¥dbthrds.sqc または samples¥cpp¥dbthrds.sqx か らマルチスレッド・サンプル・プログラム dbthrds を構築するには、次のように 入力します。

bldmt dbthrds

結果として、実行可能ファイル dbthrds.exe が作成されます。
このマルチスレッド・アプリケーションを実行する方法には次の 3 つがありま す。

- 同じインスタンスにある sample データベースにアクセスする場合は、ただ実 行可能ファイルの名前 (拡張子なし) を入力します。 dbthrds
- 同じインスタンスにある他のデータベースにアクセスする場合は、実行可能フ ァイル名とデータベース名を入力します。

dbthrds *database*

– 他のインスタンスにあるデータベースにアクセスする場合は、実行可能ファイ ル名、データベース名、およびそのデータベース・インスタンスのユーザー ID とパスワードを入力します。

dbthrds *database userid password*

# 例

以下の例は、DB2 API と組み込み SQL のアプリケーションを構築して実行する方 法を示しています。

sqllib¥samples¥c のソース・ファイル cli\_info.c 、または sqllib¥samples¥cpp のソース・ファイル cli\_info.cxx のどちらかから、DB2 API の組み込み SQL を 含まないサンプル・プログラム cli\_info を構築するには、次のように入力しま す。

bldapp cli\_info

結果として、実行可能ファイル cli\_info.exe が作成されます。この実行可能ファ イルを実行するには、次の実行可能ファイル名を (拡張子なしで) コマンド行に入力 します。

cli\_info

# **VisualAge C++** で作成された組み込み **SQL** アプリケーションの構 成ファイルによる構築

VisualAge C++ には、増分コンパイラーとバッチ・モード・コンパイラーの両方が 装備されています。 バッチ・モード・コンパイラーは Make ファイルとビルド・フ ァイルを使用するのに対して、増分コンパイラーは構成ファイルを使用します。

## このタスクについて

VisualAge C++ には、増分コンパイラーとバッチ・モード・コンパイラーの両方が 装備されています。 バッチ・モード・コンパイラーは Make ファイルとビルド・フ ァイルを使用するのに対して、増分コンパイラーは構成ファイルを使用します。 こ れに関して詳しく知りたい場合は、VisualAge C++ バージョン 5.0 に添付されてい る資料を参照してください。

DB2 は、VisualAge C++ コンパイラーでビルドできるさまざまなタイプの DB2 プ ログラム用の構成ファイルを提供します。

DB2 構成ファイルを使用するためには、まず、コンパイルするプログラム名に合わ せて環境変数を設定します。 次に、VisualAge C++ が提供しているコマンドを使用 してプログラムをコンパイルします。

## **Windows** での **C/C++** 複数接続アプリケーションの構築

DB2 for Linux, UNIX, and Windows には、 C および C++ 組み込み SQL と DB2 API プログラムをコンパイルしてリンクするためのビルド・スクリプトが用意され ていて、 このファイルを使用して構築できるサンプル・プログラムと一緒に sqllib¥samples¥c および sqllib¥samples¥cpp ディレクトリーに置かれています。

## このタスクについて

DB2 for Linux, UNIX, and Windows には、 C および C++ 組み込み SQL と DB2 API プログラムをコンパイルしてリンクするためのビルド・スクリプトが用意され ていて、 このファイルを使用して構築できるサンプル・プログラムと一緒に sqllib¥samples¥c および sqllib¥samples¥cpp ディレクトリーに置かれています。

バッチ・ファイル bldmc.bat には、 2 つのデータベースを必要とする DB2 複数 接続アプリケーション・プログラムを作成するコマンドが入っています。 コンパイ ルとリンクのオプションは、bldapp.bat ファイルが使用するものと同じです。

最初のパラメーター %1 には、ソース・ファイルの名前を指定します。 第 2 パラ メーター %2 には、接続先の 1 つ目のデータベースの名前を指定します。 第 3 パ ラメーター %3 には、接続先の 2 つ目のデータベースの名前を指定します。 これ らはすべて必要パラメーターです。

注**:** ビルド・スクリプトには、データベース名のデフォルト値 "sample" と "sample2" (%2 と %3) がハードコーディングされているため、このビルド・スクリ プトを使用してこれらのデフォルトを受け入れる場合は、指定する必要があるのは プログラム名 (%1 パラメーター) だけです。 bldmc.bat スクリプトを使用する場合 は、3 つのパラメーターすべてを指定します。

オプション・パラメーターは、ローカル接続の場合は必要ありませんが、リモー ト・クライアントからサーバーに接続する場合は必要です。 オプション・パラメー ターの %4 と %5 は、最初のデータベースのユーザー ID とパスワードを指定し、 %6 と %7 は、2 番目のデータベースのユーザー ID とパスワードを指定します。

複数接続サンプル・プログラム dbmcon.exe には、2 つのデータベースが必要で す。 sample データベースをまだ作成していなければ、 DB2 コマンド・ウィンド ウのコマンド行で db2sampl と入力して作成できます。 2 番目のデータベース (こ こでは sample2 という名前) は、以下のいずれかのコマンドを使用して作成できま す。

データベースをローカルで作成する場合:

db2 create db sample2

データベースをリモートから作成する場合:

db2 attach to *node\_name* db2 create db sample2 db2 detach db2 catalog db sample2 as sample2 at node *node\_name*

*node\_name* は、データベースが常駐するノードです。

複数接続では、TCP/IP Listener も実行されている必要があります。

## 手順

TCP/IP リスナーが実行されていることを確認するには、次のようにします。

1. 環境変数 **DB2COMM** を TCP/IP に設定します。

db2set DB2COMM=TCPIP

2. データベース・マネージャーの構成ファイルを、services ファイルで指定され ているとおりの TCP/IP サービス名で更新します。

db2 update dbm cfg using SVCENAME *TCPIP\_service\_name*

各インスタンスには TCP/IP サービス名があり、この名前は services ファイル にリストされています。このファイルが見つからない場合、または services フ ァイルを変更するファイル権限がない場合は、システム管理者に連絡してくださ  $V_{\lambda}$ 

3. データベース・マネージャーをいったん停止してから再始動して、これらの変更 を有効にします。

db2stop db2start

## タスクの結果

dbmcon.exe プログラムは、samples¥c または samples¥cpp ディレクトリーにある 次の 5 つのファイルから作成されます。

**dbmcon.sqc** または **dbmcon.sqx**

両方のデータベースに接続するためのメイン・ソース・ファイル。

**dbmcon1.sqc** または **dbmcon1.sqx**

最初のデータベースにバインドされるパッケージを作成するためのソース・ ファイル。

**dbmcon1.h**

主ソース・ファイル dbmcon.sqc または dbmcon.sqx に組み込まれた dbmcon1.sqc または dbmcon1.sqx のヘッダー・ファイルで、最初のデータ ベースにバインドされた表を作成およびドロップするための SQL ステート メントにアクセスするためのものです。

**dbmcon2.sqc** または **dbmcon2.sqx**

2 番目のデータベースにバインドされるパッケージを作成するためのソー ス・ファイル。

## **dbmcon2.h**

主ソース・ファイル dbmcon2.sqc または dbmcon2.sqx に組み込まれた dbmcon.sqc または dbmcon.sqx のヘッダー・ファイルで、 2 番目のデータ ベースにバインドされた表を作成およびドロップするための SQL ステート メントにアクセスするためのものです。

複数接続サンプル・プログラム dbmcon.exe を構築するには、次のようにします。

bldmc dbmcon sample sample2

結果として、実行可能ファイル dbmcon.exe が作成されます。

この実行可能ファイルを実行するには、実行可能ファイル名を拡張子なしで実行し ます。

dbmcon

2 つのデータベースへの 1 フェーズ・コミットが、プログラムによって例示されま す。

# **COBOL** で作成されたアプリケーションおよびルーチンの構築

さまざまなオペレーティング・システム・プラットフォーム向けのビルド・スクリ プトが製品とともに提供されています。 COBOL の組み込み SQL アプリケーショ ンは、これらのファイルを使用して構築できます。

さまざまなオペレーティング・システム・プラットフォーム向けのビルド・スクリ プトが製品とともに提供されています。 COBOL の組み込み SQL アプリケーショ ンは、これらのファイルを使用して構築できます。 アプリケーションのビルドに使 用されるビルド・スクリプトに加え、ルーチン (ストアード・プロシージャーおよ びユーザー定義関数) をビルドするために特に使用される bldrtn スクリプトも提 供されています。 Linux 上で、Micro Focus COBOL 言語で書かれたアプリケーシ ョンを扱う場合は、コンパイラーを、特定の COBOL 共有ライブラリーにアクセス できるよう必ず構成してください。 IBM COBOL のサンプルが提供されています。 それらは、UNIX 用には sqllib/samples/cobol ディレクトリーに、Windows 用に は sqllib¥samples¥cobol ディレクトリーにあります。Micro Focus COBOL サンプ ルの場合、ディレクトリーのパスの末尾の 'cobol' を 'cobol\_mf' に置き換えてくださ い。

# **COBOL** のコンパイルとリンクのオプション

#### **AIX IBM COBOL** アプリケーションのコンパイルとリンクのオプション**:**

COBOL 組み込み SQL および DB2 API アプリケーションをビルドする際に DB2 で使用可能なコンパイル・オプションとリンク・オプション。

以下は、bldapp ビルド・スクリプトに示されているように、IBM COBOL for AIX コンパイラーを使用して、COBOL 組み込み SQL および DB2 API アプリケーショ ンを構築するのに DB2 で使用可能なコンパイルとリンクのオプションです。

**bldapp** のコンパイルとリンクのオプション

コンパイル・オプション:

**cob2** IBM COBOL for AIX コンパイラー。

#### **-qpgmname¥(mixed¥)**

コンパイラーに、大/小文字混合の名前を持つライブラリーのエントリー・ ポイントの CALL を許可するように指示します。

**-qlib** コンパイラーに COPY ステートメントを処理するように指示します。

#### **-I\$DB2PATH/include/cobol\_a**

DB2 組み込みファイルのロケーションを指定します。 例えば、 \$HOME/sqllib/include/cobol\_a。

**-c** コンパイルのみを実行し、リンクは実行しません。 コンパイルとリンクは 別個のステップです。

リンク・オプション:

- **cob2** コンパイラーをリンカーのフロントエンドとして使用します。
- **-o \$1** 実行可能プログラムを指定します。
- **\$1.o** プログラム・オブジェクト・ファイルを指定します。

#### **checkerr.o**

エラー・チェック用のユーティリティー・オブジェクト・ファイルを組み込 みます。

#### **-L\$DB2PATH/\$LIB**

- DB2 ランタイム共有ライブラリーのロケーションを指定します。 例えば、 \$HOME/sqllib/lib32 のように指定します。
- **-ldb2** データベース・マネージャー・ライブラリーとリンクします。

他のコンパイラー・オプションについては、コンパイラーの資料をご覧ください。

**AIX Micro Focus COBOL** アプリケーションのコンパイルとリンクのオプション**:**

COBOL 組み込み SQL および DB2 API アプリケーションをビルドする際に DB2 で使用可能なコンパイル・オプションとリンク・オプション。

以下は、bldapp ビルド・スクリプトに示されているように、AIX 上で Micro Focus COBOL コンパイラーを使用して、COBOL 組み込み SQL および DB2 API アプリ ケーションを構築するのに DB2 で使用可能なコンパイルとリンクのオプションで す。 DB2 MicroFocus COBOL 組み込みファイルは、COBCPY 環境変数をセットア ップすることによって検出されます。したがって、コンパイルのステップで -I フラ グは必要ありません。 この例は、bldapp スクリプトを参照してください。

## **bldapp** のコンパイルとリンクのオプション

コンパイル・オプション:

- **cob** MicroFocus COBOL コンパイラー。
- **-c** コンパイルのみを実行し、リンクは実行しません。
- **\$EXTRA\_COBOL\_FLAG="-C MFSYNC"**

64 ビット・サポートを使用可能にします。

**-x** -c と一緒に使用すると、オブジェクト・ファイルが作成されます。

### リンク・オプション:

- **cob** コンパイラーをリンカーのフロントエンドとして使用します。
- **-x** 実行可能プログラムを作成します。
- **-o \$1** 実行可能プログラムを指定します。
- **\$1.o** プログラム・オブジェクト・ファイルを指定します。

#### **-L\$DB2PATH/\$LIB**

DB2 ランタイム共有ライブラリーのロケーションを指定します。 例えば、 \$HOME/sqllib/lib32 のように指定します。

**-ldb2** DB2 ライブラリーとリンクします。

#### **-ldb2gmf**

Micro Focus COBOL 用 DB2 例外ハンドラー・ライブラリーとリンクしま す。

他のコンパイラー・オプションについては、コンパイラーの資料をご覧ください。

**HP-UX Micro Focus COBOL** アプリケーションのコンパイルとリンクのオプショ ン**:**

HP-UX 上で Micro Focus COBOL コンパイラーにより COBOL 組み込み SQL お よび DB2 API アプリケーションをビルドする際に DB2 で使用可能なコンパイ ル・オプションとリンク・オプションを、以下に示します。

以下は、bldapp ビルド・スクリプトに示されているように、HP-UX 上で Micro Focus COBOL コンパイラーを使用して、COBOL 組み込み SQL および DB2 API アプリケーションを構築するのに DB2 で使用可能なコンパイルとリンクのオプシ ョンです。

#### **bldapp** のコンパイルとリンクのオプション

コンパイル・オプション:

- **cob** Micro Focus COBOL コンパイラー。
- **-cx** オブジェクト・モジュールにコンパイルします。

#### **\$EXTRA\_COBOL\_FLAG**

HP-UX プラットフォームが IA64 で、64 ビット・サポートが有効な場合 は、"-C MFSYNC" が入ります。

## リンク・オプション:

- **cob** コンパイラーをリンカーのフロントエンドとして使用します。
- **-x** 実行可能プログラムを指定します。
- **\$1.o** プログラム・オブジェクト・ファイルを組み込みます。

#### **checkerr.o**

エラー・チェック用のユーティリティー・オブジェクト・ファイルを組み込 みます。

#### **-L\$DB2PATH/\$LIB**

DB2 ランタイム共有ライブラリーのロケーションを指定します。

**-ldb2** DB2 ライブラリーとリンクします。

#### **-ldb2gmf**

Micro Focus COBOL 用 DB2 例外ハンドラー・ライブラリーとリンクしま す。

他のコンパイラー・オプションについては、コンパイラーの資料をご覧ください。

**Solaris Micro Focus COBOL** アプリケーションのコンパイルとリンクのオプション **:**

Solaris 上で Micro Focus COBOL コンパイラーにより COBOL 組み込み SQL およ び DB2 API アプリケーションをビルドする際に使用可能なコンパイル・オプショ ンとリンク・オプションを、以下に示します。

以下は、bldapp ビルド・スクリプトに示されているように、Solaris 上で Micro Focus COBOL コンパイラーを使用して、COBOL 組み込み SQL および DB2 API アプリケーションを構築するために使用可能なコンパイルとリンクのオプションで す。

#### **bldapp** のコンパイルとリンクのオプション

コンパイル・オプション:

**cob** Micro Focus COBOL コンパイラー。

#### **\$EXTRA\_COBOL\_FLAG**

64 ビット・サポート用には、値 "-C MFSYNC" を入れます。その他の場合 には、値を入れません。

**-cx** オブジェクト・モジュールにコンパイルします。

リンク・オプション:

- **cob** コンパイラーをリンカーのフロントエンドとして使用します。
- **-x** 実行可能プログラムを指定します。
- **\$1.o** プログラム・オブジェクト・ファイルを組み込みます。

#### **checkerr.o**

エラー・チェック用のユーティリティー・オブジェクト・ファイルを組み込 みます。

**-L\$DB2PATH/\$LIB**

リンク時の DB2 静的ライブラリーおよび共有ライブラリーのロケーション を示します。 例えば、\$HOME/sqllib/lib64。

**-ldb2** DB2 ライブラリーとリンクします。

#### **-ldb2gmf**

Micro Focus COBOL 用 DB2 例外ハンドラー・ライブラリーとリンクしま す。

他のコンパイラー・オプションについては、コンパイラーの資料をご覧ください。

## **Linux Micro Focus COBOL** アプリケーションのコンパイルとリンクのオプション **:**

以下は、bldapp ビルド・スクリプトに示されているように、Linux 上で Micro Focus COBOL コンパイラーを使用して、COBOL 組み込み SQL および DB2 API アプリケーションを構築するために使用可能なコンパイルとリンクのオプションで す。

**bldapp** のコンパイルとリンクのオプション

コンパイル・オプション:

**cob** Micro Focus COBOL コンパイラー。

**-cx** オブジェクト・モジュールにコンパイルします。

#### **\$EXTRA\_COBOL\_FLAG**

64 ビット・サポート用には、値 "-C MFSYNC" を入れます。その他の場合 には、値を入れません。

リンク・オプション:

**cob** コンパイラーをリンカーのフロントエンドとして使用します。

**-x** 実行可能プログラムを指定します。

- **-o \$1** 実行可能ファイルを組み込みます。
- **\$1.o** プログラム・オブジェクト・ファイルを組み込みます。

#### **checkerr.o**

エラー・チェック用のユーティリティー・オブジェクト・ファイルを組み込 みます。

#### **-L\$DB2PATH/\$LIB**

DB2 ランタイム共有ライブラリーのロケーションを指定します。

- **-ldb2** DB2 ライブラリーとリンクします。
- **-ldb2gmf**

Micro Focus COBOL 用 DB2 例外ハンドラー・ライブラリーとリンクしま す。

他のコンパイラー・オプションについては、コンパイラーの資料をご覧ください。

**Windows IBM COBOL** アプリケーションのコンパイルとリンクのオプション**:**

Windows 上で COBOL 組み込み SQL および DB2 API アプリケーションをビルド する際に DB2 で使用可能なコンパイル・オプションとリンク・オプションを、以 下に示します。

以下は、bldapp.bat バッチ・ファイルに示されているように、Windows 上で IBM VisualAge COBOL コンパイラーを使用して COBOL 組み込み SQL および DB2 API アプリケーションを構築する場合に DB2 で使用可能なコンパイルとリンクの オプションです。

#### **bldapp** のコンパイルとリンクのオプション

コンパイル・オプション:

**cob2** IBM VisualAge COBOL コンパイラー。

#### **-qpgmname(mixed)**

コンパイラーに、大/小文字混合の名前を持つライブラリーのエントリー・ ポイントの CALL を許可するように指示します。

- **-c** コンパイルのみを実行し、リンクは実行しません。 コンパイルとリンクは 別個のステップです。
- **-qlib** コンパイラーに COPY ステートメントを処理するように指示します。
- **-I***path* DB2 組み込みファイルのロケーションを指定します。 例え ば、-I"%DB2PATH%¥include¥cobol\_a"。

#### **%EXTRA\_COMPFLAG%**

- "set IBMCOB PRECOMP=true" がコメント化されていない場合、IBM COBOL プリコンパイラーを使用して組み込み SQL がプリコンパイルされます。 入力パラメーターに応じて、以下のいずれかの公式で呼び出されます。
- **-q"SQL('database sample CALL\_RESOLUTION DEFERRED')"**
	- デフォルトのサンプル・データベースを使用してプリコンパイル し、呼び出し解決を据え置きます。
- **-q"SQL('database %2 CALL\_RESOLUTION DEFERRED')"**

ユーザー指定のデータベースを使用してプリコンパイルし、呼び出 し解決を据え置きます。

**-q"SQL('database %2 user %3 using %4 CALL\_RESOLUTION DEFERRED')"**

ユーザー指定のデータベース、ユーザー ID、およびパスワードを使 用してプリコンパイルし、呼び出し解決を据え置きます。 これは、 リモート・クライアント・アクセス用の書式です。

リンク・オプション:

**cob2** コンパイラーをリンカーのフロントエンドとして使用します。

**%1.obj** プログラム・オブジェクト・ファイルを組み込みます。

#### **checkerr.obj**

エラー・チェック・ユーティリティー・オブジェクト・ファイルを組み込み ます。

#### **db2api.lib**

DB2 ライブラリーとリンクします。

他のコンパイラー・オプションについては、コンパイラーの資料をご覧ください。

**Windows Micro Focus COBOL** アプリケーションのコンパイルとリンクのオプショ ン**:**

Windows 上で COBOL 組み込み SQL および DB2 API アプリケーションをビルド する際に DB2 で使用可能なコンパイル・オプションとリンク・オプションを、以 下に示します。

以下は、bldapp.bat バッチ・ファイルに示されているように、Windows 上で Micro Focus COBOL コンパイラーを使用して COBOL 組み込み SQL および DB2 API アプリケーションを構築する場合に DB2 で使用可能なコンパイルとリンクのオプ ションです。

## **bldapp** のコンパイルとリンクのオプション

コンパイル・オプション:

**cobol** Micro Focus COBOL コンパイラー。

リンク・オプション:

#### **cbllink**

リンカーを使用してリンク・エディットします。

**-l** lcobol ライブラリーとリンクします。

#### **checkerr.obj**

エラー・チェック・ユーティリティー・オブジェクト・ファイルとリンクし ます。

#### **db2api.lib**

DB2 API ライブラリーとリンクします。

他のコンパイラー・オプションについては、コンパイラーの資料をご覧ください。

## **COBOL** コンパイラーの構成

### **AIX** での **IBM COBOL** コンパイラーの構成**:**

組み込み SQL および DB2 API 呼び出しの入ったアプリケーションを開発する場 合に、IBM COBOL Set for AIX コンパイラーを使用していれば、以下のステップ を行う必要があります。

## このタスクについて

組み込み SQL および DB2 API 呼び出しの入ったアプリケーションを開発する場 合に、IBM COBOL Set for AIX コンパイラーを使用していれば、以下のステップ を行う必要があります。

#### 手順

- v **PRECOMPILE** コマンドを使用してアプリケーションをプリコンパイルする場合は、 target ibmcob オプションを使用してください。
- v ソース・ファイルの中でタブ文字を使用しないでください。
- v コンパイル・オプションを設定するためには、ソース・ファイルの 1 行目で PROCESS および CBL キーワードを使うことができます。
- v アプリケーションに組み込み SQL のみが含まれていて、 DB2 API 呼び出しは 含まれない場合には、 pgmname(mixed) コンパイル・オプションを使う必要はあ りません。 DB2 API 呼び出しを使用する場合には、 pgmname(mixed) コンパイ ル・オプションを使う必要があります。
- v IBM COBOL Set for AIX コンパイラーの「System z ホスト・データ・タイプ・ サポート」機能を使用する場合、アプリケーション用の DB2 組み込みファイル は以下のディレクトリーにあります。

\$HOME/sqllib/include/cobol\_i

提供されたスクリプト・ファイルを使用して DB2 サンプル・プログラムを構築 している場合、スクリプト・ファイルで指定された組み込みファイルのパスは、 cobol\_a ディレクトリーではなく、cobol\_i ディレクトリーを指すように変更し なければなりません。

IBM COBOL Set for AIX コンパイラーの「System z ホスト・データ・タイプ・ サポート」機能を使用していない場合、またはこのコンパイラーのそれよりも前 のバージョンを使用している場合、アプリケーション用の DB2 組み込みファイ ルは、次のディレクトリー中にあります。

\$HOME/sqllib/include/cobol\_a

次のように、COPY ファイル名を .cbl 拡張子を含めて指定します。 COPY "sql.cbl".

#### **Windows** での **IBM COBOL** コンパイラーの構成**:**

Windows オペレーティング・システム上で IBM VisualAge COBOL コンパイラー により組み込み SQL アプリケーションを開発する場合は、以下の db2 prep オプ ションおよびコンパイラー・オプションを設定する必要があります。

### 手順

- v DB2 プリコンパイラーでアプリケーションをプリコンパイルし、コマンド行プロ セッサーのコマンド db2 prep を使用する場合は、 target ibmcob オプションを 使用してください。
- ソース・ファイルの中でタブ文字を使用しないでください。
- v ソース・ファイル内で PROCESS および CBL キーワードを使用して、コンパイ ル・オプションを設定します。 キーワードは 8 桁目から 72 桁目までだけに置 いてください。
- v アプリケーションに組み込み SQL のみが含まれていて、 DB2 API 呼び出しは 含まれない場合には、 pgmname(mixed) コンパイル・オプションを使う必要はあ りません。 DB2 API 呼び出しを使用する場合には、 pgmname(mixed) コンパイ ル・オプションを使う必要があります。
- v IBM VisualAge COBOL コンパイラーの「システム/390 ホスト・データ・タイ プ・サポート」機能を使用している場合、アプリケーション用の DB2 組み込み ファイルは、次のディレクトリーの中にあります。 %DB2PATH%¥include¥cobol\_i

提供されたバッチ・ファイルを使用して DB2 サンプル・プログラムを構築して いる場合、バッチ・ファイルで指定された組み込みファイルのパスは、 cobol\_a ディレクトリーではなく、 cobol\_i ディレクトリーを指すように変更しなければ なりません。

IBM VisualAge COBOL コンパイラーの「システム/390 ホスト・データ・タイ プ・サポート」機能を使用していない場合、またはこのコンパイラーのそれより も前のバージョンを使用している場合、アプリケーション用の DB2 組み込みフ ァイルは、次のディレクトリー中にあります。

%DB2PATH%¥include¥cobol\_a

cobol\_a ディレクトリーはデフォルトです。

v 次のように、COPY ファイル名を .cbl 拡張子を含めて指定します。 COPY "sql.cbl".

**Windows** での **Micro Focus COBOL** コンパイラーの構成**:**

Windows オペレーティング・システム上で Micro Focus COBOL コンパイラーによ り組み込み SQL アプリケーションを開発する場合、以下の db2 prep オプション とおよび環境設定値が設定されている必要があります。

## 手順

- v **PRECOMPILE** コマンドを使用してアプリケーションをプリコンパイルする場合は、 target mfcob オプションを使用してください。
- v 以下のコマンドを使用して、必ず LIB 環境変数が %DB2PATH%¥lib を指すように してください。

set LIB="%DB2PATH%¥lib;%LIB%"

v Micro Focus COBOL 用の DB2 COPY ファイルは、%DB2PATH %¥include¥cobol\_mf にあります。 COBCPY 環境変数を、以下のようにディレクト リーを含めて設定してください。

set COBCPY="%DB2PATH%¥include¥cobol\_mf;%COBCPY%"

上に挙げた環境変数は、必ず、System 設定で永続的に設定されているようにして ください。 これは、次のようなステップで確認できます。

- 1. 「コントロール パネル」を開きます。
- 2. 「システム」を選択します。
- 3. 「詳細設定」タブを選択します。
- 4. 「環境変数」をクリックします。
- 5. 「システム環境変数」のリストに、必要な環境変数があるかどうかを確認して ください。 必要な環境変数がリストにない場合は、「システム環境変数」の リストに追加してください。

コマンド・プロンプトまたはスクリプトのいずれで行う場合でも、User 設定での 設定では不十分です。

## 次のタスク

DB2 アプリケーション・プログラミング・インターフェースの呼び出しはすべて、 呼び出し規則 74 を使用して行わなければなりません。 DB2 COBOL プリコンパイ ラーは、自動的に CALL-CONVENTION 節を SPECIAL-NAMES 段落に挿入しま す。 SPECIAL-NAMES 段落が存在しない場合、 DB2 COBOL プリコンパイラーは それを以下のように作成します。

Identification Division Program-ID. "static". special-names. call-convention 74 is DB2API.

さらにプリコンパイラーは、呼び出し規則を識別するために使用するシンボル DB2API を、 DB2 API が呼び出されるたびに必ず call キーワードの後に自動的に 置きます。 これは例えば、プリコンパイラーが DB2 API 実行時呼び出しを組み込 み SQL ステートメントから生成する場合にも必ず実行されます。

DB2 API への呼び出しをプリコンパイルされていないアプリケーションで実行する 場合、前述したものと同様の SPECIAL-NAMES 段落を、手動で入力してアプリケ ーションに作成する必要があります。 DB2 API を直接呼び出す場合は、 call キー ワードの後に DB2API シンボルを手動で追加する必要があります。

#### **Linux** での **Micro Focus COBOL** コンパイラーの構成**:**

Micro Focus COBOL ルーチンを実行するには、 Linux ランタイム・リンカーが特 定の COBOL 共有ライブラリーにアクセスできる必要があり、しかも DB2 がその ライブラリーをロードできる必要があります。 そのロードを行うプログラムは、 setuid 特権のもとで実行されるので、 /usr/lib 内の従属ライブラリーだけが探索 されることになります。

# このタスクについて

Micro Focus COBOL ルーチンを実行するには、 Linux ランタイム・リンカーが特 定の COBOL 共有ライブラリーにアクセスできる必要があり、しかも DB2 がその ライブラリーをロードできる必要があります。 そのロードを行うプログラムは、 setuid 特権のもとで実行されるので、 /usr/lib 内の従属ライブラリーだけが探索 されることになります。

COBOL 共有ライブラリー用に /usr/lib へのシンボリック・リンクを root として 作成します。 /usr/lib へのシンボリック・リンクを作成する最も簡単な方法は、 次のようにして、すべての COBOL ライブラリー・ファイルを \$COBDIR/lib から /usr/lib にリンクするという方法です。

ln -s \$COBDIR/lib/libcob\* /usr/lib

\$COBDIR は Micro Focus COBOL のインストール先で、通常は /opt/lib/mfcobol です。

以下は、各個別ファイルをリンクするためのコマンドです (Micro Focus COBOL は /opt/lib/mfcobol にインストールされていると想定しています)。

- ln -s /opt/lib/mfcobol/lib/libcobrts.so /usr/lib
- ln -s /opt/lib/mfcobol/lib/libcobrts\_t.so /usr/lib
- ln -s /opt/lib/mfcobol/lib/libcobrts.so.2 /usr/lib
- ln -s /opt/lib/mfcobol/lib/libcobrts\_t.so.2 /usr/lib
- ln -s /opt/lib/mfcobol/lib/libcobcrtn.so /usr/lib
- ln -s /opt/lib/mfcobol/lib/libcobcrtn.so.2 /usr/lib
- ln -s /opt/lib/mfcobol/lib/libcobmisc.so /usr/lib
- ln -s /opt/lib/mfcobol/lib/libcobmisc\_t.so /usr/lib ln -s /opt/lib/mfcobol/lib/libcobmisc.so.2 /usr/lib
- ln -s /opt/lib/mfcobol/lib/libcobmisc\_t.so.2 /usr/lib
- ln -s /opt/lib/mfcobol/lib/libcobscreen.so /usr/lib
- ln -s /opt/lib/mfcobol/lib/libcobscreen.so.2 /usr/lib
- ln -s /opt/lib/mfcobol/lib/libcobtrace.so /usr/lib
- ln -s /opt/lib/mfcobol/lib/libcobtrace\_t.so /usr/lib
- ln -s /opt/lib/mfcobol/lib/libcobtrace.so.2 /usr/lib
- ln -s /opt/lib/mfcobol/lib/libcobtrace\_t.so.2 /usr/lib

各 DB2 インスタンスで、次の手順を行う必要があります。

#### 手順

- v **PRECOMPILE** コマンドを使用してアプリケーションをプリコンパイルする場合は、 target mfcob オプションを使用してください。
- v DB2 COBOL COPY ファイル・ディレクトリーを、 Micro Focus COBOL 環境変 数 COBCPY に含める必要があります。 COBCPY 環境変数は、 COPY ファイル のロケーションを指定します。 Micro Focus COBOL 用の DB2 COPY ファイル は、データベース・インスタンス・ディレクトリーの下にある sqllib/include/cobol\_mf にあります。

このディレクトリーを含めるには、次のように入力します。

– bash または korn シェルの場合

export COBCPY=\$HOME/sqllib/include/cobol\_mf:\$COBDIR/cpylib

– C シェルの場合

setenv COBCPY \$HOME/sqllib/include/cobol\_mf:\$COBDIR/cpylib

- v 環境変数を次のように更新します。
	- bash または korn シェルの場合

export LD\_LIBRARY\_PATH=\$LD\_LIBRARY\_PATH:\$HOME/sqllib/lib:\$COBDIR/lib

– C シェルの場合

setenv LD\_LIBRARY\_PATH \$LD\_LIBRARY\_PATH:\$HOME/sqllib/lib:\$COBDIR/lib

v DB2 環境リストを設定します。

db2set DB2ENVLIST="COBDIR LD\_LIBRARY\_PATH"

### タスクの結果

注: COBCPY、COBDIR、および LD LIBRARY PATH を、 .bashrc、.kshrc (使用 中のシェルによって異なる)、 .bash\_profile、.profile (使用中のシェルによって 異なる)、または .login に設定することもできます。

## **AIX** での **Micro Focus COBOL** コンパイラーの構成**:**

Micro Focus COBOL コンパイラーを使用して、組み込み SQL および DB2 API 呼 び出しの入ったアプリケーションを開発する場合は、次のステップを実行します。

## このタスクについて

Micro Focus COBOL コンパイラーを使用して、組み込み SQL および DB2 API 呼 び出しの入ったアプリケーションを開発する場合は、次のステップを実行します。

## 手順

- v **PRECOMPILE** コマンドを使用してアプリケーションをプリコンパイルする場合は、 target mfcob オプションを使用してください。
- v DB2 COBOL COPY ファイル・ディレクトリーを、 Micro Focus COBOL 環境変 数 COBCPY に含める必要があります。 COBCPY 環境変数は、 COPY ファイル のロケーションを指定します。 Micro Focus COBOL 用の DB2 COPY ファイル は、データベース・インスタンス・ディレクトリーの下にある sqllib/include/cobol\_mf にあります。

このディレクトリーを含めるには、次のように入力します。

– bash または korn シェルの場合

export COBCPY=\$COBCPY:\$HOME/sqllib/include/cobol\_mf

– C シェルの場合

setenv COBCPY \$COBCPY:\$HOME/sqllib/include/cobol\_mf

注**:** COBCPY を .profile または .login ファイル中に設定することもできま す。

### **HP-UX** での **Micro Focus COBOL** コンパイラーの構成**:**

Micro Focus COBOL コンパイラーにより組み込み SQL アプリケーションをコンパ イルするには、その前に HP-UX インスタンスにおいて COBCPY 環境変数を設定し ておく必要があります。

## 手順

- v **PRECOMPILE** コマンドを使用してアプリケーションをプリコンパイルする際には、 target mfcob オプションを使用します。
- v DB2 COBOL COPY ファイル・ディレクトリーを、 Micro Focus COBOL 環境変 数 COBCPY に含める必要があります。 COBCPY 環境変数には、COPY ファイ ルのロケーションを指定します。 Micro Focus COBOL 用の DB2 COPY ファイ ルは、データベース・インスタンス・ディレクトリーの下にある sqllib/include/cobol\_mf にあります。

このディレクトリーを組み込むには

- bash または korn シェルでは以下を入力します。 export COBCPY=\$COBCPY:\$HOME/sqllib/include/cobol\_mf
- C シェルでは以下を入力します。 setenv COBCPY \${COBCPY}:\${HOME}/sqllib/include/cobol\_mf

注**:** COBCPY を .profile または .login ファイル中に設定することもできま す。

**Solaris** での **Micro Focus COBOL** コンパイラーの構成**:**

Micro Focus COBOL コンパイラーを使用して組み込み SQL アプリケーションをコ ンパイルするには、その前に Solaris インスタンスにおいて COBCPY 環境変数を設定 しておく必要があります。

## 手順

- v db2 prep コマンドを使用してアプリケーションをプリコンパイルする際には、 target mfcob オプションを使用します。
- v DB2 COBOL COPY ファイル・ディレクトリーを、 Micro Focus COBOL 環境変 数 COBCPY に含める必要があります。 COBCPY 環境変数には、COPY ファイ ルのロケーションを指定します。 Micro Focus COBOL 用の DB2 COPY ファイ ルは、データベース・インスタンス・ディレクトリーの下にある sqllib/include/cobol\_mf にあります。

このディレクトリーを含めるには、次のように入力します。

– bash または korn シェルの場合

export COBCPY=\$COBCPY:\$HOME/sqllib/include/cobol\_mf

– C シェルの場合

setenv COBCPY \$COBCPY:\$HOME/sqllib/include/cobol\_mf

注**:** COBCPY を .profile ファイル中に設定することもできます。

## **AIX** での **IBM COBOL** アプリケーションの構築

DB2 には、 IBM COBOL 組み込み SQL と DB2 管理 API プログラムをコンパイ ルしてリンクするためのビルド・スクリプトが用意されていて、

## このタスクについて

DB2 には、 IBM COBOL 組み込み SQL と DB2 管理 API プログラムをコンパイ ルしてリンクするためのビルド・スクリプトが用意されていて、 このファイルを使 用して構築できるサンプル・プログラムと一緒に sqllib/samples/cobol ディレク トリーに置かれています。

ビルド・ファイル bldapp には、 DB2 アプリケーション・プログラムを構築する コマンドが入っています。

第 1 パラメーター \$1 には、ソース・ファイルの名前を指定します。 これは組み 込み SQL を使用しないプログラムに必要な唯一のパラメーターです。 組み込み SQL プログラムを構築するにはデータベースへの接続が必要なため、 3 つのオプ ション・パラメーターも用意されています。 2 番目のパラメーターは \$2 で、接続 するデータベースの名前を指定します。 3 番目のパラメーターは \$3 で、データベ ースのユーザー ID を指定します。そしてもう 1 つが \$4 で、パスワードを指定し ます。

組み込み SQL プログラムの場合、bldapp は、プリコンパイルおよびバインドのス クリプト embprep にパラメーターを渡します。データベース名が指定されていない 場合は、デフォルトの sample データベースが使用されます。 なお、ユーザー ID とパスワードのパラメーターは、プログラムを構築するインスタンスとデータベー スの置かれているインスタンスが異なる場合にのみ必要になります。

ソース・ファイル client.cbl から組み込み SQL を含まないサンプル・プログラ ム client を構築するには、次のように入力します。

bldapp client

結果として、実行可能ファイル client ができます。 sample データベースに対し てこの実行可能ファイルを実行するには、次のように入力します。

client

### 手順

- v ソース・ファイル updat.sqb から組み込み SQL アプリケーション updat を構 築する方法には、次の 3 つがあります。
	- 1. 同じインスタンス上のサンプル・データベースに接続している場合には、次の ように入力します。

bldapp updat

2. 同じインスタンスにある他のデータベースに接続している場合は、さらにデー タベース名も入力します。

bldapp updat *database*

3. 他のインスタンスにあるデータベースに接続している場合は、さらにそのデー タベース・インスタンスのユーザー ID とパスワードも入力します。

bldapp updat *database userid password*

結果として、実行可能ファイル updat が作成されます。

v この組み込み SQL アプリケーションを実行する方法には次の 3 つがあります。

1. 同じインスタンスにある sample データベースにアクセスする場合は、実行可 能ファイルの名前を入力します。

updat

2. 同じインスタンスにある他のデータベースにアクセスする場合は、実行可能フ ァイル名とデータベース名を入力します。

updat *database*

3. 他のインスタンスにあるデータベースにアクセスする場合は、実行可能ファイ ル名、データベース名、およびそのデータベース・インスタンスのユーザー ID とパスワードを入力します。

updat *database userid password*

## **UNIX Micro Focus COBOL** アプリケーションの構築

DB2 には、 Micro Focus COBOL 組み込み SQL と DB2 管理 API プログラムを コンパイルしてリンクするためのビルド・スクリプトが用意されていて、

## このタスクについて

DB2 には、 Micro Focus COBOL 組み込み SQL と DB2 管理 API プログラムを コンパイルしてリンクするためのビルド・スクリプトが用意されていて、このファ イルを使用して構築できるサンプル・プログラムと一緒に sqllib/samples/ cobol\_mf ディレクトリーに置かれています。

ビルド・ファイル bldapp には、 DB2 アプリケーション・プログラムを構築する コマンドが入っています。

第 1 パラメーター \$1 には、ソース・ファイルの名前を指定します。 これは組み 込み SQL を使用しないプログラムに必要な唯一のパラメーターです。 組み込み SQL プログラムを構築するにはデータベースへの接続が必要なため、 3 つのオプ ション・パラメーターも用意されています。 2 番目のパラメーターは \$2 で、接続 するデータベースの名前を指定します。 3 番目のパラメーターは \$3 で、データベ ースのユーザー ID を指定します。そしてもう 1 つが \$4 で、パスワードを指定し ます。

組み込み SQL プログラムの場合、bldapp は、プリコンパイルおよびバインドのス クリプト embprep にパラメーターを渡します。データベース名が指定されていない 場合は、デフォルトの sample データベースが使用されます。 なお、ユーザー ID とパスワードのパラメーターは、プログラムを構築するインスタンスとデータベー スの置かれているインスタンスが異なる場合にのみ必要になります。

ソース・ファイル client.cbl から組み込み SQL を含まないサンプル・プログラ ム client を構築するには、次のように入力します。

bldapp client

結果として、実行可能ファイル client ができます。 sample データベースに対し てこの実行可能ファイルを実行するには、次のように入力します。

client

## 手順

- v ソース・ファイル updat.sqb から組み込み SQL アプリケーション updat を構 築する方法には、次の 3 つがあります。
	- 1. 同じインスタンス上のサンプル・データベースに接続している場合には、次の ように入力します。

bldapp updat

2. 同じインスタンスにある他のデータベースに接続している場合は、さらにデー タベース名も入力します。

bldapp updat *database*

3. 他のインスタンスにあるデータベースに接続している場合は、さらにそのデー タベース・インスタンスのユーザー ID とパスワードも入力します。

bldapp updat *database userid password*

結果として、実行可能ファイル updat が作成されます。

- v この組み込み SQL アプリケーションを実行する方法には次の 3 つがあります。
	- 1. 同じインスタンスにある sample データベースにアクセスする場合は、実行可 能ファイルの名前を入力します。

updat

2. 同じインスタンスにある他のデータベースにアクセスする場合は、実行可能フ ァイル名とデータベース名を入力します。

updat *database*

3. 他のインスタンスにあるデータベースにアクセスする場合は、実行可能ファイ ル名、データベース名、およびそのデータベース・インスタンスのユーザー ID とパスワードを入力します。

updat *database userid password*

## **Windows** での **IBM COBOL** アプリケーションの構築

DB2 には、 DB2 API と組み込み SQL プログラムのコンパイルとリンクのための ビルド・スクリプトが用意されています。 このファイルを使用して構築できるサン プル・プログラムと一緒に sqllib¥samples¥cobol ディレクトリーに置かれていま す。

## このタスクについて

DB2 には、 DB2 API と組み込み SQL プログラムのコンパイルとリンクのための ビルド・スクリプトが用意されています。 このファイルを使用して構築できるサン プル・プログラムと一緒に sqllib¥samples¥cobol ディレクトリーに置かれていま す。

DB2 は、Windows での IBM COBOL アプリケーションの構築用に、 DB2 プリコ ンパイラーと IBM COBOL プリコンパイラーの 2 種類のプリコンパイラーをサポ ートします。 デフォルトは DB2 プリコンパイラーです。 使用するバッチ・ファ イルの該当する行のコメントを外すことにより、 IBM COBOL プリコンパイラーを 選択できます。 IBM COBOL でのプリコンパイルは、特定のプリコンパイル・オプ ションを使用して、コンパイラー単体で実行できます。

バッチ・ファイル bldapp.bat には、 DB2 アプリケーション・プログラムを構築 するコマンドが入っています。 これは最大 4 個のパラメーターを取り、それらは バッチ・ファイル内で変数 %1、%2、%3、および %4 で表されます。

最初のパラメーター %1 には、ソース・ファイルの名前を指定します。 これは組み 込み SQL を使用しないプログラムに必要な唯一のパラメーターです。 組み込み SQL プログラムを構築するためにはデータベースへの接続が必要なため、3 つのオ プション・パラメーターが用意されています。2 番目のパラメーターは %2 で、接 続するデータベースの名前を指定します。3 番目のパラメーターは %3 で、データ ベースのユーザー ID を指定します。そしてもう 1 つが %4 で、パスワードを指定 します。

デフォルトの DB2 プリコンパイラーを使用する組み込み SQL プログラムの場合、 bldapp.bat は、プリコンパイルおよびバインドのファイル embprep.bat にパラメ ーターを渡します。

IBM COBOL プリコンパイラーを使用する組み込み SQL プログラムの場合、 bldapp.bat は .sqb ソース・ファイルを .cbl ソース・ファイルにコピーします。 コンパイラーは .cbl ソース・ファイルに対して特定のプリコンパイル・オプショ ンを使用して、プリコンパイルを実行します。

いずれのプリコンパイラーの場合も、データベース名が指定されていない場合は、 デフォルトの sample データベースが使用されます。 なお、ユーザー ID とパスワ ードのパラメーターは、プログラムを構築するインスタンスとデータベースの置か れているインスタンスが異なる場合にのみ必要になります。

以下の例は、DB2 API と組み込み SQL のアプリケーションを構築して実行する方 法を示しています。

ソース・ファイル client.cbl から組み込み SQL を含まないサンプル・プログラ ム client を構築するには、次のように入力します。

bldapp client

結果として、実行可能ファイル client.exe が作成されます。 この実行可能ファイ ルを sample データベースに対して実行するには、次の実行可能名を (拡張子なし で) 入力します。

client

#### 手順

- v ソース・ファイル updat.sqb から組み込み SQL アプリケーション updat を構 築する方法には、次の 3 つがあります。
	- 1. 同じインスタンス上のサンプル・データベースに接続している場合には、次の ように入力します。

bldapp updat

2. 同じインスタンスにある他のデータベースに接続している場合は、さらにデー タベース名も入力します。

bldapp updat *database*

3. 他のインスタンスにあるデータベースに接続している場合は、さらにそのデー タベース・インスタンスのユーザー ID とパスワードも入力します。

bldapp updat *database userid password*

結果として、実行可能ファイル updat が作成されます。

- v この組み込み SQL アプリケーションを実行する方法には次の 3 つがあります。
	- 1. 同じインスタンスにある sample データベースにアクセスする場合は、実行可 能ファイルの名前を入力します。

updat

2. 同じインスタンスにある他のデータベースにアクセスする場合は、実行可能フ ァイル名とデータベース名を入力します。

updat *database*

3. 他のインスタンスにあるデータベースにアクセスする場合は、実行可能ファイ ル名、データベース名、およびそのデータベース・インスタンスのユーザー ID とパスワードを入力します。

updat *database userid password*

# **Windows** での **Micro Focus COBOL** アプリケーションの構築

DB2 API および組み込み SQL プログラムをコンパイルおよびリンクするには、 IBM データ・サーバー・クライアントに付属のビルド・スクリプトを使用すること ができます。

ビルド・スクリプトは sqllib¥samples¥cobol\_mf ディレクトリーに入っています。 そこには、それらのビルド・スクリプト・ファイルによりビルド可能なサンプル・ プログラムも含まれています。

## このタスクについて

バッチ・ファイル bldapp.bat には、 DB2 アプリケーション・プログラムを構築 するコマンドが入っています。 これは最大 4 個のパラメーターを取り、それらは バッチ・ファイル内で変数 %1、%2、%3、および %4 で表されます。

最初のパラメーター %1 には、ソース・ファイルの名前を指定します。 これは組み 込み SQL を使用しないプログラムに必要な唯一のパラメーターです。 組み込み SQL プログラムを構築するためにはデータベースへの接続が必要なため、3 つのオ プション・パラメーターが用意されています。2 番目のパラメーターは %2 で、接 続するデータベースの名前を指定します。3 番目のパラメーターは %3 で、データ ベースのユーザー ID を指定します。そしてもう 1 つが %4 で、パスワードを指定 します。

組み込み SQL プログラムの場合、bldapp は、プリコンパイルおよびバインド・バ ッチ・ファイル embprep.bat にパラメーターを渡します。データベース名が指定さ れていない場合は、デフォルトの sample データベースが使用されます。 なお、ユ ーザー ID とパスワードのパラメーターは、プログラムを構築するインスタンスと データベースの置かれているインスタンスが異なる場合にのみ必要になります。

以下の例は、DB2 API と組み込み SQL のアプリケーションを構築して実行する方 法を示しています。

ソース・ファイル client.cbl から組み込み SQL を含まないサンプル・プログラ ム client を構築するには、次のように入力します。

bldapp client

結果として、実行可能ファイル client.exe が作成されます。 この実行可能ファイ ルを sample データベースに対して実行するには、次の実行可能名を (拡張子なし で) 入力します。

client

## 手順

- v ソース・ファイル updat.sqb から組み込み SQL アプリケーション updat を構 築する方法には、次の 3 つがあります。
	- 1. 同じインスタンス上のサンプル・データベースに接続している場合には、次の ように入力します。

bldapp updat

2. 同じインスタンスにある他のデータベースに接続している場合は、さらにデー タベース名も入力します。

bldapp updat *database*

3. 他のインスタンスにあるデータベースに接続している場合は、さらにそのデー タベース・インスタンスのユーザー ID とパスワードも入力します。

bldapp updat *database userid password*

結果として、実行可能ファイル updat.exe が作成されます。

- v この組み込み SQL アプリケーションを実行する方法には次の 3 つがあります。
	- 1. 同じインスタンスにある sample データベースにアクセスする場合は、実行可 能ファイルの名前 (拡張子なし) を入力します。 updat
	- 2. 同じインスタンスにある他のデータベースにアクセスする場合は、実行可能フ ァイル名とデータベース名を入力します。

updat *database*

3. 他のインスタンスにあるデータベースにアクセスする場合は、実行可能ファイ ル名、データベース名、およびそのデータベース・インスタンスのユーザー ID とパスワードを入力します。

updat *database userid password*

# **REXX** で作成された組み込み **SQL** アプリケーションの構築およ び実行

REXX アプリケーションではプリコンパイル、およびリンクは行われません。 Windows オペレーティング・システムおよび AIX オペレーティング・システムで REXX アプリケーションをビルドして実行できます。

## このタスクについて

Windows オペレーティング・システムの場合、アプリケーション・ファイルには、 .CMD 拡張子を付けなければなりません。 この拡張子を付けると、アプリケーショ ンをオペレーティング・システムのコマンド・プロンプトから直接実行できます。 AIX 上で、アプリケーション・ファイルには、任意の拡張子を付けることができま す。

# 手順

REXX アプリケーションを構築して実行するには、以下のようにします。

v Windows オペレーティング・システムの場合、アプリケーション・ファイルに は、任意の名前を付けることができます。 ファイルを作成後、次のように REXX インタープリターを起動して、アプリケーションをオペレーティング・シ ステムのコマンド・プロンプトから実行できます。

REXX *file\_name*

- v AIX では、アプリケーションは、次の 2 つの方法のうちいずれかを使用して実 行することができます。
	- シェル・コマンド・プロンプトで、rexx *name* と入力する。*name* は REXX プ ログラムの名前です。
	- REXX プログラムの最初の行に「マジック・ナンバー」(#!) が含まれており、 それが REXX/6000 インタープリターの常駐するディレクトリーを識別する場 合は、シェル・コマンド・プロンプトでその名前を入力すれば、REXX プログ ラムを実行することができます。 例えば、REXX/6000 インタープリター・フ ァイルが /usr/bin ディレクトリーにある場合は、次の行を、REXX プログラム の最初の行として組み込みます。

#! /usr/bin/rexx

そうすれば、シェル・コマンド・プロンプトで次のコマンドを入力することに よって、プログラムを実行可能にできます。

chmod +x name

シェル・コマンド・プロンプトでファイル名を入力することによって、REXX プログラムを実行します。

注**:** AIX では、**LIBPATH** 環境変数をセットして、REXX SQL ライブラリー db2rexx があるディレクトリーを含めます。 以下に例を示します。

export LIBPATH=/lib:/usr/lib:/\$DB2PATH/lib

## **REXX** のバインド・ファイル

REXX アプリケーションをサポートするために、5 つのバインド・ファイルが提供 されています。

REXX アプリケーションをサポートするために、5 つのバインド・ファイルが提供 されています。 それらのファイルの名前は、DB2UBIND.LST ファイルの中に組み 込まれています。 各バインド・ファイルは、それぞれ別々の分離レベルを使用して プリコンパイルされます。したがって、5 つの異なるパッケージがデータベース内 に保管されます。

以下に、5 つのバインド・ファイルを示します。

#### **DB2ARXCS.BND**

カーソル固定の分離レベルをサポートします。

#### **DB2ARXRR.BND**

反復可能読み取り分離レベルをサポートします。

#### **DB2ARXUR.BND**

非コミット読み取りの分離レベルをサポートします。

#### **DB2ARXRS.BND**

読み取り固定の分離レベルをサポートします。

#### **DB2ARXNC.BND**

コミットなしの分離レベルをサポートします。 この分離レベルは、一部の ホストまたは System i データベース・サーバーを作動させる際に使用され ます。 他のデータベースでは、非コミット読み取りの分離レベルと同様に 動作します。

注**:** これらのファイルを、データベースに明示的にバインドしなければならない場 合もあります。

SQLEXEC ルーチンを使用する場合は、カーソル固定により作成されたパッケージ がデフォルトのパッケージとして使用されます。 他の分離レベルを使用する必要が ある場合は、データベースに接続する前に SQLDBS CHANGE SQL ISOLATION LEVEL API を使用して分離レベルを変更できます。分離レベルを変更すると、その 後に続く SQLEXEC ルーチンに対する呼び出しが、新たに指定した分離レベルと関 連付けられます。

Windows ベースの REXX アプリケーションは、セッション内の他の REXX プログ ラムの設定が変更されていないことを確認しない限り、デフォルトの分離レベルが 有効であると見なしません。 REXX アプリケーションは、データベースに接続する 前に分離レベルを明示的に設定しなければなりません。

## **Windows** でのオブジェクト **REXX** アプリケーションの構築

オブジェクト REXX は、オブジェクト指向バージョンの REXX 言語です。オブジ ェクト指向の拡張子が従来の REXX に追加されていますが、既存の関数および命令 には変更はありません。

### このタスクについて

オブジェクト REXX は、オブジェクト指向バージョンの REXX 言語です。 オブ ジェクト指向の拡張子が従来の REXX に追加されていますが、既存の関数および命 令には変更はありません。 オブジェクト REXX インタープリターは、以下のサポ ートが加えられ、前のバージョンの拡張バージョンとなっています。

- クラス、オブジェクト、およびメソッド
- v メッセージングおよびポリモアフィズム
- 単一および複数継承

オブジェクト REXX は、従来の REXX と完全な互換性があります。 この節で REXX と述べる場合は、オブジェクト REXX を含むすべての REXX のバージョン のことを言います。

REXX プログラムはプリコンパイルまたはバインドしません。

Windows 上では、REXX プログラムはコメントで開始する必要はありません。 し かし、移植性の理由から、第 1 行の第 1 列から始まるコメントで各 REXX プログ ラムを開始することをお勧めします。 これによってプログラムを、他のプラットフ ォームのバッチ・コマンドと区別することができます。

/\* Any comment will do. \*/

REXX サンプル・プログラムは、ディレクトリー sqllib¥samples¥rexx にありま す。

サンプル REXX プログラム updat を実行するには、次のように入力します。 rexx updat.cmd

# コマンド行からの組み込み **SQL** アプリケーションの構築

コマンド行から組み込み SQL アプリケーションをビルドするには、以下のステッ プに従ってください。

コマンド行から組み込み SQL アプリケーションをビルドするには、以下のステッ プに従ってください。

- 1. **PRECOMPILE** コマンドを発行して、アプリケーションをプリコンパイルします。
- 2. バインド・ファイルを作成した場合は、**BIND** コマンドを発行することによっ て、このファイルをデータベースにバインドし、アプリケーション・パッケージ を作成します。
- 3. 修正されたアプリケーション・ソースと、組み込み SQL を含まないソース・フ ァイルをコンパイルして、アプリケーション・オブジェクト・ファイル (.obj フ ァイル) を作成します。
- 4. link コマンドを使用して、アプリケーション・オブジェクト・ファイルを DB2 およびホスト言語ライブラリーとリンクさせ、実行可能プログラムを作成しま す。

# **C** または **C++** で作成された組み込み **SQL** アプリケーションの構 築 **(Windows)**

ソース・ファイルを作成した後は、その組み込み SQL アプリケーションをビルド する必要があります。

## このタスクについて

ビルド・プロセスのいくつかのステップは、使用するコンパイラーによって異なり ます。 手順の各ステップで紹介している例は、C コンパイラーである Microsoft Visual Studio 6.0 コンパイラーを使用して、myapp というアプリケーションをビル ドする方法を示すためのものです。 手順の各ステップは、個々に行うことも、DB2 コマンド・ウィンドウのプロンプトからバッチ・ファイルを使用して一度にまとめ て実行することもできます。 %**DB2PATH**%¥SQLLIB¥samples¥c¥ ディレクトリーの組み 込み SQL サンプル・アプリケーションの構築に使用できるバッチ・ファイルの例 については、%**DB2PATH**%¥SQLLIB¥samples¥c¥bldapp.bat ファイルを参照してくださ い。このバッチ・ファイルは、別のバッチ・ファイル、%**DB2PATH** %¥SQLLIB¥samples¥c¥embprep.bat を呼び出して、アプリケーションのプリコンパイ ル、およびデータベースへのアプリケーションのバインドを実行します。

- アクティブなデータベース接続
- v アプリケーションのソース・コード・ファイル。拡張子は C の場合 .sqc、C++ の場合 .sqx であり、組み込み SQL を含む。
- v サポートされている C または C++ コンパイラー
- v **PRECOMPILE** コマンドおよび **BIND** コマンドの実行に必要な権限または特権

# 手順

1. **PRECOMPILE** コマンドを発行して、アプリケーションをプリコンパイルします。 以下に例を示します。

> C application: db2 PRECOMPILE myapp.sqc BINDFILE C++ application: db2 PRECOMPILE myapp.sqx BINDFILE

**PRECOMPILE** コマンドによって、.sqc または .sqC ファイルのソース・コードを 修正したものを収めた .c または .C ファイル、およびアプリケーション・パッ ケージが生成されます。 **BINDFILE** オプションを使用した場合、**PRECOMPILE** コ マンドはバインド・ファイルを生成します。 上記の例では、バインド・ファイ ルの名前は myapp.bnd となります。

2. バインド・ファイルを作成した場合は、BIND コマンドを発行することによっ て、このファイルをデータベースにバインドし、アプリケーション・パッケージ を作成します。以下に例を示します。

db2 bind myapp.bnd

**BIND** コマンドを実行すると、アプリケーション・パッケージがデータベースに 関連付けられ、パッケージがデータベース内に保管されます。

3. 修正されたアプリケーション・ソースと、組み込み SQL を含まないソース・フ ァイルをコンパイルして、アプリケーション・オブジェクト・ファイル (.obj フ ァイル) を作成します。 以下に例を示します。

> C application: cl -Zi -Od -c -W2 -DWIN32 myapp.c C++ application: cl -Zi -Od -c -W2 -DWIN32 myapp.cxx

4. link コマンドを使用して、アプリケーション・オブジェクト・ファイルを DB2 およびホスト言語ライブラリーとリンクさせ、実行可能プログラムを作成しま す。 以下に例を示します。

link -debug -out:myapp.exe myapp.obj

# 第 **5** 章 組み込み **SQL** アプリケーションのデプロイおよび実行

組み込み SQL アプリケーションは移植可能であり、リモート・マシンに配置でき ます。

組み込み SQL アプリケーションは移植可能であり、リモート・マシンに配置でき ます。 1 つの場所でアプリケーションをコンパイルしてから、パッケージを別のマ シン上で実行して、新しい方のマシン上にあるデータベースを使用することができ ます。

# 組み込み **SQL** アプリケーションによる **db2dsdriver.cfg** 構成ファイルの 使用

組み込み SQL アプリケーションは、サポートされているサーバーを使用した高可 用性ソリューションでの db2dsdriver.cfg 構成ファイルの使用をサポートします。

サポートされているサーバーを使用したワークロード・バランシング (WLB) およ び自動クライアント・リルート (ACR) を行うために、db2dsdriver.cfg 構成ファイ ルを使用できます。 組み込みアプリケーションで使用するための、WLB および ACR に関連付けられたキーワードが用意されています。

表 *23.* ワークロード・バランシングの動作を制御するための設定

| db2dsdriver.cfg 構成ファイル内の要素         | セクション                 | 値                                                                                                    |
|------------------------------------|-----------------------|----------------------------------------------------------------------------------------------------|
| connectionLevelLoadBalancing パラメータ | <database></database> | トランザクション・レベルのワークロード・バランシング<br>を使用する場合には、true に設定されている必要がありま<br>す。値はデフォルトで true です。 ただし、アクセス対象<br>のサーバーが DB2 for z/OS の場合、デフォルトは false<br>です。      |
| enableWLB パラメーター                   | $<$ wlb $>$           | トランザクション・レベルのワークロード・バランシング<br>を有効にするかどうかを指定します。 値はデフォルトで<br>false です。                                                                             |
| maxTransportIdleTime               | $<$ wlb $>$           | アイドル・トランスポートがドロップされるまでの最大経<br>過時間を秒数で指定します。 デフォルトは 60 秒です。<br>サポートされる最小値は 0 です。                                                                   |
| maxTransportWaitTime               | $<$ wlb $>$           | トランスポートが使用可能になるのをクライアントが待機<br>する秒数を指定します。 デフォルトは 1 秒です。 サポ<br>ートされる最小値は 0 です。無制限の値を指定するに<br>は、-1 を使用します。                                          |
| maxTransports                      | $<$ wlb $>$           | DB2 pureScale® インスタンスに接続する各アプリケーショ<br>ン・プロセスが確立できる物理接続の最大数を指定しま<br>す。デフォルトは -1 (無制限) です。 ただし、アクセス<br>対象のサーバーが DB2 for z/OS の場合、デフォルトは<br>1000 です。 |
| maxRefreshInterval                 | $<$ wlb $>$           | サーバー・リストがリフレッシュされるまでの最大経過時<br>間を秒数で指定します。 デフォルトは 10 秒です。 サポ<br>ートされる最小値は 0 です。                                                                    |

表 *24.* 自動クライアント・リルートの動作を制御するための設定

| db2dsdriver 構成ファイルの <acr> セクション内の要素</acr>    | 値                                                                    |
|----------------------------------------------|----------------------------------------------------------------------|
| enableAcr パラメーター                             | 自動クライアント・リルートが有効かどうかを指定しま                                            |
|                                              | す。 デフォルトは true です。 アクセス対象のサーバー                                       |
|                                              | が DB2 for z/OS の場合、enableAcr パラメーターを有効                               |
|                                              | にする必要があるのは、enableWLB パラメーターが有効に                                      |
|                                              | なっている場合のみです。                                                         |
| acrRetryInterval パラメーター                      | 連続して行われる接続再試行の間に待機する秒数。<br>レジス                                       |
|                                              | トリー変数 DB2_CONNRETRIES_INTERVAL はこの値をオーバ                              |
|                                              | ーライドします。 有効な範囲は 0 から MAX_INT までで                                     |
|                                              | す。 DB2 CONNRETRIES INTERVAL が設定されていない場                               |
|                                              | 合、デフォルトは待機なし (0) です。 DB2 for z/OS デー                                 |
|                                              | 夕共有グループへの自動クライアント・リルートを有効に                                           |
|                                              | するときには、待機なしのデフォルト値を使用することを                                           |
|                                              | お勧めします。                                                              |
| maxAcrRetries パラメーター                         | 自動クライアント・リルートのための接続再試行の最大                                            |
|                                              | 数。 レジストリー変数 DB2 MAX CLIENT CONNRETRIES はこ                            |
|                                              | の値をオーバーライドします。                                                       |
|                                              | DB2_MAX_CLIENT_CONNRETRIES が設定されていない場合、デ                             |
|                                              | フォルトでは接続の再試行が 10 分間行われます。 値 0                                        |
|                                              | は、再接続の試行が 1 回行われることを意味します。アク                                         |
|                                              | セス対象のサーバーが DB2 for z/OS の場合、                                         |
|                                              | maxAcrRetries を 5 より高い値には設定しないことをお勧                                  |
|                                              | めします。                                                                |
| enableAlternateServerListFirstConnect パラメーター | データ・サーバーに対する最初の接続が失敗した場合のみ                                           |
|                                              | 使用される代替サーバー・リストがあるかどうかを指定し                                           |
|                                              | ます。 デフォルトは false です。                                                 |
|                                              | enableAlternateServerListFirstConnect の値が true の場                    |
|                                              | 合、db2dsdriver 構成ファイル内で指定された自動クライ                                     |
|                                              | アント・リルートに関する他の設定に関係なく、シームレ                                           |
|                                              | ス・フェイルオーバーを行う自動クライアント・リルート                                           |
|                                              | が暗黙的に使用可能になります。 この機能を使用するに                                           |
|                                              | は、db2dsdriver 構成ファイル内に <alternateserverlist> 要</alternateserverlist> |
|                                              | 素も必要です。 このパラメーターは、DB2 for z/OSに対し                                    |
|                                              | てはサポートされません。                                                         |
| alternateserverlist パラメーター                   | データベースへの最初の接続が失敗した場合に接続を試行                                           |
|                                              | する代替サーバーを識別するサーバー名とポート番号のセ                                           |
|                                              | ットを指定します。 最初の接続後、代替サーバー・リスト                                          |
|                                              | は使用されません。 DB2 pureScale 環境では、リスト内の                                   |
|                                              | エントリーを DB2 pureScale インスタンスのメンバーにで                                   |
|                                              | きます。非 DB2 pureScale 環境の場合、 1 次サーバーの                                  |
|                                              | エントリー、および高可用性災害時リカバリー (HADR) ス                                       |
|                                              | タンバイ・サーバーのエントリーがあります。 最初の接続                                          |
|                                              | 後、代替サーバー・リストは使用されません。                                                |

組み込みアプリケーションがシームレス・フェイルオーバーを行うことはできませ ん。また、db2dsdriver.cfg ファイルの <dsncollection> セクション・エントリーに よるデータ・ソース名 (DSN) 解決機能は、 IBM Data Server Driver Package での みサポートされます。

DB2 バージョン 10 フィックスパック 1 以降のフィックスパックでは、IBM Data Server Clientは db2dsdriver.cfg ファイルの <dsncollection> セクション・エントリ ーを使用した DSN エントリーの解決をサポートします。

以下のステップで、データベース別名の解決に関与するプロセスを概説します。

- 1. 組み込み SQL アプリケーションがデータベース別名への接続を要求します。
- 2. 組み込み SQL アプリケーションは、カタログ・データベース・ディレクトリー を参照して、指定されたデータベース別名の有無を調べます。
- 情報が見つかると、組み込みアプリケーションは、カタログにあるデータベー ス名、ホスト名、およびポート番号の情報を使用します。 ステップ 4 に進み ます。
- 情報が見つからない場合、データベース別名をデータベース、ホスト名、およ びポート番号の情報に解決するために、db2dsriver.cfg ファイルの <dsncollection> セクションが使用されます。
- 3. アプリケーションは db2dsriver.cfg ファイル内でデータベース別名情報を探 します。
	- v データベース別名情報が見つからない場合、データベース接続エラーが組み込 み SQL アプリケーションに返されます。
	- v データベース別名情報が見つかると、<dsn> セクションに指定されたデータベ ース名、ホスト名、ポート番号、およびデータ・サーバー・ドライバーの各パ ラメーターが使用されます。
- 4. データベース名、ホスト名、およびポート番号を使用して、<databases> セクシ ョン内で一致するエントリーが検索されます。
- 5. データベース名、ホスト名、およびポート番号に一致するエントリーが <databases> セクションで見つかると、その一致した <databases> セクションに 指定されたパラメーターが接続に適用されます。
- 6. カタログおよび db2dsdriver.cfg ファイルに指定された情報を使用して、デー タベース接続が試行されます。

DB2 バージョン 10 フィックスパック 1 以降のフィックスパックでは、組み込み SQL アプリケーションが、db2dsdriver.cfg ファイル内の以下のタイムアウト値を 使用できます。

- MemberConnectTimeout
- ReceiveTimeout
- TcpipConnectTimeout
- keepAliveTimeOut
- ConnectionTimeout

認識されないデータ・サーバー・キーワードは、組み込み SQL アプリケーション によってサイレントに無視されます。

# **libdb2.so** へのリンクに関する制約事項

Linux ディストリビューションの中には、/usr/lib/libdb2.so ライブラリーまたは /usr/lib64/libdb2.so ライブラリーに libc development rpm が付属しているものがあり ます。

いくつかの Linux ディストリビューションで、 libc 開発 rpm には、 /usr/lib/libdb2.so

または /usr/lib64/libdb2.so ライブラリーが備わっています。 このライブラリーは、 Sleepycat Software 社の Berkeley DB のインプリメンテーション用に使用されるものであり、 IBM DB2 デ ータベース・システムとは関係ありません。

Berkeley DB を使用する予定がない場合、これらのライブラリー・ファイルを名前 変更するか、またはシステムから永久に削除することができます。

Berkeley DB を使用する場合、これらのライブラリー・ファイルを含むフォルダー を名前変更して、その新しいフォルダーを指し示すように環境変数を変更できま す。

# 第 **6** 章 移行の互換フィーチャーの使用可能化

DB2 データベース・マネージャーは、他のデータベース・システムからの組み込み SQL C アプリケーションのマイグレーションを容易にするフィーチャーを提供しま す。

プリコンパイラー・オプション COMPATIBILITY MODE を ORA に設定すること によって、これらの互換フィーチャーを使用可能にすることができます。 例えば、 以下のコマンドを使用すると、tbsel.sqc という名前のファイルをコンパイルする 際に互換性フィーチャーを使用可能にすることができます。

\$ db2 PRECOMPILE tbsel.sqc BINDFILE COMPATIBILITY\_MODE ORA

互換モードがオンになっていると、以下のフィーチャーがサポートされます。

- v FETCH INTO ステートメントで使用する C 配列ホスト変数
- v FETCH INTO ステートメントで使用する INDICATOR 変数配列
- 新規 CONNECT ステートメントの構文
- v INCLUDE ステートメントでのファイル名を指定するための二重引用符の使用
- v VARCHAR タイプの単純タイプ定義

DB2 V10.1 フィックスパック 2 以降、互換モードがオンになっているなら、以下 のフィーチャーがサポートされます。

- v 非配列または配列のホスト変数の関連する構造体のための構造体タイプ標識およ び構造体配列標識
- v アプリケーションで NULL 標識が必要であるにもかかわらず、**PRECOMPILE** コマ ンドの **UNSAFENULL** パラメーターを YES に設定することにより NULL 標識を指 定しない場合の標識変数未指定エラーの抑止
- v RELEASE オプションを指定した EXEC SQL ROLLBACK ステートメントおよ び EXEC SQL COMMIT ステートメント

さらに、組み込み SQL C および組み込み SQL C++ アプリケーションにおいて は、**COMPATIBILITY\_MODE** パラメーターを ORA に設定した **PRECOMPILE** コマンドを 発行しない場合であっても、以下のフィーチャーがサポートされます。

- v **BIND** コマンドの **GENERIC** パラメーターでの STATICASDYNAMIC ストリングの使 用。これにより、セッションでバインドされるパッケージについて、真の動的 SQL の動作が提供されます。
- PREPARE ステートメントでのストリング・リテラルの使用
- WHENEVER ステートメントでの BREAK アクションの使用

## **C** 配列ホスト変数

C 配列ホスト変数を使用することにより、カーソルを宣言し、行の終わりに達する まで、配列変数へのバルク・フェッチを行うことができます。

同じフェッチで使用される配列変数のエレメントの数は、同じでなければなりませ ん。同じでない場合、配列変数に宣言されたエレメントの最小数が使用され、警告 が表示されます。 配列変数のサイズは、2 から 32K までです。

1 回の FETCH で取り出せるレコードの最大数は、配列変数に宣言されたエレメン トの最大数です。 最初の取り出しの後にさらに行が使用可能な場合、行の次のセッ トを取得するために FETCH ステートメントを繰り返すことができます。 取り出し た行数の累積の合計は、sqlca.sqlerrd[2] に格納されます。

以下の例では、2 つの配列ホスト変数である *empno* および *lastname* が宣言されて います。それぞれ最大 100 エレメントを保持できます。 この例では FETCH ステ ートメントが 1 つしかないため、取り出す行は 100 以下になります。

```
EXEC SQL BEGIN DECLARE SECTION;
   char empno[100][8];
   char lastname[100][15];
EXEC SQL END DECLARE SECTION;
EXEC SQL DECLARE empcr CURSOR FOR
SELECT empno, lastname FROM employee;
EXEC SQL OPEN empcr;
EXEC SQL WHENEVER NOT FOUND GOTO end fetch;
while (1) {
EXEC SQL FETCH empcr INTO :empno :lastname; /* bulk fetch
... /* 100 or less rows */
...
}
end_fetch:
EXEC SQL CLOSE empcr;
```
DB2 V10.1 フィックスパック 2 以降、組み込み SQL C/C++ アプリケーションで は、フェッチ操作中に構造体配列としてのホスト変数がサポートされます。配列の サイズは、DECLARE SECTION ステートメントで定義する構造体配列によって決まり ます。

以下の例では、FETCH ステートメントに対してホスト変数の構造体配列が使用され ています。

EXEC SQL BEGIN DECLARE SECTION; struct MyStruct { int c1; char c2[11]; } MyStructVar[3]; EXEC SQL END DECLARE SECTION;

... // MyStrutVar is a structure array for host variables EXEC SQL FETCH cur INTO :MyStructVar;

注**: COMPATIBILITY\_MODE** が **ORA** に設定されている PRECOMPILE オプションでの み、サポートが有効です。単一の FETCH 操作において、複数の構造体または構造体 とホスト変数配列の組み合わせはサポートされていません。

組み込み SQL C/C++ において、構造体配列が別の構造体配列内で定義されている と (例えば構造体配列のネストなど)、コンパイラー・エラーが生成されます。

FETCH ステートメントで、特定の配列要素を指定することはできません。予期しな いトークン・エラーが返されることがあります。

## **INDICATOR** 変数配列

FETCH ステートメントでは、標識変数配列を使用して、配列変数のエレメントが NULL であるかどうかを判別することができます。 標識変数が 0 より小さい値を 含む場合、対応する配列の値を NULL と特定します。

次の例に示されているように、キーワード INDICATOR を使用して、標識変数を特 定することができます。

次の例では、bonus ind と呼ばれる標識変数配列が宣言されています。 この場合、 配列変数 *bonus* に宣言されたのと同じ量である、最大 100 エレメントを持つこと ができます。 データが取り出される際に、*bonus* の値が NULL の場合、*bonus\_ind* の値は負になります。

```
EXEC SQL BEGIN DECLARE SECTION;
   char empno[100][8];
  char lastname[100][15];
  short edlevel[100];
  double bonus[100];
   short bonus ind[100];
EXEC SQL END DECLARE SECTION;
EXEC SQL DECLARE empcr CURSOR FOR
SELECT empno, lastname, edlevel, bonus
 FROM employee
 WHERE workdept = 'D21';
EXEC SQL OPEN empcr;
EXEC SQL WHENEVER NOT FOUND GOTO end fetch;
while (1) {
EXEC SQL FETCH empcr INTO :empno :lastname :edlevel,
      :bonus INDICATOR :bonus_ind
...
...
}
end_fetch:
EXEC SQL CLOSE empcr;
次の例で示されているように、キーワード INDICATOR によって識別する代わり
に、標識変数をそれに対応するホスト変数の直後に続けることができます。
EXEC SQL FETCH empcr INTO :empno :lastname :edlevel, :bonus:bonus_ind
標識配列変数のエレメントの数が対応するホスト配列変数のエレメントの数と一致
しない場合、エラーが戻されます。
DB2 V10.1 フィックスパック 2 以降、アプリケーションで sqlca.sqlerrd[2] をチェ
ックすることにより、非配列ホスト変数への最後の FETCH までの間に正常にデー
タが設定された行数の累積和を取得できるようになりました。この機能拡張は、
PRECOMPILE 中に COMPATIBILITY_MODE ORA が設定されていない場合でも使用可能
です。
```
// declaring structure array of size 3 for indicator EXEC SQL BEGIN DECLARE SECTION; ...

```
struct MyStructInd
   {
       short c1_ind;
      short c2_ind;
   } MyStructVarInd[3];
EXEC SQL END DECLARE SECTION;
```
...

// using structure array host variables & indicators structure type // array while executing FETCH statement // 'MyStructVar' is structure array for host variables // 'MyStructVarInd' is structure array for indicators EXEC SQL FETCH cur INTO :MyStructVar :MyStructVarInd;

注**:** 標識変数用に使用する構造体の配列サイズは、ホスト変数用に使用する構造体 の配列サイズ以上でなければなりません。標識変数用に使用する構造体配列のすべ てのメンバーには、データ・タイプとして short を使用する必要があります。ホス ト変数とそれに対応する標識とでは、使用する構造体の中のメンバーの数が同じで なければなりません。これらの条件のいずれかが満たされていない場合、 **PRECOMPILE** コマンドからエラーが返されます。

# 新規 **CONNECT** ステートメントの構文

CONNECT ステートメントでは、現在では以下の追加構文が許可されます。 EXEC SQL CONNECT [ *username* IDENTIFIED BY *password* ][ USING *dbname* ] ;

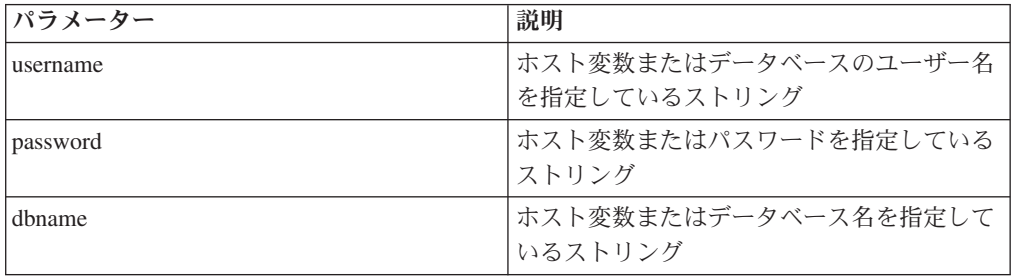

次の表は、パラメーターの説明です。

# 新しい **UNSAFENULL PRECOMPILE** オプションとその機能

DB2 V10.1 フィックスパック 2 以降、**PRECOMPILE** コマンドの **UNSAFENULL** パラメ ーターを YES に設定することにより、DB2 製品のマイグレーション時に、標識変 数未指定のエラーを抑止することができます。このエラーは、NULL 値が存在する にもかかわらず、アプリケーションで NULL 標識を指定していない場合に生成され ます。

# Suppress SQL0305N error. db2 prep test.sqc COMPATIBILITY\_MODE ORA UNSAFENULL YES

# Default behavior if null value is retrieved, SQL0305N error db2 prep test.sqc COMPATIBILITY\_MODE ORA UNSAFENULL NO db2 prep test.sqc COMPATIBILITY\_MODE ORA db2 prep test.sqc

# Below both PRECOMPILE option give error as COMPATIBILITY MODE ORA is not set. db2 prep test.sqc UNSAFENULL YES db2 prep test.sqc UNSAFENULL NO

注**:** プリコンパイル時に **COMPATIBILITY\_MODE** パラメーターを ORA に設定していな い場合であっても、アプリケーションでは、sqlca.sqlerrd[2] 構造体をチェックするこ とにより、非配列ホスト変数への最後のフェッチまでに正常にデータが設定された 行数の累積和を取得することができます。

## 組み込みファイル名を指定するための二重引用符

INCLUDE ディレクティブの中で組み込みファイルの名前を指定する際に二重引用 符を使用できます (**COMPATIBILITY MODE** が ORA に設定されていない場合は単一引 用符のみ可能)。以下に例を示します。

EXEC SQL INCLUDE "abc.h";

# **VARCHAR** タイプの単純タイプ定義

以下の VARCHAR タイプの宣言がサポートされます。プリコンパイラーは、それ を同等の C struct タイプに拡張します。

EXEC SQL BEGIN DECLARE SECTION; VARCHAR *var\_name* [*n*+1]; EXEC SQL END DECLARE SECTION;

# **BIND** コマンドの **GENERIC** オプションに対する **STATICASDYNAMIC** ストリング

BIND コマンドの GENERIC オプションの STATICASDYNAMIC ストリングを 「yes」に設定すると、DB2 データベース・マネージャーはカタログにすべてのステ ートメントを単純に格納し、追加バインドとしてマークを付けます。 実行時に、パ ッケージが最初にロードされた際に、データベース・マネージャーは (パッケージ ではなく) 現行セッションの環境を使用してセクション・エントリーおよび他のエ ンティティーを設定します (テキストが追加され、パッケージ・キャッシュにアク セスします)。

その後、バインド・ファイルのステートメントは動的 SQL を使用している場合と 同じように振る舞います。 例えば、セクションはデータベース定義言語の無効化、 特殊レジスターの更新などに応じて、暗黙的に再コンパイルされます。 新規の構文 は、以下のように定義されます。

DB2 BIND *filename* GENERIC 'STATICASDYNAMIC [YES|NO]'

## **PREPARE** ステートメントとストリング・リテラルを使用する

PREPARE ステートメントは、SQL ステートメントの動的な実行を準備するため に、アプリケーション・プログラムによって使用されます。 PREPARE ステートメ ントは、ステートメント・ストリング と呼ばれる文字ストリング形式のステートメ ントから、実行可能な SQL ステートメントを作成します。

組み込み C および組み込み C++ アプリケーションでは、ホスト変数または式から ステートメントを作成できることに加えて、ステートメント・ストリング はストリ ング・リテラルとすることができます。

以下に例を示します。 EXEC SQL PREPARE stmt\_name FROM 'select empid from employee' ;

# **WHENEVER** ステートメントでの **BREAK** アクション

WHENEVER ステートメントは、指定した例外条件が発生した場合にとるべきアク ションを指定します。 組み込み C および組み込み C++ アプリケーションでは、 追加のアクションである BREAK がサポートされます。 このアクションは、現行 の処理を停止させるものです (WHILE ループから抜けるなど)。

以下の例では、エラーまたは警告が生じるか、またはデータが検出されない場合 に、後に続くステートメントがループを抜けるようにします。

EXEC SQL **WHENEVER SQLERROR BREAK**; EXEC SQL **WHENEVER SQLWARNING BREAK**; EXEC SQL **WHENEVER NOT FOUND BREAK**;

# **ROLLBACK** ステートメントおよび **COMMIT** ステートメントでの **RELEASE** オプションのサポート

DB2 V10.1 フィックスパック 2 以降、ROLLBACK ステートメントと COMMIT ステートメントで接続リセット・オプションを指定できるようになりました。以 前、ユーザーは、新しい RELEASE オプションが使用されるたびに、同じ接続に対し て何らかのアクティビティーを実行する前に、接続を再確立する必要がありまし た。

以下の例では、ROLLBACK オプションの接続をリセットしています。

EXEC SQL **ROLLBACK RELEASE**; EXEC SQL **ROLLBACK WORK RELEASE**;

以下の例では、COMMIT オプションのために接続をリセットします。

EXEC SQL **COMMIT RELEASE**;

EXEC SQL **COMMIT WORK RELEASE**;

注**: COMPATIBILITY\_MODE** パラメーターを ORA に設定しないで新しい構文を使用す ると、PRECOMPILE コマンドから、サポートされていない SQL ステートメントであ るというエラーが発行されます。
## <span id="page-252-0"></span>付録 **A. DB2** 技術情報の概説

DB2 技術情報は、さまざまな方法でアクセスすることが可能な、各種形式で入手で きます。

DB2 技術情報は、以下のツールと方法を介して利用できます。

- v DB2インフォメーション・センター
	- トピック (タスク、概念、およびリファレンス・トピック)
	- サンプル・プログラム
	- チュートリアル
- DB2 資料
	- PDF ファイル (ダウンロード可能)
	- PDF ファイル (DB2 PDF DVD に含まれる)
	- 印刷資料
- コマンド行ヘルプ
	- コマンド・ヘルプ
	- メッセージ・ヘルプ

注**:** DB2 インフォメーション・センターのトピックは、PDF やハードコピー資料よ りも頻繁に更新されます。最新の情報を入手するには、資料の更新が発行されたと きにそれをインストールするか、ibm.com にある DB2 インフォメーション・セン ターを参照してください。

技術資料、ホワイト・ペーパー、IBM Redbooks® 資料などのその他の DB2 技術情 報には、オンライン (ibm.com) でアクセスできます。 DB2 Information Management ソフトウェア・ライブラリー・サイト [\(http://www.ibm.com/software/data/sw-library/\)](http://www.ibm.com/software/data/sw-library/) にアクセスしてください。

### 資料についてのフィードバック

DB2 の資料についてのお客様からの貴重なご意見をお待ちしています。DB2 の資料 を改善するための提案については、db2docs@ca.ibm.com まで E メールを送信して ください。DB2 の資料チームは、お客様からのフィードバックすべてに目を通しま すが、直接お客様に返答することはありません。お客様が関心をお持ちの内容につ いて、可能な限り具体的な例を提供してください。特定のトピックまたはヘルプ・ ファイルについてのフィードバックを提供する場合は、そのトピック・タイトルお よび URL を含めてください。

DB2 お客様サポートに連絡する場合には、この E メール・アドレスを使用しない でください。資料を参照しても、DB2 の技術的な問題が解決しない場合は、お近く の IBM サービス・センターにお問い合わせください。

## <span id="page-253-0"></span>**DB2** テクニカル・ライブラリー **(**ハードコピーまたは **PDF** 形式**)**

以下の表は、IBM Publications Center [\(www.ibm.com/e-business/linkweb/publications/](http://www.ibm.com/e-business/linkweb/publications/servlet/pbi.wss) [servlet/pbi.wss\)](http://www.ibm.com/e-business/linkweb/publications/servlet/pbi.wss) から利用できる DB2 ライブラリーについて説明しています。英語お よび翻訳された DB2 バージョン 10.1 のマニュアル (PDF 形式) は、 [www.ibm.com/support/docview.wss?rs=71&uid=swg27009474](http://www.ibm.com/support/docview.wss?rs=71&uid=swg27009474#manuals) からダウンロードできま す。

この表には印刷資料が入手可能かどうかが示されていますが、国または地域によっ ては入手できない場合があります。

資料番号は、資料が更新される度に大きくなります。資料を参照する際は、以下に リストされている最新版であることを確認してください。

注**:** *DB2* インフォメーション・センターは、PDF やハードコピー資料よりも頻繁に 更新されます。

|                            |              | 印刷資料が入手可能 |            |
|----------------------------|--------------|-----------|------------|
| 資料名                        | 資料番号         | かどうか      | 最終更新       |
| 管理 API リファレンス SA88-4671-00 |              | 入手可能      | 2012 年 4 月 |
| 管理ルーチンおよびビ SA88-4672-01    |              | 入手不可      | 2013 年 1 月 |
| $2 -$                      |              |           |            |
| コール・レベル・イン                 | SA88-4676-01 | 入手可能      | 2013 年 1 月 |
| ターフェース ガイドお                |              |           |            |
| よびリファレンス 第 1               |              |           |            |
| 巻                          |              |           |            |
| コール・レベル・イン SA88-4677-01    |              | 入手可能      | 2013 年 1 月 |
| ターフェース ガイドお                |              |           |            |
| よびリファレンス 第2                |              |           |            |
| 巻                          |              |           |            |
| コマンド・リファレン SA88-4673-01    |              | 入手可能      | 2013 年 1 月 |
| ス                          |              |           |            |
| データベース: 管理の                | SA88-4662-01 | 入手可能      | 2013 年 1 月 |
| 概念および構成リファ                 |              |           |            |
| レンス                        |              |           |            |
| データ移動ユーティリ                 | SA88-4693-01 | 入手可能      | 2013 年 1 月 |
| ティー: ガイドおよび                |              |           |            |
| リファレンス                     |              |           |            |
| データベースのモニタ                 | SA88-4663-01 | 入手可能      | 2013 年 1 月 |
| リング ガイドおよび                 |              |           |            |
| リファレンス                     |              |           |            |
| データ・リカバリーと                 | SA88-4694-01 | 入手可能      | 2013 年 1 月 |
| 高可用性 ガイドおよび                |              |           |            |
| リファレンス                     |              |           |            |
| データベース・セキュ                 | SA88-4695-01 | 入手可能      | 2013 年 1 月 |
| リティー・ガイド                   |              |           |            |

表 *25. DB2* の技術情報

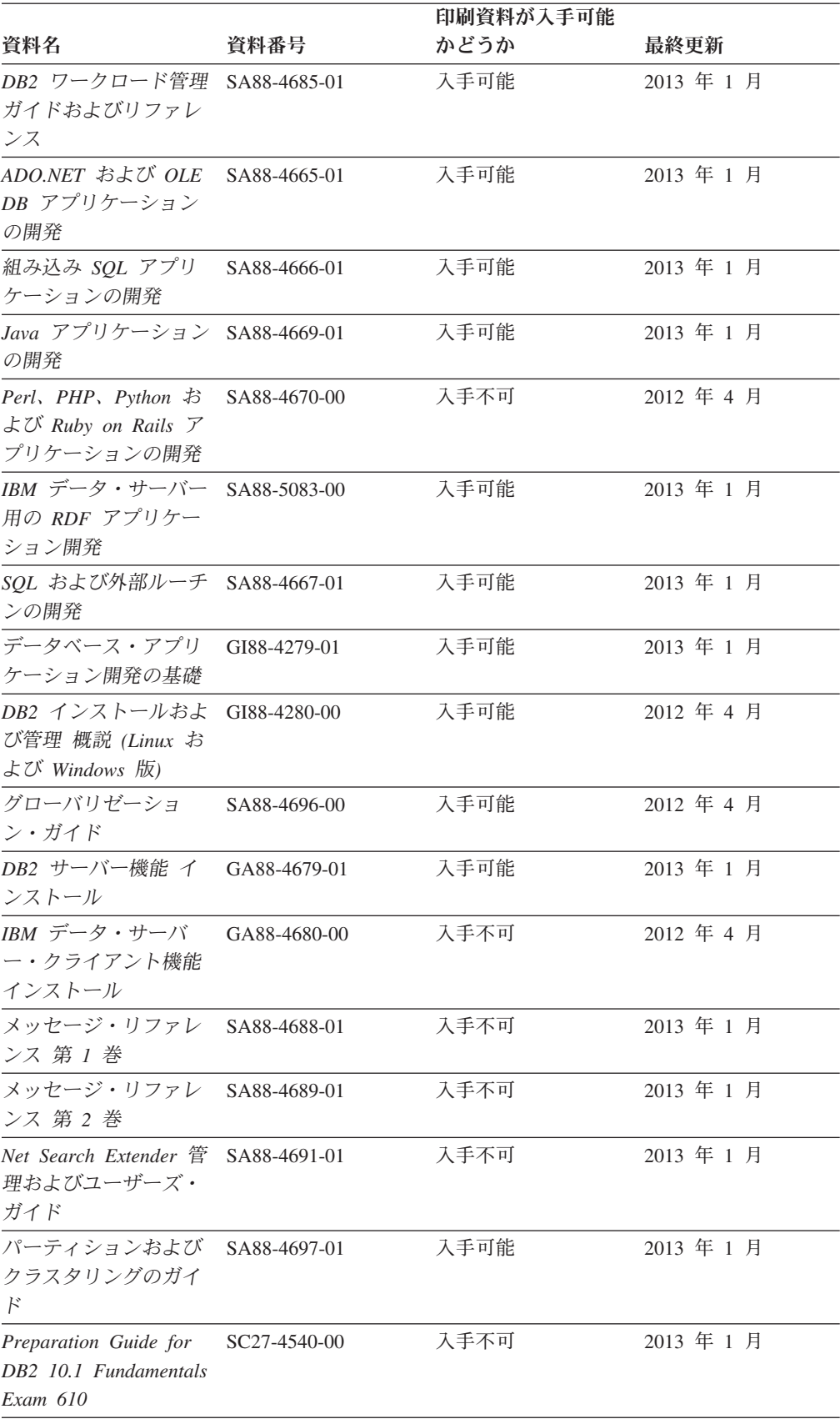

### 表 *25. DB2* の技術情報 *(*続き*)*

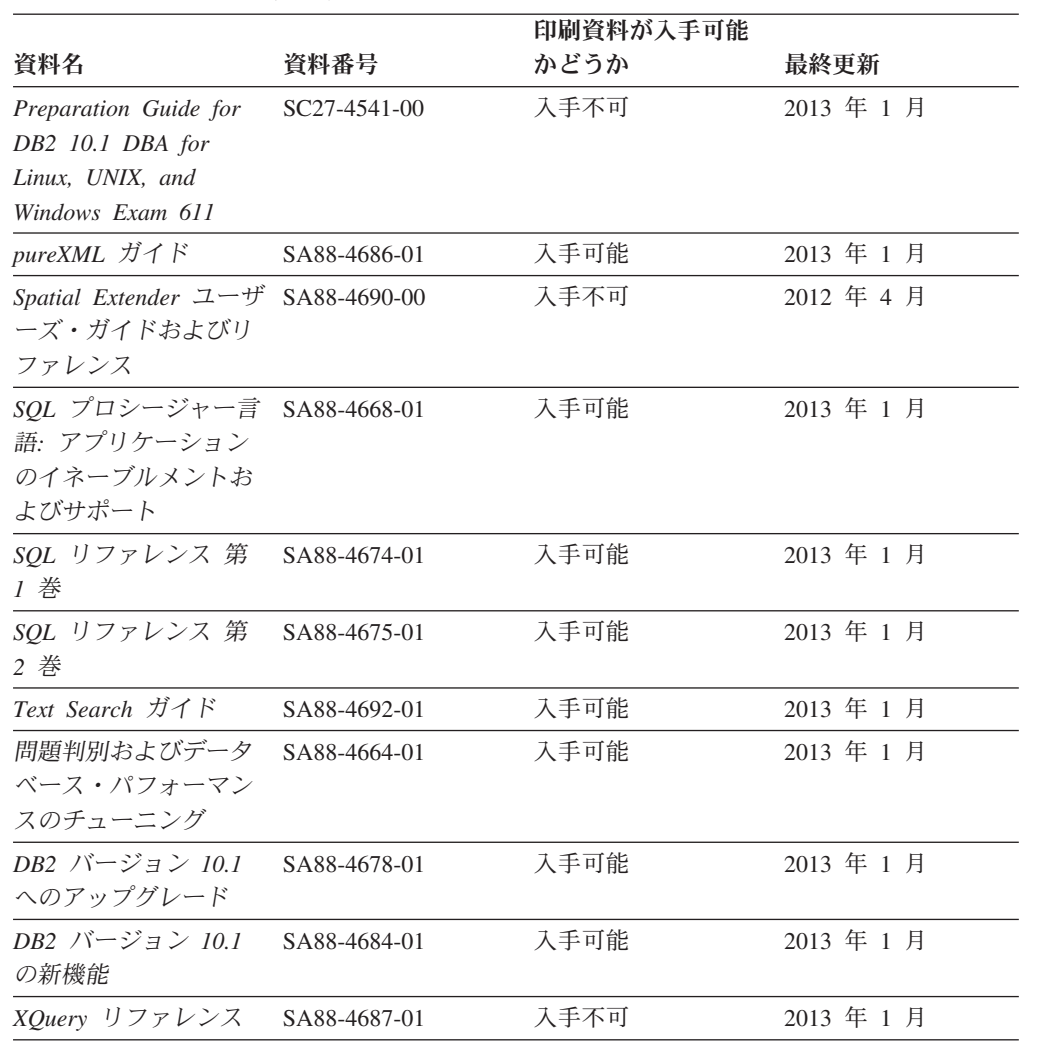

#### 表 *25. DB2* の技術情報 *(*続き*)*

表 *26. DB2 Connect* 固有の技術情報

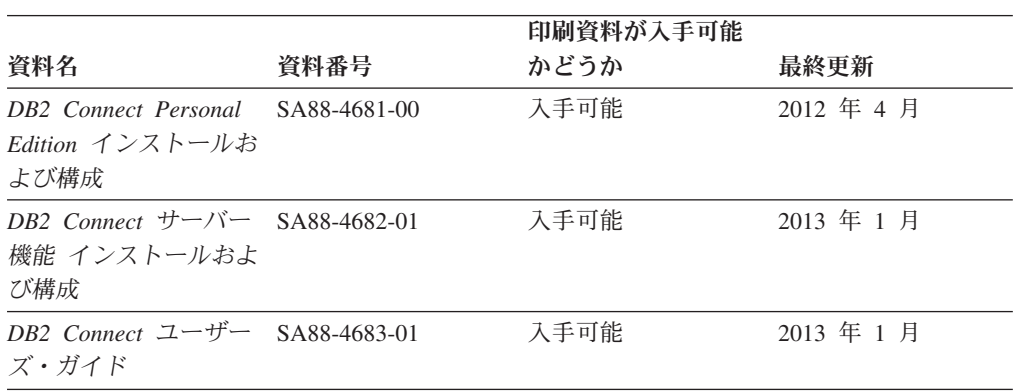

# コマンド行プロセッサーから **SQL** 状態ヘルプを表示する

DB2 製品は、SQL ステートメントの結果として生じる可能性がある状態に対応した SQLSTATE 値を戻します。 SQLSTATE ヘルプは、SQL 状態および SQL 状態クラ ス・コードの意味を説明します。

### <span id="page-256-0"></span>手順

SQL 状態ヘルプを開始するには、コマンド行プロセッサーを開いて以下のように入 力します。

? *sqlstate* または ? *class code*

ここで、*sqlstate* は有効な 5 桁の SQL 状態を、*class code* は SQL 状態の最初の 2 桁を表します。

例えば、? 08003 を指定すると SQL 状態 08003 のヘルプが表示され、 ? 08 を指 定するとクラス・コード 08 のヘルプが表示されます。

### 異なるバージョンの **DB2** インフォメーション・センターへのアクセス

他のバージョンの DB2 製品の資料は、ibm.com® のそれぞれのインフォメーショ ン・センターにあります。

### このタスクについて

DB2 バージョン 10.1 のトピックを扱っている *DB2* インフォメーション・センタ ー の URL は、<http://publib.boulder.ibm.com/infocenter/db2luw/v10r1> です。

DB2 バージョン 9.8 のトピックを扱っている *DB2* インフォメーション・センター の URL は、<http://publib.boulder.ibm.com/infocenter/db2luw/v9r8/> です。

DB2 バージョン 9.7 のトピックを扱っている *DB2* インフォメーション・センター の URL は、<http://publib.boulder.ibm.com/infocenter/db2luw/v9r7/> です。

DB2 バージョン 9.5 のトピックを扱っている *DB2* インフォメーション・センター の URL は、<http://publib.boulder.ibm.com/infocenter/db2luw/v9r5> です。

DB2 バージョン 9.1 のトピックを扱っている *DB2* インフォメーション・センター の URL は、<http://publib.boulder.ibm.com/infocenter/db2luw/v9/> です。

DB2 バージョン 8 のトピックについては、*DB2* インフォメーション・センター の URL [\(http://publib.boulder.ibm.com/infocenter/db2luw/v8/\)](http://publib.boulder.ibm.com/infocenter/db2luw/v8/) を参照してください。

## コンピューターまたはイントラネット・サーバーにインストールされた **DB2** インフォメーション・センターの更新

ローカルにインストールした DB2 インフォメーション・センターは、定期的に更 新する必要があります。

### 始める前に

DB2 バージョン 10.1 インフォメーション・センターが既にインストール済みであ る必要があります。詳しくは、「*DB2* サーバー機能 インストール」の『DB2 セッ トアップ・ウィザードによる DB2 インフォメーション・センターのインストー ル』のトピックを参照してください。インフォメーション・センターのインストー ルに適用されるすべての前提条件と制約事項は、インフォメーション・センターの 更新にも適用されます。

### このタスクについて

既存の DB2 インフォメーション・センターは、自動で更新することも手動で更新 することもできます。

- v 自動更新は、既存のインフォメーション・センターのフィーチャーと言語を更新 します。自動更新を使用すると、手動更新と比べて、更新中にインフォメーショ ン・センターが使用できなくなる時間が短くなるというメリットがあります。さ らに、自動更新は、定期的に実行する他のバッチ・ジョブの一部として実行され るように設定することができます。
- v 手動更新は、既存のインフォメーション・センターのフィーチャーと言語の更新 に使用できます。自動更新は更新処理中のダウン時間を減らすことができます が、フィーチャーまたは言語を追加する場合は手動処理を使用する必要がありま す。例えば、ローカルのインフォメーション・センターが最初は英語とフランス 語でインストールされており、その後ドイツ語もインストールすることにした場 合、手動更新でドイツ語をインストールし、同時に、既存のインフォメーショ ン・センターのフィーチャーおよび言語を更新できます。しかし、手動更新では インフォメーション・センターを手動で停止、更新、再始動する必要がありま す。更新処理の間はずっと、インフォメーション・センターは使用できなくなり ます。自動更新処理では、インフォメーション・センターは、更新を行った後 に、インフォメーション・センターを再始動するための停止が発生するだけで済 みます。

このトピックでは、自動更新のプロセスを詳しく説明しています。手動更新の手順 については、『コンピューターまたはイントラネット・サーバーにインストールさ れた DB2 インフォメーション・センターの手動更新』のトピックを参照してくだ さい。

### 手順

コンピューターまたはイントラネット・サーバーにインストールされている DB2 インフォメーション・センターを自動更新する手順を以下に示します。

- 1. Linux オペレーティング・システムの場合、次のようにします。
	- a. インフォメーション・センターがインストールされているパスにナビゲート します。デフォルトでは、DB2 インフォメーション・センター は、/opt/ibm/db2ic/V10.1 ディレクトリーにインストールされています。
	- b. インストール・ディレクトリーから doc/bin ディレクトリーにナビゲートし ます。
	- c. 次のように update-ic スクリプトを実行します。

update-ic

- 2. Windows オペレーティング・システムの場合、次のようにします。
	- a. コマンド・ウィンドウを開きます。
	- b. インフォメーション・センターがインストールされているパスにナビゲート します。デフォルトでは、DB2 インフォメーション・センターは、<Program Files>¥IBM¥DB2 Information Center¥バージョン 10.1 ディレクトリーにイ ンストールされています (<Program Files> は「Program Files」ディレクトリ ーのロケーション)。
- <span id="page-258-0"></span>c. インストール・ディレクトリーから doc¥bin ディレクトリーにナビゲートし ます。
- d. 次のように update-ic.bat ファイルを実行します。 update-ic.bat

### タスクの結果

DB2 インフォメーション・センターが自動的に再始動します。更新が入手可能な場 合、インフォメーション・センターに、更新された新しいトピックが表示されま す。インフォメーション・センターの更新が入手可能でなかった場合、メッセージ がログに追加されます。ログ・ファイルは、doc¥eclipse¥configuration ディレク トリーにあります。ログ・ファイル名はランダムに生成された名前です。例えば、 1239053440785.log のようになります。

## コンピューターまたはイントラネット・サーバーにインストールされた **DB2** インフォメーション・センターの手動更新

DB2 インフォメーション・センターをローカルにインストールしている場合は、 IBM から資料の更新を入手してインストールすることができます。

### このタスクについて

ローカルにインストールされた *DB2* インフォメーション・センター を手動で更新 するには、以下のことを行う必要があります。

- 1. コンピューター上の *DB2* インフォメーション・センター を停止し、インフォ メーション・センターをスタンドアロン・モードで再始動します。インフォメー ション・センターをスタンドアロン・モードで実行すると、ネットワーク上の他 のユーザーがそのインフォメーション・センターにアクセスできなくなります。 これで、更新を適用できるようになります。DB2 インフォメーション・センタ ーのワークステーション・バージョンは、常にスタンドアロン・モードで実行さ れます。を参照してください。
- 2. 「更新」機能を使用することにより、どんな更新が利用できるかを確認します。 インストールしなければならない更新がある場合は、「更新」機能を使用してそ れを入手およびインストールできます。

注**:** ご使用の環境において、インターネットに接続されていないマシンに *DB2* インフォメーション・センター の更新をインストールする必要がある場合、イ ンターネットに接続されていて *DB2* インフォメーション・センター がインス トールされているマシンを使用して、更新サイトをローカル・ファイル・システ ムにミラーリングしてください。ネットワーク上の多数のユーザーが資料の更新 をインストールする場合にも、更新サイトをローカルにミラーリングして、更新 サイト用のプロキシーを作成することにより、個々のユーザーが更新を実行する のに要する時間を短縮できます。

更新パッケージが入手可能な場合、「更新」機能を使用してパッケージを入手し ます。ただし、「更新」機能は、スタンドアロン・モードでのみ使用できます。

3. スタンドアロンのインフォメーション・センターを停止し、コンピューター上の *DB2* インフォメーション・センター を再開します。

注**:** Windows 2008、Windows Vista (およびそれ以上) では、このセクションの後の 部分でリストされているコマンドは管理者として実行する必要があります。完全な 管理者特権でコマンド・プロンプトまたはグラフィカル・ツールを開くには、ショ ートカットを右クリックしてから、「管理者として実行」を選択します。

### 手順

コンピューターまたはイントラネット・サーバーにインストール済みの *DB2* イン フォメーション・センター を更新するには、以下のようにします。

- 1. *DB2* インフォメーション・センター を停止します。
	- v Windows では、「スタート」 > 「コントロール パネル」 > 「管理ツール」 > 「サービス」をクリックします。次に、「**DB2** インフォメーション・セン ター」サービスを右クリックして「停止」を選択します。
	- v Linux では、以下のコマンドを入力します。

/etc/init.d/db2icdv10 stop

- 2. インフォメーション・センターをスタンドアロン・モードで開始します。
	- Windows の場合:
		- a. コマンド・ウィンドウを開きます。
		- b. インフォメーション・センターがインストールされているパスにナビゲー トします。デフォルトでは、*DB2* インフォメーション・センター は、 *Program\_Files*¥IBM¥DB2 Information Center¥バージョン 10.1 ディレクト リーにインストールされています (*Program\_Files* は Program Files ディ レクトリーのロケーション)。
		- c. インストール・ディレクトリーから doc¥bin ディレクトリーにナビゲート します。
		- d. 次のように help start.bat ファイルを実行します。

help\_start.bat

- Linux の場合:
	- a. インフォメーション・センターがインストールされているパスにナビゲー トします。デフォルトでは、*DB2* インフォメーション・センター は、/opt/ibm/db2ic/V10.1 ディレクトリーにインストールされています。
	- b. インストール・ディレクトリーから doc/bin ディレクトリーにナビゲート します。
	- c. 次のように help start スクリプトを実行します。

help\_start

システムのデフォルト Web ブラウザーが開き、スタンドアロンのインフォメー ション・センターが表示されます。

- 3. 「更新」ボタン ( ) をクリックします。(ブラウザーで JavaScript が有効にな っている必要があります。) インフォメーション・センターの右側のパネルで、 「更新の検索」をクリックします。 既存の文書に対する更新のリストが表示さ れます。
- 4. インストール・プロセスを開始するには、インストールする更新をチェックして 選択し、「更新のインストール」をクリックします。
- 5. インストール・プロセスが完了したら、「完了」をクリックします。
- <span id="page-260-0"></span>6. 次のようにして、スタンドアロンのインフォメーション・センターを停止しま す。
	- v Windows の場合は、インストール・ディレクトリーの doc¥bin ディレクトリ ーにナビゲートしてから、次のように help\_end.bat ファイルを実行します。 help end.bat

注: help end バッチ・ファイルには、help start バッチ・ファイルを使用し て開始したプロセスを安全に停止するのに必要なコマンドが含まれています。 help start.bat は、Ctrl-C や他の方法を使用して停止しないでください。

v Linux の場合は、インストール・ディレクトリーの doc/bin ディレクトリー にナビゲートしてから、次のように help end スクリプトを実行します。 help end

注: help end スクリプトには、help start スクリプトを使用して開始したプ ロセスを安全に停止するのに必要なコマンドが含まれています。他の方法を使 用して、help start スクリプトを停止しないでください。

- 7. *DB2* インフォメーション・センター を再開します。
	- v Windows では、「スタート」 > 「コントロール パネル」 > 「管理ツール」 > 「サービス」をクリックします。次に、「**DB2** インフォメーション・セン ター」サービスを右クリックして「開始」を選択します。
	- v Linux では、以下のコマンドを入力します。

/etc/init.d/db2icdv10 start

#### タスクの結果

更新された *DB2* インフォメーション・センター に、更新された新しいトピックが 表示されます。

### **DB2** チュートリアル

DB2 チュートリアルは、DB2 データベース製品のさまざまな機能について学習する ための支援となります。この演習をとおして段階的に学習することができます。

### はじめに

インフォメーション・センター [\(http://publib.boulder.ibm.com/infocenter/db2luw/v10r1/\)](http://publib.boulder.ibm.com/infocenter/db2luw/10r1/) から、このチュートリアルの XHTML 版を表示できます。

演習の中で、サンプル・データまたはサンプル・コードを使用する場合がありま す。個々のタスクの前提条件については、チュートリアルを参照してください。

### **DB2** チュートリアル

チュートリアルを表示するには、タイトルをクリックします。

「*pureXML* ガイド 」の『**pureXML®**』

XML データを保管し、ネイティブ XML データ・ストアに対して基本的な 操作を実行できるように、DB2 データベースをセットアップします。

### <span id="page-261-0"></span>**DB2** トラブルシューティング情報

DB2 データベース製品を使用する際に役立つ、トラブルシューティングおよび問題 判別に関する広範囲な情報を利用できます。

**DB2** の資料

トラブルシューティング情報は、「問題判別およびデータベース・パフォー マンスのチューニング」または *DB2* インフォメーション・センター の 『データベースの基本』セクションにあります。ここには、以下の情報が記 載されています。

- DB2 診断ツールおよびユーティリティーを使用した、問題の切り分け方 法および識別方法に関する情報。
- v 最も一般的な問題のうち、いくつかの解決方法。
- v DB2 データベース製品で発生する可能性のある、その他の問題の解決に 役立つアドバイス。
- **IBM** サポート・ポータル

現在問題が発生していて、考えられる原因とソリューションを見つけるに は、IBM サポート・ポータルを参照してください。 Technical Support サイ トには、最新の DB2 資料、TechNotes、プログラム診断依頼書 (APAR ま たはバグ修正)、フィックスパック、およびその他のリソースへのリンクが 用意されています。この知識ベースを活用して、問題に対する有効なソリュ ーションを探し出すことができます。

IBM サポート・ポータル [\(http://www.ibm.com/support/entry/portal/Overview/](http://www.ibm.com/support/entry/portal/Overview/Software/Information_Management/DB2_for_Linux,_UNIX_and_Windows) [Software/Information\\_Management/DB2\\_for\\_Linux,\\_UNIX\\_and\\_Windows\)](http://www.ibm.com/support/entry/portal/Overview/Software/Information_Management/DB2_for_Linux,_UNIX_and_Windows) にア クセスしてください。

### ご利用条件

これらの資料は、以下の条件に同意していただける場合に限りご使用いただけま す。

適用度**:** これらのご利用条件は、IBM Web サイトのあらゆるご利用条件に追加で適 用されるものです。

個人使用**:** これらの資料は、すべての著作権表示その他の所有権表示をしていただ くことを条件に、非商業的な個人による使用目的に限り複製することができます。 ただし、IBM の明示的な承諾をえずに、これらの資料またはその一部について、 次的著作物を作成したり、配布 (頒布、送信を含む) または表示 (上映を含む) する ことはできません。

商業的使用**:** これらの資料は、すべての著作権表示その他の所有権表示をしていた だくことを条件に、お客様の企業内に限り、複製、配布、および表示することがで きます。 ただし、IBM の明示的な承諾をえずにこれらの資料の二次的著作物を作 成したり、お客様の企業外で資料またはその一部を複製、配布、または表示するこ とはできません。

権利**:** ここで明示的に許可されているもの以外に、資料や資料内に含まれる情報、 データ、ソフトウェア、またはその他の知的所有権に対するいかなる許可、ライセ ンス、または権利を明示的にも黙示的にも付与するものではありません。

資料の使用が IBM の利益を損なうと判断された場合や、上記の条件が適切に守ら れていないと判断された場合、IBM はいつでも自らの判断により、ここで与えた許 可を撤回できるものとさせていただきます。

お客様がこの情報をダウンロード、輸出、または再輸出する際には、米国のすべて の輸出入関連法規を含む、すべての関連法規を遵守するものとします。

IBM は、これらの資料の内容についていかなる保証もしません。これらの資料は、 特定物として現存するままの状態で提供され、商品性の保証、特定目的適合性の保 証および法律上の瑕疵担保責任を含むすべての明示もしくは黙示の保証責任なしで 提供されます。

**IBM** の商標**:** IBM、IBM ロゴおよび ibm.com は、世界の多くの国で登録された International Business Machines Corporation の商標です。他の製品名およびサービス 名等は、それぞれ IBM または各社の商標である場合があります。現時点での IBM の商標リストについては、<http://www.ibm.com/legal/copytrade.shtml> をご覧ください。

## <span id="page-264-0"></span>付録 **B.** 特記事項

本書は米国 IBM が提供する製品およびサービスについて作成したものです。IBM 以外の製品に関する情報は、本書の最初の発行時点で入手可能な情報に基づいてお り、変更される場合があります。

本書に記載の製品、サービス、または機能が日本においては提供されていない場合 があります。日本で利用可能な製品、サービス、および機能については、日本 IBM の営業担当員にお尋ねください。本書で IBM 製品、プログラム、またはサービス に言及していても、その IBM 製品、プログラム、またはサービスのみが使用可能 であることを意味するものではありません。これらに代えて、IBM の知的所有権を 侵害することのない、機能的に同等の製品、プログラム、またはサービスを使用す ることができます。ただし、IBM 以外の製品とプログラムの操作またはサービスの 評価および検証は、お客様の責任で行っていただきます。

IBM は、本書に記載されている内容に関して特許権 (特許出願中のものを含む) を 保有している場合があります。本書の提供は、お客様にこれらの特許権について実 施権を許諾することを意味するものではありません。実施権についてのお問い合わ せは、書面にて下記宛先にお送りください。

〒103-8510 東京都中央区日本橋箱崎町19番21号 日本アイ・ビー・エム株式会社 法務・知的財産 知的財産権ライセンス渉外

以下の保証は、国または地域の法律に沿わない場合は、適用されません。 IBM お よびその直接または間接の子会社は、本書を特定物として現存するままの状態で提 供し、商品性の保証、特定目的適合性の保証および法律上の瑕疵担保責任を含むす べての明示もしくは黙示の保証責任を負わないものとします。国または地域によっ ては、法律の強行規定により、保証責任の制限が禁じられる場合、強行規定の制限 を受けるものとします。

この情報には、技術的に不適切な記述や誤植を含む場合があります。本書は定期的 に見直され、必要な変更は本書の次版に組み込まれます。 IBM は予告なしに、随 時、この文書に記載されている製品またはプログラムに対して、改良または変更を 行うことがあります。

本書において IBM 以外の Web サイトに言及している場合がありますが、便宜のた め記載しただけであり、決してそれらの Web サイトを推奨するものではありませ ん。それらの Web サイトにある資料は、この IBM 製品の資料の一部ではありませ ん。それらの Web サイトは、お客様の責任でご使用ください。

IBM は、お客様が提供するいかなる情報も、お客様に対してなんら義務も負うこと のない、自ら適切と信ずる方法で、使用もしくは配布することができるものとしま す。

本プログラムのライセンス保持者で、(i) 独自に作成したプログラムとその他のプロ グラム (本プログラムを含む) との間での情報交換、および (ii) 交換された情報の 相互利用を可能にすることを目的として、本プログラムに関する情報を必要とする 方は、下記に連絡してください。

IBM Canada Limited U59/3600 3600 Steeles Avenue East Markham, Ontario L3R 9Z7 CANADA

本プログラムに関する上記の情報は、適切な使用条件の下で使用することができま すが、有償の場合もあります。

本書で説明されているライセンス・プログラムまたはその他のライセンス資料は、 IBM 所定のプログラム契約の契約条項、IBM プログラムのご使用条件、またはそれ と同等の条項に基づいて、IBM より提供されます。

この文書に含まれるいかなるパフォーマンス・データも、管理環境下で決定された ものです。そのため、他の操作環境で得られた結果は、異なる可能性があります。 一部の測定が、開発レベルのシステムで行われた可能性がありますが、その測定値 が、一般に利用可能なシステムのものと同じである保証はありません。さらに、一 部の測定値が、推定値である可能性があります。実際の結果は、異なる可能性があ ります。お客様は、お客様の特定の環境に適したデータを確かめる必要がありま す。

IBM 以外の製品に関する情報は、その製品の供給者、出版物、もしくはその他の公 に利用可能なソースから入手したものです。 IBM は、それらの製品のテストは行 っておりません。したがって、他社製品に関する実行性、互換性、またはその他の 要求については確証できません。 IBM 以外の製品の性能に関する質問は、それら の製品の供給者にお願いします。

IBM の将来の方向または意向に関する記述については、予告なしに変更または撤回 される場合があり、単に目標を示しているものです。

本書には、日常の業務処理で用いられるデータや報告書の例が含まれています。よ り具体性を与えるために、それらの例には、個人、企業、ブランド、あるいは製品 などの名前が含まれている場合があります。これらの名称はすべて架空のものであ り、名称や住所が類似する企業が実在しているとしても、それは偶然にすぎませ ん。

#### 著作権使用許諾:

本書には、様々なオペレーティング・プラットフォームでのプログラミング手法を 例示するサンプル・アプリケーション・プログラムがソース言語で掲載されていま す。お客様は、サンプル・プログラムが書かれているオペレーティング・プラット フォームのアプリケーション・プログラミング・インターフェースに準拠したアプ リケーション・プログラムの開発、使用、販売、配布を目的として、いかなる形式 においても、IBM に対価を支払うことなくこれを複製し、改変し、配布することが できます。このサンプル・プログラムは、あらゆる条件下における完全なテストを 経ていません。従って IBM は、これらのサンプル・プログラムについて信頼性、

利便性もしくは機能性があることをほのめかしたり、保証することはできません。 サンプル・プログラムは、現存するままの状態で提供されるものであり、いかなる 種類の保証も提供されません。 IBM は、これらのサンプル・プログラムの使用か ら生ずるいかなる損害に対しても責任を負いません。

それぞれの複製物、サンプル・プログラムのいかなる部分、またはすべての派生し た創作物には、次のように、著作権表示を入れていただく必要があります。

© (お客様の会社名) (西暦年). このコードの一部は、IBM Corp. のサンプル・プロ グラムから取られています。 © Copyright IBM Corp. \_年を入れる\_. All rights reserved.

### 商標

IBM、IBM ロゴおよび ibm.com は、世界の多くの国で登録された International Business Machines Corporation の商標です。他の製品名およびサービス名等は、それ ぞれ IBM または各社の商標である場合があります。現時点での IBM の商標リスト については、[http://www.ibm.com/legal/copytrade.shtml](http://www.ibm.com/legal/copytrade.html) をご覧ください。

以下は、それぞれ各社の商標または登録商標です。

- v Linux は、Linus Torvalds の米国およびその他の国における商標です。
- v Java およびすべての Java 関連の商標およびロゴは Oracle やその関連会社の米国 およびその他の国における商標または登録商標です。
- v UNIX は The Open Group の米国およびその他の国における登録商標です。
- v インテル、Intel、Intel ロゴ、Intel Inside、Intel Inside ロゴ、Celeron、Intel SpeedStep、Itanium、Pentium は、Intel Corporation または子会社の米国およびそ の他の国における商標または登録商標です。
- v Microsoft、 Windows、 Windows NT、および Windows ロゴは、Microsoft Corporation の米国およびその他の国における商標です。

## 索引

日本語, 数字, 英字, 特殊文字の順に配列されてい ます。なお, 濁音と半濁音は清音と同等に扱われて います。

# [ア行]

アプリケーション 組み込み [SQL 17](#page-22-0)[, 234](#page-239-0) [組み込み](#page-22-0) SQL の構築 1[7, 234](#page-239-0) [バインド](#page-192-0) 187 アプリケーション開発 [組み込み](#page-6-0) SQL の概要 1 [出口リスト・ルーチン](#page-169-0) 164 COBOL [サンプル](#page-113-0) 108 アプリケーション設計 [以前に検索したデータのスクロール](#page-160-0) 155 [同じ名前を持つパッケージのバージョン](#page-196-0) 191 十分な SQLVAR [エンティティーの宣言](#page-142-0) 137 データの 2 [度目の検索](#page-161-0) 156 [データの引き渡し](#page-152-0) 147 [パラメーター・マーカー](#page-155-0) 150 [変数のないステートメントの実行](#page-18-0) 13 変数リスト SELECT [ステートメントの処理](#page-154-0) 149 [ユーザー要求の保存](#page-154-0) 149 COBOL [組み込みファイル](#page-41-0) 36 [日本語および中国語](#page-120-0) (繁体字) EUC に関する考慮事項 [115](#page-120-0) [NULL](#page-73-0) 値 68 [REXX 128](#page-133-0) SELECT [ステートメントの記述](#page-146-0) 141 SQLDA [構造体のガイドライン](#page-148-0) 143 エラー 組み込み SQL アプリケーション COBOL [組み込みファイル](#page-41-0) 36 C/C++ [組み込みファイル](#page-39-0) 34 FORTRAN [組み込みファイル](#page-44-0) 39 SQLCA [構造体フィールド](#page-75-0) 70 [ユーティリティー・ファイルを使用したチェック](#page-199-0) 194 [SQLCA](#page-48-0) 構造 43 エラー・メッセージ [警告状態フラグ](#page-168-0) 163 [処理](#page-48-0) 43 [SQLCA](#page-168-0) 構造 163 SQLCODE [フィールド](#page-168-0) 163 SQLSTATE [フィールド](#page-168-0) 163 SQLWARN [フィールド](#page-168-0) 163 オプティマイザー 静的 [SQL 14](#page-19-0) 動的 [SQL 14](#page-19-0)

## [カ行]

```
カーソル
 アプリケーションでの複数 158
 行
   更新 159
   削除 159
   取得 158
 組み込み SQL アプリケーション 155, 158
 サンプル・プログラム 160
 処理
   サマリー 158
   SQLDA 構造体 143
  名前
   REXX 7
拡張 UNIX コード (EUC)
 中国語 (繁体字)
   COBOL アプリケーション 115
   C/C++ アプリケーション 99
   FORTRAN アプリケーション 125
 日本語
   COBOL アプリケーション 115
   C/C++ アプリケーション 99
   FORTRAN アプリケーション 125
型付きパラメーター・マーカー 150
完了コード
 SQL ステートメント 43
行
 取得
   複数 158
   SQLDA の使用 142
 2 度目の検索
   行の順序 157
   メソッド 156
切り捨て
 標識変数 68
 ホスト変数 68
組み込み SQL アプリケーション
 アクセス・プラン 186
 エラー 178
 開発環境 10
 概要 1
 許可 11
 組み込みファイル
   概要 33
   COBOL 36
   C/C++ 34
   FORTRAN 39
 警告 178
 コンパイル 10, 237
 サポートされるオペレーティング・システム 9
```
組み込み SQL アプリケーション *(*続き*)* ステートメント [COBOL 6](#page-11-0)  $C/C++$  3 [FORTRAN 5](#page-10-0) [REXX 7](#page-12-0) [静的ステートメントの実行](#page-17-0) 1[2, 135](#page-140-0) 制約事項 [概要](#page-23-0) 18 [C/C++ 19](#page-24-0) [FORTRAN 20](#page-25-0) [REXX 20](#page-25-0) [設計](#page-34-0) 29 [宣言セクション](#page-7-0) 2 [デプロイ](#page-242-0) 237 [動的ステートメントの実行](#page-17-0) 1[2, 135](#page-140-0) [パッケージ](#page-195-0) 190 パフォーマンス [概要](#page-21-0) 16 BIND [コマンドの](#page-191-0) REOPT オプション 186 プリコンパイル [エラー](#page-183-0) 178 [警告](#page-183-0) 178 [複数のサーバーにアクセスするアプリケーション](#page-177-0) 172 [プログラミング](#page-34-0) 29 ホスト変数 [概要](#page-67-0) 62 [参照](#page-76-0) 71 COBOL [組み込みファイル](#page-41-0) 36 [ステートメント](#page-11-0) 6  $C/C++$ [組み込みファイル](#page-39-0) 34 [ステートメント](#page-8-0) 3 [制約事項](#page-24-0) 19 [db2dsdriver.cfg](#page-242-0) ファイル 237 FORTRAN [組み込みファイル](#page-44-0) 39 [ステートメント](#page-10-0) 5 [制約事項](#page-25-0) 20 REXX [ステートメント](#page-12-0) 7 [制約事項](#page-25-0) 20 [SQLCA](#page-7-0) 構造 2 [XML](#page-73-0) 値 68 組み込みファイル [概要](#page-38-0) 33 COBOL [アプリケーションでの検出](#page-11-0) 6 COBOL 組み込み SQL [アプリケーション](#page-41-0) 36 C/C++ 組み込み SQL [アプリケーション](#page-39-0) 34 FORTRAN 組み込み SQL [アプリケーション](#page-44-0) 39 [クラス・データ・メンバー](#page-101-0) 96 グラフィック・データ ホスト変数 COBOL 組み込み SQL [アプリケーション](#page-116-0) 111 C/C++ 組み込み SQL [アプリケーション](#page-95-0) 90

グラフィック・データ *(*続き*)* ホスト変数 *(*続き*)* [VARGRAPHIC 89](#page-94-0) クリティカル・セクション [マルチスレッド組み込み](#page-31-0) SQL アプリケーション 26 警告 [切り捨て](#page-73-0) 68 [結果コード](#page-48-0) 43 権限 [バインド](#page-192-0) 187 コード・ページ [バインド](#page-189-0) 184 更新 DB2 [インフォメーション・センター](#page-256-0) 25[1, 253](#page-258-0) 構成ファイル [VisualAge 196](#page-201-0) [VisualAge C++ \(AIX\) 211](#page-216-0) コメント SQL C および C++ [アプリケーション](#page-8-0) 3 COBOL [アプリケーション](#page-11-0) 6 FORTRAN [アプリケーション](#page-10-0) 5 REXX [アプリケーション](#page-12-0) 7 ご利用条件 [資料](#page-261-0) 256 コンテキスト [スレッド間の設定](#page-27-0) 22 [その間でのアプリケーションの従属関係](#page-31-0) 26 [その間でのデータベースの従属関係](#page-31-0) 26 マルチスレッド DB2 アプリケーションでの設定 [詳細](#page-27-0) 22 コンパイラー 組み込み SQL [アプリケーション](#page-14-0) 9 [ビルド・ファイル](#page-197-0) 192 IBM COBOL [AIX 220](#page-225-0) [Windows 221](#page-226-0) Micro Focus COBOL [AIX 224](#page-229-0) [HP-UX 225](#page-230-0) [Solaris 225](#page-230-0) [Windows 222](#page-227-0) コンパイル 組み込み SQL [アプリケーション](#page-183-0) 178

# [サ行]

```
再バインド
  詳細 183
  REBIND PACKAGE コマンド 183
サンプル
  IBM COBOL 214
シグナル・ハンドラー
  概要 164
照会
  更新可能 159
```
照会 *(*続き*)* [削除できる](#page-164-0) 159 照合シーケンス 組み込みファイル [COBOL 36](#page-41-0) [C/C++ 34](#page-39-0) [FORTRAN 39](#page-44-0) シリアライゼーション [データ構造体](#page-29-0) 24 SQL [ステートメントの実行](#page-27-0) 22 資料 [印刷](#page-253-0) 248 [概要](#page-252-0) 247 [使用に関するご利用条件](#page-261-0) 256 PDF [ファイル](#page-253-0) 248 シンボル C/C++ [言語制限](#page-106-0) 101 数値ホスト変数 [COBOL 109](#page-114-0) [C/C++ 81](#page-86-0) [FORTRAN 120](#page-125-0) ストアード・プロシージャー 初期化 [REXX](#page-159-0) 変数 154 REXX [アプリケーション](#page-159-0) 154 ストレージ [行を保持するための割り振り](#page-147-0) 142 十分な SQLVAR [エンティティーの宣言](#page-142-0) 137 スレッド 複数 組み込み SQL [アプリケーション](#page-27-0) 2[2, 26](#page-31-0) [推奨事項](#page-29-0) 24 UNIX [アプリケーション](#page-30-0) 25 [成功コード](#page-48-0) 43 整合性 [トークン](#page-181-0) 176 静的 SQL [データの検索](#page-160-0) 155 動的 SQL [との比較](#page-19-0) 14 [ホスト変数](#page-67-0) 6[2, 64](#page-69-0) [セマフォー](#page-31-0) 26 宣言セクション C および C++ 組み込み SQL [アプリケーション](#page-80-0) 75 COBOL 組み込み SQL [アプリケーション](#page-112-0) 107 FORTRAN 組み込み SQL [アプリケーション](#page-124-0) 119

# [タ行]

タイム・スタンプ [プリコンパイラーによる生成](#page-181-0) 176 チュートリアル [トラブルシューティング](#page-261-0) 256 [問題判別](#page-261-0) 256 [リスト](#page-260-0) 255 [pureXML 255](#page-260-0)

中国語 (繁体字) コード・セット [COBOL 115](#page-120-0) [C/C++ 99](#page-104-0) [FORTRAN 125](#page-130-0) データ 更新 [以前に検索したデータ](#page-163-0) 158 [静的に実行される](#page-164-0) SQL アプリケーション 159 削除 [静的に実行される](#page-164-0) SQL アプリケーション 159 取得 2 [度目](#page-161-0) 15[6, 157](#page-162-0) [スクロール、以前に検索したデータ](#page-160-0) 155 [取り出された](#page-161-0) 156 データ構造体 [ユーザー定義の、複数のスレッドにおける](#page-29-0) 24 データ操作言語 (DML) 動的 SQL [のパフォーマンス](#page-19-0) 14 データの検索 静的 [SQL 155](#page-160-0) データベース アクセス [マルチスレッド](#page-27-0) 22 [コンテキスト](#page-27-0) 22 データ・タイプ 組み込み SQL アプリケーション [マッピング](#page-70-0) 65 [C/C++ 46](#page-51-0)[, 96](#page-101-0)[, 101](#page-106-0) [グラフィック・タイプ](#page-90-0) 85 [互換性の問題](#page-70-0) 65 変換 [COBOL 54](#page-59-0) [C/C++ 46](#page-51-0) [FORTRAN 58](#page-63-0) [REXX 60](#page-65-0) [ホスト変数](#page-70-0) 6[5, 96](#page-101-0) マッピング 組み込み SQL [アプリケーション](#page-50-0) 4[5, 65](#page-70-0) [BINARY 108](#page-113-0)  $\Gamma$ 組み込み SQL [アプリケーション](#page-51-0) 4[6, 96](#page-101-0)[, 101](#page-106-0)  $CI$  OR  $101$ [COBOL 54](#page-59-0)  $C++$ 組み込み SQL [アプリケーション](#page-51-0) 4[6, 96](#page-101-0)[, 101](#page-106-0) C/C++ [におけるクラス・データ・メンバー](#page-101-0) 96 C/C++ [におけるポインター](#page-100-0) 95 DECIMAL [FORTRAN 58](#page-63-0) FOR BIT DATA [COBOL 116](#page-121-0)  $C/C++ 101$ [FORTRAN 58](#page-63-0) VARCHAR [C/C++ 101](#page-106-0) [出口リスト・ルーチン](#page-169-0) 164

デッドロック [マルチスレッド・アプリケーション](#page-31-0) 26 動的 SQL カーソル [処理](#page-148-0) 143 [概要](#page-18-0) 13 [行の削除](#page-164-0) 159 [組み込み](#page-19-0) SQL の比較 14 [サポート・ステートメント](#page-18-0) 13 [制限](#page-18-0) 13 静的 SQL [の比較](#page-19-0) 14 任意のステートメント [処理](#page-153-0) 148 [タイプの判別](#page-153-0) 148 [バインド](#page-187-0) 182 パフォーマンス 静的 SQL [の比較](#page-19-0) 14 [パラメーター・マーカー](#page-155-0) 150 DESCRIBE ステートメント [概要](#page-18-0) 1[3, 137](#page-142-0) [DYNAMICRULES](#page-185-0) の影響 180 EXECUTE IMMEDIATE ステートメント [概要](#page-18-0) 13 EXECUTE ステートメント [概要](#page-18-0) 13 PREPARE ステートメント [概要](#page-18-0) 13 SQLDA [宣言](#page-142-0) 137 特殊レジスター [CURRENT EXPLAIN MODE 182](#page-187-0) [CURRENT PATH 182](#page-187-0) [CURRENT QUERY OPTIMIZATION 182](#page-187-0) [特記事項](#page-264-0) 259 トラブルシューティング [オンライン情報](#page-261-0) 256 [チュートリアル](#page-261-0) 256

# [ナ行]

日本語拡張 UNIX コード (EUC) コード・ページ COBOL 組み込み SQL [アプリケーション](#page-120-0) 115 C/C++ 組み込み SQL [アプリケーション](#page-104-0) 99 FORTRAN 組み込み SQL [アプリケーション](#page-130-0) 125

# [ハ行]

バイナリー・ラージ・オブジェクト (BLOB) [COBOL 54](#page-59-0) [FORTRAN 58](#page-63-0) [REXX 60](#page-65-0) 配列 [ホスト変数](#page-83-0) 7[8, 241](#page-246-0) バインド [アプリケーション](#page-192-0) 187

バインド *(*続き*)* [概要](#page-187-0) 182 組み込み SQL [パッケージ](#page-189-0) 184 [権限](#page-192-0) 187 [実行据え置き](#page-190-0) 185 [動的ステートメント](#page-187-0) 182 [バインド・ファイル記述ユーティリティー](#page-184-0) (db2bfd) 179 パッケージ 組み込み [SQL 167](#page-172-0) [DB2 Connect 187](#page-192-0) ユーティリティー DB<sub>2</sub> Connect 187 DYNAMICRULES [バインド・オプション](#page-185-0) 180 バインド API [実行据え置きバインディング](#page-190-0) 185 バインド・オプション [概要](#page-187-0) 18[2, 184](#page-189-0) バインド・ファイル 組み込み SQL [アプリケーション](#page-172-0) 16[7, 172](#page-177-0) [後方互換性](#page-189-0) 184 [REXX 232](#page-237-0) バインド・リスト DB<sub>2</sub> Connect 187 パッケージ 組み込み SQL [アプリケーション](#page-177-0) 172 作成 BIND [コマンドと既存のバインド・ファイル](#page-187-0) 182 [作動不能](#page-188-0) 183 [スキーマ](#page-178-0) 173 [タイム・スタンプのエラー](#page-181-0) 176 特権 [概要](#page-195-0) 190 バージョン [同じ名前](#page-196-0) 191 [特権](#page-196-0) 191 [ホスト・データベース・サーバー](#page-192-0) 187 [無効な状態](#page-188-0) 183 REXX [アプリケーションのサポート](#page-237-0) 232 System i [データベース・サーバー](#page-192-0) 187 バッチ・ファイル 組み込み SQL [アプリケーションの構築](#page-197-0) 192 パフォーマンス 動的 [SQL 14](#page-19-0) [FOR UPDATE](#page-164-0) 節 159 パラメーター・マーカー [型付き](#page-155-0) 150 動的 SQL [ステートメント・タイプの判別](#page-153-0) 148 [変数入力](#page-155-0) 150 例 [151](#page-156-0) 例 [151](#page-156-0) 反復可能読み取り (RR) [データの再取得](#page-161-0) 156 [非同期イベント](#page-27-0) 22 表 [解決、非修飾名の](#page-197-0) 192

表 *(*続き*)* [行の取り出し](#page-165-0) 160 名前 [非修飾の解決](#page-197-0) 192 標識表 [COBOL 118](#page-123-0) [C/C++ 104](#page-109-0) 標識変数 [互換フィーチャー](#page-246-0) 241 [C 78](#page-83-0) [FORTRAN 125](#page-130-0) [NULL SQL](#page-73-0) 値の識別 68 [REXX 133](#page-138-0) ビルド・スクリプト 組み込み SQL [アプリケーション](#page-197-0) 192 C および C++ [のアプリケーションとルーチン](#page-201-0) 196 COBOL [アプリケーションおよびルーチン](#page-219-0) 214 ファイル [参照宣言、](#page-99-0)C/C++ における 94 複数接続アプリケーション [ビルド・ファイル](#page-197-0) 192 [Windows C/C++](#page-217-0) の構築 212 プリコンパイル 組み込み SQL [アプリケーション](#page-175-0) 170 [整合性トークン](#page-181-0) 176 [タイム・スタンプ](#page-181-0) 176 動的 SQL [ステートメント](#page-18-0) 13 [複数のサーバーへのアクセス](#page-175-0) 170  $C/C++$  99 DB2 Connect [を介したホスト・アプリケーション・サーバ](#page-175-0) [ーへのアクセス](#page-175-0) 170 flagger [ユーティリティー](#page-175-0) 170 [FORTRAN 20](#page-25-0) [プリコンパイルのための](#page-175-0) flagger ユーティリティー 170 プリプロセッサー機能 SQL [プリコンパイラー](#page-106-0) 101 プロシージャー [パラメーター・タイプ](#page-157-0) 152 CALL [ステートメント](#page-157-0) 152 ブロッキング [カーソル](#page-190-0) 185 分離レベル [反復可能読み取り](#page-161-0) (RR) 156 ヘルプ SQL [ステートメント](#page-256-0) 251 変数 [REXX 126](#page-131-0) [SQLCODE 77](#page-82-0)[, 109](#page-114-0)[, 120](#page-125-0) [SQLSTATE 77](#page-82-0)[, 109](#page-114-0)[, 120](#page-125-0) ホスト構造サポート [COBOL 116](#page-121-0)  $C/C++$  103 ホスト変数 [切り捨て](#page-73-0) 68 組み込み SQL アプリケーション [概要](#page-67-0) 62

ホスト変数 *(*続き*)* 組み込み SQL アプリケーション *(*続き*)* [COBOL 112](#page-117-0) [C/C++ 91](#page-96-0) [FORTRAN 123](#page-128-0) [REXX 130](#page-135-0) [クラス・データ・メンバー](#page-101-0) 96 グラフィック・データ [COBOL 111](#page-116-0) [C/C++ 85](#page-90-0) [FORTRAN 125](#page-130-0) [互換フィーチャーの使用可能化](#page-246-0) 241 静的 SOL 62 宣言 [可変リスト・ステートメント](#page-154-0) 149 組み込み SQL [アプリケーションの概要](#page-69-0) 64 [COBOL 107](#page-112-0)  $C/C++$  75 db2dclgn [宣言生成プログラム](#page-69-0) 64 [FORTRAN 119](#page-124-0) 動的 [SQL 13](#page-18-0) [ヌル終了ストリング](#page-110-0) 105 ファイル参照の宣言 [COBOL 114](#page-119-0) [C/C++ 94](#page-99-0) [FORTRAN 124](#page-129-0) [REXX 131](#page-136-0) [REXX \(](#page-137-0)クリア) 132 [ホスト言語ステートメント](#page-67-0) 62 命名 [COBOL 107](#page-112-0) [C/C++ 74](#page-79-0) [FORTRAN 119](#page-124-0) [REXX 126](#page-131-0) 文字データ宣言 [COBOL 110](#page-115-0) [FORTRAN 121](#page-126-0) C [配列](#page-83-0) 78 COBOL [アプリケーション](#page-59-0) 54 C/C++ [アプリケーション](#page-78-0) 73 C/C++ [における初期化](#page-106-0) 101 C/C++ [におけるポインター](#page-100-0) 95 FORTRAN [アプリケーション](#page-10-0) 5 LOB データ宣言 [COBOL 112](#page-117-0) [C/C++ 91](#page-96-0) [FORTRAN 123](#page-128-0) [REXX 130](#page-135-0) LOB [ファイル参照の宣言](#page-137-0) 132 LOB ロケーター宣言 [COBOL 114](#page-119-0)  $C/C++$  93 [FORTRAN 124](#page-129-0) [REXX 130](#page-135-0) [REXX \(](#page-137-0)クリア) 132 REXX [アプリケーション](#page-131-0) 126

```
ホスト変数 (続き)
 SQL からの参照 71
 SQL ステートメント 62
 WCHARTYPE プリコンパイラー・オプション 86
```
# [マ行]

マクロ展開 [C/C++](#page-106-0) 言語 101 マルチスレッド・アプリケーション 構築 [ファイル](#page-197-0) 192 [C++ \(Windows\) 209](#page-214-0) マルチバイト・コード・ページ 中国語 (繁体字) コード・セット [COBOL 115](#page-120-0) [C/C++ 99](#page-104-0) [FORTRAN 125](#page-130-0) 日本語コード・セット [COBOL 115](#page-120-0)  $C/C++$  99 [FORTRAN 125](#page-130-0) メンバー演算子 C/C++ [の制限](#page-104-0) 99 文字セット FORTRAN [におけるマルチバイト](#page-130-0) 125 文字ホスト変数 C/C++[、固定長およびヌル終了](#page-88-0) 83 [FORTRAN 121](#page-126-0) 戻りコード [SQLCA](#page-48-0) の宣言 43 問題判別 [チュートリアル](#page-261-0) 256 [利用できる情報](#page-261-0) 256

# [ヤ行]

ユーティリティー [バインド](#page-192-0) 187 [ddcspkgn 187](#page-192-0) ユーティリティー API 組み込みファイル COBOL [アプリケーション](#page-41-0) 36 C/C++ [アプリケーション](#page-39-0) 34 FORTRAN [アプリケーション](#page-44-0) 39

# [ラ行]

ラージ・オブジェクト (LOB) ロケーター 宣言、C/C++ [における](#page-98-0) 93 [C/C++](#page-96-0) 宣言 91 [ラッチ](#page-27-0) 22 ランタイム・サービス [マルチスレッドによるラッチへの影響](#page-27-0) 22

リンク [詳細](#page-183-0) 178 リンク・オプション C [アプリケーション](#page-203-0) 198 ルーチン [ビルド・ファイル](#page-197-0) 192 例 [クラス・データ・メンバー、](#page-101-0)SQL ステートメントにおける [96](#page-101-0) [パラメーター・マーカー、動的](#page-156-0) SQL プログラムでの 151 REXX [プログラム](#page-133-0) 128 SQL [宣言セクション・テンプレート](#page-81-0) 76 例外ハンドラー [概要](#page-169-0) 164 列 データ・タイプ 作成 [\(COBOL\) 54](#page-59-0) 作成 [\(C/C++\) 46](#page-51-0) 作成 [\(FORTRAN\) 58](#page-63-0) [SQL 65](#page-70-0) NULL 値 NULL [標識変数](#page-73-0) 68

# [ワ行]

```
割り込み
 SIGUSR1 164
割り込みハンドラー
  概要 164
```
# [数字]

32 [ビット・プラットフォーム](#page-22-0) 17 64 [ビット・プラットフォーム](#page-22-0) 17

# **A**

```
AIX
 C アプリケーション
   コンパイラーとリンクのオプション 196
 C++ アプリケーション
   コンパイラーとリンクのオプション 197
 IBM COBOL アプリケーション
   構築 226
   コンパイラーとリンクのオプション 214
 Micro Focus COBOL アプリケーション
   コンパイラーとリンクのオプション 215
```
## **B**

```
BIGINT データ・タイプ
  COBOL 54
  C/C++ への変換 46
  FORTRAN 58
```
BINARY データ・タイプ [組み込み](#page-103-0) SQL 98 [COBOL 108](#page-113-0) binary [ホスト変数](#page-103-0) 98 BIND コマンド 組み込み SQL [アプリケーション](#page-239-0) 234 パッケージ再作成 [再作成](#page-187-0) 182 BINDADD authority [DB2 Connect 187](#page-192-0) BLOB データ・タイプ [COBOL 54](#page-59-0) C/C++ [への変換](#page-51-0) 46 [FORTRAN 58](#page-63-0) [REXX 60](#page-65-0) [BLOB-FILE COBOL](#page-59-0) タイプ 54 [BLOB-LOCATOR COBOL](#page-59-0) タイプ 54 [blob\\_file C/C++](#page-51-0) タイプ 46 [BLOB\\_FILE FORTRAN](#page-63-0) データ・タイプ 58 [blob\\_locator C/C++](#page-51-0) タイプ 46 [BLOB\\_LOCATOR FORTRAN](#page-63-0) データ・タイプ 58

# **C**

```
C 言語
  アプリケーション
    構築 (UNIX) 208
    構築 (Windows) 209
    コンパイラー・オプション (AIX) 196
    コンパイラー・オプション (HP-UX) 198
    コンパイラー・オプション (Linux) 201
    コンパイラー・オプション (Solaris) 204
    コンパイラー・オプション (Windows) 207
  アプリケーション・テンプレート 31
  エラー・チェック・ユーティリティー・ファイル 194
  開発環境 31
 バッチ・ファイル 234
  ビルド・ファイル 192
  複数接続アプリケーション
    Windows での構築 212
  マルチスレッド・アプリケーション
    Windows 209
char C/C++ データ・タイプ 46
CHAR データ・タイプ
 COBOL 54
  C/C++ への変換 46
  FORTRAN 58
 REXX 60
CHARACTER*n FORTRAN データ・タイプ 58
CLOB データ・タイプ
  COBOL 54
  C/C++ 46, 101
 FORTRAN 58
 REXX 60
CLOB-FILE COBOL タイプ 54
CLOB-LOCATOR COBOL タイプ 54
```
clob\_file C/C++ [データ・タイプ](#page-51-0) 46 [CLOB\\_FILE FORTRAN](#page-63-0) データ・タイプ 58 [clob\\_locator C/C++](#page-51-0) データ・タイプ 46 [CLOB\\_LOCATOR FORTRAN](#page-63-0) データ・タイプ 58 COBOL 言語 アプリケーション [出力ファイル](#page-34-0) 29 静的 SQL [ステートメント](#page-141-0) 136 [入力ファイル](#page-34-0) 29 [ホスト変数](#page-112-0) 107 [エラー・チェック・ユーティリティー・ファイル](#page-199-0) 194 組み込み SQL [ステートメント](#page-11-0) 6 [組み込みファイル](#page-41-0) 36 [コメント](#page-140-0) 135 [制約事項](#page-24-0) 19 中国語 (繁体字[\) EUC 115](#page-120-0) [データベースからの切断](#page-169-0) 164 [データベースへの接続](#page-49-0) 44 データ・タイプ [BINARY 108](#page-113-0) COBOL 組み込み SQL [アプリケーションでサポートさ](#page-59-0) れている SQL [データ・タイプ](#page-59-0) 54 [COMP 108](#page-113-0) [COMP-4 108](#page-113-0) 日本語 [EUC 115](#page-120-0) [標識表](#page-123-0) 118 [ビルド・ファイル](#page-197-0) 192 [ホスト構造](#page-121-0) 116 ホスト変数 [グラフィックの宣言](#page-116-0) 111 [固定長文字の宣言](#page-115-0) 110 [数値の宣言](#page-114-0) 109 [宣言](#page-112-0) 107 [ファイル参照の宣言](#page-119-0) 114 [命名](#page-112-0) 107 AIX IBM [コンパイラー](#page-225-0) 220 Micro Focus [コンパイラー](#page-229-0) 224 [FOR BIT DATA 116](#page-121-0) IBM COBOL アプリケーション 構築 [\(AIX\) 226](#page-231-0) 構築 [\(Windows\) 228](#page-233-0) [コンパイラー・オプション](#page-219-0) (AIX) 214 [コンパイラー・オプション](#page-223-0) (Windows) 218 IBM COBOL コンパイラー [Windows 221](#page-226-0) LOB [データ宣言](#page-117-0) 112 LOB [ロケーター宣言](#page-119-0) 114 Micro Focus アプリケーション 構築 [\(UNIX\) 227](#page-232-0) 構築 [\(Windows\) 230](#page-235-0) [コンパイラー・オプション](#page-220-0) (AIX) 215 [コンパイラー・オプション](#page-221-0) (HP-UX) 216 [コンパイラー・オプション](#page-223-0) (Linux) 218 [コンパイラー・オプション](#page-222-0) (Solaris) 217 [コンパイラー・オプション](#page-224-0) (Windows) 219

COBOL 言語 *(*続き*)* Micro Focus コンパイラー [HP-UX 225](#page-230-0) [Linux 223](#page-228-0) [Solaris 225](#page-230-0) [Windows 222](#page-227-0) [REDEFINES 115](#page-120-0) [SQLCODE](#page-114-0) 変数 109 [SQLSTATE](#page-114-0) 変数 109 COBOL タイプの [PICTURE \(PIC\)](#page-59-0) 節 54 COBOL [タイプの](#page-59-0) USAGE 節 54 [COLLECTION](#page-197-0) パラメーター 192 COMP [データ・タイプ](#page-113-0) 108 COMP-1 [データ・タイプ](#page-59-0) 54 COMP-3 [データ・タイプ](#page-59-0) 54 COMP-4 [データ・タイプ](#page-113-0) 108 COMP-5 [データ・タイプ](#page-59-0) 54 [CREATE IN COLLECTION NULLID](#page-192-0) 権限 187 CREATE PROCEDURE ステートメント 組み込み SQL [アプリケーション](#page-157-0) 15[2, 153](#page-158-0) CURRENT EXPLAIN MODE 特殊レジスター 動的 SQL [ステートメント](#page-187-0) 182 CURRENT PATH 特殊レジスター [バインド済み動的](#page-187-0) SQL 182 CURRENT QUERY OPTIMIZATION 特殊レジスター [バインド済み動的](#page-187-0) SQL 182 C# .NET [バッチ・ファイル](#page-197-0) 192 C/C++ 言語 アプリケーション 構築 [\(Windows\) 209](#page-214-0) [コンパイラー・オプション](#page-202-0) (AIX) 197 [コンパイラー・オプション](#page-205-0) (HP-UX) 200 [コンパイラー・オプション](#page-208-0) (Linux) 203 [コンパイラー・オプション](#page-210-0) (Solaris) 205 [コンパイラー・オプション](#page-212-0) (Windows) 207 [出力ファイル](#page-34-0) 29 静的 SQL [ステートメントの実行](#page-141-0) 136 [入力ファイル](#page-34-0) 29 [マルチスレッド・データベース・アクセス](#page-27-0) 22 [エラー・チェック・ユーティリティー・ファイル](#page-199-0) 194 組み込み SQL [ステートメント](#page-8-0) 3 [組み込みファイル](#page-39-0) 34 [クラス・データ・メンバー](#page-101-0) 96 [グラフィック・ホスト変数](#page-90-0) 8[5, 89](#page-94-0)[, 90](#page-95-0) [グラフィック・ホスト変数の宣言](#page-90-0) 85 [コメント](#page-140-0) 135 [修飾演算子の制限](#page-104-0) 99 [数値ホスト変数](#page-86-0) 81 [ストアード・プロシージャー](#page-158-0) 153 制約事項 [#ifdefs 101](#page-106-0) 中国語 (繁体字) EUC [に関する考慮事項](#page-104-0) 99 [データベースからの切断](#page-169-0) 164 [データベースへの接続](#page-49-0) 44

C/C++ 言語 *(*続き*)* データ・タイプ [概要](#page-51-0) 46 [関数](#page-57-0) 52 [サポートされる](#page-51-0) 46 [ストアード・プロシージャー](#page-57-0) 52 [メソッド](#page-57-0) 52 [データ・タイプへのポインター](#page-100-0) 95 日本語 EUC [に関する考慮事項](#page-104-0) 99 [ヌル終了ストリング](#page-110-0) 105 [標識表](#page-109-0) 104 [ビルド・ファイル](#page-197-0) 192 [ファイル参照の宣言](#page-99-0) 94 複数接続アプリケーション 構築 [\(Windows\) 212](#page-217-0) [プログラミングについての考慮事項](#page-24-0) 19 [ホスト構造サポート](#page-108-0) 103 ホスト変数 [初期化](#page-106-0) 101 [宣言](#page-80-0) 75 [命名](#page-79-0) 74 [目的](#page-78-0) 73 マルチスレッド・アプリケーション [Windows 209](#page-214-0) [メンバー演算子の制限](#page-104-0) 99 [FOR BIT DATA 101](#page-106-0) LOB [データ宣言](#page-96-0) 91 LOB [ロケーター宣言](#page-98-0) 93 [SQLCODE](#page-82-0) 変数 77 sqldbchar [データ・タイプ](#page-90-0) 85 [SQLSTATE](#page-82-0) 変数 77 VisualAge [構成ファイル](#page-216-0) (AIX) 211 WCHARTYPE [プリコンパイラー・オプション](#page-91-0) 86 wchar\_t [データ・タイプ](#page-90-0) 85 C/C++ [の修飾演算子](#page-104-0) 99

## **D**

```
DATE データ・タイプ
 COBOL 54
  C/C++ 46
 FORTRAN 58
  REXX 60
DB2 インフォメーション・センター
 更新 251, 253
  バージョン 251
DB2ARXCS.BND REXX バインド・ファイル 232
db2bfd コマンド
  概要 179
db2dclgn コマンド
  ホスト変数の宣言 64
DBCLOB データ・タイプ
 COBOL 54
  REXX 60
DBCLOB-FILE COBOL データ・タイプ 54
DBCLOB-LOCATOR COBOL データ・タイプ 54
```
[dbclob\\_file C/C++](#page-51-0) データ・タイプ 46 [dbclob\\_locator C/C++](#page-51-0) データ・タイプ 46 [ddcs400.lst](#page-192-0) ファイル 187 [ddcsmvs.lst](#page-192-0) ファイル 187 [ddcsvm.lst](#page-192-0) ファイル 187 [ddcsvse.lst](#page-192-0) ファイル 187 DDL ステートメント 動的 SQL [のパフォーマンス](#page-19-0) 14 DECIMAL データ・タイプ 変換 [COBOL 54](#page-59-0)  $C/C++ 46$ [FORTRAN 58](#page-63-0) [REXX 60](#page-65-0) DECLARE ステートメント [ステートメントの規則](#page-67-0) 62 COBOL [宣言セクション](#page-112-0) 10[7, 108](#page-113-0) C/C++ [宣言セクション](#page-80-0) 7[5, 76](#page-81-0) FORTRAN [宣言セクション](#page-124-0) 11[9, 120](#page-125-0) DESCRIBE ステートメント [任意のステートメントの処理](#page-153-0) 148 DOUBLE データ・タイプ C/C++ [プログラム](#page-51-0) 46 DYNAMICRULES プリコンパイル/BIND オプション 動的 SQL [への影響](#page-185-0) 180

# **E**

[EXEC SQL INCLUDE SQLCA](#page-29-0) ステートメント 24 EXECUTE IMMEDIATE ステートメント [概要](#page-18-0) 13 EXECUTE ステートメント [概要](#page-18-0) 13 Explain スナップショット [バインド](#page-189-0) 184

## **F**

FETCH ステートメント [反復データ・アクセス](#page-161-0) 156 [ホスト変数](#page-142-0) 137 [SQLDA](#page-147-0) 構造体 142 FIPS 127-2 標準 SQLSTATE および SQLCODE [をホスト変数として宣言す](#page-168-0) る [163](#page-168-0) FLOAT データ・タイプ [COBOL 54](#page-59-0) [C/C++](#page-51-0) 変換 46 [FORTRAN 58](#page-63-0) [REXX 60](#page-65-0) [FOR BIT DATA](#page-106-0) データ・タイプ 101 FOR UPDATE 節 [詳細](#page-164-0) 159

FORTRAN 言語 アプリケーション [出力ファイル](#page-34-0) 29 [入力ファイル](#page-34-0) 29 [ホスト変数](#page-124-0) 119 [組み込みファイル](#page-44-0) 39 [コメント](#page-140-0) 135 [数値ホスト変数](#page-125-0) 120 [制約事項](#page-124-0) 119 中国語 (繁体字) [コード・セット](#page-130-0) 125 [データベースへの接続](#page-49-0) 44 [データ・タイプ](#page-63-0) 58 [日本語コード・セット](#page-130-0) 125 [標識変数](#page-130-0) 125 [ファイル参照の宣言](#page-129-0) 124 [プログラミング](#page-25-0) 20 ホスト変数 [参照](#page-10-0) 5 [宣言](#page-124-0) 119 [命名](#page-124-0) 119 [マルチバイト文字セット](#page-130-0) 125 LOB [データ宣言](#page-128-0) 123 LOB [ロケーター宣言](#page-129-0) 124 SQL [ステートメントの組み込み](#page-10-0) 5 SQL [宣言セクションのサンプル](#page-125-0) 120 [SQLCODE](#page-125-0) 変数 120 [SQLSTATE](#page-125-0) 変数 120

## **G**

GET ERROR MESSAGE API [エラー・メッセージ検索](#page-165-0) 160 [事前定義された](#page-131-0) REXX 変数 126 GRAPHIC データ・タイプ [選択](#page-90-0) 85 [COBOL 54](#page-59-0) [C/C++ 46](#page-51-0) [FORTRAN 58](#page-63-0) [REXX 60](#page-65-0)

# **H**

HP-UX コンパイラー・オプション C [アプリケーション](#page-203-0) 198 C++ [アプリケーション](#page-205-0) 200 [Micro Focus COBOL](#page-221-0) アプリケーション 216 リンク・オプション C [アプリケーション](#page-203-0) 198 C++ [アプリケーション](#page-205-0) 200 [Micro Focus COBOL](#page-221-0) アプリケーション 216

# **I**

INCLUDE SQLCA ステートメント SQLCA [構造の宣言](#page-48-0) 43 INCLUDE SQLDA ステートメント SQLDA [構造体の作成](#page-148-0) 143 INCLUDE ステートメント [二重引用符](#page-246-0) 241 BIND コマンド [STATICASDYNAMIC](#page-246-0) オプション 241 CONNECT [ステートメント](#page-246-0) 241 INTEGER データ・タイプ [COBOL 54](#page-59-0)  $C/C++ 46$ [FORTRAN 58](#page-63-0) [REXX 60](#page-65-0) [INTEGER\\*2 FORTRAN](#page-63-0) データ・タイプ 58 [INTEGER\\*4 FORTRAN](#page-63-0) データ・タイプ 58

## **L**

LANGLEVEL プリコンパイル・オプション [MIA 46](#page-51-0) [SAA1 46](#page-51-0) [SQL92E 77](#page-82-0)[, 109](#page-114-0)[, 120](#page-125-0) libdb2.so ライブラリー [制約事項](#page-244-0) 239 Linux ライブラリー [libaio.so.2 239](#page-244-0)  $\Gamma$ [アプリケーション](#page-206-0) 201  $C++$ [アプリケーション](#page-208-0) 203 Micro Focus COBOL [アプリケーション](#page-223-0) 218 [コンパイラーの構成](#page-228-0) 223 LOB データ・タイプ [データ宣言、](#page-96-0)C/C++ における 91 long C/C++ [データ・タイプ](#page-51-0) 46 long int C/C++ [データ・タイプ](#page-51-0) 46 [long long C/C++](#page-51-0) データ・タイプ 46 [long long int C/C++](#page-51-0) データ・タイプ 46 LONG VARCHAR データ・タイプ [COBOL 54](#page-59-0) [C/C++ 46](#page-51-0) [FORTRAN 58](#page-63-0) [REXX 60](#page-65-0) LONG VARGRAPHIC データ・タイプ [COBOL 54](#page-59-0) [C/C++ 46](#page-51-0) [FORTRAN 58](#page-63-0) [REXX 60](#page-65-0)

## **M**

MIA LANGLEVEL [プリコンパイル・オプション](#page-51-0) 46

# **N**

```
NULL
  SQL 値
    標識変数 68
NULL 終止符 46
NULL 終了文字形式 46
NULLID 187
NUMERIC データ・タイプ
  COBOL 54
  C/C++ 46FORTRAN 58
  REXX 60
```
# **O**

Object REXX for Windows アプリケーション [構築](#page-238-0) 233

## **P**

PRECOMPILE コマンド 組み込み SQL アプリケーション [概要](#page-172-0) 167 [コマンド行からの構築](#page-239-0) 234 [複数のデータベース・サーバーへのアクセス](#page-177-0) 172 [C/C++ 234](#page-239-0) PREPARE ステートメント [概要](#page-18-0) 13 [任意のステートメントの処理](#page-153-0) 148

# **Q**

queryopt プリコンパイル/BIND オプション [コード・ページについての考慮事項](#page-189-0) 184

# **R**

REAL SQL データ・タイプ [COBOL 54](#page-59-0)  $C/C++ 46$ [FORTRAN 58](#page-63-0) [REXX 60](#page-65-0) [REAL\\*2 FORTRAN SQL](#page-63-0) データ・タイプ 58 [REAL\\*4 FORTRAN SQL](#page-63-0) データ・タイプ 58 [REAL\\*8 FORTRAN SQL](#page-63-0) データ・タイプ 58 REBIND PACKAGE コマンド [再バインド](#page-188-0) 183 REDEFINES 節 [COBOL 115](#page-120-0) [RESULT REXX](#page-131-0) 事前定義変数 126

REXX 言語 アプリケーション [組み込み](#page-236-0) SQL (構築) 231 [組み込み](#page-236-0) SQL (実行) 231 [ホスト変数](#page-131-0) 126 [アプリケーションの実行](#page-236-0) 231 [カーソル](#page-12-0) ID 7 [コメント](#page-140-0) 135 [事前定義された変数](#page-131-0) 126 ストアード・プロシージャー [概要](#page-159-0) 154 [制約事項](#page-25-0) 2[0, 126](#page-131-0) [データベースからの切断](#page-169-0) 164 [データベースへの接続](#page-49-0) 44 [データ・タイプ](#page-65-0) 60 [バインド・ファイル](#page-237-0) 232 [標識変数](#page-138-0) 133 [変数の初期化](#page-159-0) 154 ホスト変数 [参照](#page-131-0) 126 [命名](#page-131-0) 126 [ルーチンの登録](#page-133-0) 128 API [SQLDB2 20](#page-25-0) [SQLDBS 20](#page-25-0) [SQLEXEC 20](#page-25-0) LOB [データ](#page-135-0) 130 LOB [ファイル参照の宣言](#page-136-0) 131 LOB [ホスト変数](#page-137-0) 132 LOB [ロケーター宣言](#page-135-0) 130 SQL [ステートメント](#page-12-0) 7 SQL [ステートメントの組み込み](#page-12-0) 7 [SQLDB2 API 128](#page-133-0) [SQLDBS API 128](#page-133-0) [SQLEXEC API 128](#page-133-0) Windows [アプリケーション](#page-238-0) 233 REXX [でのファイル参照の宣言](#page-136-0) 131 RUNSTATS コマンド [統計の収集](#page-21-0) 16

# **S**

SAA1 LANGLEVEL [プリコンパイル・オプション](#page-51-0) 46 SELECT ステートメント [可変リスト](#page-154-0) 149 [検索したデータの更新](#page-163-0) 158 取得 [データ、](#page-161-0)2 度目 156 [複数行](#page-163-0) 158 EXECUTE [ステートメント](#page-18-0) 13 [SQLDA](#page-142-0) の宣言 137 SQLDA [割り振り後の記述](#page-146-0) 141 [SET CURRENT PACKAGESET](#page-178-0) ステートメント 17[3, 192](#page-197-0) short int [データ・タイプ](#page-51-0) 46 short データ・タイプ [C/C++ 46](#page-51-0)

[SIGUSR1](#page-169-0) 割り込み 164 SMALLINT データ・タイプ [COBOL 54](#page-59-0) [C/C++ 46](#page-51-0) [FORTRAN 58](#page-63-0) [REXX 60](#page-65-0) Solaris オペレーティング・システム C [アプリケーション](#page-209-0) 204 C++ [アプリケーション](#page-210-0) 205 [Micro Focus COBOL](#page-222-0) アプリケーション 217 **SOL** 許可 [組み込み](#page-16-0) SOL 11 組み込みファイル COBOL [アプリケーション](#page-41-0) 36 C/C++ [アプリケーション](#page-39-0) 34 FORTRAN [アプリケーション](#page-44-0) 39 SQL ステートメント [エンド・ユーザー要求の保存](#page-154-0) 149 最小の SQLDA [構造体を用いた準備](#page-144-0) 139 [シグナル・ハンドラー](#page-169-0) 164 [実行のシリアライズ](#page-27-0) 22 静的 [SQL 1](#page-6-0)[, 11](#page-16-0) 動的 [SQL 1](#page-6-0)[, 11](#page-16-0) ヘルプ [表示](#page-256-0) 251 [例外ハンドラー](#page-169-0) 164 [割り込みハンドラー](#page-169-0) 164 [COBOL](#page-11-0) 構文 6 [C/C++](#page-8-0) 構文 3 [FORTRAN](#page-10-0) 構文 5 [INCLUDE 43](#page-48-0) [REXX](#page-12-0) 構文 7 SQL データ・タイプ 組み込み SQL アプリケーション [概要](#page-70-0) 65 [COBOL 54](#page-59-0)  $C/C++ 46$ [FORTRAN 58](#page-63-0) [REXX 60](#page-65-0) SQL1252A 組み込みファイル COBOL [アプリケーション](#page-41-0) 36 FORTRAN [アプリケーション](#page-44-0) 39 SQL1252B 組み込みファイル COBOL [アプリケーション](#page-41-0) 36 FORTRAN [アプリケーション](#page-44-0) 39 SQLADEF [組み込みファイル](#page-39-0) 34 SQLAPREP 組み込みファイル COBOL [アプリケーション](#page-41-0) 36 C/C++ [アプリケーション](#page-39-0) 34 FORTRAN [アプリケーション](#page-44-0) 39 **SOLCA** [概要](#page-168-0) 163 組み込みファイル COBOL [アプリケーション](#page-41-0) 36 C/C++ [アプリケーション](#page-39-0) 34

SQLCA *(*続き*)* 組み込みファイル *(*続き*)* FORTRAN [アプリケーション](#page-44-0) 39 [警告](#page-73-0) 68 [事前定義変数](#page-131-0) 126 [宣言](#page-48-0) 43 [マルチスレッドに関する考慮事項](#page-29-0) 24 [要件](#page-168-0) 163 SQLCODE [フィールド](#page-168-0) 163 SQLSTATE [フィールド](#page-168-0) 163 [SQLWARN1](#page-73-0) フィールド 68 SQLCA\_92 組み込みファイル COBOL [アプリケーション](#page-41-0) 36 FORTRAN [アプリケーション](#page-44-0) 39 [SQLCA\\_92](#page-44-0) 構造体 39 SQLCA\_CN [組み込みファイル](#page-44-0) 39 SQLCA\_CS [組み込みファイル](#page-44-0) 39 SQLCHAR 構造体 [データの引き渡し](#page-152-0) 147 SQLCLI [組み込みファイル](#page-39-0) 34 SQLCLI1 [組み込みファイル](#page-39-0) 34 **SQLCODE** [エラー・コード](#page-48-0) 43 [構造](#page-168-0) 163 SQLCA [のフィールド](#page-168-0) 163 [SQLCA](#page-48-0) を含む 43 SQLCODES 組み込みファイル COBOL [アプリケーション](#page-41-0) 36 C/C++ [アプリケーション](#page-39-0) 34 FORTRAN [アプリケーション](#page-44-0) 39 SQLDA 組み込みファイル COBOL [アプリケーション](#page-41-0) 36 C/C++ [アプリケーション](#page-39-0) 34 FORTRAN [アプリケーション](#page-44-0) 39 [最小の構造体を用いたステートメントの準備](#page-144-0) 139 [作成](#page-148-0) 143 十分な SQLVAR [エンティティーの宣言](#page-145-0) 140 [準備済みステートメントに関する情報を配置する](#page-18-0) 13 [宣言](#page-142-0) 137 [データの引き渡し](#page-152-0) 147 [判別、任意のステートメント・タイプの](#page-153-0) 148 [マルチスレッドに関する考慮事項](#page-29-0) 24 PREPARE [ステートメントとの関連](#page-18-0) 13 SQLDACT [組み込みファイル](#page-44-0) 39 SQLDB2 API REXX [の登録](#page-133-0) 128 sqldbchar データ・タイプ [選択](#page-90-0) 85 [対応する列タイプ](#page-51-0) 46 [SQLDBS API 128](#page-133-0) SQLE819A 組み込みファイル COBOL [アプリケーション](#page-41-0) 36 C/C++ [アプリケーション](#page-39-0) 34 FORTRAN [アプリケーション](#page-44-0) 39

SQLE819B 組み込みファイル COBOL [アプリケーション](#page-41-0) 36 C/C++ [アプリケーション](#page-39-0) 34 FORTRAN [アプリケーション](#page-44-0) 39 SQLE850A 組み込みファイル COBOL [アプリケーション](#page-41-0) 36 FORTRAN [アプリケーション](#page-44-0) 39 SQLE850B 組み込みファイル COBOL [アプリケーション](#page-41-0) 36 FORTRAN [アプリケーション](#page-44-0) 39 SQLE859A [組み込みファイル](#page-39-0) 34 SQLE859B [組み込みファイル](#page-39-0) 34 SQLE932A 組み込みファイル COBOL [アプリケーション](#page-41-0) 36 C/C++ [アプリケーション](#page-39-0) 34 FORTRAN [アプリケーション](#page-44-0) 39 SQLE932B 組み込みファイル COBOL [アプリケーション](#page-41-0) 36 C/C++ [アプリケーション](#page-39-0) 34 FORTRAN [アプリケーション](#page-44-0) 39 sqleAttachToCtx API [複数コンテキストの使用](#page-27-0) 22 SQLEAU 組み込みファイル COBOL [アプリケーション](#page-41-0) 36 C/C++ [アプリケーション](#page-39-0) 34 FORTRAN [アプリケーション](#page-44-0) 39 sqleBeginCtx API [複数コンテキストの使用](#page-27-0) 22 sqleDetachFromCtx API [複数コンテキストの使用](#page-27-0) 22 sqleEndCtx API [複数コンテキストの使用](#page-27-0) 22 sqleGetCurrentCtx API [複数コンテキストの使用](#page-27-0) 22 sqleInterruptCtx API [複数コンテキストの使用](#page-27-0) 22 SQLENV 組み込みファイル COBOL [アプリケーション](#page-41-0) 36 C/C++ [アプリケーション](#page-39-0) 34 FORTRAN [アプリケーション](#page-44-0) 39 sqleSetTypeCtx API [複数コンテキストの使用](#page-27-0) 22 SQLETSD [組み込みファイル](#page-41-0) 36 **SOLException** 組み込み SQL [アプリケーション](#page-165-0) 160 SQLEXEC REXX API [組み込み](#page-25-0) SQL 20 [登録](#page-133-0) 128 SQL [ステートメントの処理](#page-12-0) 7 SQLEXT [組み込みファイル](#page-39-0) 34 sqlint64 C/C++ [データ・タイプ](#page-51-0) 46 SQLISL [事前定義変数](#page-131-0) 126 SQLJ [ビルド・ファイル](#page-197-0) 192 SQLJACB [組み込みファイル](#page-39-0) 34

SQLMON 組み込みファイル COBOL [アプリケーション](#page-41-0) 36 C/C++ [アプリケーション](#page-39-0) 34 FORTRAN [アプリケーション](#page-44-0) 39 SQLMONCT [組み込みファイル](#page-41-0) 36 SQLMSG [事前定義変数](#page-131-0) 126 SQLRDAT [事前定義変数](#page-131-0) 126 SQLRIDA [事前定義変数](#page-131-0) 126 SQLRODA [事前定義変数](#page-131-0) 126 **SOLSTATE** 組み込みファイル COBOL [アプリケーション](#page-41-0) 36 C/C++ [アプリケーション](#page-39-0) 34 FORTRAN [アプリケーション](#page-44-0) 39 [フィールド](#page-168-0) 163 SQLSYSTM [組み込みファイル](#page-39-0) 34 SQLUDF 組み込みファイル C/C++ [アプリケーション](#page-39-0) 34 SQLUTBCQ [組み込みファイル](#page-41-0) 36 SQLUTBSQ [組み込みファイル](#page-41-0) 36 SQLUTIL 組み込みファイル COBOL [アプリケーション](#page-41-0) 36 C/C++ [アプリケーション](#page-39-0) 34 FORTRAN [アプリケーション](#page-44-0) 39 SQLUV [組み込みファイル](#page-39-0) 34 SQLUVEND [組み込みファイル](#page-39-0) 34 SQLVAR エンティティー [十分な数の宣言](#page-142-0) 13[7, 140](#page-145-0) SQLWARN [構造](#page-168-0) 163 SQLXA [組み込みファイル](#page-39-0) 34 SQL\_WCHART\_CONVERT [プリプロセッサー・マクロ](#page-91-0) 86

# **T**

TIME データ・タイプ [COBOL 54](#page-59-0)  $C/C++ 46$ [FORTRAN 58](#page-63-0) [REXX 60](#page-65-0) TIMESTAMP データ・タイプ [COBOL 54](#page-59-0) [C/C++ 46](#page-51-0) [FORTRAN 58](#page-63-0) [REXX 60](#page-65-0)

# **U**

UNIX C アプリケーション [構築](#page-213-0) 208 [Micro Focus COBOL](#page-232-0) アプリケーション 227

## **V**

VARBINARY データ・タイプ 組み込み SQL [アプリケーション](#page-103-0) 98 [VARBINARY](#page-103-0) ホスト変数 98 VARCHAR データ・タイプ [COBOL 54](#page-59-0)  $C/C++$ [詳細](#page-51-0) 46 [FOR BIT DATA](#page-106-0) 置換 101 C/C++ [への変換](#page-51-0) 46 [FORTRAN 58](#page-63-0) [REXX 60](#page-65-0) VARGRAPHIC データ・タイプ [COBOL 54](#page-59-0) [C/C++](#page-51-0) 変換 46 [FORTRAN 58](#page-63-0) [REXX 60](#page-65-0) Visual Basic .NET [バッチ・ファイル](#page-197-0) 192

## **W**

```
WCHARTYPE プリコンパイラー・オプション
 詳細 86
  データ・タイプ、NOCONVERT オプションおよび
  CONVERT オプションで使用可能な 46
wchar_t データ・タイプ
 C/C++ 組み込み SQL アプリケーション 85
Windows
 COBOL アプリケーション
   構築 228
   コンパイラー・オプション 218
   リンク・オプション 218
 C/C++ アプリケーション
   構築 209
   コンパイラー・オプション 207
   リンク・オプション 207
 Micro Focus COBOL アプリケーション
   構築 230
   コンパイラー・オプション 219
   リンク・オプション 219
```
# **X**

```
XML
  宣言
    組み込み SQL アプリケーション 66
 COBOL アプリケーション 133
 C/C++ アプリケーション
    XQuery 式の実行 133
 XMLQUERY 関数 21
  XQuery 式 21, 133
XML エンコード方式
  概要 66
```
XML データの取り出し C [アプリケーション](#page-77-0) 72 COBOL [アプリケーション](#page-77-0) 72 XML データ・タイプ 組み込み SQL [アプリケーションでのホスト変数](#page-71-0) 66 SQLDA [での識別](#page-73-0) 68 XQuery ステートメント 組み込み SQL [アプリケーションにおけるホスト変数の宣言](#page-71-0) [66](#page-71-0)

[特殊文字]

.NET

[バッチ・ファイル](#page-197-0) 192

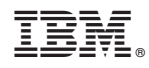

Printed in Japan

SA88-4666-01

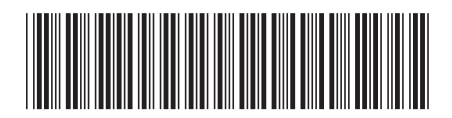

日本アイビーエム株式会社 〒103-8510 東京都中央区日本橋箱崎町19-21

Spine information: Spine information:

1 **IBM DB2 10.1 for Linux, UNIX, and Windows** 組み込み **SQL** アプリケーションの開発 -組み込み SQL アプリケーションの開発

IBM DB2 10.1 for Linux, UNIX, and Windows